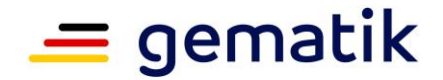

# **Elektronische Gesundheitskarte und Telematikinfrastruktur**

# **Spezifikation des elektronischen Heilberufsausweises HBA-Objektsystem**

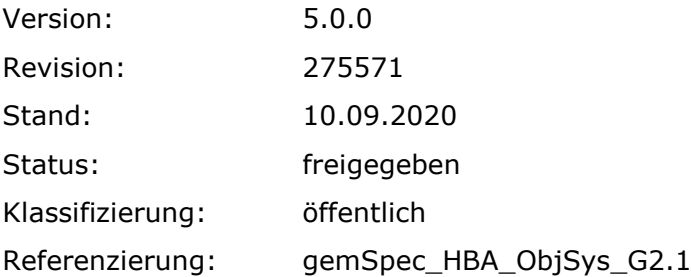

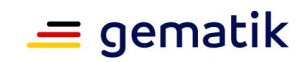

# **Dokumentinformationen**

#### **Änderungen zur Vorversion**

Anpassungen des vorliegenden Dokumentes im Vergleich zur Vorversion können Sie der nachfolgenden Tabelle entnehmen.

#### **Dokumentenhistorie**

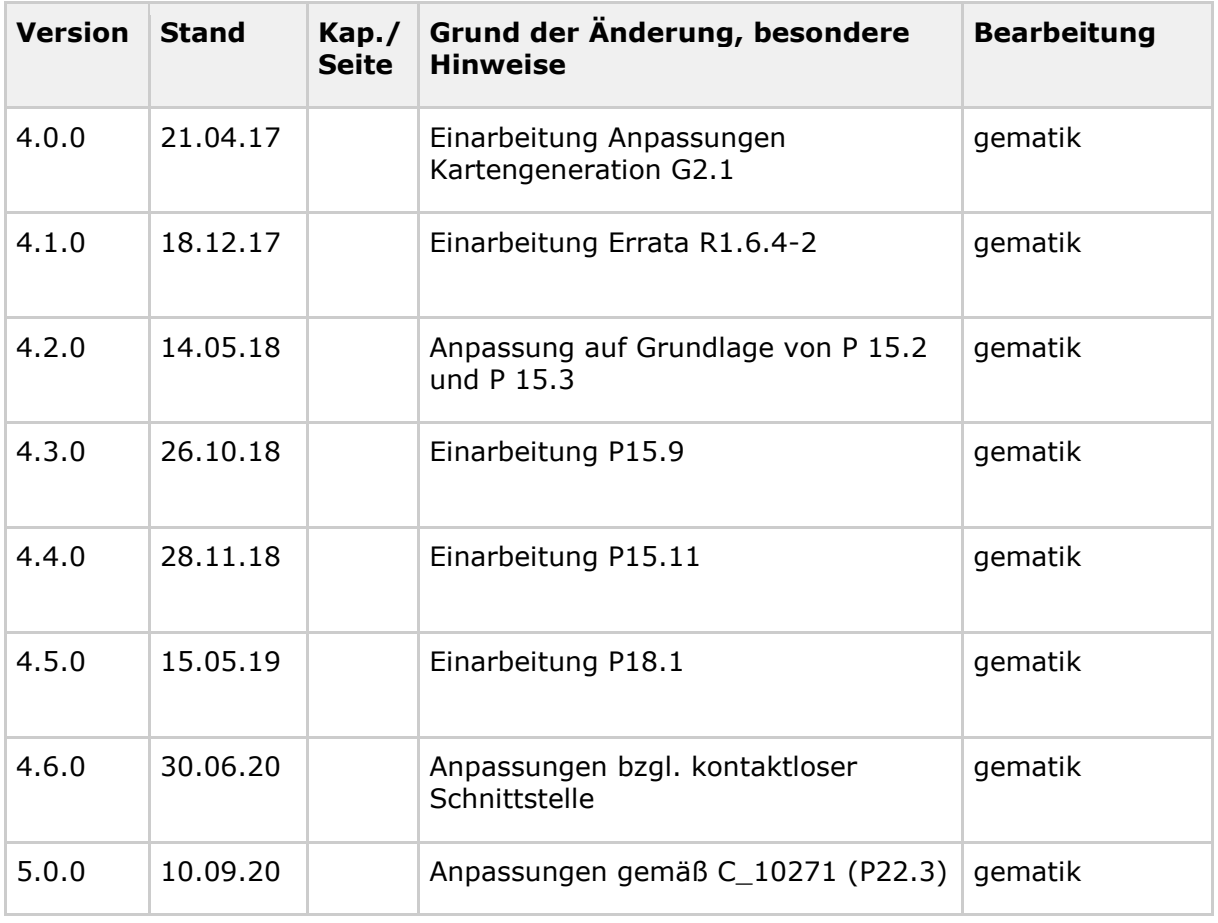

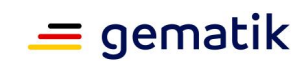

# **Inhaltsverzeichnis**

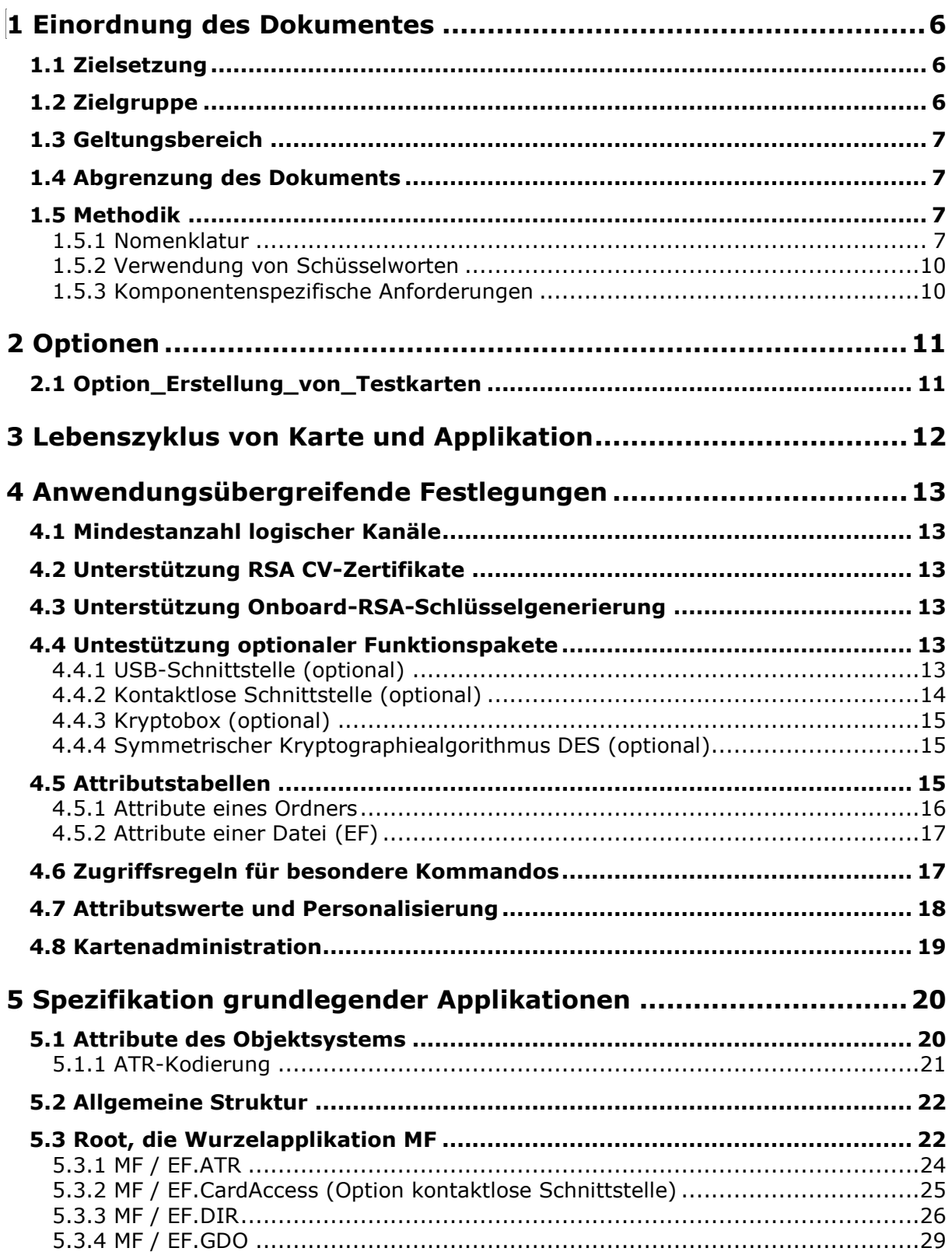

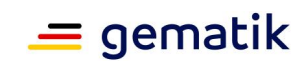

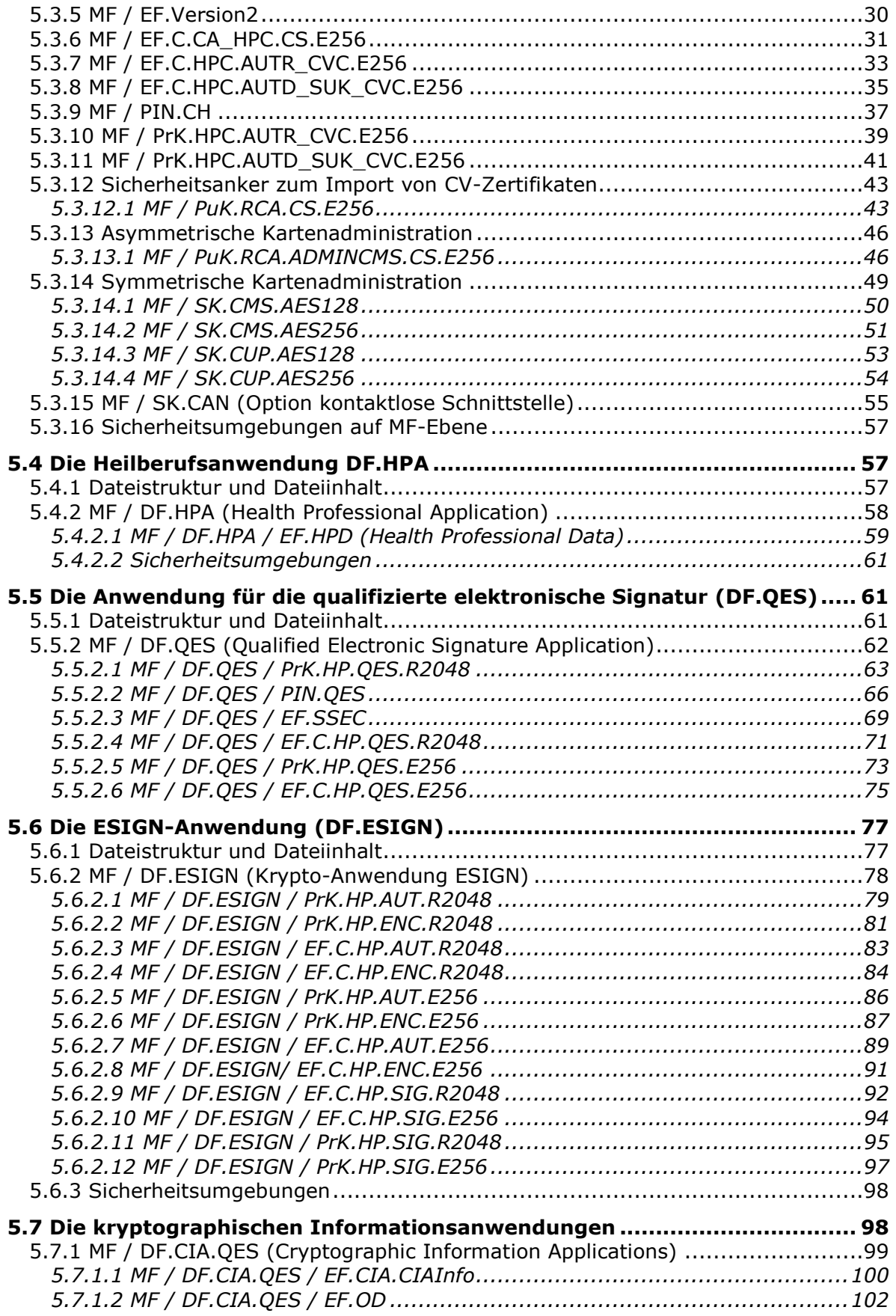

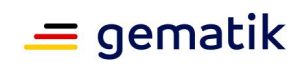

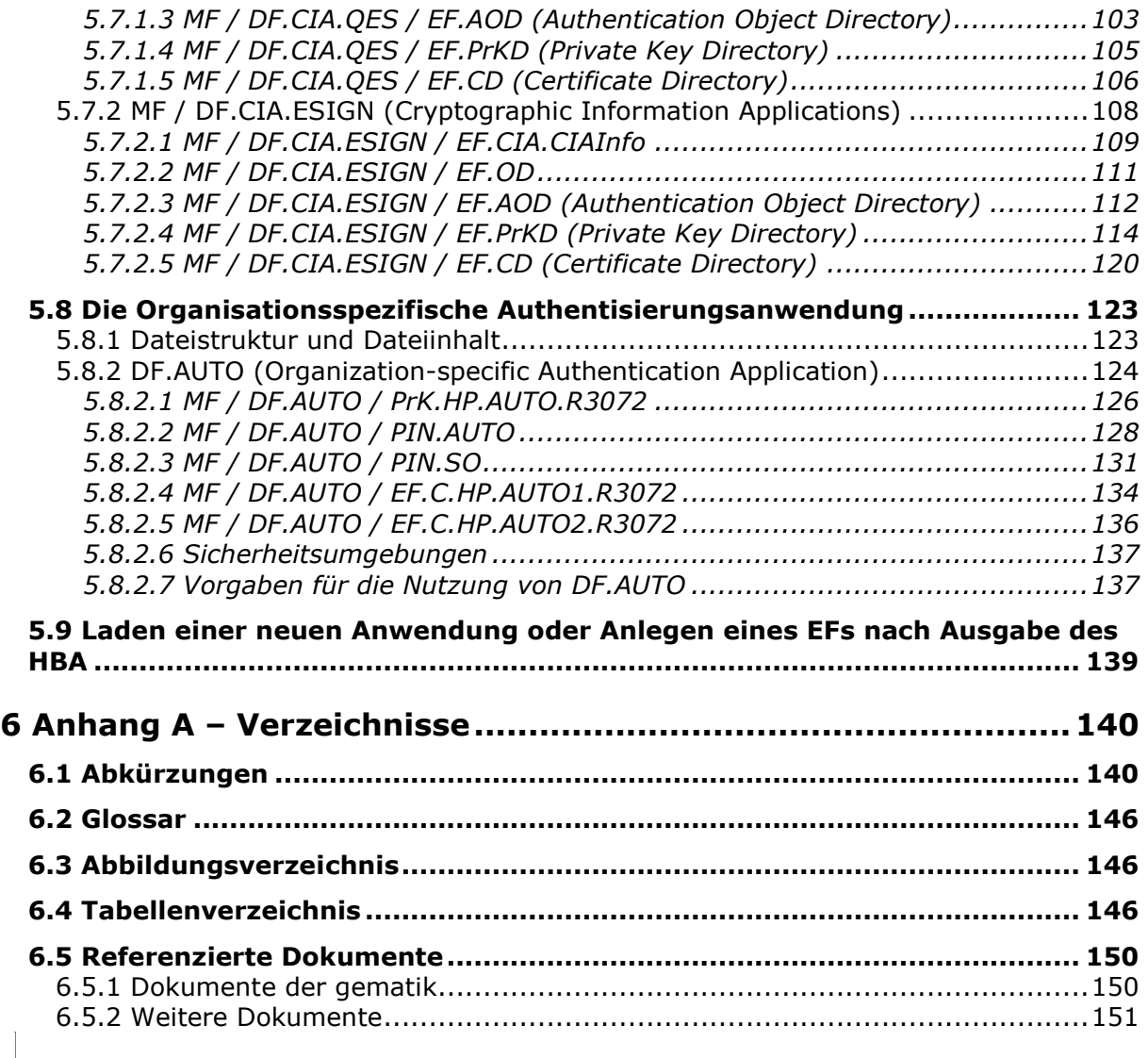

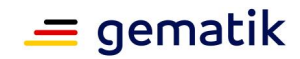

# **1 Einordnung des Dokumentes**

# <span id="page-5-1"></span><span id="page-5-0"></span>**1.1 Zielsetzung**

Dieses Dokument spezifiziert die Objektstruktur des Heilberufsausweises (HBA) und beschreibt die Kartenschnittstelle zu dem HBA für Angehörige approbierter Heilberufe. Die Spezifikation ist so aufgebaut, dass sie an die Anforderungen anderer Heilberufe angepasst werden kann.

Die Spezifikation berücksichtigt:

- Die EU-Verordnung Nr. 910/2014 (eIDAS)
- die DIN-Spezifikation für Chipkarten mit digitaler Signatur
- die ESIGN-Spezifikation für elektronische Signaturen
- die zugehörenden ISO-Standards (speziell ISO/IEC 7816, Teile 1-4, 6, 8, 9 und 15)
- andere Quellen (z.B. Anforderungen der Trustcenter)

Die Spezifikation behandelt Anwendungen des elektronischen Heilberufsausweises (HBA) unter den folgenden, rein kartenorientierten Gesichtspunkten:

- Ordnerstruktur,
- Dateien,
- Sicherheitsmechanismen wie Zugriffsregeln.

Somit stellt dieses Dokument auf unterster technischer Ebene eine Reihe von Datencontainern bereit. Zudem werden hier die Sicherheitsmechanismen für diese Datencontainer festgelegt, d. h. es wird festgelegt, welchen Instanzen es unter welchen Voraussetzungen möglich ist, auf Inhalte der Container zuzugreifen. Die Semantik und die Syntax der Inhalte in Datencontainern ist dagegen nicht Gegenstand dieses Dokumentes (siehe dazu auch Kapitel 1.4).

# <span id="page-5-2"></span>**1.2 Zielgruppe**

Das Dokument richtet sich an

- Hersteller, welche die hier spezifizierten Anwendungen für ein bestimmtes Chipkartenbetriebssystem umsetzen,
- Kartenherausgeber, die anhand der hier spezifizierten Anwendungen die elektrische Personalisierung eines HBA planen,
- Hersteller von Systemen, welche unmittelbar mit der Chipkarte kommunizieren.

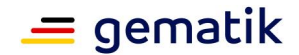

# <span id="page-6-0"></span>**1.3 Geltungsbereich**

Dieses Dokument enthält normative Festlegungen zur Telematikinfrastruktur des deutschen Gesundheitswesens. Der Gültigkeitszeitraum der vorliegenden Version und deren Anwendung in Zulassungsverfahren wird durch die gematik GmbH in gesonderten Dokumenten (z.B. Dokumentenlandkarte, Produkttypsteckbrief, Leistungsbeschreibung) festgelegt und bekannt gegeben.

#### **Schutzrechts-/Patentrechtshinweis**

*Die nachfolgende Spezifikation ist von der gematik allein unter technischen Gesichtspunkten erstellt worden. Im Einzelfall kann nicht ausgeschlossen werden, dass die Implementierung der Spezifikation in technische Schutzrechte Dritter eingreift. Es ist allein Sache des Anbieters oder Herstellers, durch geeignete Maßnahmen dafür Sorge zu tragen, dass von ihm aufgrund der Spezifikation angebotene Produkte und/oder Leistungen nicht gegen Schutzrechte Dritter verstoßen und sich ggf. die erforderlichen Erlaubnisse/Lizenzen von den betroffenen Schutzrechtsinhabern einzuholen. Die gematik GmbH übernimmt insofern keinerlei Gewährleistungen.*

# <span id="page-6-1"></span>**1.4 Abgrenzung des Dokuments**

Die Basiskommandos, die Grundfunktionen des Betriebssystems sowie die grundlegenden Sicherheitsfunktionen und -algorithmen (hard facts) für alle Karten des Gesundheitswesens (eGK, HBA, SMC-B, gSMC-K, gSMC-KT) werden in der Spezifikation des Card Operating System (COS) detailliert beschrieben [gemSpec\_COS]. Diese Spezifikation ist Grundlage der Entwicklung der Kommandostrukturen und Funktionen für die Chipkartenbetriebssysteme.

Die "Äußere Gestaltung" des HBA wird vom jeweils für die Ausgabe der HBAs verantwortlichen Sektor in eigener Verantwortung spezifiziert; dies ist nicht Aufgabe der gematik.

# <span id="page-6-2"></span>**1.5 Methodik**

## <span id="page-6-3"></span>**1.5.1 Nomenklatur**

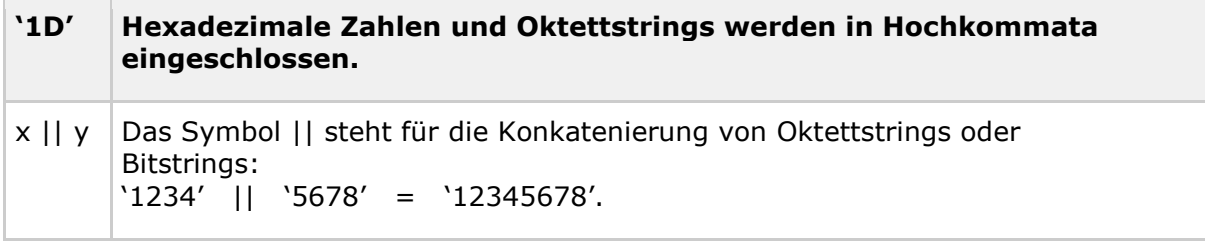

In [gemSpec\_COS] wurde ein objektorientierter Ansatz für die Beschreibung der Funktionalität des Betriebssystems gewählt. Deshalb wurde dort der Begriff "Passwortobjekt" verwendet, wenn Instanzen für eine Benutzerverifikation besprochen

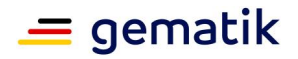

wurden. Da in diesem Dokument lediglich numerische Ziffernfolgen als Verifikationsdaten eines Benutzers verwendet werden, wird hier statt Passwortobjekt vielfach der Begriff PIN gewählt, wenn keine Gefahr besteht, dass es zu Verwechslungen kommt zwischen den Verifikationsdaten und der Instanz des Objektes, in denen sie enthalten sind (zur Erinnerung: Ein Passwortobjekt enthält neben den Verifikationsdaten auch einen Identifier, eine Zugriffsregel, eine PUK, …).

Der Begriff "Wildcard" wird in diesem Dokument im Sinn eines "beliebigen, herstellerspezifischen Wertes, der nicht anderen Vorgaben widerspricht" verwendet.

Für die Authentisierung der Zugriffe durch ein CMS auf die dafür vorgesehenen Objekte können entweder symmetrische Verfahren mit AES-Schlüsseln oder alternativ asymmetrische Verfahren mit CV-Zertifikaten verwendet werden. Für beide Verfahren sind die Schlüsselobjekte in dieser Spezifikation spezifiziert.

Die in diesem Dokument referenzierten Flaglisten cvc\_FlagList\_CMS und cvc\_FlagList\_TI sind normativ in [gemSpec\_PKI#6.7.5] und die dazugehörenden OIDs oid\_cvc\_fl\_cms und oid cvc fl\_ti sind normativ in [gemSpec\_OID] definiert.

Gemäß [gemSpec\_COS#(N022.400)] wird die Notwendigkeit einer externen Rollenauthentisierung für Karten der Generation 2 mit einer Flaglist wie folgt dargestellt: AUT(OID, FlagList) wobei OID stets aus der Menge {oid\_cvc\_fl\_cms, oid\_cvc\_fl\_ti} ist und FlagList ein sieben Oktett langer String, in welchem im Rahmen dieses Dokuments genau ein Bit gesetzt ist. Abkürzend wird deshalb in diesem Dokument lediglich die Nummer des gesetzten Bits angegeben in Verbindung mit der OID. Ein gesetztes Bit i in Verbindung mit der oid\_cvc\_fl\_cms wird im Folgenden mit flagCMS.i angegeben und ein gesetztes Bit j in Verbindung mit der oid\_cvc\_fl\_ti wird im Folgenden mit flagTI.j angegeben.

Beispiele:

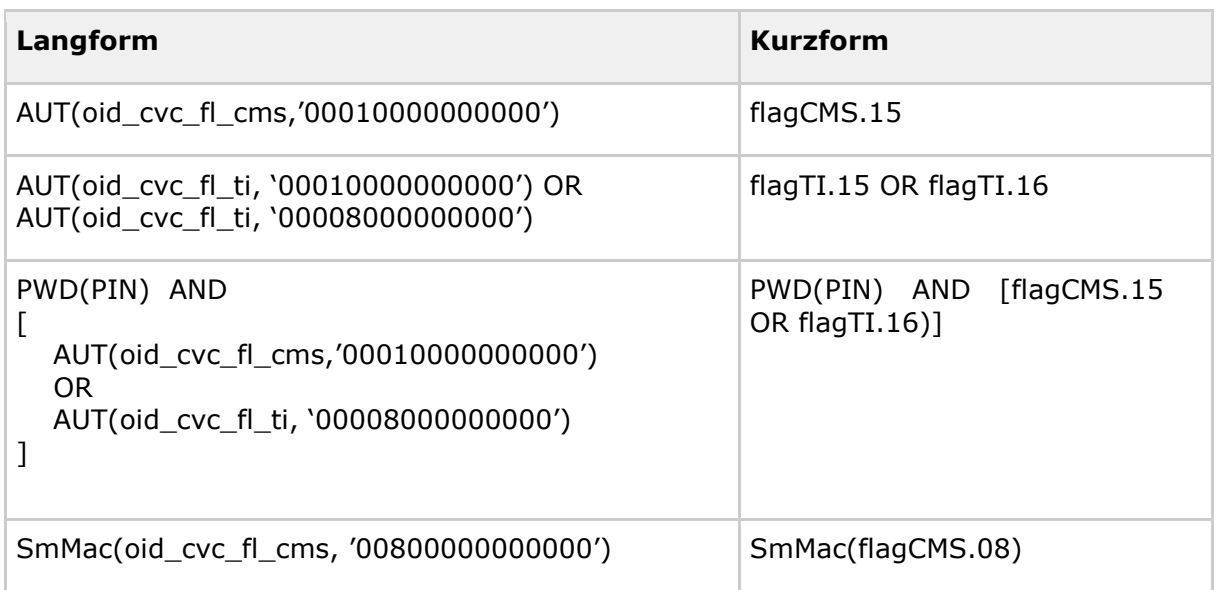

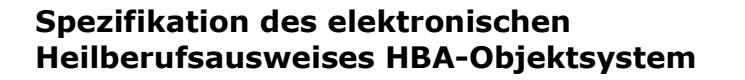

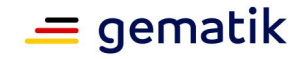

Um die Zugriffsregeln für administrative Zugriffe in den einzelnen Tabellen übersichtlich darstellen zu können, werden folgende Abkürzungen verwendet:

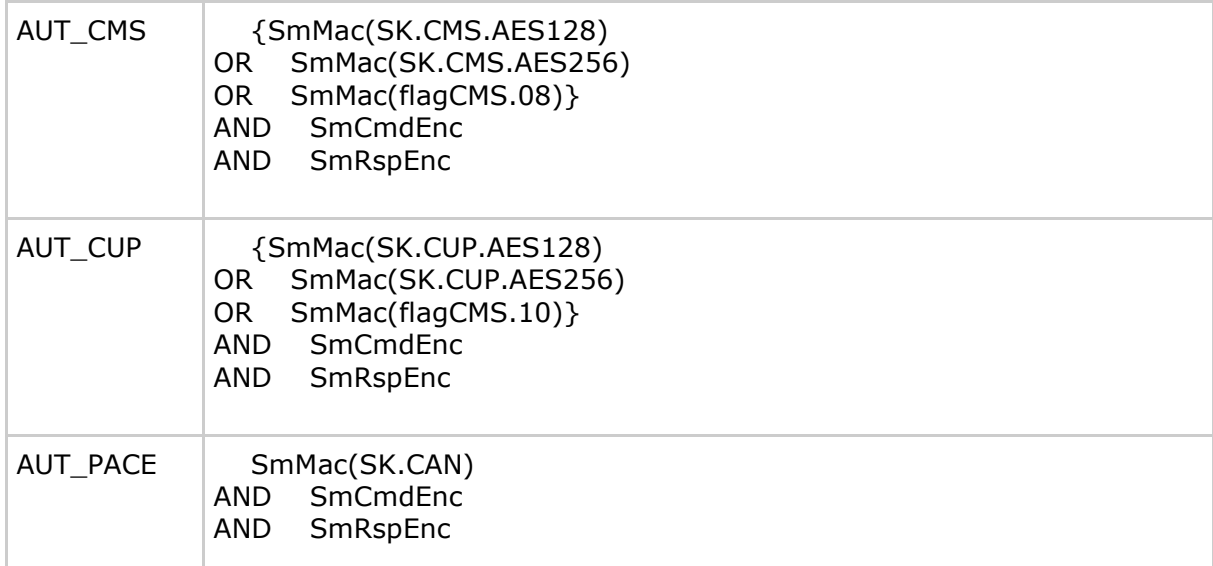

In der obigen Tabelle, wie auch an anderen Stellen im Dokument werden aus Gründen der besseren Lesbarkeit häufig mehrere Zugriffsarten zusammengefasst und dafür eine Zugriffsbedingung angegeben. Beispielsweise (Read, Update) nur, wenn SmMac(SK.CAN) AND SmCmdEnc AND SmRspEnc. Dabei ist folgendes zu beachten:

- a. Für Kommandonachrichten ohne Kommandodaten ist der Term SmCmdEnc sinnlos.
- b. Für Antwortnachrichten ohne Antwortdaten ist der Term SmRspEnc sinnlos.
- c. Die Spezifikation ist wie folgt zu interpretieren:
	- i. Falls eine Kommandonachricht keine Kommandodaten enthält, dann ist es zulässig den Term SmCmdEnc zu ignorieren, falls er in der Spezifikation vorhanden ist.
	- ii. Falls eine Antwortnachricht keine Antwortdaten enthält, dann ist es zulässig den Term SmRspEnc zu ignorieren, falls er in der Spezifikation vorhanden ist.
- d. Für die Konformitätsprüfung eines Prüflings gilt bei der Beurteilung von Zugriffsbedingungen:
	- i. Falls für eine Zugriffsart keine Kommandodaten existieren, dann ist es für den Prüfling zulässig in der zugehörige Zugriffsregel den Term SmCmdEnc zu verwenden.
	- ii. Falls für eine Zugriffsart keine Antwortdaten existieren, dann ist es für den Prüfling zulässig in der zugehörige Zugriffsregel den Term SmRspEnc zu verwenden.

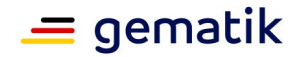

# <span id="page-9-0"></span>**1.5.2 Verwendung von Schüsselworten**

Anforderungen als Ausdruck normativer Festlegungen werden durch eine eindeutige ID in eckigen Klammern sowie die dem RFC 2119 [RFC2119] entsprechenden, in Großbuchstaben geschriebenen deutschen Schlüsselworte MUSS, DARF NICHT, SOLL, SOLL NICHT, KANN gekennzeichnet

Sie werden im Dokument wie folgt dargestellt:

#### **<AFO-ID> - <Titel der Afo>** Text / Beschreibung **[**<=**]**

Dabei umfasst die Anforderung sämtliche innerhalb der Textmarken angeführten Inhalte.

Abwandlungen von "**MUSS**" zu "MÜSSEN" etc. sind der Grammatik geschuldet. Da im Beispielsatz "Eine leere Liste DARF NICHT ein Element besitzen." die Phrase "DARF NICHT" semantisch irreführend wäre (wenn nicht ein, dann vielleicht zwei?), wird in diesem Dokument stattdessen "*Eine leere Liste DARF KEIN Element besitzen*." Verwendet.

# <span id="page-9-1"></span>**1.5.3 Komponentenspezifische Anforderungen**

Da es sich beim vorliegenden Dokument um die Spezifikation einer Schnittstelle zwischen mehreren Komponenten handelt, ist es möglich, die Anforderungen aus der Sichtweise jeder Komponente zu betrachten. Die normativen Abschnitte tragen deshalb eine Kennzeichnung, aus wessen Sichtweise die Anforderung primär betrachtet wird.

**Tabelle 1: Tab\_HBA\_ObjSys\_001 Liste der Komponenten, an welche dieses Dokument Anforderungen stellt**

| Komponente         | <b>Beschreibung</b>                                                            |
|--------------------|--------------------------------------------------------------------------------|
| K Initialisierung  | Instanz, welche eine Chipkarte im Rahmen der Initialisierung<br><b>befüllt</b> |
| K Personalisierung | Instanz, welche eine Chipkarte im Rahmen der Produktion<br>individualisiert    |
| K COS              | Betriebssystem einer Smartcard                                                 |

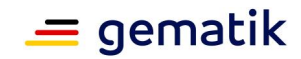

# **2 Optionen**

<span id="page-10-0"></span>Dieses Unterkapitel listet Funktionspakete auf, die für eine Zulassung eines HBA der Generation 2 nicht zwingend erforderlich sind.

# <span id="page-10-1"></span>**2.1 Option\_Erstellung\_von\_Testkarten**

#### **Card-G2-A\_3319 - K\_Personalisierung K\_Initialisierung Vorgaben für die Option\_Erstellung\_von\_Testkarten**

Der HBA KANN als Testkarte ausgestaltet werden. Soweit in dieser Spezifikation Anforderungen an Testkarten von den Anforderungen an Produktivkarten abweichen, wird dies an der entsprechenden Stelle aufgeführt. **[**<=**]**

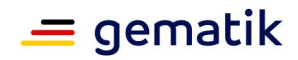

# **3 Lebenszyklus von Karte und Applikation**

<span id="page-11-0"></span>Diese Spezifikation gilt nicht für die Vorbereitungsphase von Applikationen oder deren Bestandteile. Sie beschreibt lediglich den Zustand des Objektsystems in der Nutzungsphase.

Die Nutzungsphase einer Applikation oder eines Applikationsbestandteils beginnt, sobald sich ein derartiges Objekt, wie in der Spezifikation der Anwendung definiert, verwenden lässt. Die Nutzungsphase einer Applikation oder eines Applikationsbestandteils endet, wenn das entsprechende Objekt gelöscht oder terminiert wird.

*Hinweis (1) Die in diesem Kapitel verwendeten Begriffe "Vorbereitungsphase" und "Nutzungsphase" werden in [gemSpec\_COS#4] definiert.*

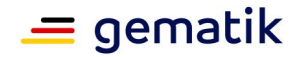

# **4 Anwendungsübergreifende Festlegungen**

<span id="page-12-0"></span>Zur Umsetzung dieses Kartentyps ist ein Betriebssystem hinreichend, welches folgende Optionen enthält:

- Unterstützung von mindestens vier logischen Kanälen.
- Unterstützung von Onboard-RSA-Schlüsselgenerierung

## <span id="page-12-1"></span>**4.1 Mindestanzahl logischer Kanäle**

#### **Card-G2-A\_2036 - K\_Initialisierung Anzahl logischer Kanäle**

Für die Anzahl logischer Kanäle, die von einem HBA zu unterstützen ist, gilt:

- a. Die maximale Anzahl logischer Kanäle MUSS gemäß [ISO7816-4#Tab.88] in den Historical Bytes in EF.ATR angezeigt werden.
- b. Der HBA MUSS mindestens vier logische Kanäle unterstützen. Das bedeutet, die in den Bits b3b2b1 gemäß [ISO7816-4#Tab.88] kodierte Zahl MUSS mindestens '011' = 3 oder größer sein.

<span id="page-12-2"></span>**[**<=**]**

# **4.2 Unterstützung RSA CV-Zertifikate**

#### **A\_15175 - K\_HBA: Vorhandensein asymmetrischer Kryptographiealgorithmus RSA für CV-Zertifikate**

Für einen HBA KANN für das Objektsystem ein COS verwendet werden 1. das die Option RSA CVC implementiert hat. 2. das die Option\_RSA\_CVC nicht implementiert hat.**[**<=**]**

# <span id="page-12-3"></span>**4.3 Unterstützung Onboard-RSA-Schlüsselgenerierung**

#### **Card-G2-A\_3848 - K\_Personalisierung und K\_Initialisierung: Unterstützung Onboard-RSA-Schlüsselgenerierung**

<span id="page-12-4"></span>Das COS eines HBA MUSS die Option\_RSA\_KeyGeneration implementieren.**[**<=**]**

# **4.4 Untestützung optionaler Funktionspakete**

## <span id="page-12-5"></span>**4.4.1 USB-Schnittstelle (optional)**

## **Card-G2-A\_3006 - K\_HBA: USB-Schnittstelle**

Falls ein HBA die Option\_USB\_Schnittstelle nutzen will, MUSS für das Objektsystem ein COS verwendet werden, das die Option\_USB\_Schnittstelle implementiert hat. **[**<=**]**

## **Card-G2-A\_2867 - K\_HBA: Vorhandensein einer USB-Schnittstelle**

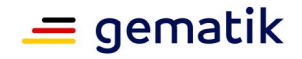

Falls ein HBA die Option USB Schnittstelle nicht nutzen will, KANN für das Objektsystem ein COS verwendet werden,

- a. das die Option\_USB\_Schnittstelle implementiert hat.
- b. das die Option\_USB\_Schnittstelle nicht implementiert hat.

## **[**<=**]**

# <span id="page-13-0"></span>**4.4.2 Kontaktlose Schnittstelle (optional)**

#### **Card-G2-A\_3007 - K\_HBA: Kontaktlose Schnittstelle**

Falls ein HBA die Option kontaktlose Schnittstelle nutzen will, MUSS für das Objektsystem ein COS verwendet werden, das die Option\_kontaktlose\_Schnittstelle implementiert hat.

**[**<=**]**

**Card-G2-A\_2866 - K\_HBA: Vorhandensein einer kontaktlosen Schnittstelle** Falls ein HBA die Option kontaktlose Schnittstelle nicht nutzen will, KANN für das Objektsystem ein COS verwendet werden,

- a. das die Option kontaktlose Schnittstelle implementiert hat.
- b. das die Option\_kontaktlose\_Schnittstelle nicht implementiert hat.

## **[**<=**]**

#### **Card-G2-A\_3009 - K\_HBA: Zusatzanforderungen für kontaktlose Schnittstelle**

Falls ein HBA die Option kontaktlose Schnittstelle nutzen will, dann MÜSSEN zusätzlich zu allen nicht gekennzeichneten Anforderungen auch alle Anforderungen erfüllt sein, die mit Option kontaktlose Schnittstelle gekennzeichnet sind.

## **[**<=**]**

#### **Card-G2-A\_3010 - K\_Initialisierung und K\_Personalisierung: Kontaktlose Schnittstelle wird nicht genutzt**

Will der Kartenherausgeber eines HBA mit einem COS, das die

Option\_kontaktlose\_Schnittstelle gemäß [gemSpec\_COS] implementiert hat, die Nutzung dieser Schnittstelle verhindern, dann MUSS das Attribut *interfaceDependentAccessRules* aller Objekte so gesetzt sein, dass im Rahmen einer kontaktlosen Kommunikation die Zugriffsregelauswertung AccessRuleEvaluation (siehe [gemSpec\_COS#10.4] stets den Wert "False" liefert.

## **[**<=**]**

#### **Card-G2-A\_3011 - K\_Initialisierung: Kontaktlose Schnittstelle im COS nicht vorhanden**

Falls das COS für einen HBA die Option\_kontaktlose\_Schnittstelle nicht implementiert hat, MUSS der Teil des Attributes *interfaceDependentAccessRules*, welcher sich auf die kontaktlose Kommunikation bezieht, für alle Objekte irrelevant für die Zulassung sein.

## **[**<=**]**

#### **Card-G2-A\_3012 - K\_Personalisierung: Absicherung der kontaktlosen Schnittstelle**

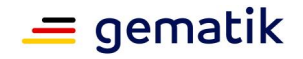

Falls ein HBA die Option kontaktlose Schnittstelle nutzen will, MUSS die Kommunikation zwischen Karte und Kartenleser mit einer gegenseitigen Authentifizierung und Aufbau eines sicheren Kommunikationskanals abgesichert werden. Hierfür MUSS das PACE-Protokoll genutzt werden.

**[**<=**]**

## **Card-G2-A\_2038 - K\_Personalisierung: Druck der CAN auf den HBA bei Verwendung der optionalen kontaktlosen Schnittstelle**

Falls ein HBA die Option\_kontaktlose\_Schnittstelle nutzen will, MUSS das Attribut *can* des Objektes SK.CAN mit der Nummer übereinstimmen, die auf dem HBA aufgedruckt ist.

## **[**<=**]**

#### **Card-G2-A\_3277 - K\_Personalisierung und K\_Initialisierung: Konformität kontaktlose Schnittstelle**

Ein HBA mit kontaktloser Schnittstelle MUSS in seiner endgültigen Konfiguration (einschließlich Kartenkörper und Antenne) bezüglich der elektrischen Eigenschaften dieser kontaktlosen Schnittstelle konform zu [ISO-IEC 14443] und [ISO/IEC FCD 10373- 6] sein.

**[**<=**]**

# <span id="page-14-0"></span>**4.4.3 Kryptobox (optional)**

## **Card-G2-A\_3014 - K\_HBA: Vorhandensein Kryptobox**

Für einen HBA KANN für das Objektsystem ein COS verwendet werden,

- a. das die Option\_Kryptobox implementiert hat
- b. das die Option\_Kryptobox nicht implementiert hat.

## **[**<=**]**

# <span id="page-14-1"></span>**4.4.4 Symmetrischer Kryptographiealgorithmus DES (optional)**

Falls ein HBA den symmetrischen Algorithmus DES nutzen will, MUSS für das Objektsystem ein COS verwendet werden, das die Option\_DES implementiert hat.

#### **Card-G2-A\_3674 - K\_HBA: Vorhandensein symmetrischer Kryptographiealgorithmus DES**

Für einen HBA KANN für das Objektsystem ein COS verwendet werden,

- 1. das die Option DES implementiert hat.
- 2. das die Option\_DES nicht implementiert hat.

**[**<=**]**

# <span id="page-14-2"></span>**4.5 Attributstabellen**

## **Card-G2-A\_2032 - K\_Initialisierung: Änderung von Zugriffsregeln**

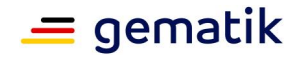

Die in diesem Dokument definierten Zugriffsregeln DÜRFEN in der Nutzungsphase NICHT veränderbar sein.

**[**<=**]**

## **Card-G2-A\_2329 - K\_Initialisierung: Verhalten der Objekte, kein konkretes SE genannt**

Falls für die SE abhängigen Attribute eines Objektes kein konkretes SE genannt ist, dann MUSS sich dieses Objekt in SE#1 wie angegeben verwenden lassen.

**[**<=**]**

## **Card-G2-A\_3182 - K\_Initialisierung: Verwendbarkeit der Objekte in anderen SEs, kein konkretes SE genannt**

Falls für die SE abhängigen Attribute eines Objektes kein konkretes SE genannt ist, dann KANN dieses Objekt in SE verwendbar sein, die verschieden sind von SE#1.

**[**<=**]**

#### **Card-G2-A\_3183 - K\_Initialisierung: Eigenschaften der Objekte in anderen SEs, kein konkretes SE genannt**

Falls für die SE abhängigen Attribute eines Objektes kein konkretes SE genannt ist und dieses Objekt in einem von SE#1 verschiedenen SE verwendbar ist, dann MUSS es dort dieselben Eigenschaften wie in SE#1 besitzen.

**[**<=**]**

## **Card-G2-A\_3184 - K\_Initialisierung: Verhalten der Objekte, konkretes SE genannt**

Falls für die SE abhängigen Attribute eines Objektes ein konkretes SE genannt ist, dann MUSS sich dieses Objekt dort wie angegeben verwenden lassen.

**[**<=**]**

## **Card-G2-A\_3185 - K\_Initialisierung: Verwendbarkeit der Objekte in anderen SEs, konkretes SE genannt**

Falls für die SE abhängigen Attribute eines Objektes ein konkretes SE genannt ist, dann KANN dieses Objekt in SE verwendbar sein, die nicht konkret genannt sind.

**[**<=**]**

## **Card-G2-A\_3186 - K\_Initialisierung: Eigenschaften der Objekte in anderen SEs, konkretes SE genannt**

Falls für die SE abhängigen Attribute eines Objektes ein konkretes SE genannt ist und dieses Objekt ist in einem nicht konkret angegebenen SE verwendbar, dann MUSS es dort dieselben Eigenschaften wie in einem konkret angegebenen besitzen. **[**<=**]**

# <span id="page-15-0"></span>**4.5.1 Attribute eines Ordners**

# **Card-G2-A\_2033-01 - K\_Initialisierung: Ordnerattribute**

Enthält eine Tabelle mit Ordnerattributen einen oder mehrere applicationIdentifier (AID), dann MUSS sich dieser Ordner mittels aller angegebenen AID selektieren lassen

**[**<=**]**

# **Card-G2-A\_3624 - K\_Initialisierung: Herstellerspezifischer ApplicationIdentifier**

Enthält eine Tabelle mit Ordnerattributen keinen *applicationIdentifier* (AID), so KANN diesem Ordner herstellerspezifisch ein beliebiger AID zugeordnet werden.

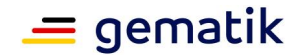

## **[**<=**]**

## **Card-G2-A\_3625 - K\_Initialisierung: Fehlender FileIdentifier**

Enthält eine Tabelle mit Ordnerattributen keinen *fileIdentifier* (FID), so DARF dieser Ordner NICHT mittels eines *fileIdentifier* aus dem Intervall gemäß [gemSpec\_COS#8.1.1] selektierbar sein, es sei denn, es handelt sich um den Ordner *root*, dessen optionaler *fileIdentifier* den Wert '3F00' besitzen MUSS.

## **[**<=**]**

#### **Card-G2-A\_3626 - K\_Initialisierung: Herstellerspezifischer FileIdentifier**

Enthält eine Tabelle mit Ordnerattributen keinen *fileIdentifier* (FID), so KANN diesem Ordner ein beliebiger *fileIdentifier* außerhalb des Intervalls gemäß [gemSpec\_COS#8.1.1] zugeordnet werden.

**[**<=**]**

# <span id="page-16-0"></span>**4.5.2 Attribute einer Datei (EF)**

## **Card-G2-A\_2034 - K\_Initialisierung: Dateiattribute**

Enthält eine Tabelle mit Attributen einer Datei keinen *shortFileIdentifier*, so DARF sich dieses EF NICHT mittels *shortFileIdentifier* aus dem Intervall gemäß [gemSpec\_COS#8.1.2] selektieren lassen.

**[**<=**]**

#### **Card-G2-A\_2673 - K\_Personalisierung und K\_Initialisierung: Wert von "positionLogicalEndOfFile"**

Für transparente EFs MUSS der Wert von "positionLogicalEndOfFile", soweit nicht anders spezifiziert, auf die Anzahl der tatsächlich belegten Bytes gesetzt werden. **[**<=**]**

# <span id="page-16-1"></span>**4.6 Zugriffsregeln für besondere Kommandos**

## **Card-G2-A\_2035 - K\_Initialisierung: Zugriffsregeln für besondere Kommandos**

Für Kommandos, für die eine Zugriffsregelauswertung gemäß [gemSpec\_COS] optional ist, werden nicht in den Attributstabellen, sondern zentral in dieser Anforderung die Zugriffsbedingungen festgelegt:

- a. Für die kontaktbehaftete Schnittstelle MUSS die Zugriffsbedingung für die Kommandos GET CHALLENGE, LIST PUBLIC KEY, MANAGE SECURITY ENVIRONMENT und SELECT stets ALWAYS sein.
- b. Falls der HBA die Option\_kontaktlose\_Schnittstelle unterstützt, dann MUSS die Zugriffsbedingung für die Kommandos GET CHALLENGE, LIST PUBLIC KEY, MANAGE SECURITY ENVIRONMENT und SELECT stets ALWAYS sein.
- c. Falls ein Kartenherausgeber die Nutzung einer im COS vorhandenen kontaktlosen Schnittstelle unterbinden will, dann MUSS die Zugriffsbedingung für die Kommandos GET CHALLENGE, LIST PUBLIC KEY, MANAGE SECURITY ENVIRONMENT und SELECT für die kontaktlose Schnittstelle herstellerspezifisch stets entweder ALWAYS oder NEVER sein.

**[**<=**]**

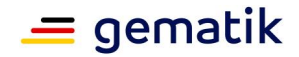

# <span id="page-17-0"></span>**4.7 Attributswerte und Personalisierung**

Die in diesem Dokument festgelegten Attribute der Objekte berücksichtigen lediglich fachlich motivierte Use Cases. Zum Zwecke der Personalisierung ist es unter Umständen und je nach Personalisierungsstrategie erforderlich, von den in diesem Dokument festgelegten Attributswerten abzuweichen.

Beispielsweise ist es denkbar, dass für die Datei EF.GDO das Attribut lifeCycleStatus nach der Initialisierung auf dem in [gemSpec\_COS] nicht normativ geforderten Wert "Initialize" steht und für diesen Wert die Zugriffsregeln etwa ein Update Binary Kommando erlauben. In diesem Fall wiche nicht nur der Wert des Attributes lifeCycleStatus, sondern auch der des Attributes interfaceDependentAccessRules von den Vorgaben dieses Dokumentes ab. Nach Abschluss der Personalisierung wäre dann der Wert des Attributes lifeCycleStatus bei korrekter Personalisierung spezifikationskonform auf dem Wert "Operational state (activated)" aber in interfaceDependentAccessRules fände sich für den Zustand "Initialize" immer noch "Update Binary". Im Rahmen einer Sicherheitsbetrachtung wäre diese Abweichung als unkritisch einzustufen, wenn sichergestellt ist, dass der Zustand "Initialize" unerreichbar ist.

Denkbar wäre auch, dass die Personalisierung so genannte Ini-Tabellen und spezielle Personalisierungskommandos nutzt, die Daten, die mit dem Kommando übergeben werden, an durch die Ini-Tabelle vorgegebene Speicherplätze schreibt. In dieser Variante wären die Attribute von EF.GDO auf den ersten Blick konform zu dieser Spezifikation, obwohl durch das Personalisierungskommando ein Zugriff auf das Attribut body bestünde, der so eventuell nicht in den Zugriffsregeln sichtbar wird und damit gegen die allgemeine Festlegung "andere (Kommandos) NEVER" verstieße. Im Rahmen einer Sicherheitsbetrachtung wäre diese Abweichung als unkritisch einzustufen, wenn sichergestellt ist, dass die Personalisierungskommandos nach Abschluss der Personalisierung irreversibel gesperrt sind.

Die folgende Anforderung ermöglicht herstellerspezifische Personalisierungsprozesse:

#### **Card-G2-A\_3325 - K\_Initialisierung und K\_Personalisierung: Abweichung von Festlegungen zum Zwecke der Personalisierung**

Zur Unterstützung herstellerspezifischer Personalisierungsprozessen KÖNNEN die Werte von Attributen eines Kartenproduktes von den Festlegungen dieses Dokumentes abweichen. Hierbei MÜSSEN Abweichungen auf solche beschränkt sein, die hinsichtlich ihrer Wirkung in der personalisierten Karte sowohl fachlich wie sicherheitstechnisch der in der Spezifikation vorgegebenen Werten entsprechen.

## **[**<=**]**

Für die Initialisierung und Personalisierung asymmetrischer Schlüssel gelten folgende Anforderungen:

#### **Card-G2-A\_3525 - K\_Initialisierung: Schlüsselgenerierung auf der Karte**

Der HBA MUSS die Generierung von asymmetrischen Schlüsselpaaren auf der Karte ermöglichen.

**[**<=**]**

#### **Card-G2-A\_3526 - K\_Initialisierung: Weitere Verfahren zur Personalisierung von Schlüsseln**

Der HBA KANN andere Verfahren als das in Card-G2-A\_3525 genannte zur Personalisierung asymmetrischer Schlüsselpaare unterstützen. **[**<=**]**

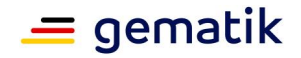

## **Card-G2-A\_3523 - K\_Personalisierung: Schlüsselgenerierung auf der Karte**

Wenn ein privater Schlüssel für den HBA zu personalisieren ist, dann MUSS das Schlüsselpaar von der Smartcard selbst erzeugt werden. Es MUSS sichergestellt sein, dass der private Teil des Schlüssels die Smartcard nie verlässt. **[**<=**]**

# <span id="page-18-0"></span>**4.8 Kartenadministration**

In den Kapiteln 5.3.16 und 5.3.17 sind die Objekte für die zwei verschiedenen Verfahren zur Absicherung der Kommunikation zwischen einem Kartenadministrationssystem (z.B. einem CUpS) und einer Karte beschrieben, die bei der Ausgabe der Karte angelegt werden müssen.

## **Card-G2-A\_3005 - Absicherung der Kartenadministration**

Bei der Personalisierung MUSS der Schlüssel PuK.RCA.ADMINCMS.CS für die asymmetrische Authentifizierung des Kartenadministrationssystems in die Karte eingebracht werden.

## **[**<=**]**

## **Card-G2-A\_3590 - Symmetrische Kartenadministration**

Bei der Personalisierung KÖNNEN die Schlüssel (SK.CMS und SK.CUP) für die symmetrische Authentifizierung des Kartenadministrationssystems in die Karte eingebracht werden.

#### **[**<=**]**

## **Card-G2-A\_3591 - Schlüsselspeicherung**

Der Kartenherausgeber MUSS sicherstellen, dass die Schlüssel zur Absicherung der Kartenadministration während der gesamten Nutzungsdauer des HBA sicher verwahrt werden und bei Bedarf an ein Kartenadministrationssystem (z.B. ein CUpS) übergeben werden können.

**[**<=**]**

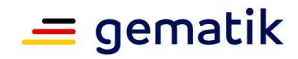

# **5 Spezifikation grundlegender Applikationen**

<span id="page-19-0"></span>Zu den grundlegenden Applikationen des elektronischen Heilberufsausweises (HBA) zählen:

- das Wurzelverzeichnis des HBA, auch root oder Master File (MF) genannt,
- die Gesundheitsanwendung DF.HPA (Health Professional Application),
- die Krypto-Anwendung DF.QES
- die Beschreibung kryptographischer Objekte DF.CIA.QES
- die Krypto-Anwendung DF.ESIGN
- die Beschreibung kryptographischer Objekte DF.CIA.ESIGN
- die organisationsspezifische Anwendung DF.AUTO.

# <span id="page-19-1"></span>**5.1 Attribute des Objektsystems**

Das Objektsystem [gemSpec\_COS] enthält folgende Attribute:

#### **Card-G2-A\_2039 - K\_Initialisierung: Wert des Attributes root**

Der Wert des Attributes *root* MUSS die Anwendung gemäß Tab\_HBA\_ObjSys\_004 sein. **[**<=**]**

#### **Card-G2-A\_2040-01 - K\_Personalisierung und K\_Initialisierung: Wert des Attributes answerToReset**

Die Werte der Attribute coldAnswerToReset und warmAnswerToReset MÜSSEN den Vorgaben der Anforderungen Card-G2-A\_2043, Card-G2-A\_2044-01, Card-G2-A\_3627, Card-G2-A\_2045 und Card-G2-A\_3015 entsprechen. **[**<=**]**

#### **Card-G2-A\_2041 - K\_Personalisierung: Wert des Attributes iccsn8**

Der Wert des Attributes *iccsn8* MUSS identisch zu den letzten acht Oktetts im *body* von EF.GDO sein.

 $$ 

## **Card-G2-A\_2042-01 - K\_Initialisierung: Inhalt persistentPublicKeyList** Das Attribut *persistentPublicKeyList* MUSS den Schlüssel PuK.RCA.CS.E256

enthalten.**[**<=**]**

#### **Card-G2-A\_3181 - K\_Initialisierung: Größe persistentPublicKeyList**

Für das Attribut *persistentPublicKeyList* MUSS so viel Speicherplatz bereitgestellt werden, dass mindestens fünf weitere öffentliche Signaturprüfschlüssel einer Root-CA mittels Linkzertifikaten persistent importierbar sind. **[**<=**]**

## **Card-G2-A\_3266-01 - K\_Initialisierung: Wert von pointInTime**

Der Hersteller des Objektsystems MUSS das Attribut *pointInTime* im Rahmen der Initialisierung auf den Wert von CED (Certificate Effective Date) aus dem selbst signierten CV-Zertifikat zu PuK.RCA.CS setzen. **[**<=**]**

## **Card-G2-A\_3395 - K\_Personalisierung: personalisierter Wert von pointInTime**

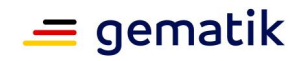

Das Attribut *pointInTime* MUSS im Rahmen der Personalisierung auf den Wert von CED eines Endnutzerzertifikates gesetzt werden. Falls es mehrere Endnutzerzertifikate gibt, so ist das CED mit dem größten Wert zu verwenden. **[**<=**]**

# <span id="page-20-0"></span>**5.1.1 ATR-Kodierung**

**Card-G2-A\_2043 - K\_Personalisierung und K\_Initialisierung: ATR-Kodierung** Die ATR-Kodierung MUSS die in Tab\_HBA\_ObjSys\_003 dargestellten Werte besitzen.

| Zeichen          | Wert       | <b>Bedeutung</b>                                                             |  |
|------------------|------------|------------------------------------------------------------------------------|--|
| <b>TS</b>        | '3B'       | Initial Character (direct convention)                                        |  |
| T <sub>0</sub>   | 9x'        | Format Character (TA1/TD1 indication, $x = no$ . of HB)                      |  |
| TA <sub>1</sub>  | 'xx'       | Interface Character (FI/DI, erlaubte Werte: siehe<br>[gemSpec_COS#N024.100]) |  |
| T <sub>D</sub> 1 | '81'       | Interface Character, (T=1, TD2 indication)                                   |  |
| TD <sub>2</sub>  | 'B1'       | Interface Character, (T=1, TA3/TB3/TD3 indication)                           |  |
| TA <sub>3</sub>  | `FE'       | Interface Character (IFSC coding)                                            |  |
| TB <sub>3</sub>  | '45'       | Interface Character, (BWI/CWI coding)                                        |  |
| TD <sub>3</sub>  | '1F'       | Interface Character, (T=15, TA4 indication)                                  |  |
| TA4              | 'xx'       | Interface Character (XI/UI coding)                                           |  |
| Ti               | HB         | Historical Bytes (HB, imax. $= 15$ )                                         |  |
| <b>TCK</b>       | <b>XOR</b> | Check Character (exclusive OR)                                               |  |

**Tabelle 2: Tab\_HBA\_ObjSys\_003 ATR-Kodierung (Sequenz von oben nach unten)**

# **[**<=**]**

## **Card-G2-A\_2044-01 - K\_Personalisierung und K\_Initialisierung: TC1 Byte im ATR**

Der ATR SOLL ein TC1 Byte mit dem Wert 'FF' enthalten. **[**<=**]**

**Card-G2-A\_3627 - K\_Personalisierung und K\_Initialisierung: T0 Byte im ATR** Wenn der ATR ein TC1 Byte mit dem Wert 'FF' enthält, MUSS T0 auf den Wert 'Dx' gesetzt werden.

# **[**<=**]**

## **Card-G2-A\_3015 - K\_Personalisierung und K\_Initialisierung: Historical Bytes im ATR**

Das Attribut answerToReset SOLL KEINE Historical Bytes enthalten.

**[**<=**]**

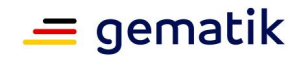

#### **Card-G2-A\_2045 - K\_Personalisierung und K\_Initialisierung: Vorgaben für Historical Bytes**

Falls answerToReset Historical Bytes enthält, dann MÜSSEN

- a. diese gemäß [ISO7816-4] kodiert sein.
- b. die dort getroffenen Angaben konsistent sein zu Angaben im EF.ATR.

## <span id="page-21-0"></span>**[**<=**]**

# **5.2 Allgemeine Struktur**

Abb\_HBA\_ObjSys\_001 zeigt die allgemeine Struktur der Objekte eines HBA.

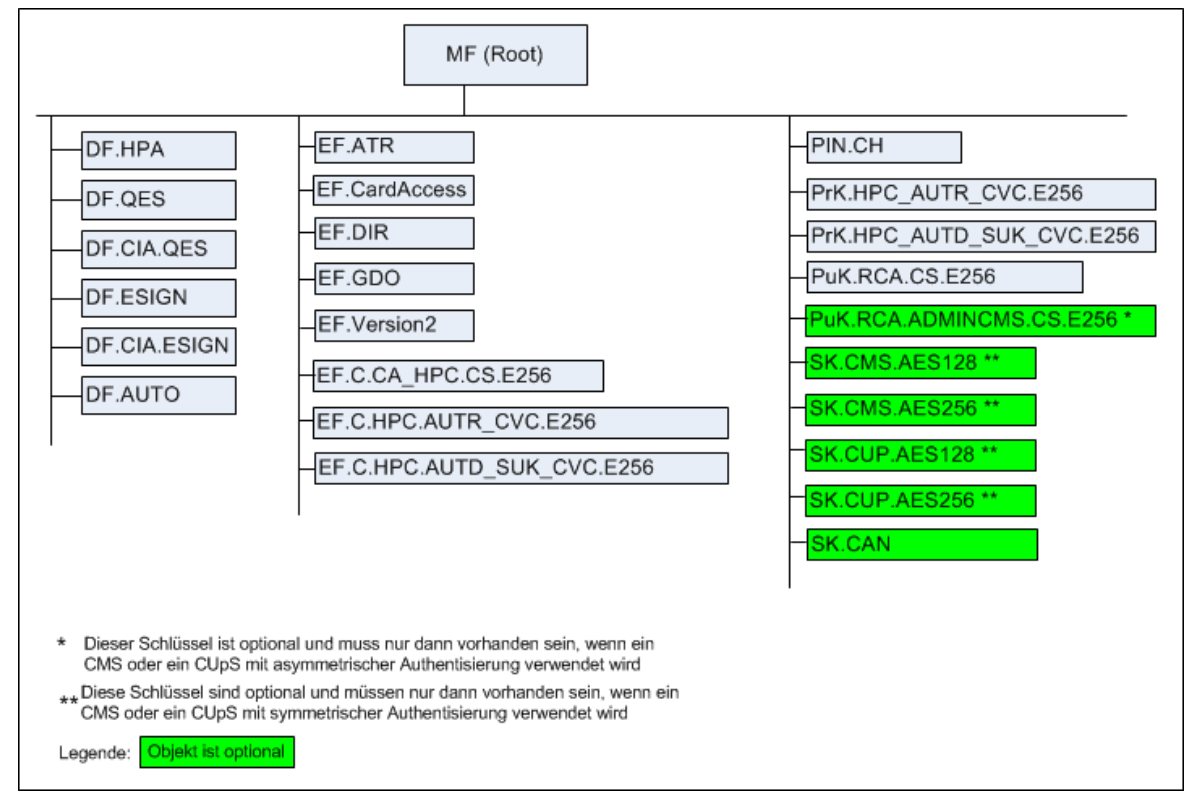

**Abbildung 1: Abb\_HBA\_ObjSys\_001 Allgemeine Dateistruktur eines HBA**

# <span id="page-21-1"></span>**5.3 Root, die Wurzelapplikation MF**

MF ist ein "Application Dedicated File" (siehe [gemSpec\_COS#8.3.1.3]).

**Card-G2-A\_2047-01 - K\_Initialisierung: Initialisierte Attribute von MF** MF MUSS die in Tab\_HBA\_ObjSys\_004 dargestellten Werte besitzen.

#### **Tabelle 3: Tab\_HBA\_ObjSys\_004 Initialisierte Attribute von MF**

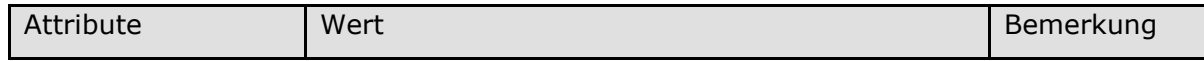

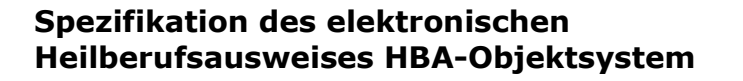

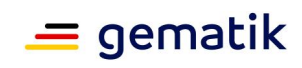

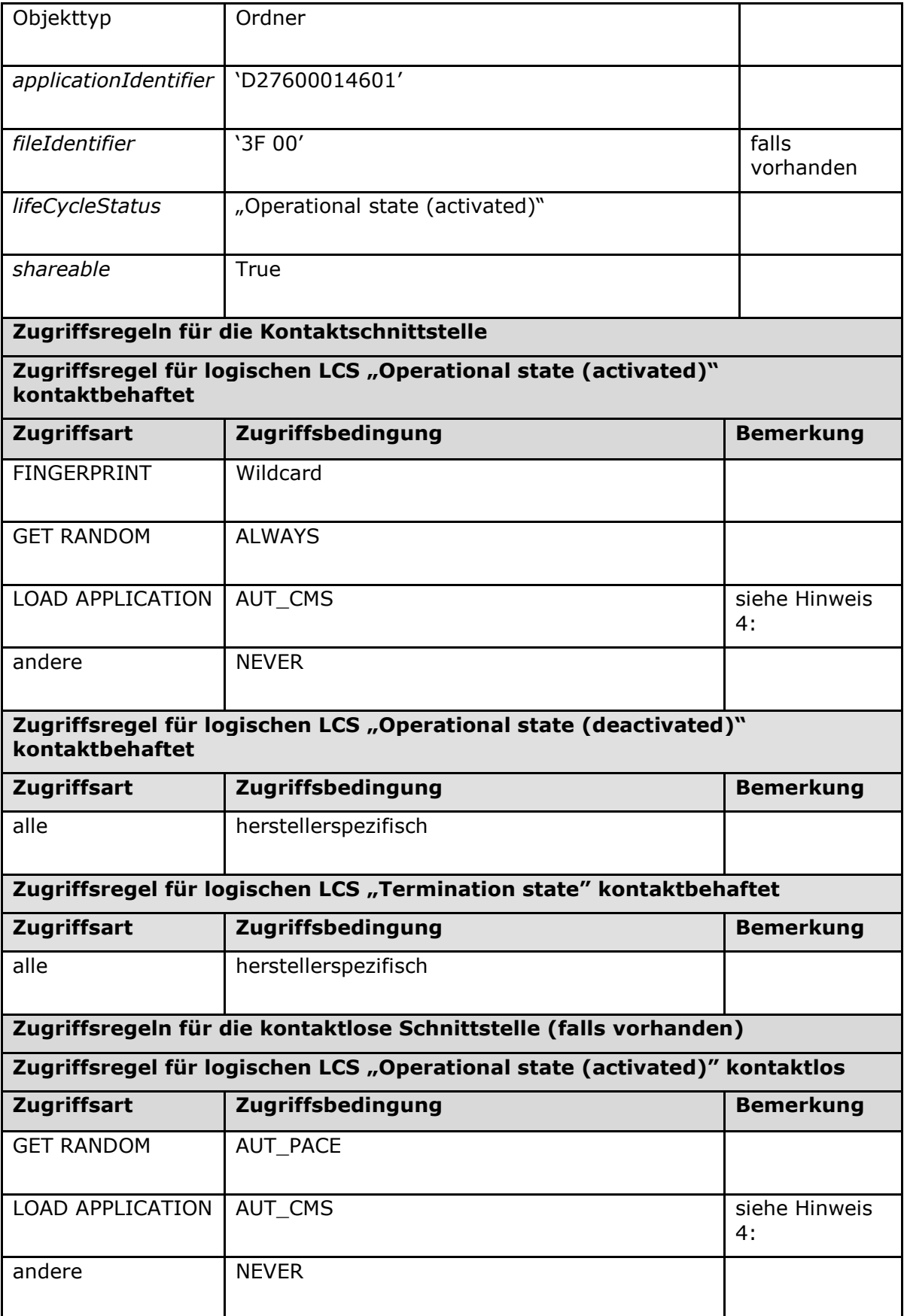

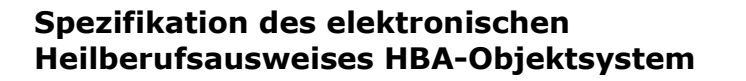

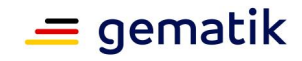

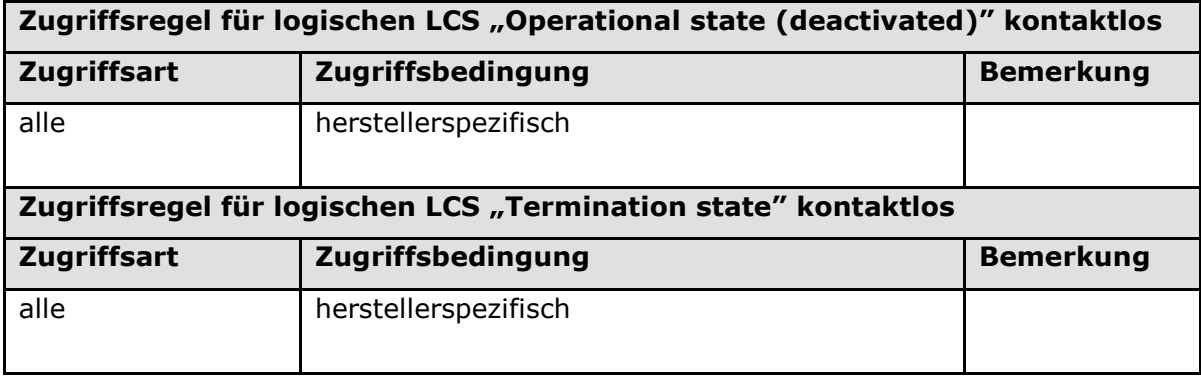

## **[**<=**]**

*Hinweis (2) Kommandos, die gemäß [gemSpec\_COS] mit einem Ordnerobjekt arbeiten, sind:*

*Activate, Deactivate, Delete, Fingerprint, Get Random, List Public Key, Load Application, Select, Terminate DF.*

*Hinweis (3) Da sich weder dieser Ordner noch darüberliegende Ebenen deaktivieren lassen, sind diese Zustände für Objekte im Kapitel 5.3 im Allgemeinen irrelevant.*

*Hinweis (4) Nur dann ausführbar, wenn ein CMS genutzt wird (optional), siehe Kapitel 5.9*

# <span id="page-23-0"></span>**5.3.1 MF / EF.ATR**

Die transparente Datei EF.ATR enthält Informationen zur maximalen Größe der APDU sowie zur Identifizierung des Betriebssystems.

**Card-G2-A\_2048-02 - K\_Initialisierung: Initialisierte Attribute von MF / EF.ATR** EF.ATR MUSS die in Tab\_HBA\_ObjSys\_005 dargestellten Werte besitzen.

**Tabelle 4: Tab\_HBA\_ObjSys\_005 Initialisierte Attribute von MF / EF.ATR**

| Attribute                  | Wert                          | Bemerkung                |
|----------------------------|-------------------------------|--------------------------|
| Objekttyp                  | transparentes Elementary File |                          |
| fileIdentifier             | 2F 01'                        | siehe Hinweis (6)        |
| <i>shortFileIdentifier</i> | $1D' = 29$                    |                          |
| numberOfOctet              | Wildcard                      | siehe Card-G2-<br>A 3278 |
| positionLogicalEndOfFile   | Wildcard                      | siehe Card-G2-<br>A_2673 |
| flagTransactionMode        | True                          |                          |

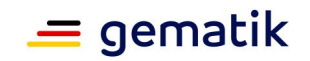

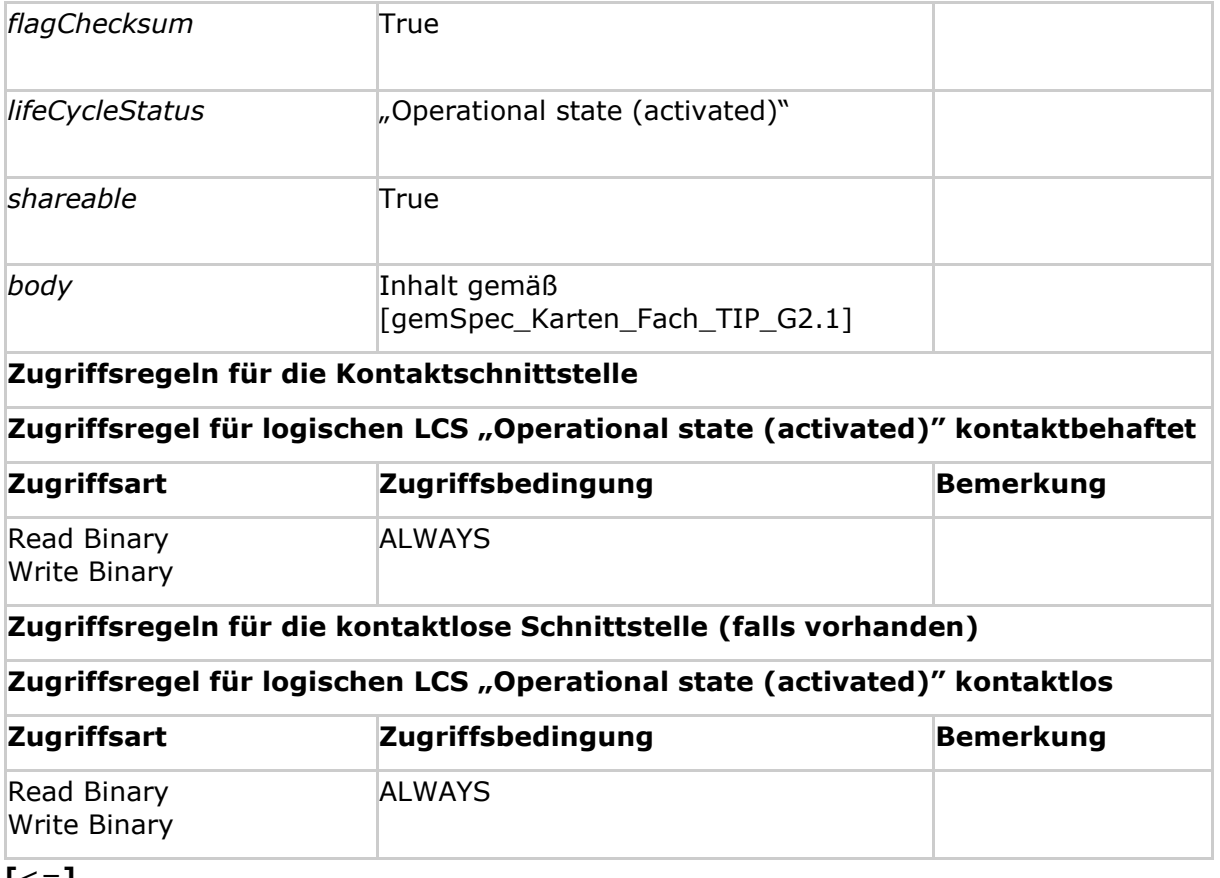

**[**<=**]**

*Hinweis (5) Kommandos, die gemäß [gemSpec\_COS] mit einem transparenten EF arbeiten, sind: Activate, Deactivate, Delete, Erase Binary, Read Binary, Select, Set Logical Eof, Update Binary, Terminate, Write Binary.*

*Hinweis (6) Der Wert des Attributs fileIdentifier ist in [ISO7816-4] festgelegt.*

#### **Card-G2-A\_3278 - K\_Initialisierung: Initialisiertes Attribut numberOfOctet von MF / EF.ATR**

Das Attribut *numberOfOctet* MUSS so gewählt werden, dass nach Abschluss der Initialisierungsphase entweder

- genau 23 Oktette für die Artefakte PT\_Pers und PI\_Personalisierung frei bleiben, falls PI\_Kartenkörper initialisiert wird, oder
- genau 41 Oktette für die Artefakte PI\_Kartenkörper, PT\_Pers und PI\_Personalisierung frei bleiben.

**[**<=**]**

# <span id="page-24-0"></span>**5.3.2 MF / EF.CardAccess (Option kontaktlose Schnittstelle)**

EF.CardAccess wird für das PACE-Protokoll bei Nutzung der kontaktlosen Schnittstelle benötigt.

#### **Card-G2-A\_3199-01 - K\_Initialisierung: Initialisierte Attribute von MF / EF.CardAccess**

Falls die kontaktlose Schnittstelle für den HBA genutzt wird, MUSS EF.CardAccess vorhanden sein und die in Tab\_HBA\_ObjSys\_083 dargestellten Attribute besitzen.

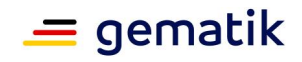

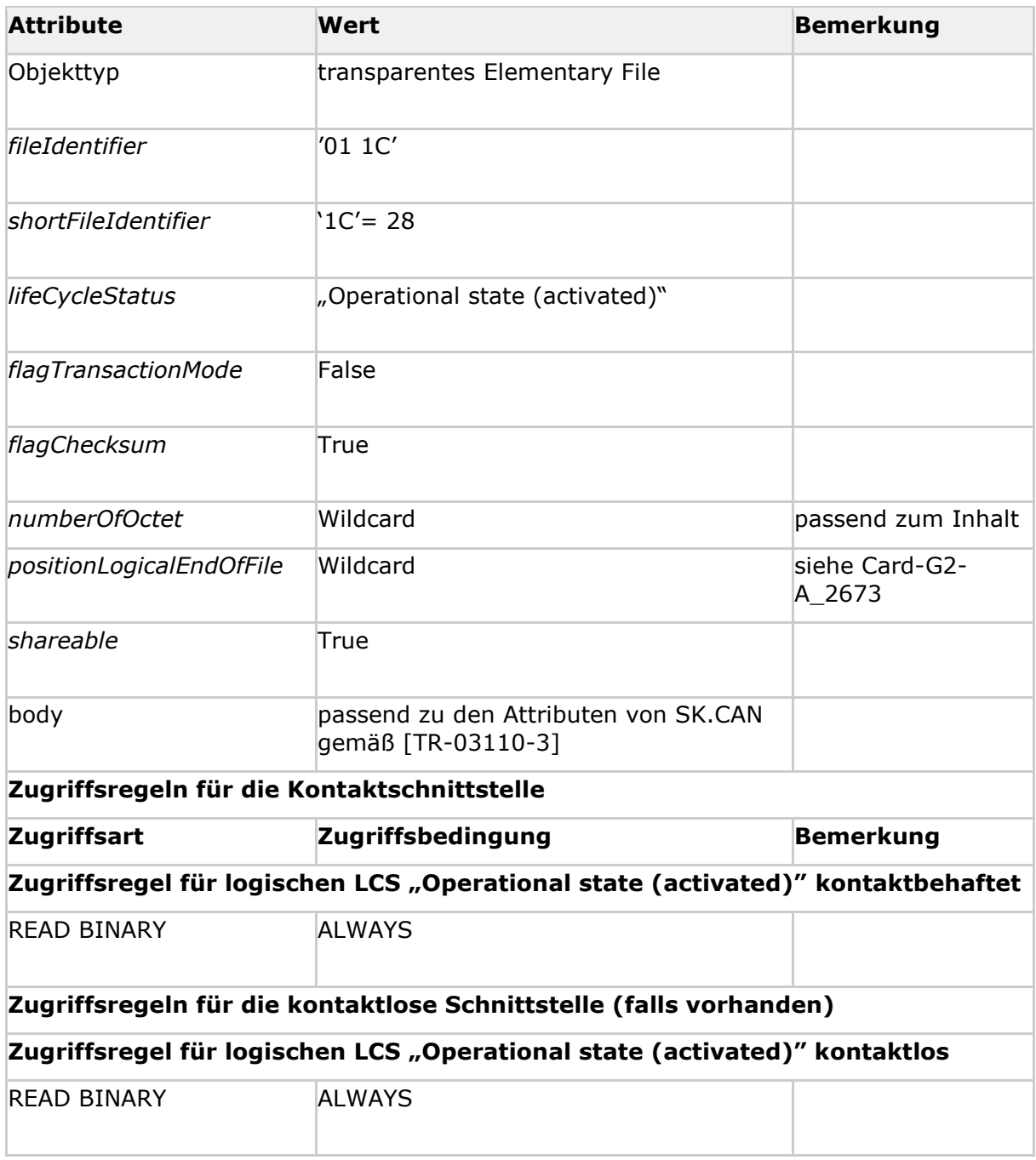

#### **Tabelle 5: Tab\_HBA\_ObjSys\_083 Initialisierte Attribute von MF / EF.CardAccess**

**[**<=**]**

# <span id="page-25-0"></span>**5.3.3 MF / EF.DIR**

Die Datei enthält eine Liste mit Anwendungs-Templates gemäß [ISO7816-4]. Diese Liste wird dann angepasst, wenn sich die Applikationsstruktur durch Löschen oder Anlegen von Anwendungen verändert.

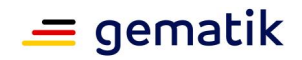

## **Card-G2-A\_3628 - K\_Initialisierung: Inhalt der Records von EF.DIR**

Für jede im Objektsystem vorhandene Anwendung MUSS die Datei einen eigenen Record besitzen, der den ApplicationIdentifier (AID) dieser Anwendung im Format <sup>761-L61-</sup> {4F-L4F-AID}´ enthält.

Zu jedem Record der Datei MUSS es auf der Karte eine Anwendung geben, deren AID durch diesen Record beschrieben ist.

Record 1 des EF.DIR MUSS den AID des MF enthalten.

**[**<=**]**

**Card-G2-A\_2055-01 - K\_Initialisierung: Initialisierte Attribute von MF / EF.DIR** EF.DIR MUSS die in Tab\_HBA\_ObjSys\_007 dargestellten Werte besitzen.

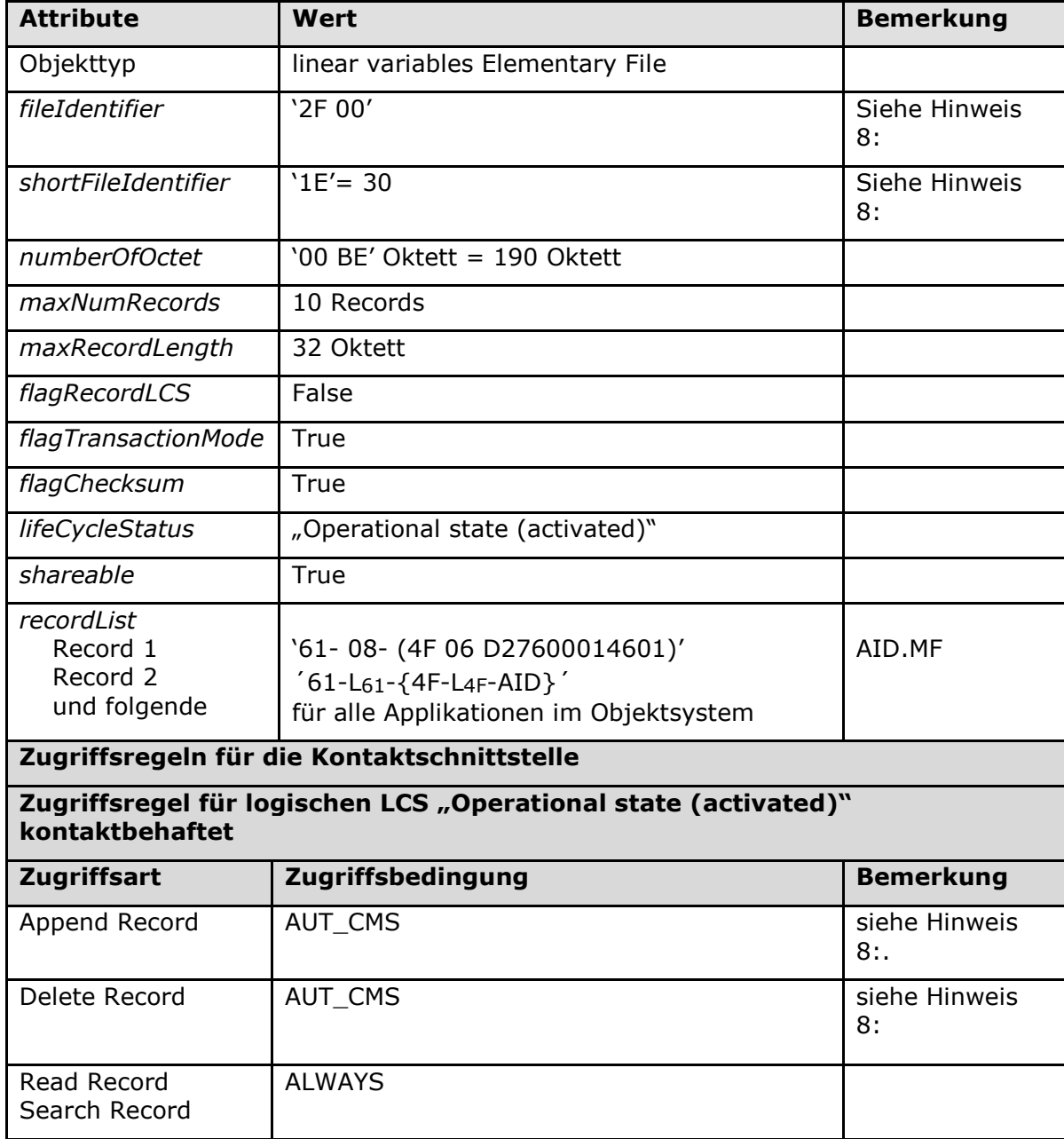

## **Tabelle 6: Tab\_HBA\_ObjSys\_007 Initialisierte Attribute von MF / EF.DIR**

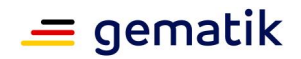

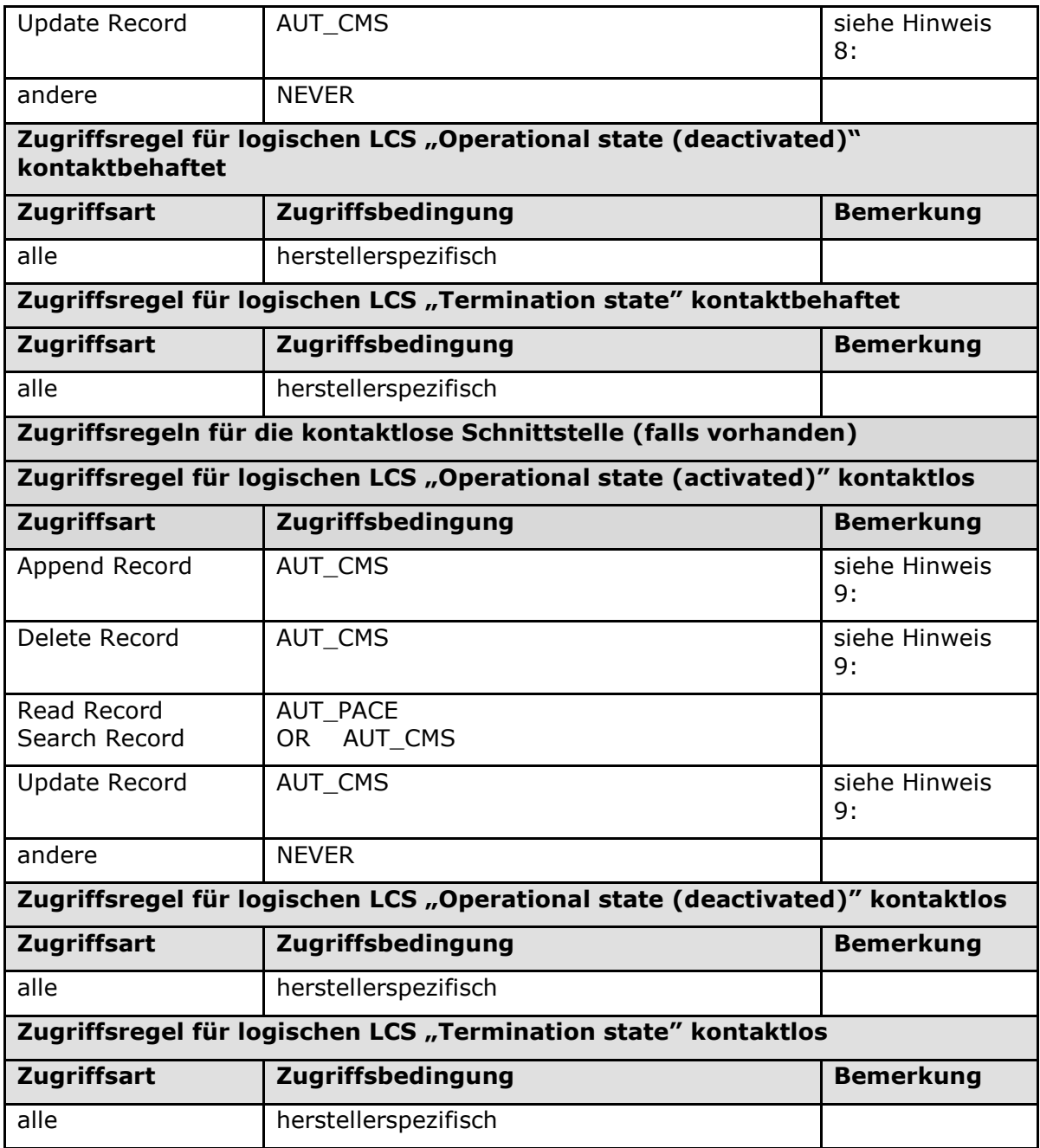

# **[**<=**]**

*Hinweis (7) Kommandos, die gemäß [gemSpec\_COS] mit einem linear variablen EF arbeiten, sind:*

*Activate, Activate Record, Append Record, Deactivate, Deactivate Record, Delete, Delete Record, Erase Record, Read Record, Search Record, Select, Terminate, Update Record, Write Record.*

*Hinweis (8) Die Werte von fileIdentifier und shortFileIdentifier sind in [ISO7816-4] festgelegt.*

*Hinweis (9) Das Kommando ist nur vom Inhaber des CMS- / CUP-Schlüssels ausführbar, siehe Kapitel 5.9.*

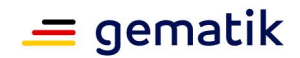

# <span id="page-28-0"></span>**5.3.4 MF / EF.GDO**

In EF.GDO wird das Datenobjekt ICCSN gespeichert, das die Kennnummer der Karte enthält. Die Kennnummer basiert auf [Beschluss 190].

**Card-G2-A\_2057-01 - K\_Initialisierung: Initialisierte Attribute von MF / EF.GDO** EF.GDO MUSS die in Tab\_HBA\_ObjSys\_008 dargestellten Werte besitzen.

#### **Tabelle 7: Tab\_HBA\_ObjSys\_008 Initialisierte Attribute von MF / EF.GDO**

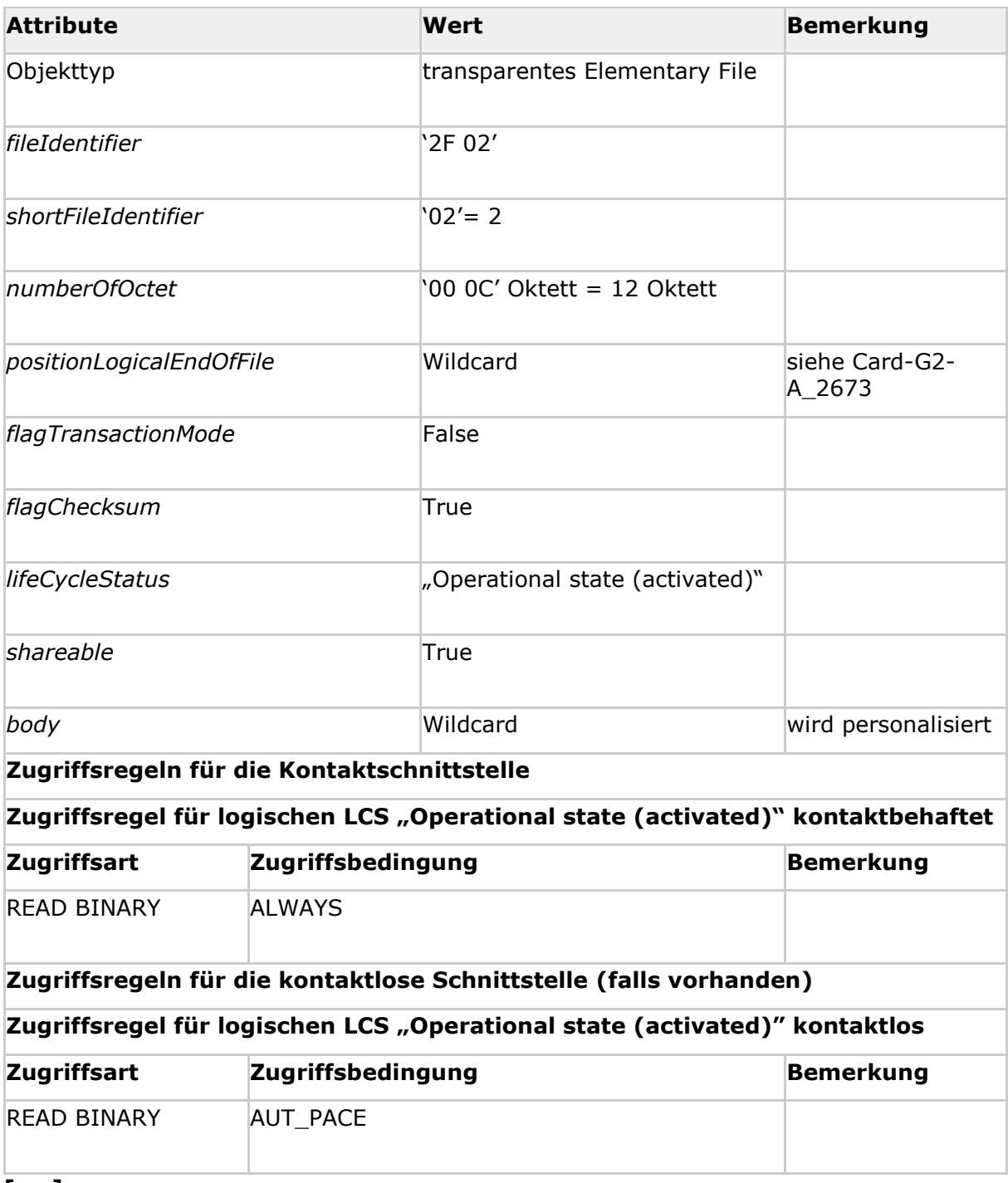

**[**<=**]**

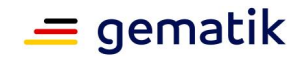

*Hinweis (10) Kommandos, die gemäß [gemSpec\_COS] mit einem transparenten EF arbeiten, sind: Activate, Deactivate, Delete, Erase Binary, Read Binary, Select, Set Logical Eof, Update Binary, Terminate, Write Binary.*

#### **Card-G2-A\_2058-01 - K\_Personalisierung: Personalisiertes Attribut von EF.GDO**

Bei der Personalisierung von EF.GDO MÜSSEN die in Tab\_HBA\_ObjSys\_151 angegebenen Attribute mit den dort angegebenen Inhalten personalisiert werden.

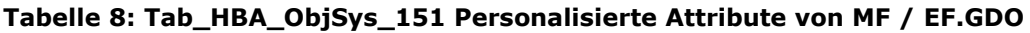

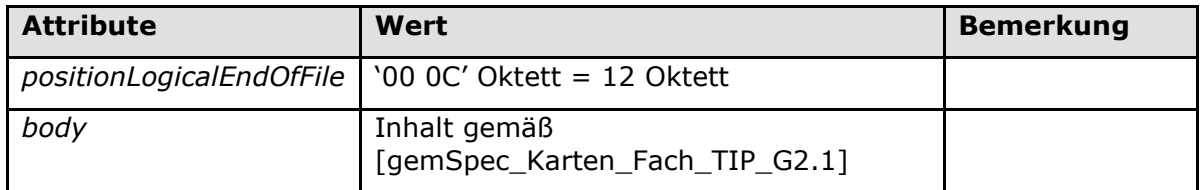

## **[**<=**]**

# <span id="page-29-0"></span>**5.3.5 MF / EF.Version2**

Die Datei EF.Version2 enthält die Versionsnummern sowie Produktidentifikatoren grundsätzlich veränderlicher Elemente der Karte:

- Version des Produkttyps des aktiven Objektsystems (inkl. Kartenkörper
- Herstellerspezifische Produktidentifikation der Objektsystemimplementierung
- Versionen der Befüllvorschriften für verschiedene Dateien dieses Objektsystems

Die konkrete Befüllung ist in [gemSpec\_Karten\_Fach\_TIP\_G2.1] beschrieben.

Elemente, die nach Initialisierung durch Personalisierung oder reine Kartennutzung nicht veränderlich sind, werden in EF.ATR versioniert.

## **Card-G2-A\_2059-02 - K\_Initialisierung: Attribute von MF / EF.Version2**

EF.Version2 MUSS die in Tab\_HBA\_ObjSys\_009 dargestellten Werte besitzen.

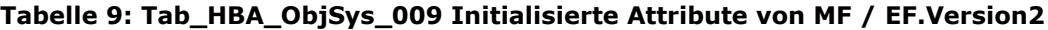

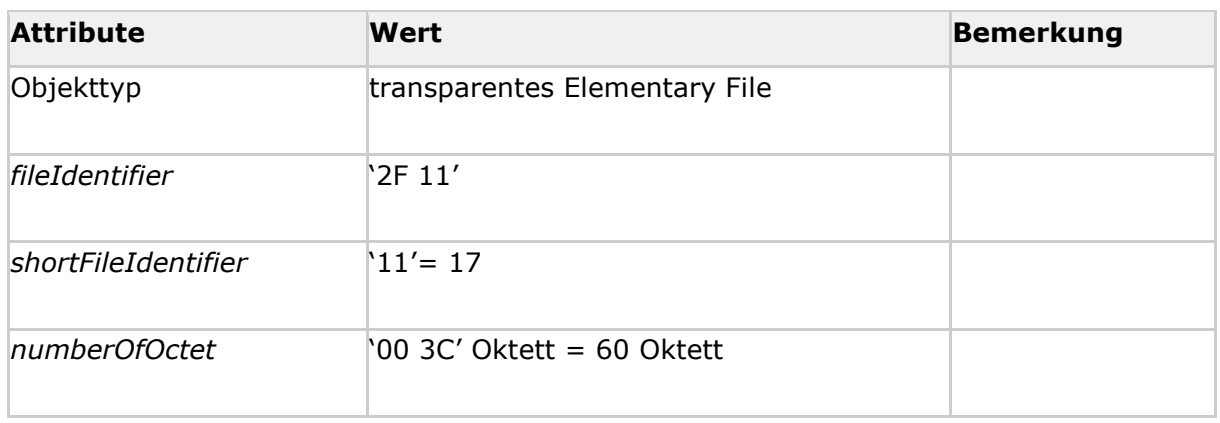

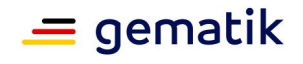

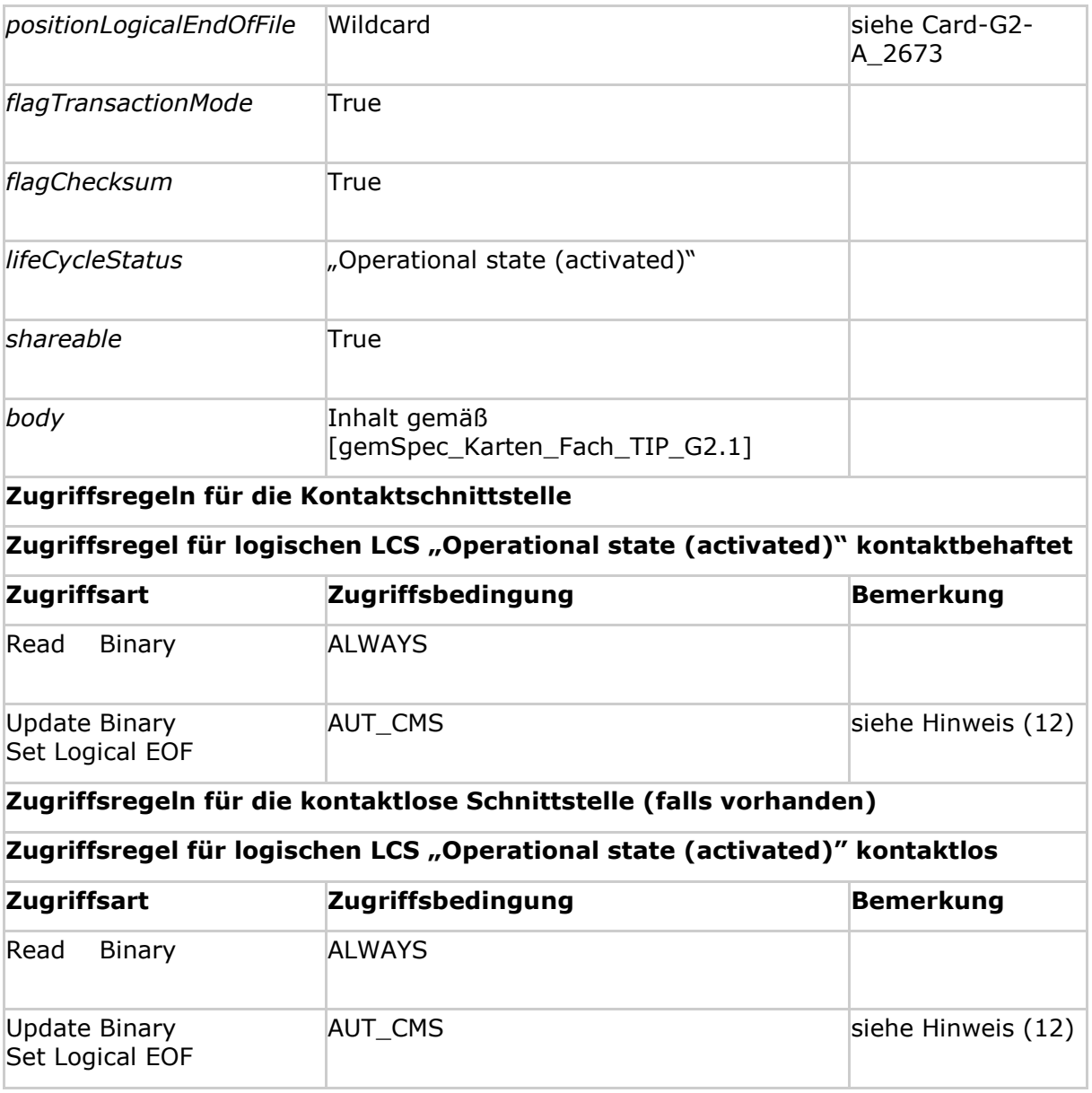

**[**<=**]**

*Hinweis (11) Kommandos, die gemäß [gemSpec\_COS] mit einem transparenten EF arbeiten, sind: Activate, Deactivate, Delete, Erase Binary, Read Binary, Select, Set Logical Eof, Update Binary, Terminate, Write Binary.*

*Hinweis (12) Das Kommando ist nur vom Inhaber des CMS-Schlüssels ausführbar, siehe Kapitel 5.9.*

# <span id="page-30-0"></span>**5.3.6 MF / EF.C.CA\_HPC.CS.E256**

Diese Datei enthält ein CV-Zertifikat für die Kryptographie mit elliptischen Kurven gemäß [gemSpec\_COS], welches den öffentlichen Schlüssel PuK.CA\_HPC.CS.E256 einer CA enthält.

#### **Card-G2-A\_2061-01 - K\_Initialisierung: Initialisierte Attribute von MF / EF.C.CA\_HPC.CS.E256**

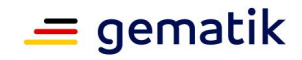

EF.C.CA\_HPC.CS.E256 MUSS die in Tab\_HBA\_ObjSys\_011 dargestellten Werte besitzen.

## **Tabelle 10: Tab\_HBA\_ObjSys\_011 Initialisierte Attribute von MF / EF.C.CA\_HPC.CS.E256**

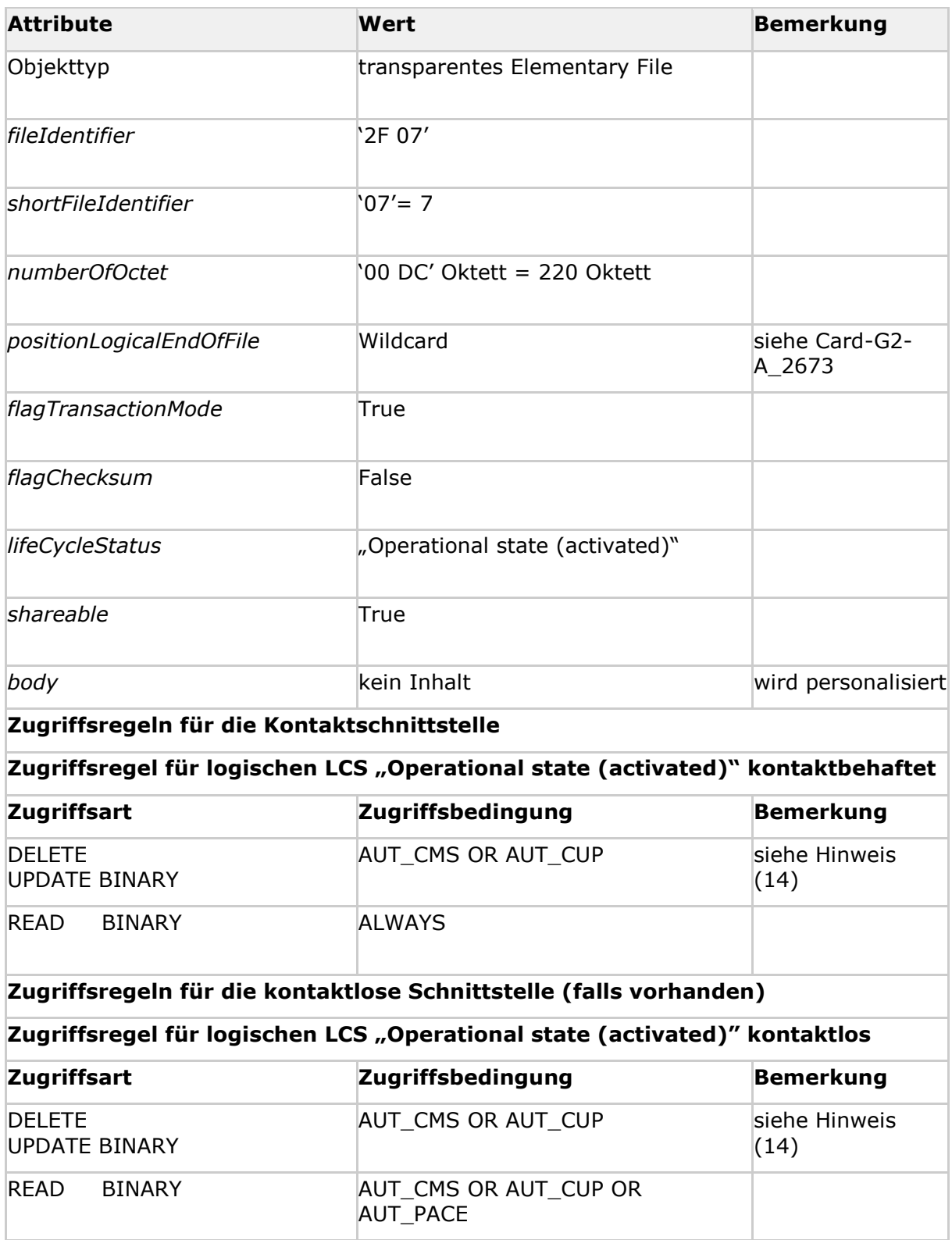

**[**<=**]**

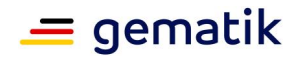

*Hinweis (14) Das Kommando ist nur vom Inhaber des CMS- /CUP-Schlüssels ausführbar, siehe Kapitel 5.9.*

#### **Card-G2-A\_3282 - K\_Personalisierung: Personalisierte Attribute von MF / EF.C.CA\_HPC.CS.E256**

Bei der Personalisierung von EF.C.CA\_HPC.CS.E256 MÜSSEN die in Tab\_HBA\_ObjSys\_090 angegebenen Attribute mit den dort angegebenen Inhalten personalisiert werden.

#### **Tabelle 11: Tab\_HBA\_ObjSys\_090 Personalisierte Attribute von MF / EF.C.CA\_HPC.CS.E256**

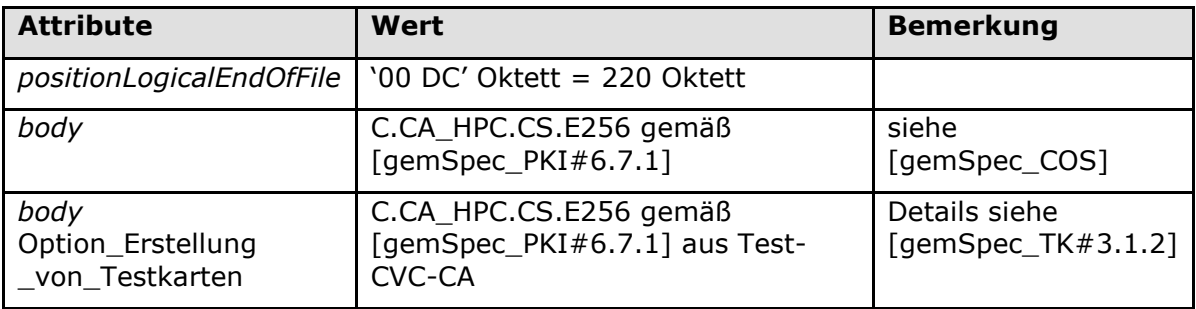

**[**<=**]**

# <span id="page-32-0"></span>**5.3.7 MF / EF.C.HPC.AUTR\_CVC.E256**

EF.C.HPC.AUTR\_CVC.E256 enthält das CV-Zertifikat des HBA für die Kryptographie mit elliptischen Kurven für rollenbasierte C2C-Authentisierung zwischen HBA und eGK und für die Autorisierung der SMC-B. Dieses Zertifikat lässt sich mittels des öffentlichen Schlüssels aus EF.C.CA\_HPC.CS.E256 (siehe Tab\_HBA\_ObjSys\_011) prüfen. Das zugehörende private Schlüsselobjekt PrK.HPC.AUTR\_CVC.E256 ist im Kapitel 5.3.13 definiert.

#### **Card-G2-A\_2064-01 - K\_Initialisierung: Initialisierte Attribute von MF / EF.C.HPC.AUTR\_CVC.E256**

EF.C.HPC.AUTR\_CVC.E256 MUSS die in Tab\_HBA\_ObjSys\_014 dargestellten Werte besitzen.

#### **Tabelle 12: Tab\_HBA\_ObjSys\_014 Initialisierte Attribute von MF / EF.C.HPC.AUTR\_CVC.E256**

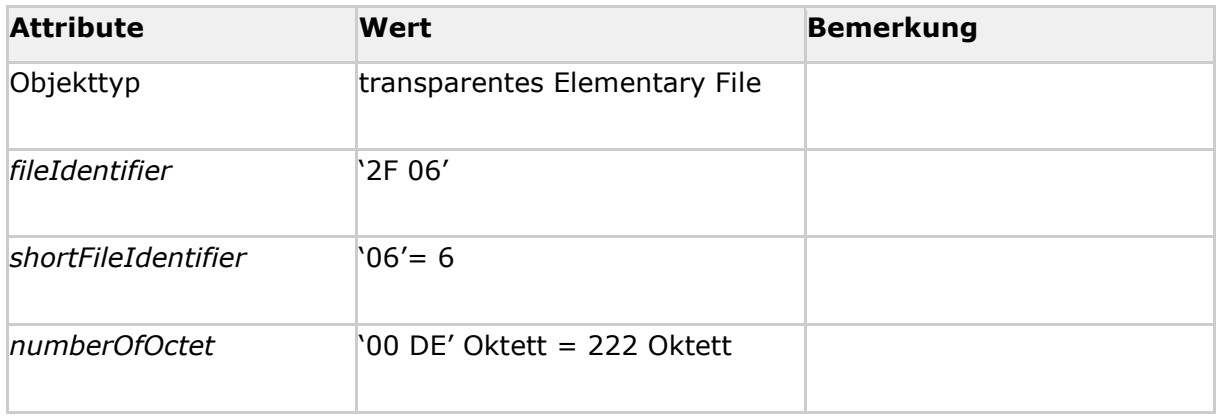

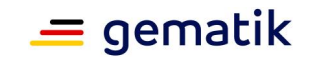

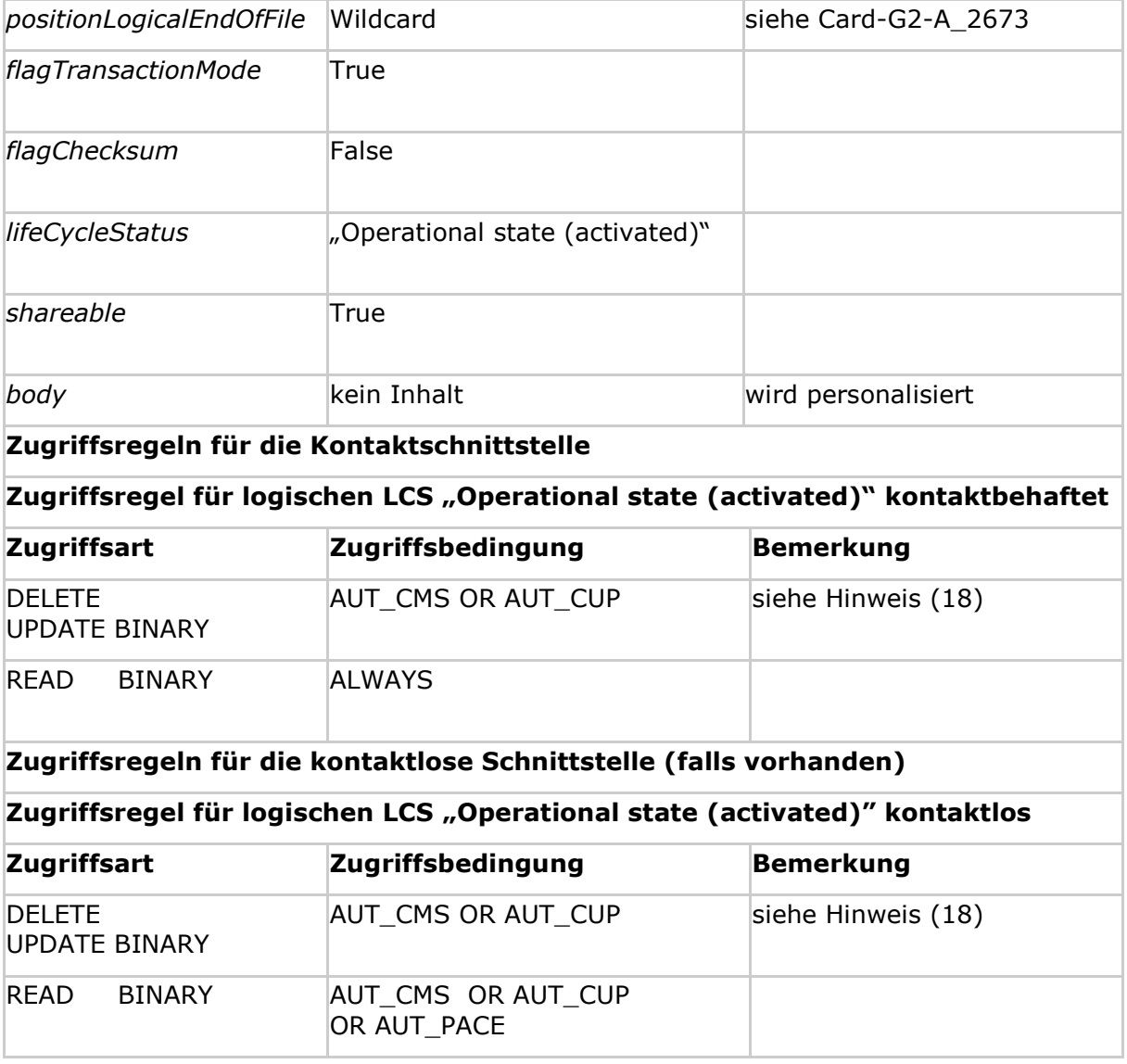

**[**<=**]**

*Hinweis (17) Kommandos, die gemäß [gemSpec\_COS] mit einem transparenten EF arbeiten, sind: Activate, Deactivate, Delete, Erase Binary, Read Binary, Select, Set Logical Eof, Update Binary, Terminate, Write Binary.*

*Hinweis (18) Das Kommando ist nur vom Inhaber des CMS- / CUP-Schlüssels ausführbar, siehe Kapitel 5.9.*

#### **Card-G2-A\_3386 - K\_Personalisierung: Festlegung von CHR in MF / EF.C.HPC.AUTR\_CVC.E256**

Für die CHR in diesem Zertifikat MUSS CHR = '00 06' || ICCSN gelten, wobei die ICCSN denselben Wert besitzen MUSS, wie das Wertfeld *body* aus [Card-G2-A\_2058]. **[**<=**]**

## **Card-G2-A\_3284 - K\_Personalisierung: Personalisierte Attribute von MF / EF.C.HPC.AUTR\_CVC.E256**

Bei der Personalisierung von EF.C.HPC.AUTR\_CVC.E256 MÜSSEN die in Tab\_HBA\_ObjSys\_093 angegebenen Attribute mit den dort angegebenen Inhalten

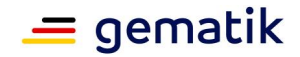

personalisiert werden.

#### **Tabelle 13: Tab\_HBA\_ObjSys\_093 Personalisierte Attribute von MF / EF.C.HPC.AUTR\_CVC.E256**

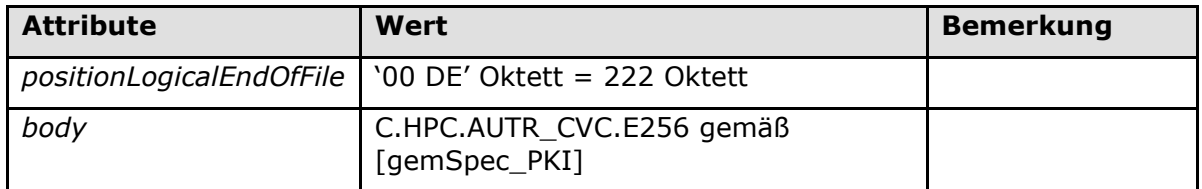

**[**<=**]**

# <span id="page-34-0"></span>**5.3.8 MF / EF.C.HPC.AUTD\_SUK\_CVC.E256**

EF.C.HPC.AUTD\_SUK\_CVC.E256 enthält das CV-Zertifikat des HBA für die Kryptographie mit elliptischen Kurven für funktionsbasierte C2C-Authentisierung zwischen HBA/gSMC-KT und HBA/gSMC-K mit dem HBA als Signaturkarte für Stapel- und Komfortsignaturen (SUK), um PIN-Daten und die zu signierenden Daten (DTBS) zu empfangen. Das zugehörende private Schlüsselobjekt PrK.HPC.AUTD\_SUK\_CVC.E256 ist im Kapitel 5.3.14 definiert.

#### **Card-G2-A\_2067-01 - K\_Initialisierung: Initialisierte Attribute von MF / EF.C.HPC.AUTD\_SUK\_CVC.E256**

EF.C.HPC.AUTD\_SUK\_CVC.E256 MUSS die in Tab\_HBA\_ObjSys\_017 dargestellten Werte besitzen.

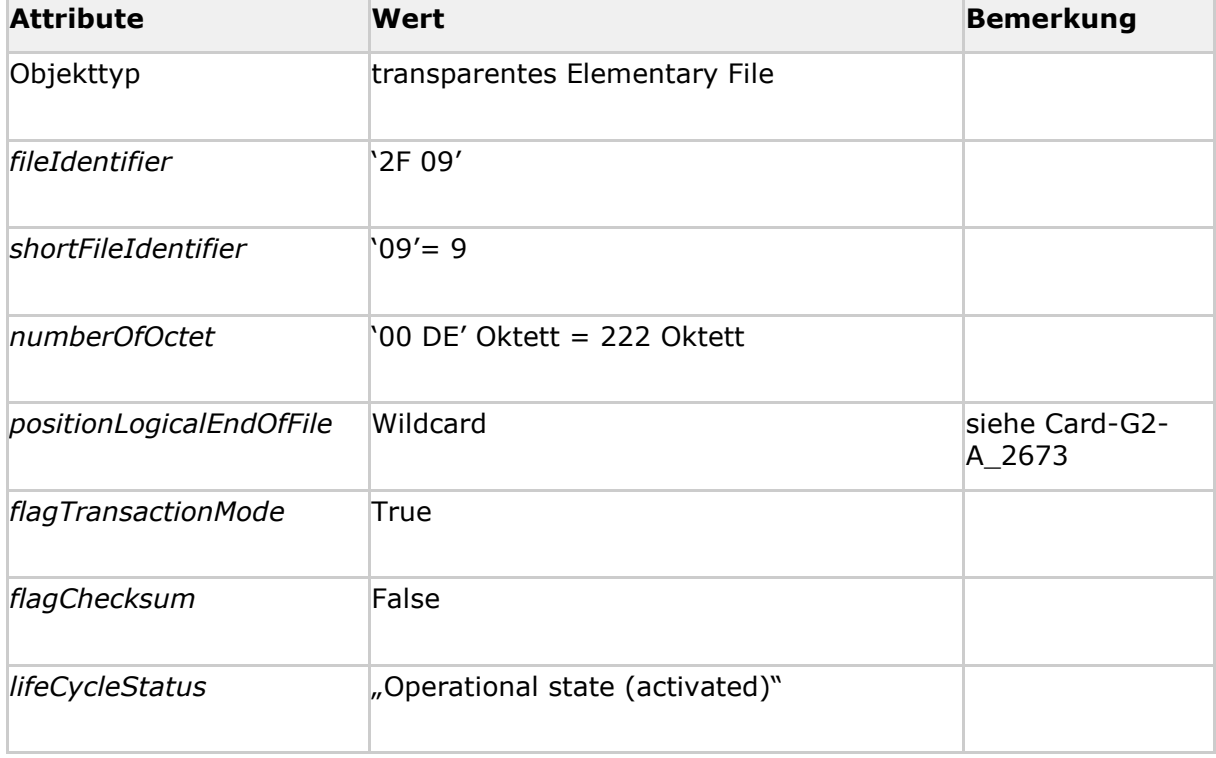

#### **Tabelle 14: Tab\_HBA\_ObjSys\_017 Initialisierte Attribute von MF / EF.C.HPC.AUTD\_SUK\_CVC.E256**

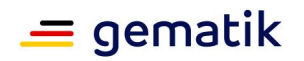

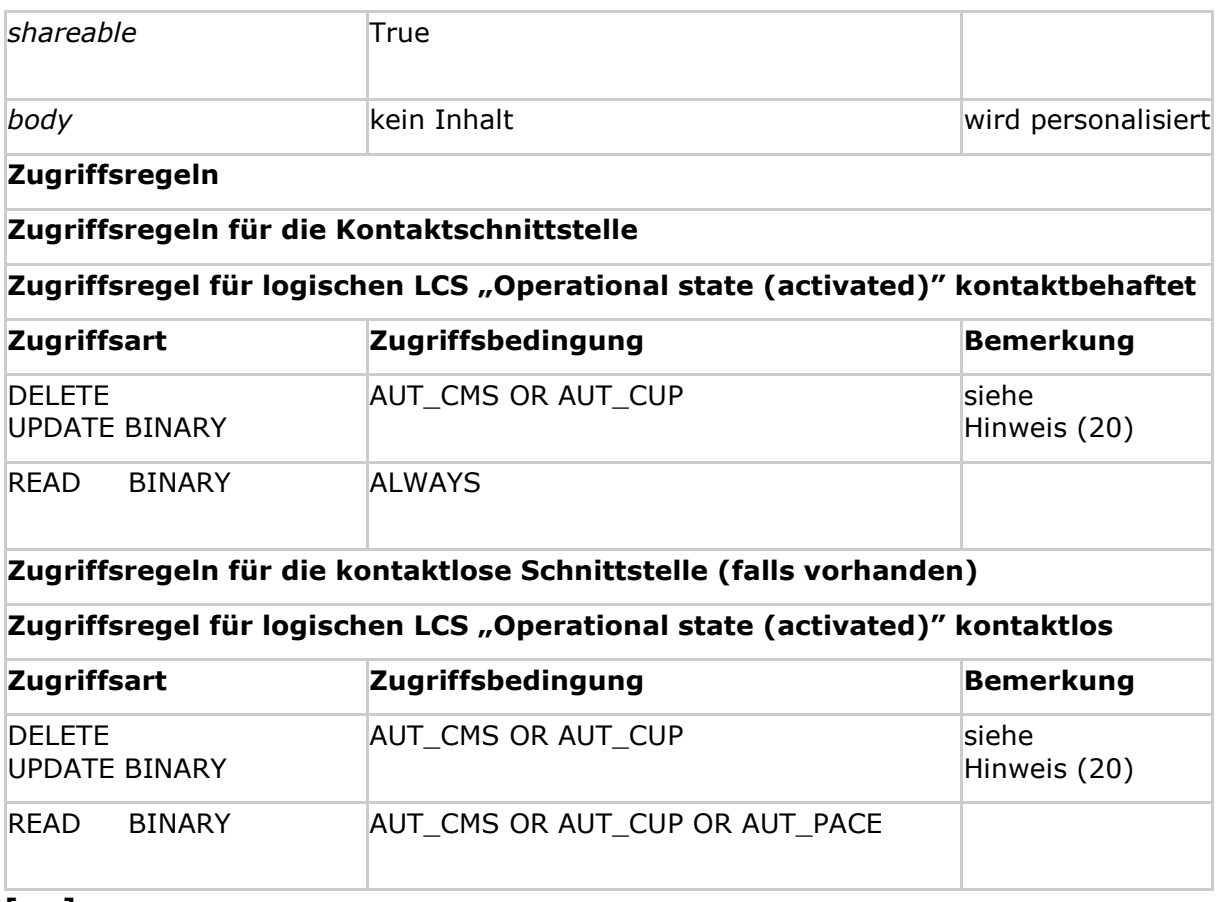

#### **[**<=**]**

*Hinweis (19) Kommandos, die gemäß [gemSpec\_COS] mit einem transparenten EF arbeiten, sind: Activate, Deactivate, Delete, Erase Binary, Read Binary, Select, Set Logical Eof, Update Binary, Terminate, Write Binary.*

*Hinweis (20) Das Kommando ist nur vom Inhaber des CMS- / CUP-Schlüssels ausführbar, siehe Kapitel 5.9.*

#### **Card-G2-A\_3387 - K\_Personalisierung: Festlegung von CHR in MF / EF.C.HPC.AUTD\_SUK\_CVC.E256**

Für die CHR in diesem Zertifikat MUSS CHR = '00 09' || ICCSN gelten, wobei die ICCSN denselben Wert besitzen MUSS, wie das Wertfeld *body* aus [Card-G2-A\_2058]. **[**<=**]**

#### **Card-G2-A\_3285 - K\_Personalisierung: Personalisierte Attribute von MF / EF.C.HPC.AUTD\_SUK\_CVC.E256**

Bei der Personalisierung von EF.C.HPC.AUTD\_SUK\_CVC.E256 MÜSSEN die in Tab\_HBA\_ObjSys\_095 angegebenen Attribute mit den dort angegebenen Inhalten personalisiert werden.

#### **Tabelle 15: Tab\_HBA\_ObjSys\_095 Personalisierte Attribute von MF / EF.C.HPC.AUTD\_SUK\_CVC.E256**

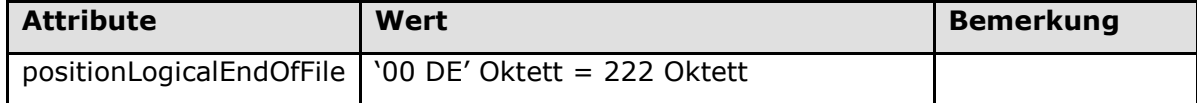
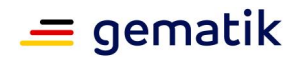

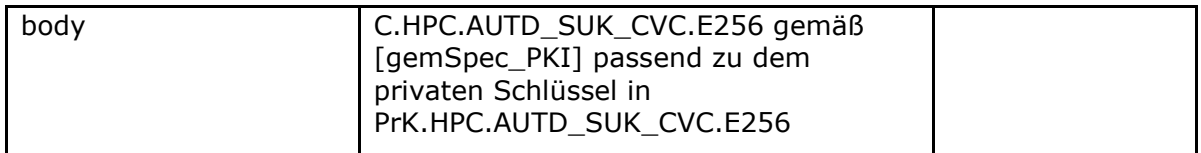

# **5.3.9 MF / PIN.CH**

Das Passwortobjekt PIN.CH wird zur Freischaltung von Schlüsseln und Inhalten des HBA verwendet.

**Card-G2-A\_2069 - K\_Initialisierung: Initialisierte Attribute von MF / PIN.CH** PIN.CH MUSS die in Tab\_HBA\_ObjSys\_019 dargestellten Werte besitzen.

| <b>Attribute</b>                                                                   | Wert                            | <b>Bemerkung</b>       |  |  |
|------------------------------------------------------------------------------------|---------------------------------|------------------------|--|--|
| Objekttyp                                                                          | Passwortobjekt                  |                        |  |  |
| pwdIdentifier                                                                      | $'01' = 1$                      |                        |  |  |
| secret                                                                             | undefiniert                     | wird<br>personalisiert |  |  |
| minimumLength                                                                      | 6                               |                        |  |  |
| maximumLength                                                                      | 8                               |                        |  |  |
| startRetryCounter                                                                  | 3                               |                        |  |  |
| retryCounter                                                                       | 3                               |                        |  |  |
| transportStatus                                                                    | Transport-PIN                   |                        |  |  |
| flagEnabled                                                                        | True                            |                        |  |  |
| <b>startSsec</b>                                                                   | unendlich                       |                        |  |  |
| <b>PUK</b>                                                                         | undefiniert                     | wird<br>personalisiert |  |  |
| pukUsage                                                                           | 10                              |                        |  |  |
| lifeCycleStatus                                                                    | "Operational state (activated)" |                        |  |  |
| Zugriffsregeln für die Kontaktschnittstelle                                        |                                 |                        |  |  |
| Zugriffsregel für logischen LCS "Operational state (activated)"<br>kontaktbehaftet |                                 |                        |  |  |
| <b>Zugriffsart</b>                                                                 | Zugriffsbedingung               | <b>Bemerkung</b>       |  |  |
| CHANGE RD,<br>$P1=0$                                                               | <b>ALWAYS</b>                   |                        |  |  |
| <b>GET PIN STATUS</b>                                                              | <b>ALWAYS</b>                   |                        |  |  |

**Tabelle 16: Tab\_HBA\_ObjSys\_019 Initialisierte Attribute von MF / PIN.CH**

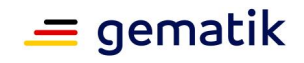

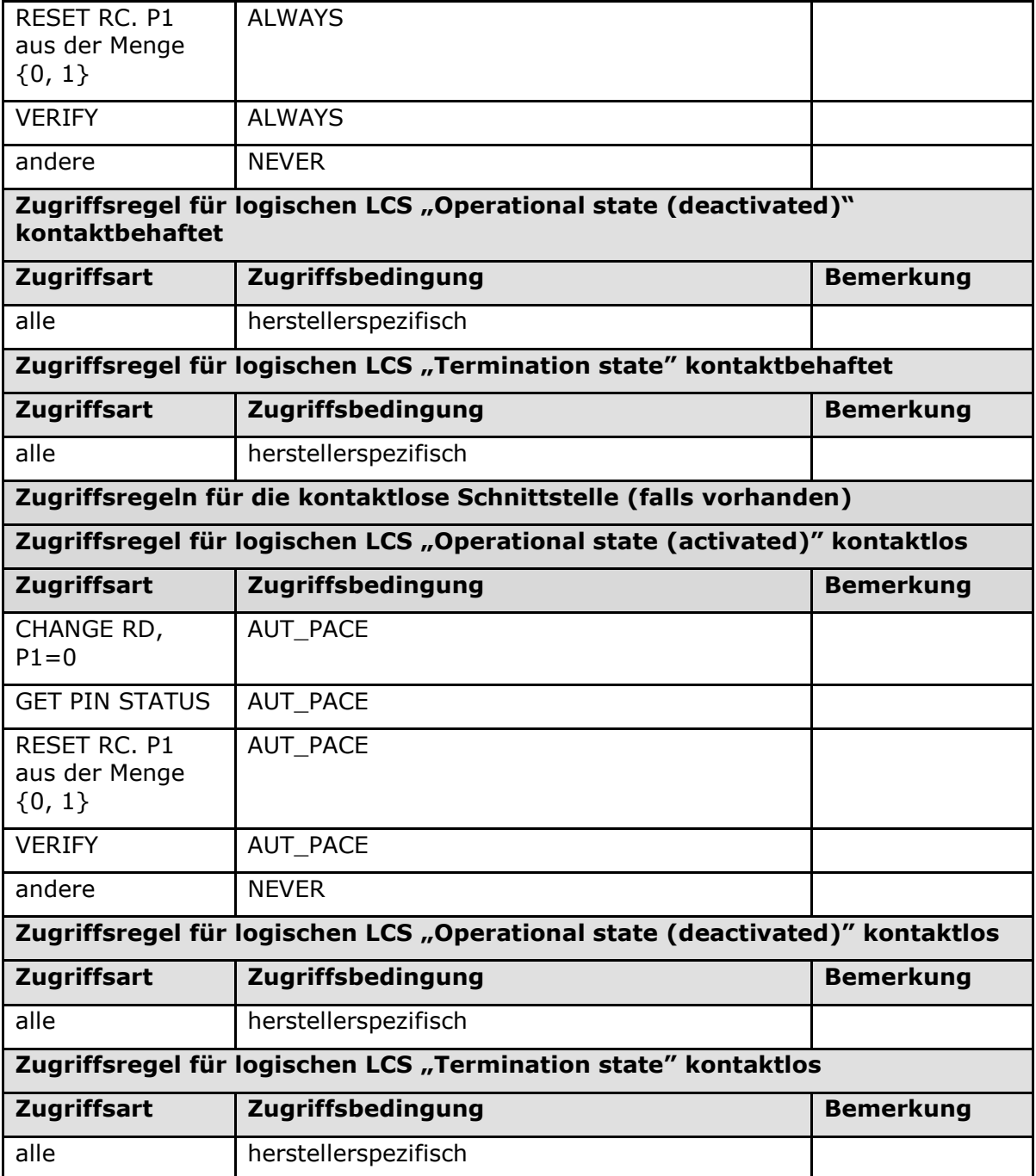

# **[**<=**]**

*Hinweis (21) Kommandos, die gemäß [gemSpec\_COS] mit einem Passwortobjekt arbeiten, sind: Activate, Change Reference Data, Deactivate, Delete, Disable Verification Requirement, Enable Verification Requirement, Get Pin Status, Reset Retry Counter, Verify, Terminate.*

#### **Card-G2-A\_3286 - K\_Personalisierung: Personalisierte Attribute von MF / PIN.CH**

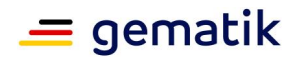

Bei der Personalisierung von PIN.CH MÜSSEN die in Tab\_HBA\_ObjSys\_097 angegebenen Attribute mit den dort angegebenen Inhalten personalisiert werden.

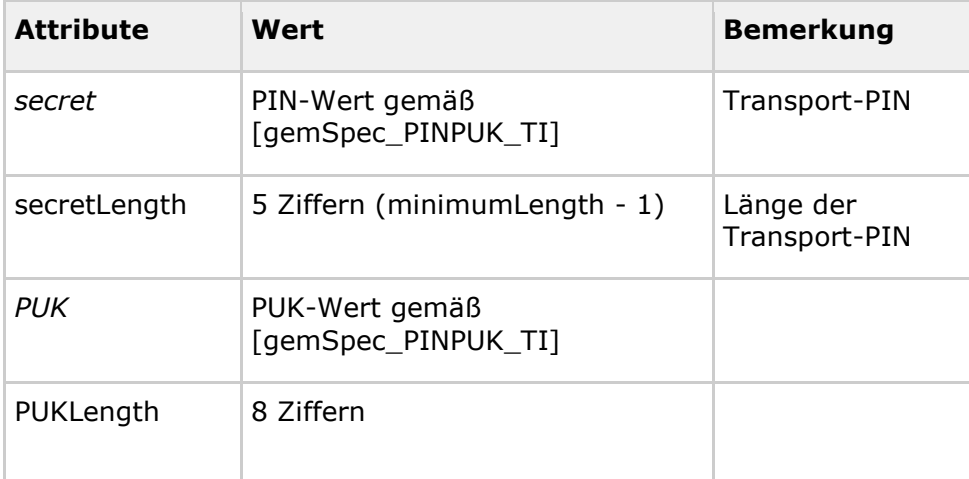

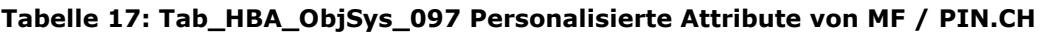

# **[**<=**]**

# **5.3.10 MF / PrK.HPC.AUTR\_CVC.E256**

PrK.HPC.AUTR\_CVC.E256 ist der globale private Schlüssel für die Kryptographie mit elliptischen Kurven für C2C-Authentisierungen zwischen HBA/eGK und HBA/CMS, und zur Autorisierung der SMC-B. Der zugehörige öffentliche Schlüssel PuK.HPC.AUTR\_CVC.E256 ist in C.HPC.AUTR\_CVC.E256 (siehe Kapitel 5.3.9) enthalten.

### **Card-G2-A\_2072 - K\_Initialisierung: Initialisierte Attribute von MF / PrK.HPC.AUTR\_CVC.E256**

PrK.HPC.AUTR\_CVC.E256 MUSS die in Tab\_HBA\_ObjSys\_021 dargestellten Werte besitzen.

#### **Tabelle 18: Tab\_HBA\_ObjSys\_021 Initialisierte Attribute von MF / PrK.HPC.AUTR\_CVC.E256**

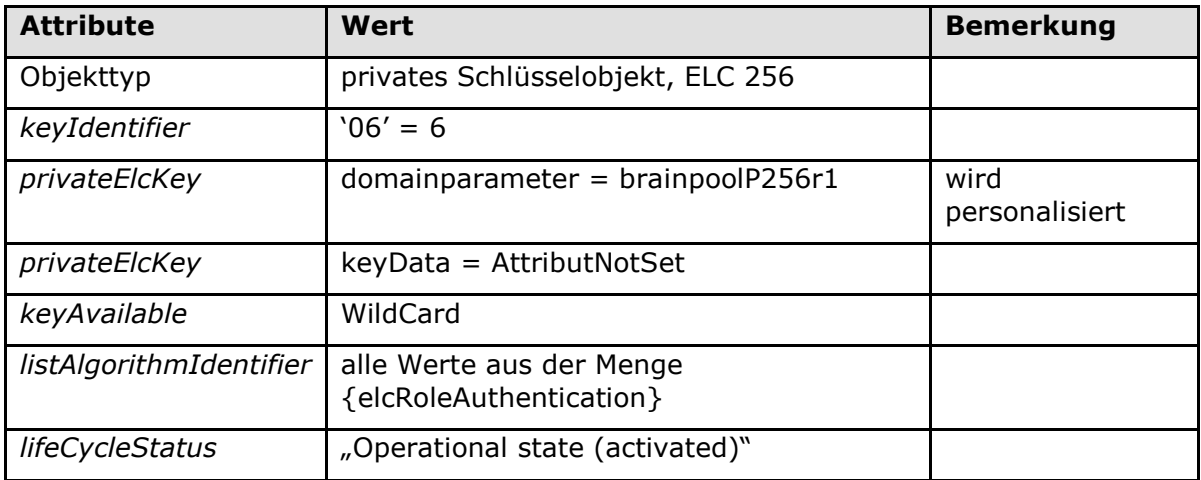

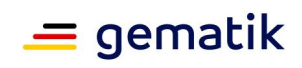

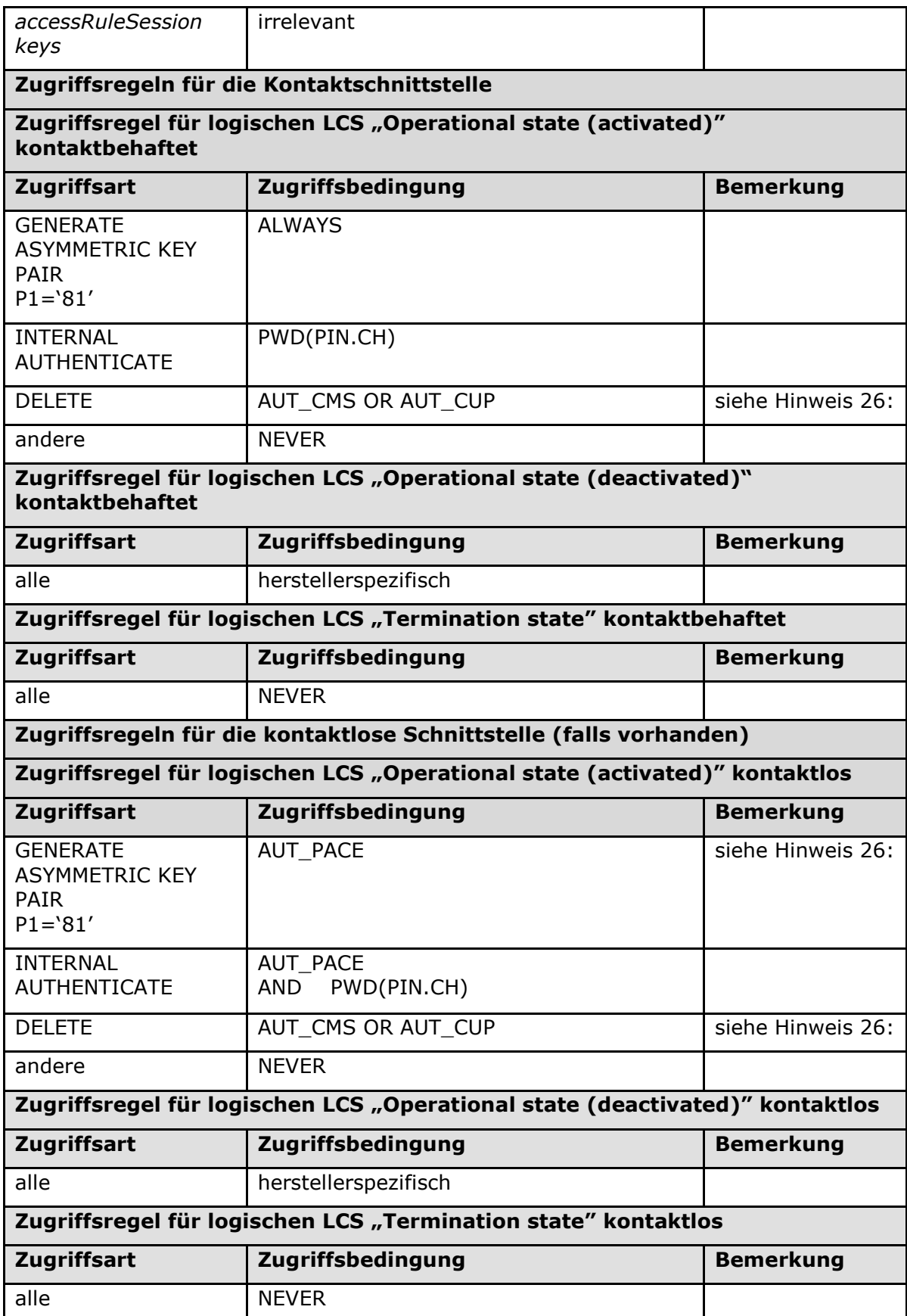

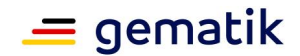

*Hinweis (25) Kommandos, die gemäß [gemSpec\_COS] mit einem privaten Schlüsselobjekt ELC arbeiten, sind: Activate, Deactivate, Delete, External Authenticate, General Authenticate, Generate Asymmetric Key Pair, Internal Authenticate, PSO Decipher, PSO Transcipher, PSO Compute Digital Signature, Terminate*

*Hinweis (26) Das Kommando ist nur vom Inhaber des CMS- / CUP-Schlüssels ausführbar, siehe Kap. 5.9.*

#### **Card-G2-A\_3288 - K\_Personalisierung: Personalisierte Attribute von MF / PrK.HPC.AUTR\_CVC.E256**

Bei der Personalisierung von PrK.HPC.AUTR\_CVC.E256 MÜSSEN die in Tab\_HBA\_ObjSys\_099 angegebenen Attribute mit den dort angegebenen Inhalten personalisiert werden.

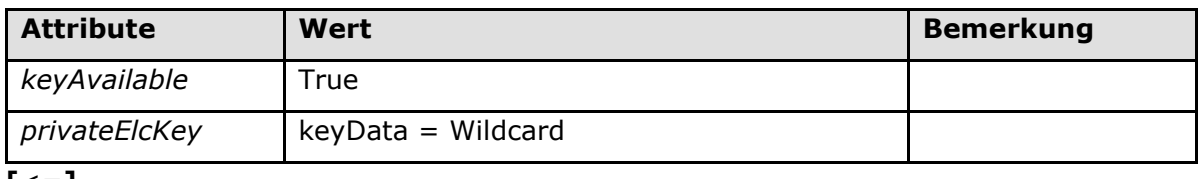

#### **Tabelle 19: Tab\_HBA\_ObjSys\_099 Personalisierte Attribute von MF / PrK.HPC.AUTR\_CVC.E256**

**[**<=**]**

# **5.3.11 MF / PrK.HPC.AUTD\_SUK\_CVC.E256**

PrK.HPC.AUTD\_SUK\_CVC.E256 ist der globale private Schlüssel für die Kryptographie mit elliptischen Kurven für C2C-Authentisierungen zwischen HBA/gSMC-KT und HBA/gSMC-K für die Übertragung von PIN-Daten und der DTBS zum HBA. Der zugehörige öffentliche Schlüssel PuK.HPC.AUTD\_SUK\_CVC.E256 ist in C.HPC.AUTD\_SUK\_CVC.E256 (siehe Kapitel 5.3.10) enthalten.

#### **Card-G2-A\_2075 - K\_Initialisierung: Initialisierte Attribute von MF / PrK.HPC.AUTD\_SUK\_CVC.E256**

PrK.HPC.AUTD\_SUK\_CVC.E256 MUSS die in Tab\_HBA\_ObjSys\_024 dargestellten Werte besitzen.

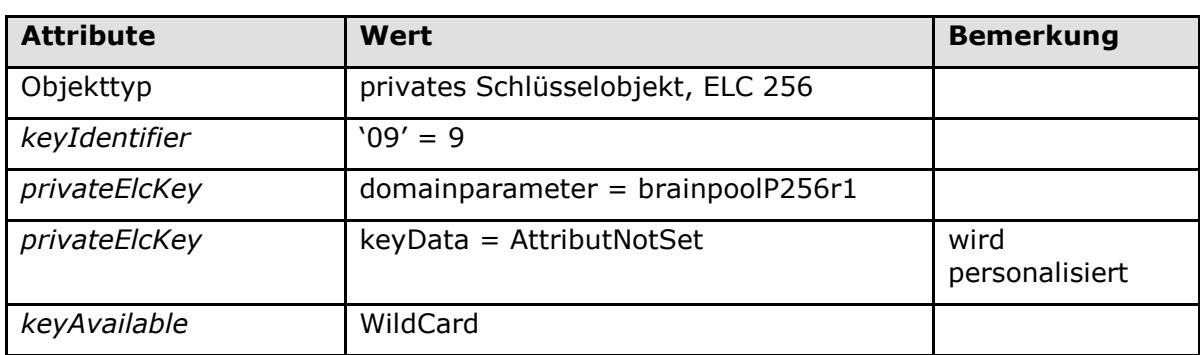

#### **Tabelle 20: Tab\_HBA\_ObjSys\_024 Initialisierte Attribute von MF / PrK.HPC.AUTD\_SUK\_CVC.E256**

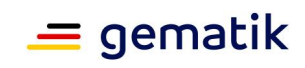

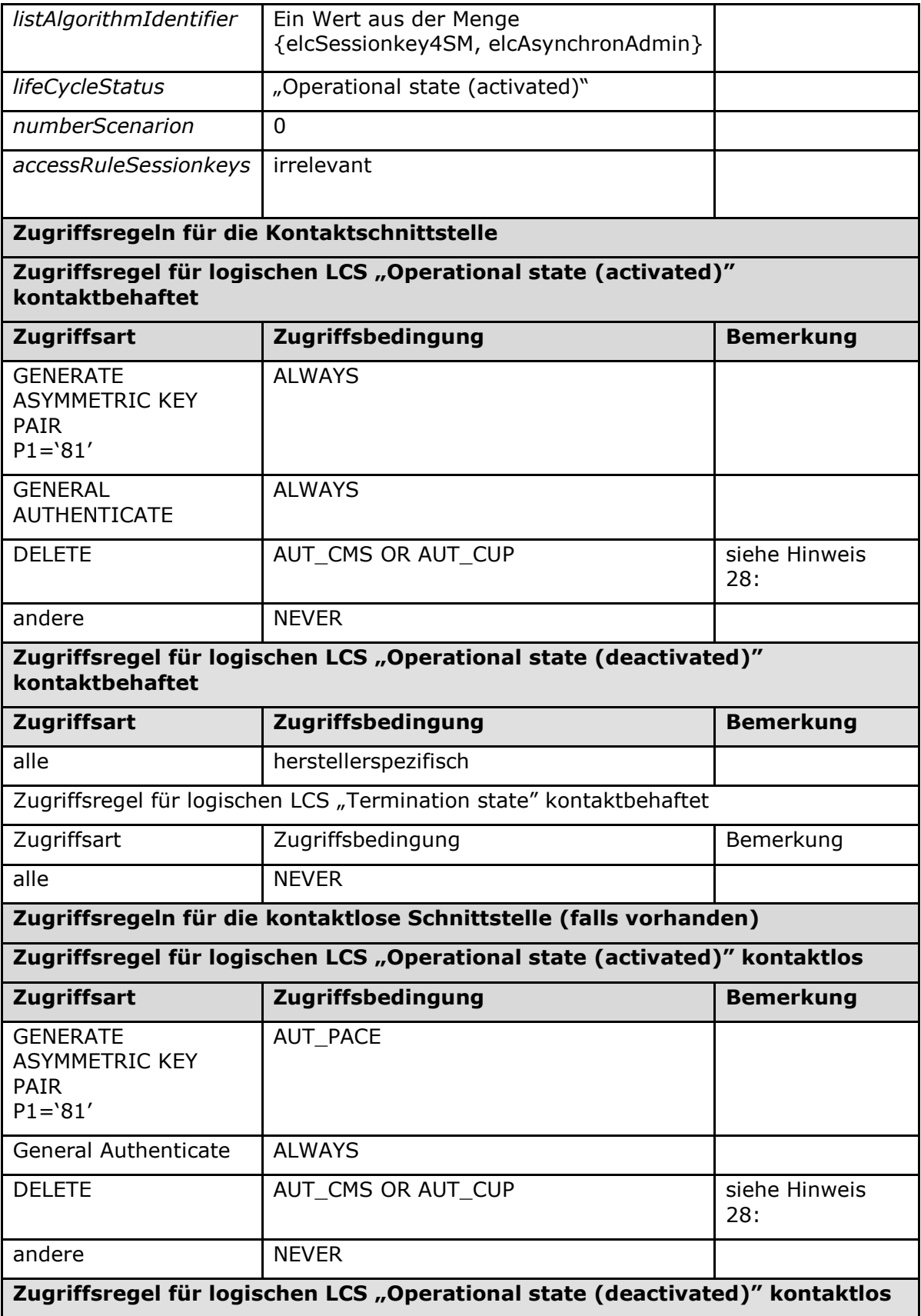

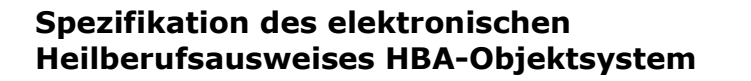

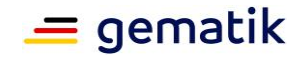

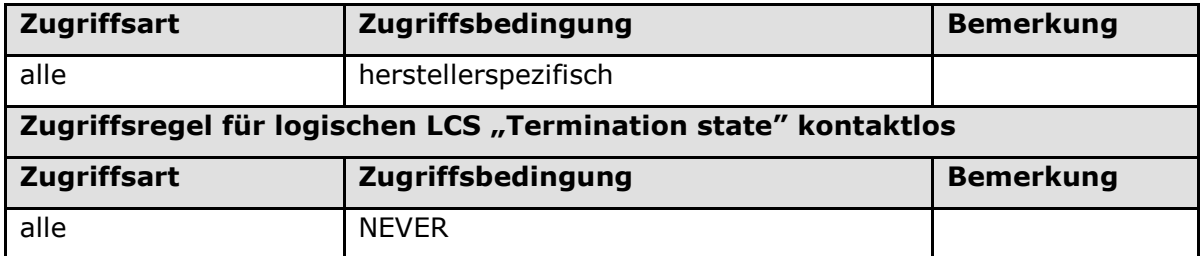

*Hinweis (27) Kommandos, die gemäß [gemSpec\_COS] mit einem privaten Schlüsselobjekt ELC arbeiten, sind: Activate, Deactivate, Delete, External Authenticate, General Authenticate, Generate Asymmetric Key Pair, Internal Authenticate, PSO Decipher, PSO Transcipher, PSO Compute Digital Signature, Terminate*

*Hinweis (28) Das Kommando ist nur vom Inhaber des CMS- / CUP-Schlüssels ausführbar, siehe Kap. 5.9.*

Der zu PrK.HPC.AUTD\_SUK\_CVC.E256 (mit CVC-Inhaberprofil 53) gehörende öffentliche Schlüssel ist im Zertifikat C.HPC. AUTD\_SUK\_CVC.E256 enthalten.

#### **Card-G2-A\_3289 - K\_Personalisierung: Personalisierte Attribute von MF / PrK.HPC.AUTD\_SUK\_CVC.E256**

Bei der Personalisierung von PrK.HPC.AUTD\_SUK\_CVC.E256 MÜSSEN die in Tab\_HBA\_ObjSys\_101 angegebenen Attribute mit den dort angegebenen Inhalten personalisiert werden.

| <b>Attribute</b> | Wert               | <b>Bemerkung</b> |
|------------------|--------------------|------------------|
| keyAvailable     | Frue               |                  |
| privateElcKey    | keyData = Wildcard |                  |

**Tabelle 21: Tab\_HBA\_ObjSys\_101 Personalisierte Attribute von MF / PrK.HPC.AUTD\_SUK\_CVC.E256**

**[**<=**]**

# **5.3.12 Sicherheitsanker zum Import von CV-Zertifikaten**

Ein Sicherheitsanker ist ein öffentliches Signaturprüfobjekt zum Import von CV-Zertifikaten und enthält den öffentlichen Schlüssel einer Root-CA für CV-Zertifikate der Telematikinfrastruktur.

# **5.3.12.1 MF / PuK.RCA.CS.E256**

PuK.RCA.CS.E256 ist der öffentliche Schlüssel der Root-CA des Gesundheitswesens für die Kryptographie mit elliptischen Kurven für die Prüfung von CVC-Zertifikaten, die von dieser herausgegeben werden.

#### **Card-G2-A\_2078-02 - K\_Initialisierung: Initialisierte Attribute von MF / PuK.RCA.CS.E256**

PuK.RCA.CS.E256 MUSS die in Tab\_HBA\_ObjSys\_027 dargestellten Werte besitzen.

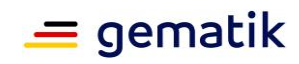

#### **Tabelle 22: Tab\_HBA\_ObjSys\_027 Initialisierte Attribute von MF / PuK.RCA.CS.E256**

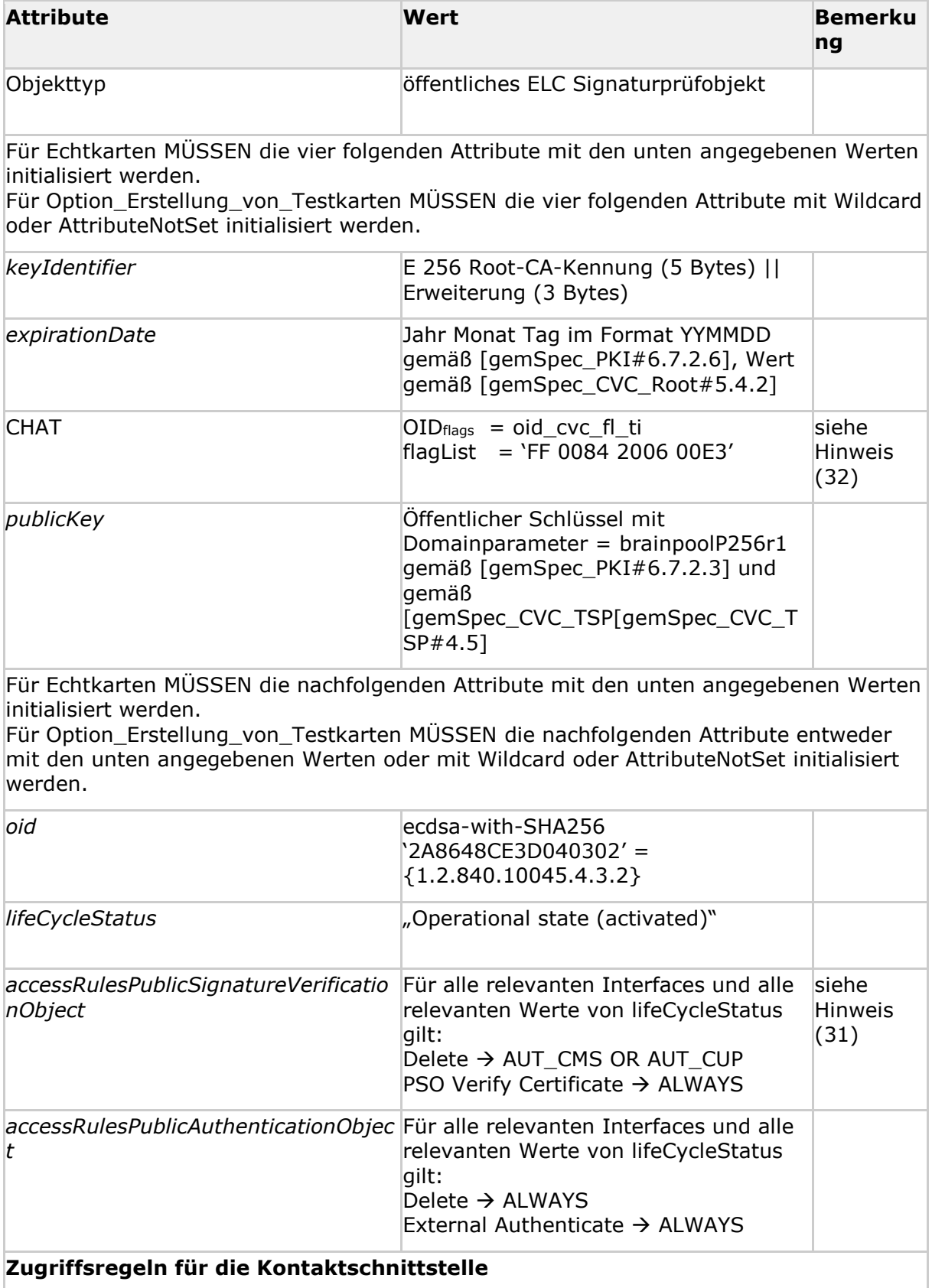

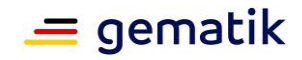

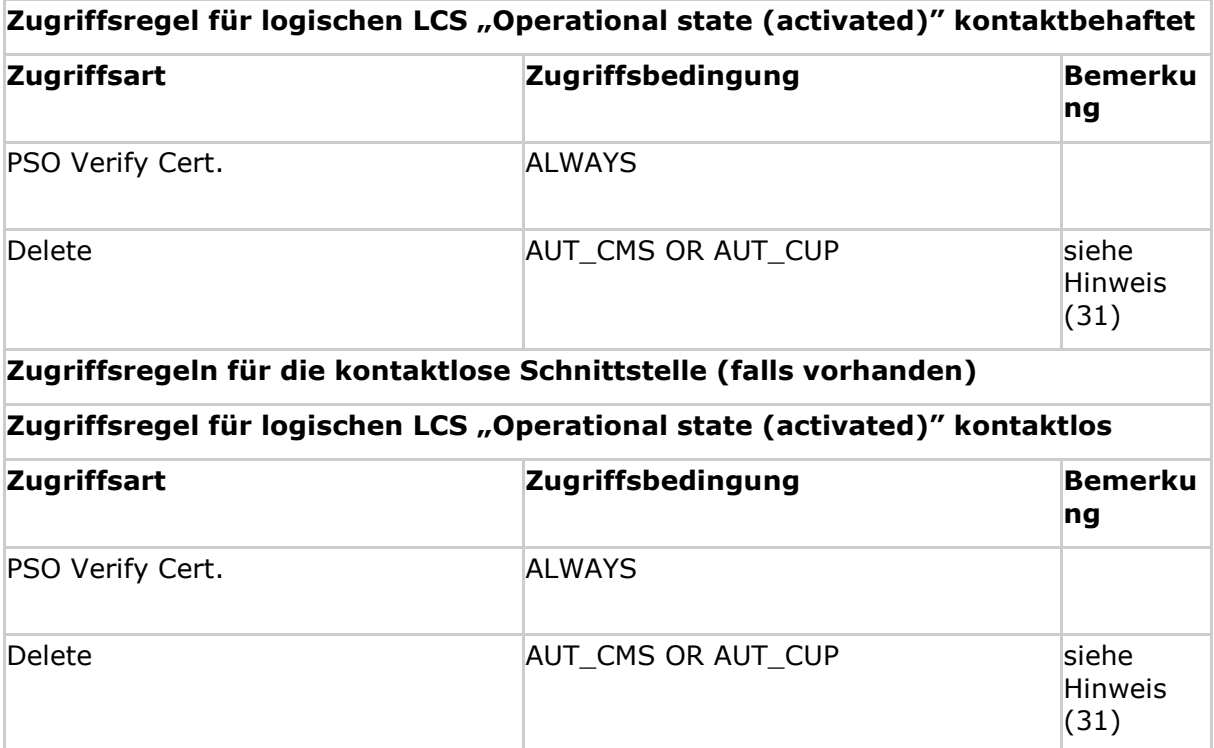

**[**<=**]**

*Hinweis (31) Das Kommando ist nur vom Inhaber des CMS- /CUP-Schlüssels ausführbar, siehe Kap. 5.9.*

*Hinweis (32) Während gemäß den Tabellen in [gemSpec\_PKI] als RFU gekennzeichnete Bits einer Flaglisten in CV-Zertifikaten der Generation 2 auf '0' zu setzen sind, werden RFU Bits einer Flagliste im CHAT eines Sicherheitsankers auf '1' gesetzt.*

#### **Card-G2-A\_3327-01 - K\_Personalisierung: Personalisierte Attribute von MF / PuK.RCA.CS.E256 für Testkarten**

Bei der Personalisierung von PuK.RCA.CS.E256 für Testkarten MÜSSEN die in Tab\_HBA\_ObjSys\_153 angegebenen Attribute mit den dort angegebenen Inhalten personalisiert werden.

Wenn die restlichen Attribute von PuK.RCA.CS.E256 mit Wildcard oder AttributeNotSet initialisiert wurden, MÜSSEN sie gemäß den Vorgaben in der Initialisierungstabelle Tab\_HBA\_ObjSys\_027 personalisiert werden.

#### **Tabelle 23: Tab\_HBA\_ObjSys\_153 Personalisierte Attribute von MF / PuK.RCA.CS.E256 für Testkarten**

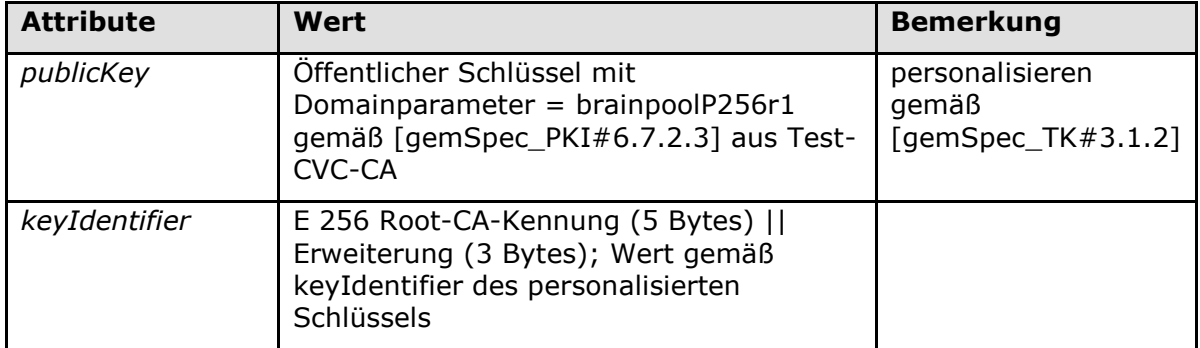

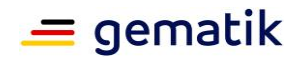

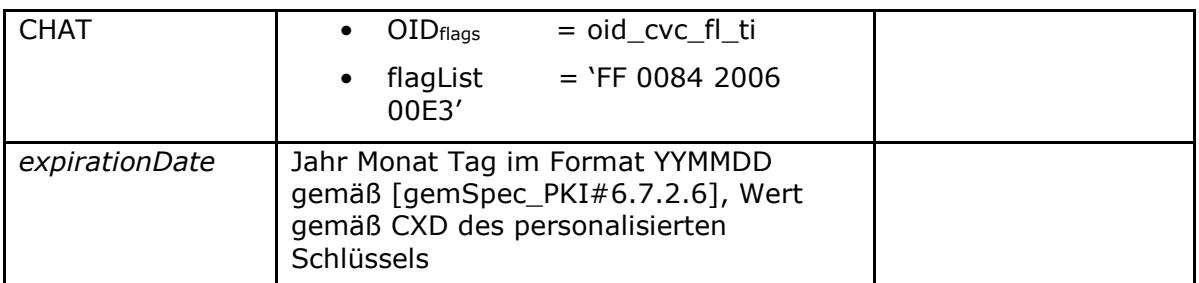

## **[**<=**]**

# **5.3.13 Asymmetrische Kartenadministration**

Die hier beschriebene Variante der Administration des HBA betrifft ein Administrationssystem (i.A. ein Kartenmanagementsystem (CMS)) zur Administration des HBA.

Die Administration eines HBA erfordert den Aufbau eines kryptographisch gesicherten Kommunikationskanals (Trusted Channel). In diesem Kapitel werden Schlüssel beschrieben, die den Aufbau eines solchen Trusted Channels mittels asymmetrischer Verfahren ermöglichen. Die Schlüssel zum Aufbau mittels symmetrischer Verfahren werden in 5.3.17 beschrieben.

Voraussetzung für den Aufbau mittels asymmetrischer Verfahren ist, dass sowohl die zu administrierende Karte, als auch das administrierende System über ein asymmetrisches Schlüsselpaar verfügen. Sei (PrK.ICC, PuK.ICC) das Schlüsselpaar der Smartcard und (PrK.Admin, PuK.Admin) das Schlüsselpaar des administrierenden Systems, dann ist es erforderlich, dass die Smartcard PuK.Admin kennt und das administrierende System PuK.ICC kennt.

Während die Schlüsselpaare auf Smartcards typischerweise kartenindividuell sind, so ist es denkbar, dass mit einem Schlüsselpaar eines administrierenden Systems genau eine, oder mehrere oder alle Smartcards administriert werden. Das Sicherheitskonzept des administrierenden Systems erscheint die geeignete Stelle zu sein um eine Variante auszuwählen.

### **5.3.13.1 MF / PuK.RCA.ADMINCMS.CS.E256**

Dieses Objekt enthält den öffentlichen Schlüssel der Root-CA, welcher an der Wurzel der der CVC.E256-Hierarchie für die asymmetrische CMS-Authentisierung steht. PuK.RCA.ADMINCMS.CS.E256 wird für den Import weiterer Schlüssel für die elliptische Kryptographie benötigt.

#### **Card-G2-A\_3016-01 - K\_Initialisierung: Initialisierte Attribute von MF / PuK.RCA.ADMINCMS.CS.E256**

PuK.RCA.ADMINCMS.CS.E256 MUSS die in Tab\_HBA\_ObjSys\_082 dargestellten Attribute besitzen.

**Tabelle 24: Tab\_HBA\_ObjSys\_082 Initialisierte Attribute von MF / PuK.RCA.ADMINCMS.CS.E256**

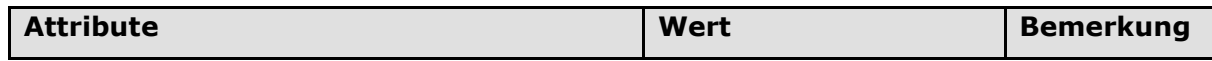

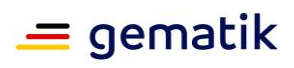

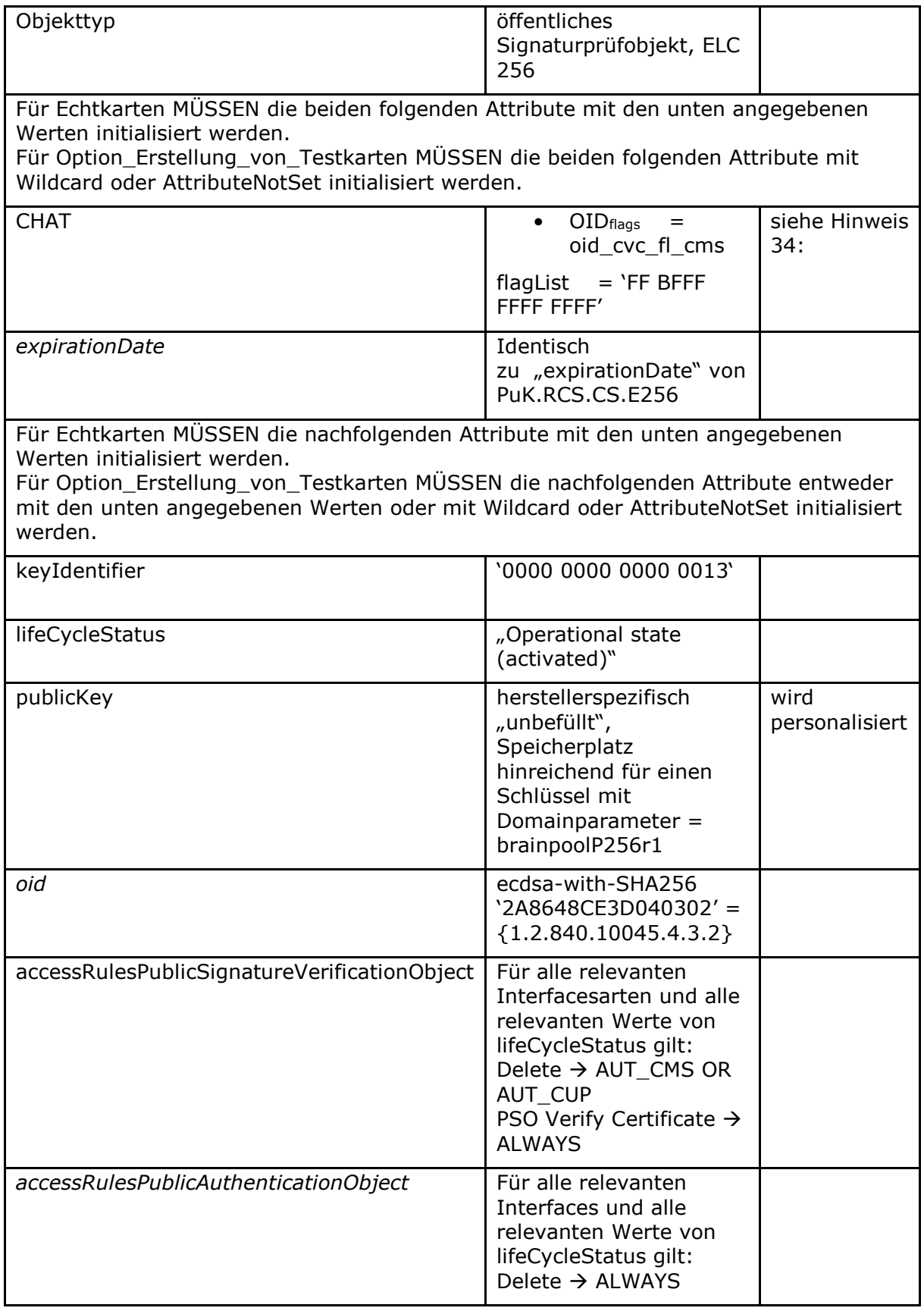

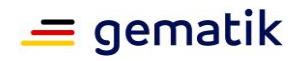

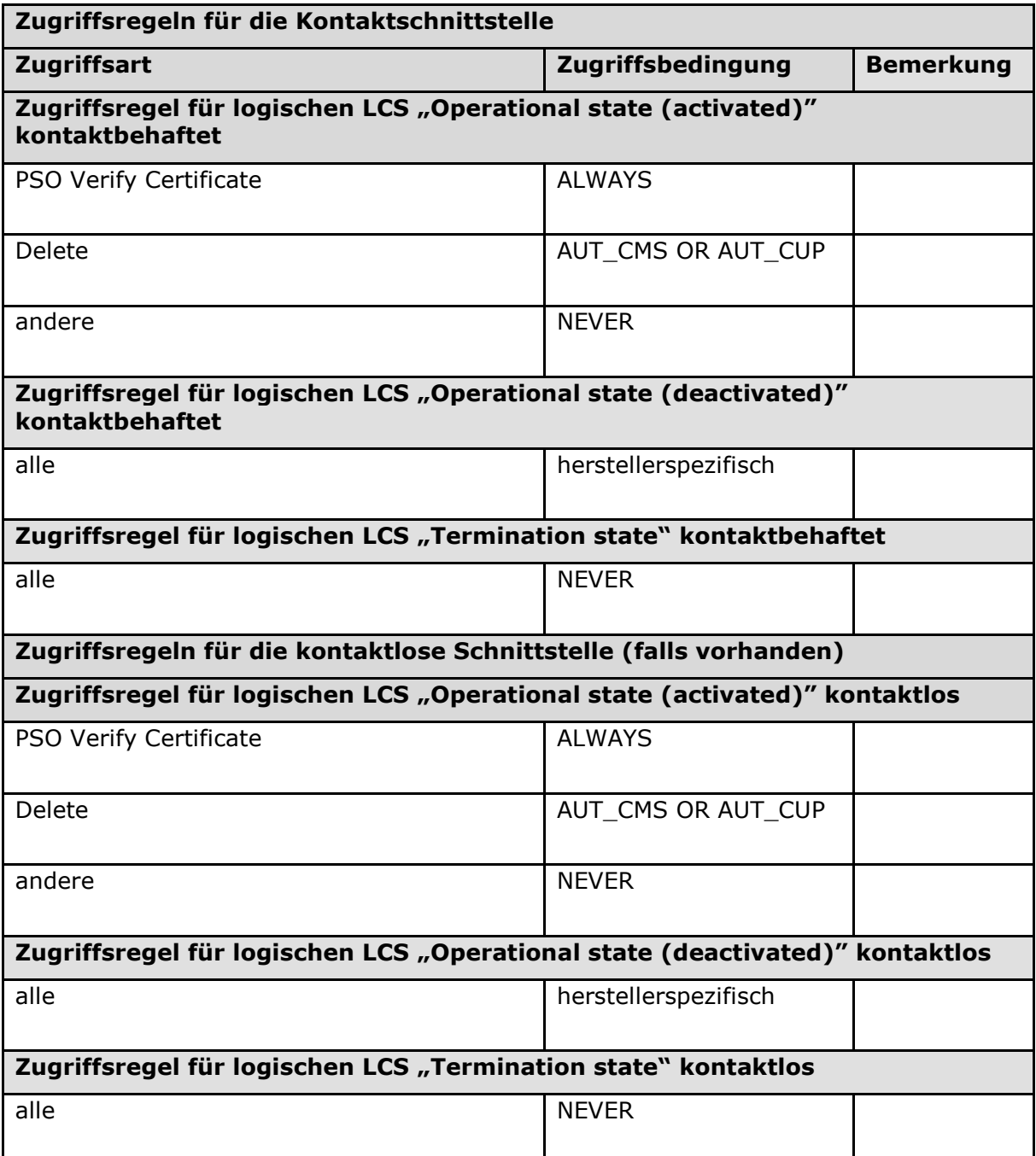

### **[**<=**]**

*Hinweis (33) Kommandos, die gemäß [gemSpec\_COS] mit einem öffentlichen Signaturprüfobjekt arbeiten, sind: Activate, Deactivate, Delete, PSO Verify Certificate, Terminate*

*Hinweis (34) Während gemäß den Tabellen in [gemSpec\_COS]#H.4] als RFU gekennzeichnete Bits einer Flaglisten in CV-Zertifikaten der Generation 2 auf '0' zu setzen sind, werden RFU Bits einer Flagliste im CHAT eines Sicherheitsankers auf '1' gesetzt.*

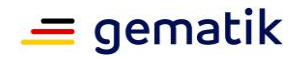

#### **Card-G2-A\_3290 - K\_Personalisierung: Personalisierte Attribute von MF / PuK.RCA.ADMINCMS.CS.E256**

Bei der Personalisierung von PuK.RCA.ADMINCMS.CS.E256 MÜSSEN die in Tab\_HBA\_ObjSys\_103 angegebenen Attribute mit den dort angegebenen Inhalten personalisiert werden.

Wenn die restlichen Attribute von PuK.RCA.ADMINCMS.CS.E256 mit Wildcard oder AttributeNotSet initialisiert wurden, MÜSSEN sie gemäß den Vorgaben in der Initialisierungstabelle Tab\_HBA\_ObjSys\_082 personalisiert werden.

#### **Tabelle 25: Tab\_HBA\_ObjSys\_103 Personalisierte Attribute von MF / PuK.RCA.ADMINCMS.CS.E256**

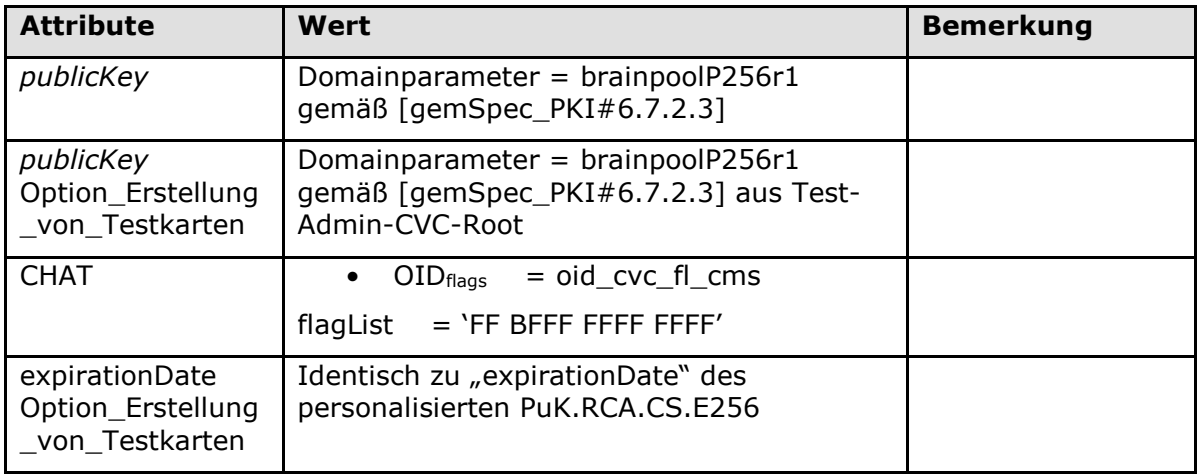

**[**<=**]**

# **5.3.14 Symmetrische Kartenadministration**

Die hier beschriebene Variante der Administration des HBA betrifft ein Administrationssystem (i.A. ein Kartenmanagementsystem (CMS)) zur Administration des HBA.

Die Administration eines HBA erfordert den Aufbau eines kryptographisch gesicherten Kommunikationskanals (Trusted Channel). In diesem Kapitel werden Schlüssel beschrieben, die den Aufbau eines solchen Trusted Channels mittels symmetrischer Verfahren ermöglichen. Die Schlüssel zum Aufbau mittels asymmetrischer Verfahren werden in 5.3.16 beschrieben.

Voraussetzung für den Aufbau mittels symmetrischer Verfahren ist, dass sowohl die zu administrierende Karte, als auch das administrierende System über denselben symmetrischen Schlüssel verfügen.

Wenn die symmetrischen Schlüssel (SK.CMS und SK.CUP) für die Authentifizierung des Kartenadministrationssystems genutzt werden, dann MÜSSEN sie kartenindividuell personalisiert werden, so dass mit einem Schlüssel eines administrierenden Systems genau ein HBA administriert werden kann.

Die Objekte müssen bei der Initialsierung angelegt werden. Bei der Personalisierung sind nur die Schlüssel zu personalisieren, die tatsächlich benötigt werden.

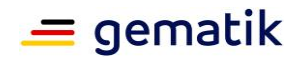

## **5.3.14.1 MF / SK.CMS.AES128**

SK.CMS.AES128 (optional) ist der geheime AES-Schlüssel mit 128 bit Schlüssellänge für die Durchführung des HBA/CMS-Authentisierungsverfahrens mit Aufbau eines Trusted Channel.

#### **Card-G2-A\_2080-02 - K\_Initialisierung: Initialisierte Attribute von MF / SK.CMS.AES128**

SK.CMS.AES128 MUSS die in Tab\_HBA\_ObjSys\_029 dargestellten Werte besitzen.

#### **Tabelle 26: Tab\_HBA\_ObjSys\_029 Initialisierte Attribute von MF / SK.CMS.AES128**

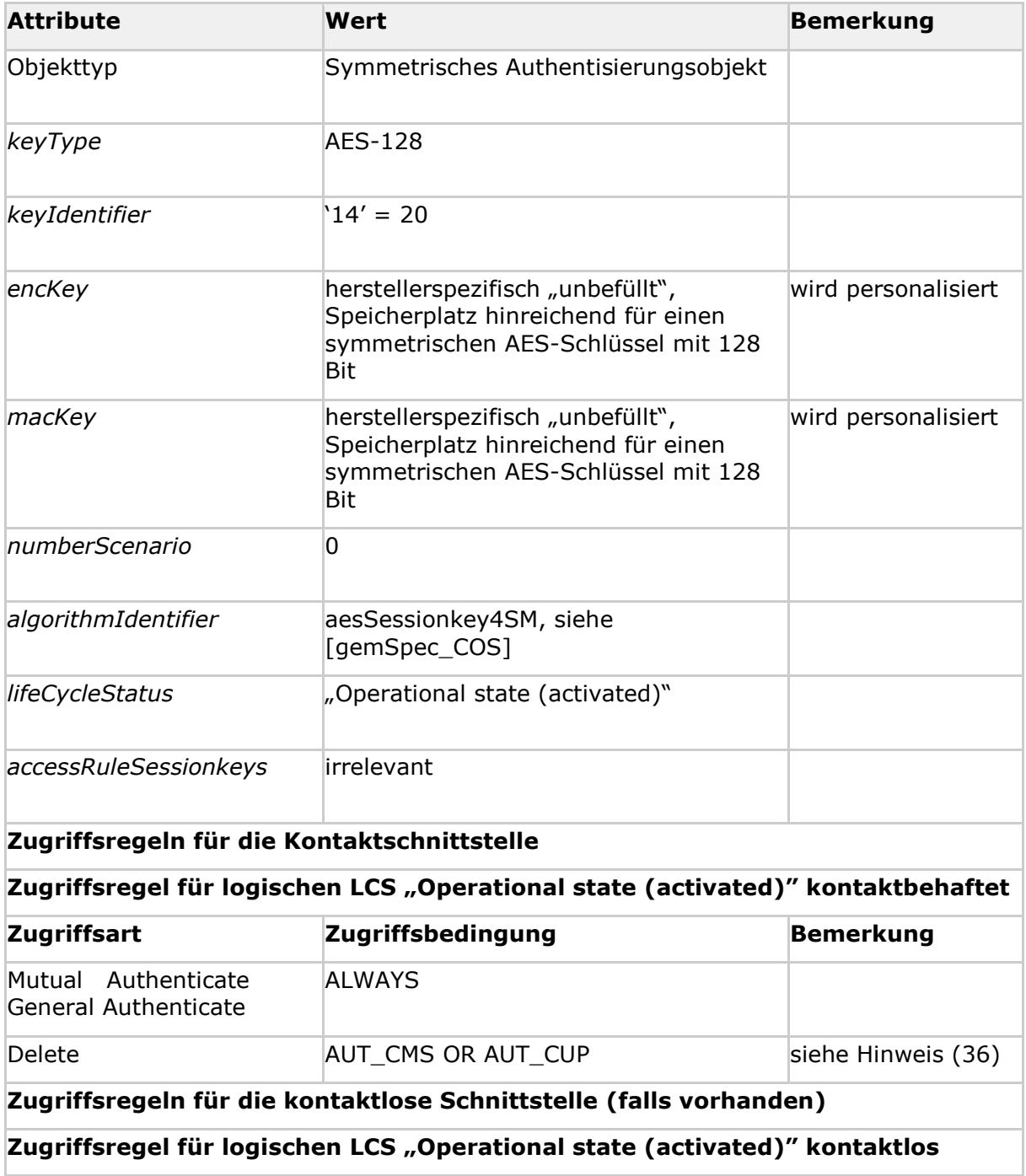

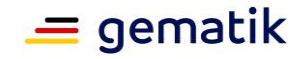

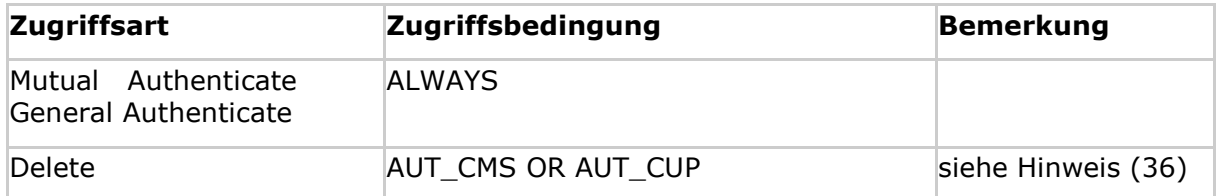

### **[**<=**]**

*Hinweis (35) Kommandos, die gemäß [gemSpec\_COS] mit einem symmetrischen Authentisierungsobjekt arbeiten, sind:* 

*Activate, Deactivate, Delete, External Authenticate, General Authenticate, Get Security Status Key, Internal Authenticate, Mutual Authenticate, Terminate.*

*Hinweis (36) Das Kommando ist nur vom Inhaber des CMS- / CUP-Schlüssels ausführbar, siehe Kap. 5.9.*

#### **Card-G2-A\_3291 - K\_Personalisierung: Personalisierte Attribute von MF / SK.CMS.AES128**

Falls das symmetrische Authentifizierungsverfahren genutzt werden soll, dann MÜSSEN bei der Personalisierung von SK.CMS.AES128 die in Tab\_HBA\_ObjSys\_104 angegebenen Attribute mit den dort angegebenen Inhalten personalisiert werden.

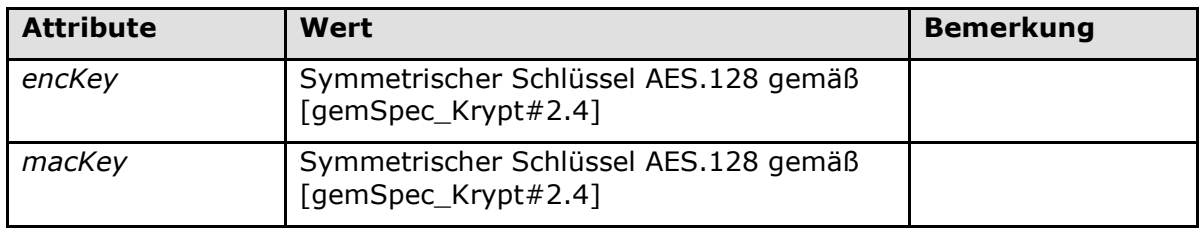

#### **Tabelle 27: Tab\_HBA\_ObjSys\_104 Personalisierte Attribute von MF / SK.CMS.AES128**

#### **[**<=**]**

### **5.3.14.2 MF / SK.CMS.AES256**

SK.CMS.AES256 (optional) ist der geheime AES-Schlüssel mit 256 bit Schlüssellänge für die Durchführung des HBA/CMS-Authentisierungsverfahrens mit Aufbau eines Trusted Channel.

#### **Card-G2-A\_2081-02 - K\_Initialisierung: Initialisierte Attribute von MF / SK.CMS.AES256**

SK.CMS.AES256 MUSS die in Tab\_HBA\_ObjSys\_030 dargestellten Werte besitzen.

#### **Tabelle 28: Tab\_HBA\_ObjSys\_030 Initialisierte Attribute von MF / SK.CMS.AES256**

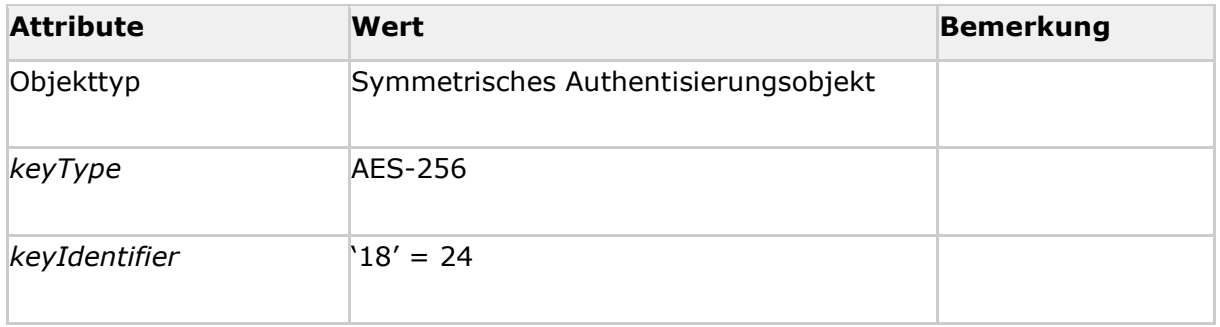

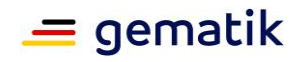

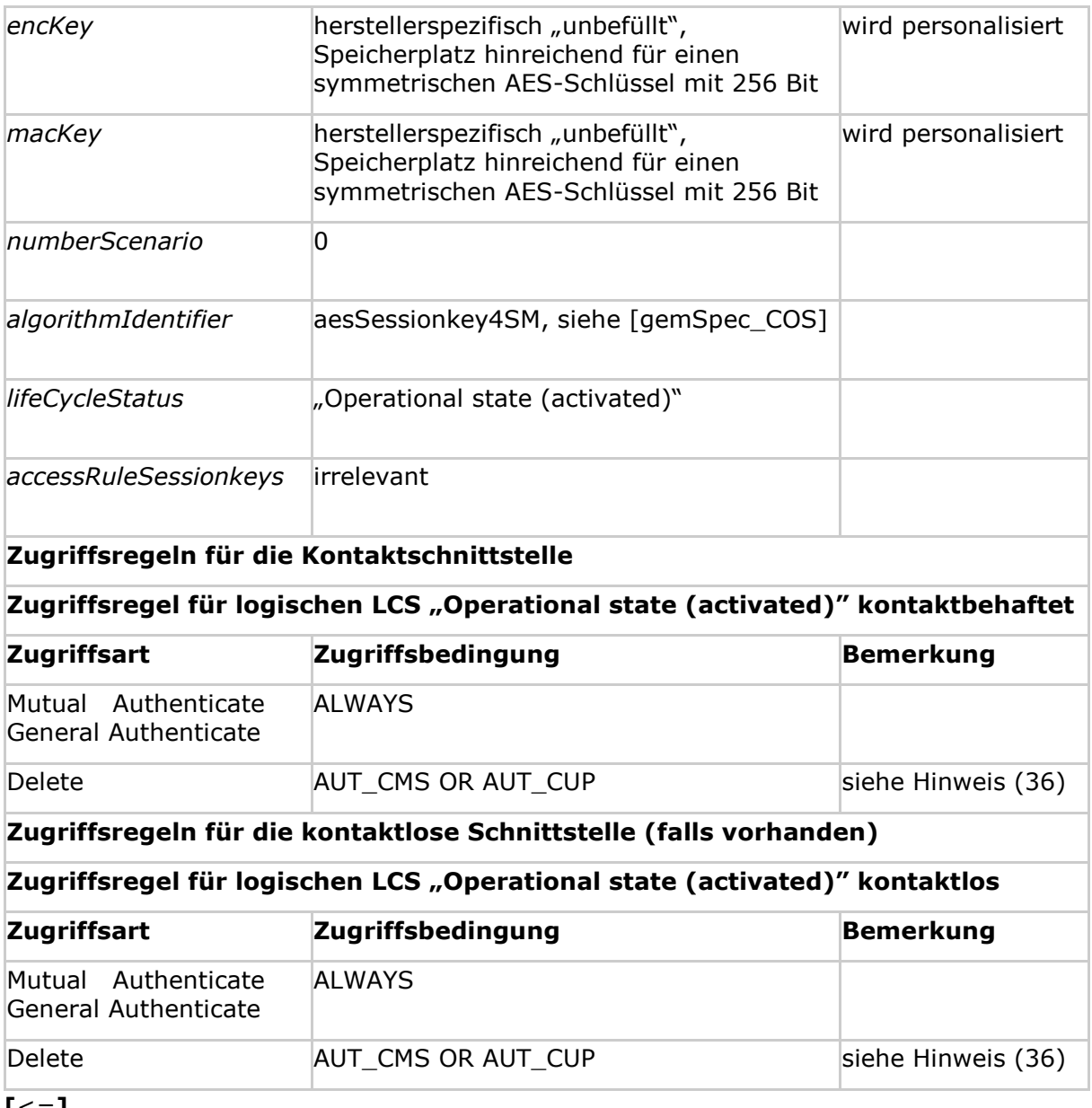

**[**<=**]**

#### **Card-G2-A\_3292 - K\_Personalisierung: Personalisierte Attribute von MF / SK.CMS.AES256**

Falls das symmetrische Authentifizierungsverfahren genutzt werden soll, dann MÜSSEN bei der Personalisierung von SK.CMS.AES256 die in Tab\_HBA\_ObjSys\_105 angegebenen Attribute mit den dort angegebenen Inhalten personalisiert werden.

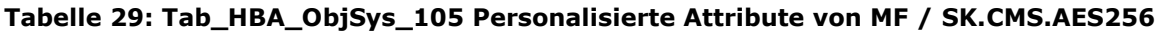

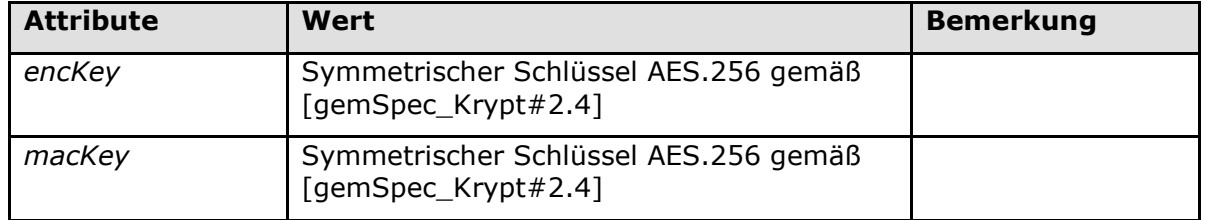

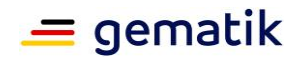

### **5.3.14.3 MF / SK.CUP.AES128**

Dieser AES-Schlüssel mit 128 bit Schlüssellänge wird benötigt, um dem CUPS administrative Zugriffe auf den HBA bezüglich der Zertifikate zu erlauben.

#### **Card-G2-A\_3293-02 - K\_Initialisierung: Initialisierte Attribute von MF / SK.CUP.AES128**

SK.CUP.AES128 MUSS die in Tab\_HBA\_ObjSys\_147 dargestellten Initialisierten Attribute besitzen.

#### **Tabelle 30: Tab\_HBA\_ObjSys\_147 Initialisierte Attribute von MF / SK.CUP.AES128**

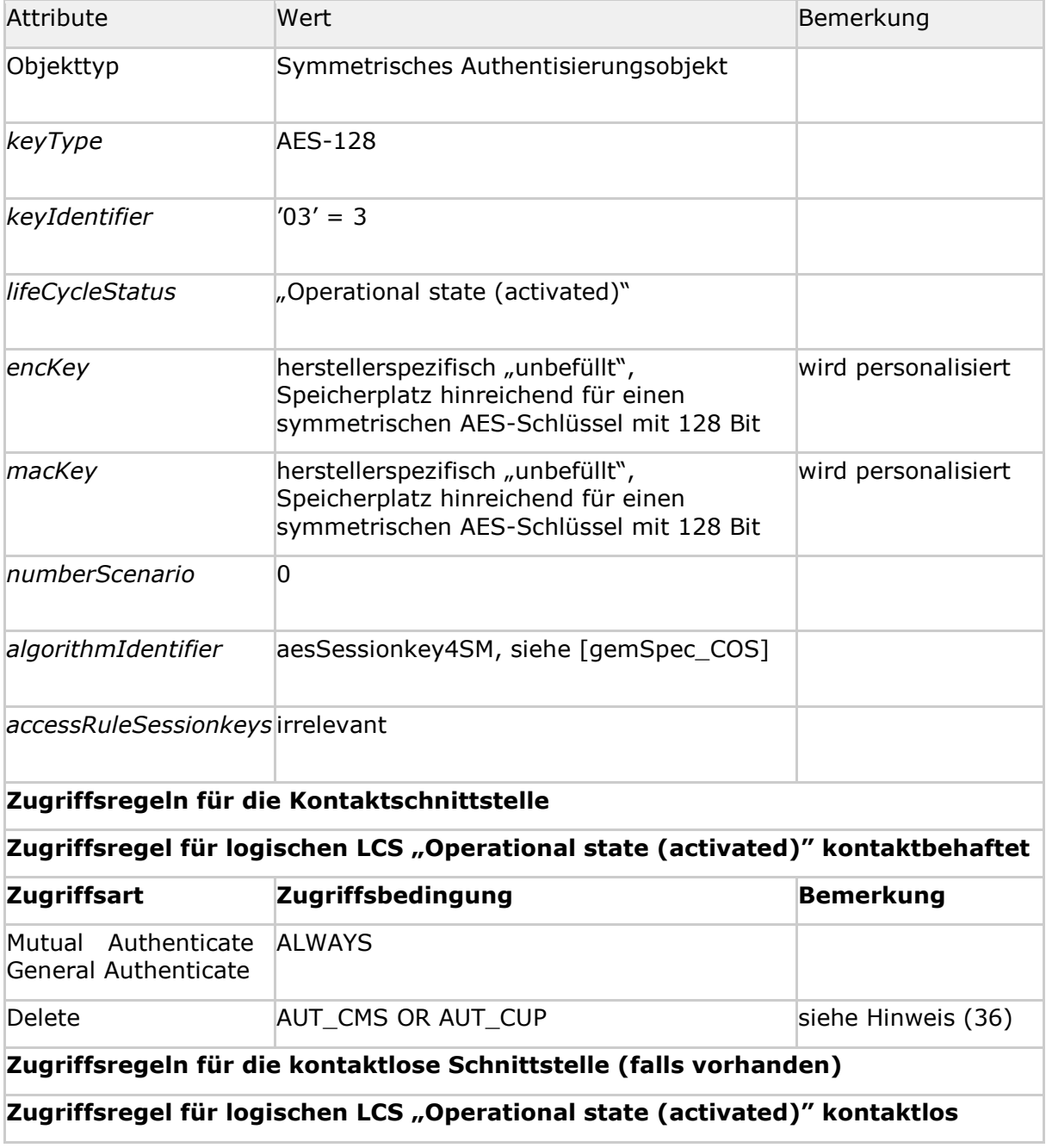

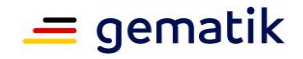

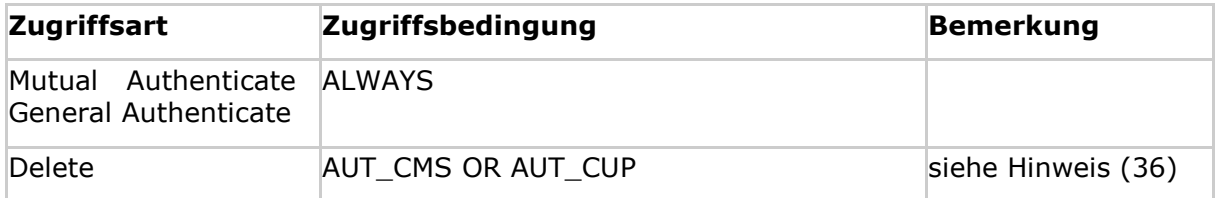

**[**<=**]**

### **Card-G2-A\_3294 - K\_Personalisierung: Personalisierte Attribute von MF / SK.CUP.AES128**

Falls das symmetrische Authentifizierungsverfahren genutzt werden soll, dann MÜSSEN bei der Personalisierung von SK.CUP.AES128 die in Tab\_HBA\_ObjSys\_148 angegebenen Attribute mit den dort angegebenen Inhalten personalisiert werden.

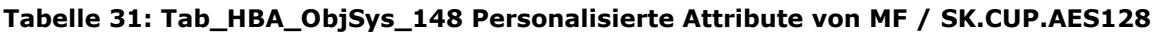

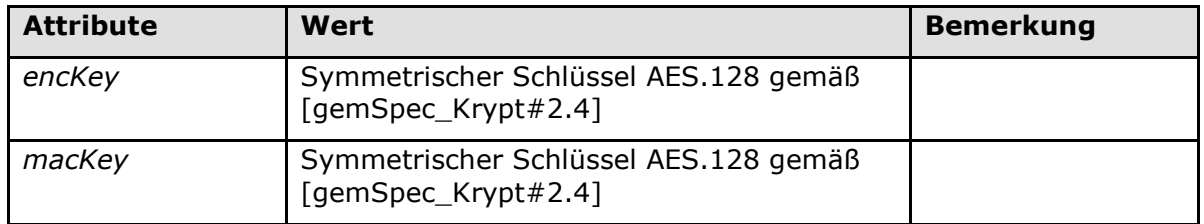

**[**<=**]**

### **5.3.14.4 MF / SK.CUP.AES256**

Dieser AES-Schlüssel mit 256 bit Schlüssellänge wird benötigt, um dem CUPS administrative Zugriffe auf den HBA bezüglich der Zertifikate zu erlauben.

#### **Card-G2-A\_3295-02 - K\_Initialisierung: Initialisierte Attribute von MF / SK.CUP.AES256**

SK.CUP.AES256 MUSS die in Tab\_HBA\_ObjSys\_149 dargestellten Initialisierten Attribute besitzen.

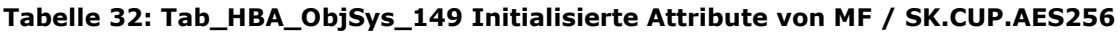

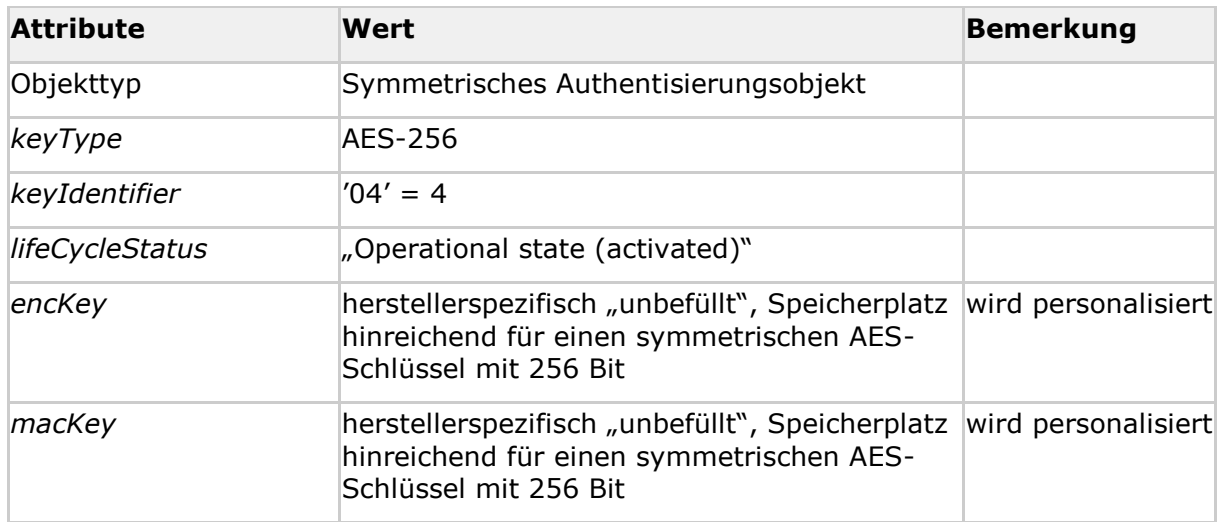

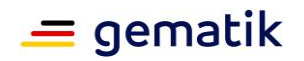

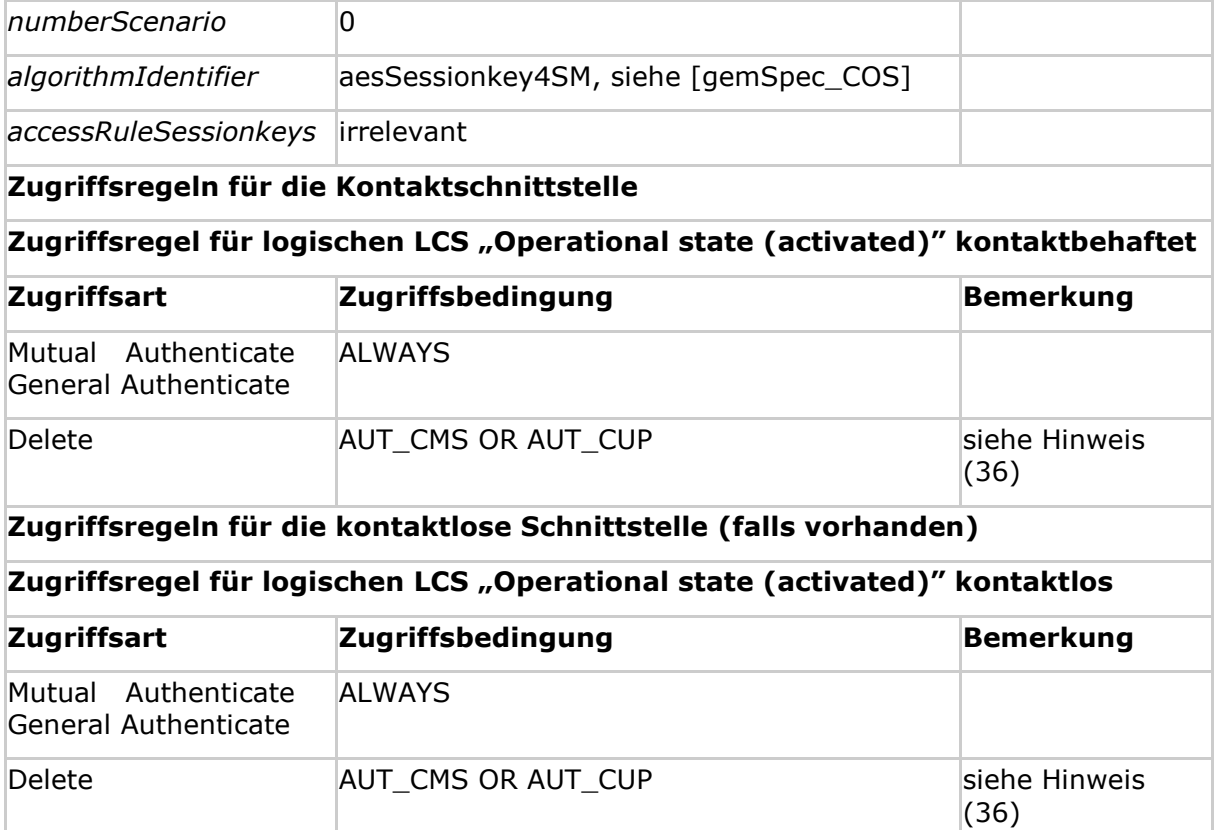

#### **[**<=**]**

#### **Card-G2-A\_3296 - K\_Personalisierung: Personalisierte Attribute von MF / SK.CUP.AES256**

Falls das symmetrische Authentifizierungsverfahren genutzt werden soll, dann MÜSSEN bei der Personalisierung von SK.CUP.AES256 die in Tab\_HBA\_ObjSys\_150 angegebenen Attribute mit den dort angegebenen Inhalten personalisiert werden.

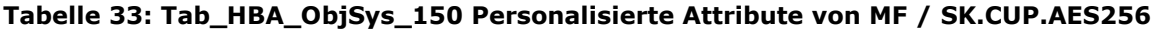

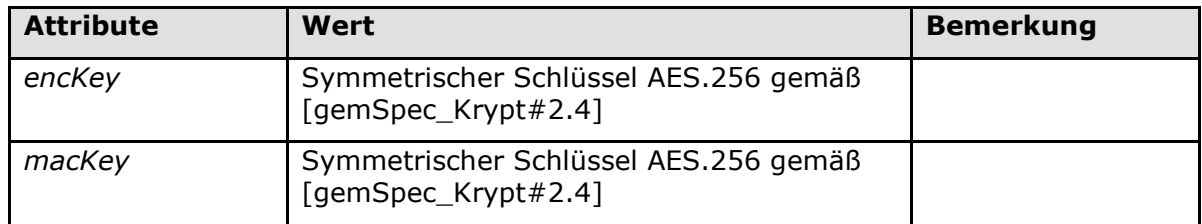

#### **[**<=**]**

# **5.3.15 MF / SK.CAN (Option kontaktlose Schnittstelle)**

Das Schlüsselobjekt SK.CAN (Card Access Number) dient dazu, eine kontaktlose Kommunikationsschnittstelle zum HBA kryptographisch abzusichern.

#### **Card-G2-A\_2868 - K\_Initialisierung: Initialisierte Attribute von MF / SK.CAN**

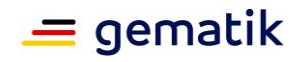

Wird die kontaktlose Schnittstelle genutzt, dann MUSS SK.CAN vorhanden sein und die in Tab\_HBA\_ObjSys\_076 dargestellten Attribute besitzen.

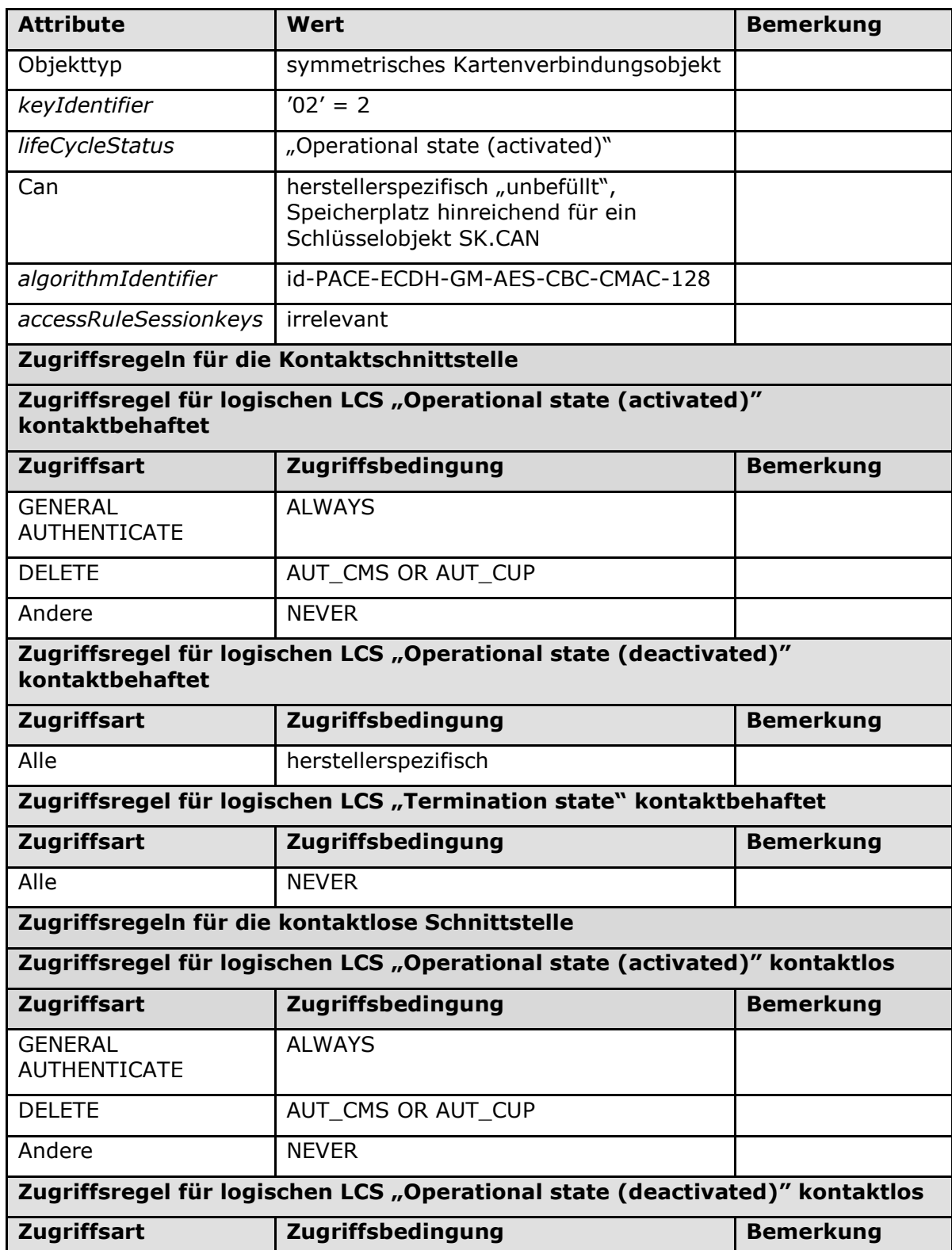

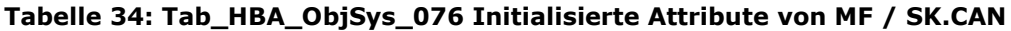

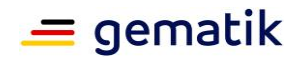

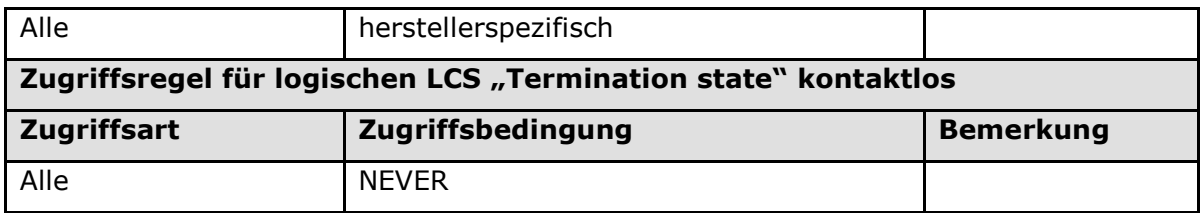

## **[**<=**]**

*Hinweis (37) Kommandos, die gemäß [gemSpec\_COS] mit symmetrischen Kartenverbindungsobjekten arbeiten, sind: Activate; Deactivate; Delete, General Authenticate, Terminate.*

#### **Card-G2-A\_3297 - K\_Personalisierung: Personalisierte Attribute von MF / SK.CAN**

Bei der Personalisierung von SK.CAN MÜSSEN die in Tab\_HBA\_ObjSys\_106 angegebenen Attribute mit den dort angegebenen Inhalten personalisiert werden.

#### **Tabelle 35: Tab\_HBA\_ObjSys\_106 Personalisierte Attribute von MF / SK.CAN**

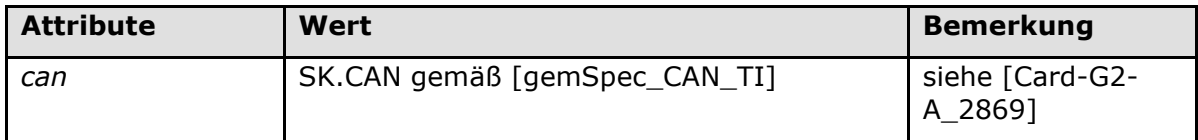

### **[**<=**]**

#### **Card-G2-A\_2869 - K\_Personalisierung: Generierung der CAN bei Verwendung der optionalen kontaktlosen Schnittstelle des HBA**

Bei Nutzung der optionalen kontaktlosen Schnittstelle des HBA MUSS die Personalisierung für das Attribut *can* von SK.CAN eine sechsstellige Ziffernfolge gemäß [gemSpec\_CAN\_TI] setzen.

### **[**<=**]**

# **5.3.16 Sicherheitsumgebungen auf MF-Ebene**

Auf MF-Ebene wird ausschließlich die Sicherheitsumgebung SE#1 (Default-SE) verwendet. Es ist möglich, z. B. für die entfernte PIN-Eingabe, in SE#1 einen Trusted Channel aufzubauen.

# **5.4 Die Heilberufsanwendung DF.HPA**

# **5.4.1 Dateistruktur und Dateiinhalt**

Die Abbildung Abb\_HBA\_ObjSys\_002 zeigt die Dateistruktur von DF.HPA.

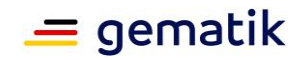

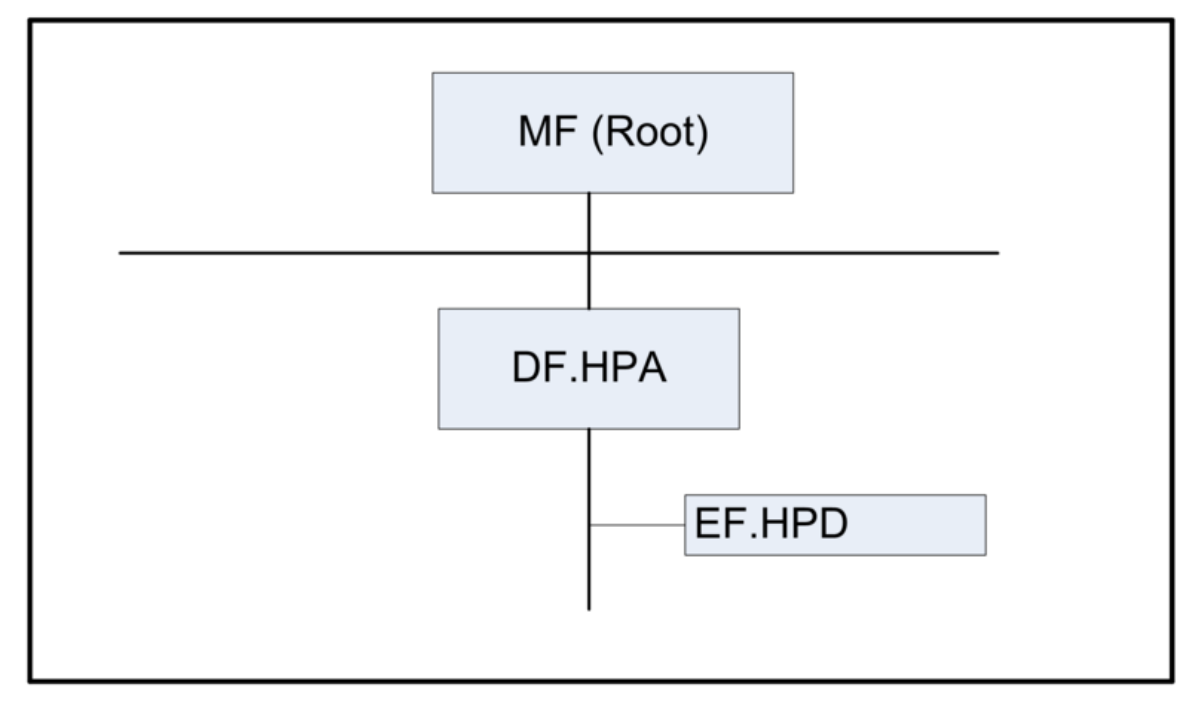

**Abbildung 2: Abb\_HBA\_ObjSys\_002 Dateistruktur von DF.HPA**

# **5.4.2 MF / DF.HPA (Health Professional Application)**

DF.HPA ist eine "Application" gemäß [gemSpec\_COS#8.3.1.1], d. h. ist mittels Anwendungskennung selektierbar.

**Card-G2-A\_2082-01 - K\_Initialisierung: Initialisierte Attribute von MF / DF.HPA** DF.HPA MUSS die in Tab\_HBA\_ObjSys\_031 dargestellten Werte besitzen.

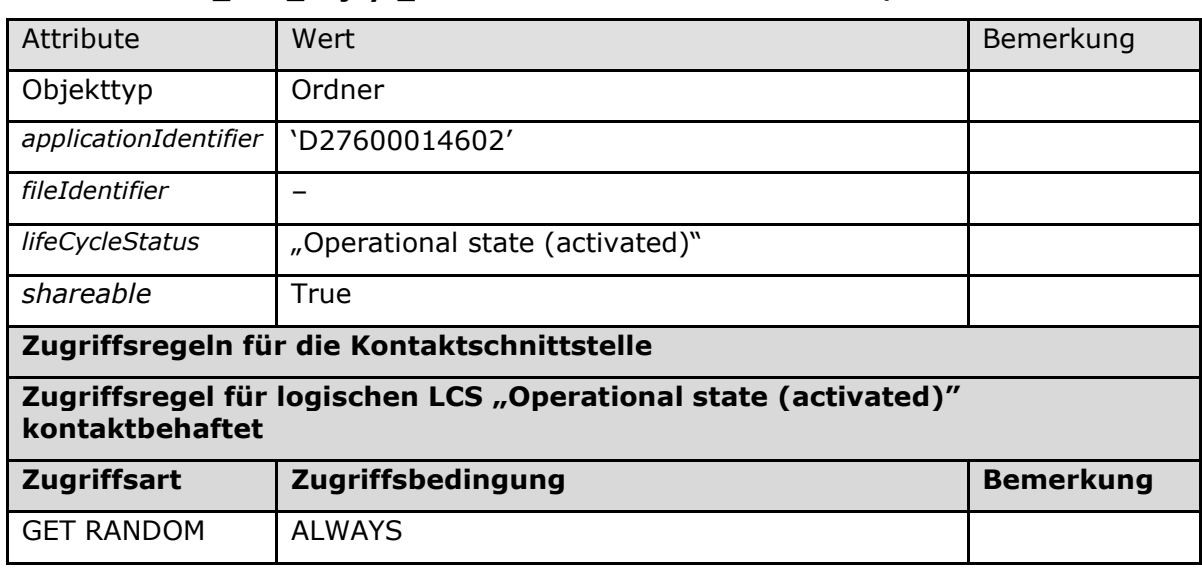

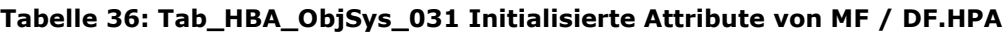

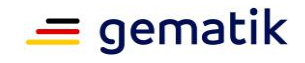

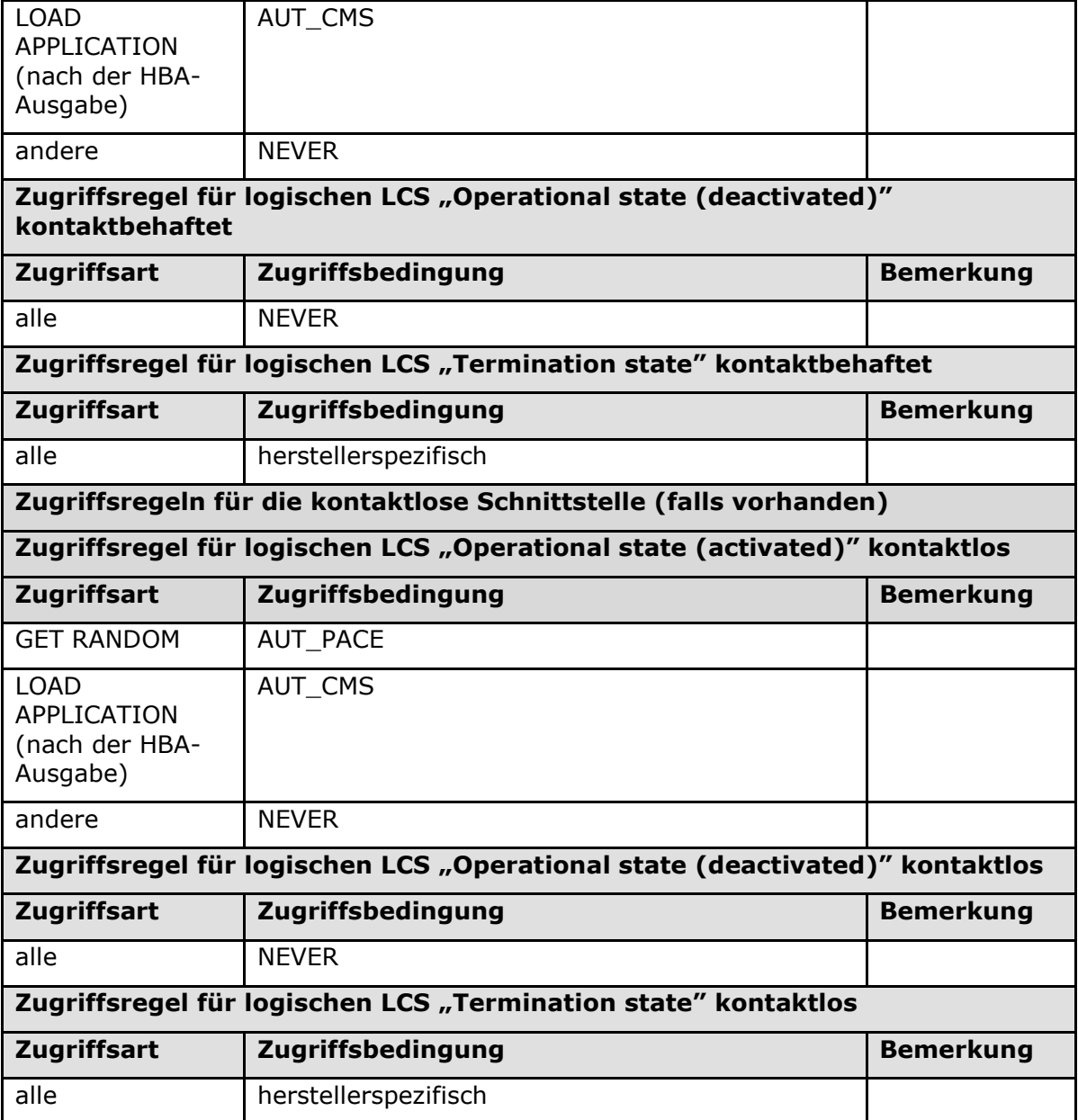

### **[**<=**]**

*Hinweis (38) Kommandos, die gemäß [gemSpec\_COS] mit einem Ordnerobjekt arbeiten, sind:*

*Activate, Deactivate, Delete, Fingerprint, Get Random, List Public Key, Load Application, Select, Terminate DF.*

Schlüssel und CVCs für den Authentisierungsprozess befinden sich auf MF-Ebene. Die Heilberufsanwendung erlaubt das Anlegen weiterer Dateien, falls dafür in der Zukunft eine Notwendigkeit bestehen sollte, siehe Kapitel 5.9.

# **5.4.2.1 MF / DF.HPA / EF.HPD (Health Professional Data)**

Das transparente Datei EF.HPD ist für die Speicherung von Daten vorgesehen, die sich auf den jeweiligen Heilberufler beziehen, z.B. die Bestätigung der Teilnahme an

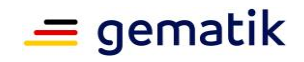

Fortbildungsmaßnahmen. Das File kann immer gelesen werden, aber eine Aktualisierung ist nur nach erfolgreicher Eingabe der PIN.CH möglich.

#### **Card-G2-A\_2083 - K\_Initialisierung: Initialisierte Attribute von MF / DF.HPA / EF.HPD**

EF.HPD MUSS die in Tab\_HBA\_ObjSys\_032 dargestellten Werte besitzen.

| <b>Attribute</b>                                                                             | Wert                                                                | <b>Bemerkung</b>           |  |  |
|----------------------------------------------------------------------------------------------|---------------------------------------------------------------------|----------------------------|--|--|
| Objekttyp                                                                                    | transparentes Elementary File                                       |                            |  |  |
| fileIdentifier                                                                               | 'D0 01'                                                             |                            |  |  |
| shortFileIdentifier                                                                          | $'01'=1$                                                            |                            |  |  |
| numberOfOctet                                                                                | '08 00' Oktett = 2048 Oktett                                        |                            |  |  |
| positionLogicalEndOfFile                                                                     | '0'                                                                 |                            |  |  |
| flagTransactionMode                                                                          | True                                                                |                            |  |  |
| flagChecksum                                                                                 | <b>True</b>                                                         |                            |  |  |
| <b>lifeCycleStatus</b>                                                                       | "Operational state (activated)"                                     |                            |  |  |
| shareable                                                                                    | True                                                                |                            |  |  |
| body                                                                                         | kein Inhalt                                                         | wird später<br>nachgeladen |  |  |
| Zugriffsregeln für die Kontaktschnittstelle                                                  |                                                                     |                            |  |  |
| Zugriffsregel für logischen LCS "Operational state (activated)"<br>kontaktbehaftet           |                                                                     |                            |  |  |
|                                                                                              |                                                                     |                            |  |  |
| <b>Zugriffsart</b>                                                                           | Zugriffsbedingung                                                   | <b>Bemerkung</b>           |  |  |
| <b>READ BINARY</b>                                                                           | <b>ALWAYS</b>                                                       |                            |  |  |
| <b>ERASE BINARY</b><br><b>SET LOGICAL EOF</b><br><b>UPDATE BINARY</b><br><b>WRITE BINARY</b> | PWD(PIN.CH)                                                         |                            |  |  |
| andere                                                                                       | <b>NEVER</b>                                                        |                            |  |  |
| kontaktbehaftet                                                                              | Zugriffsregel für logischen LCS "Operational state (deactivated)"   |                            |  |  |
| <b>Zugriffsart</b>                                                                           | Zugriffsbedingung                                                   | <b>Bemerkung</b>           |  |  |
| alle                                                                                         | <b>NEVER</b>                                                        |                            |  |  |
|                                                                                              | Zugriffsregel für logischen LCS "Termination state" kontaktbehaftet |                            |  |  |
| <b>Zugriffsart</b>                                                                           | Zugriffsbedingung                                                   | <b>Bemerkung</b>           |  |  |
| alle                                                                                         | herstellerspezifisch                                                |                            |  |  |
|                                                                                              | Zugriffsregeln für die kontaktlose Schnittstelle (falls vorhanden)  |                            |  |  |

**Tabelle 37: Tab\_HBA\_ObjSys\_032 Initialisierte Attribute von MF / DF.HPA / EF.HPD**

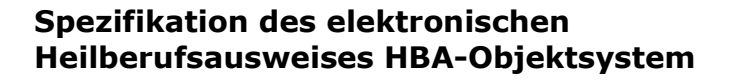

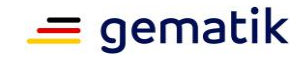

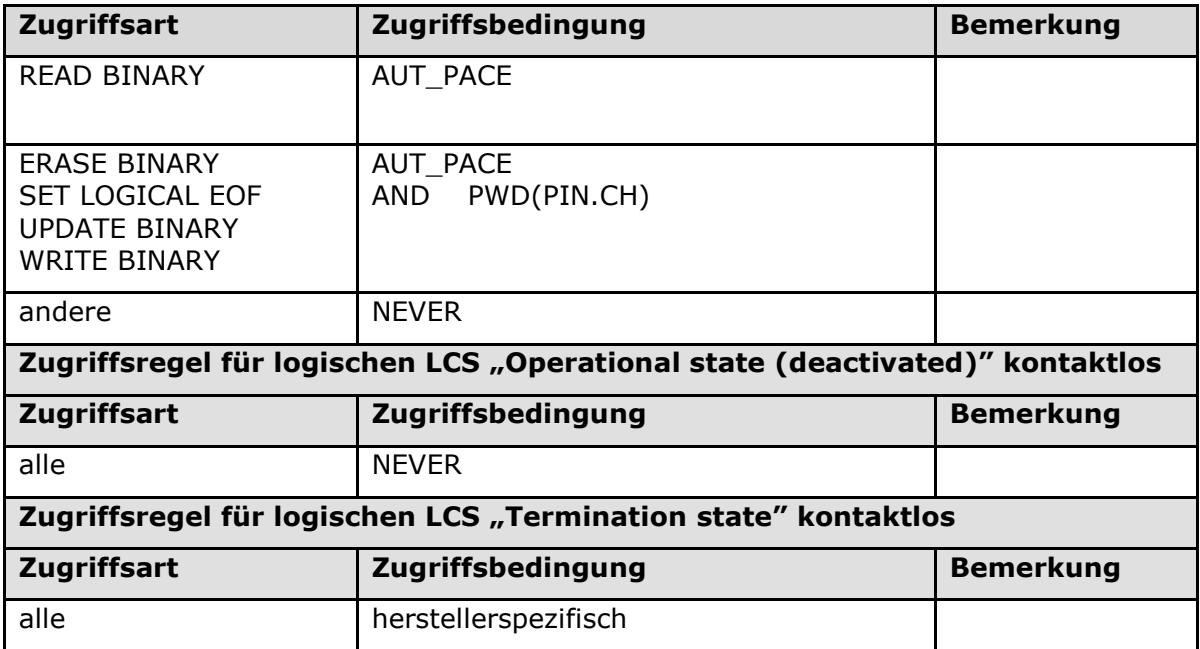

*Hinweis (39) Kommandos, die gemäß [gemSpec\_COS] mit einem transparenten EF arbeiten, sind: Activate, Deactivate, Delete, Erase Binary, Read Binary, Select, Set Logical Eof, Update Binary, Terminate, Write Binary.*

### **5.4.2.2 Sicherheitsumgebungen**

In DF.HPA wird das SE#1 verwendet.

# **5.5 Die Anwendung für die qualifizierte elektronische Signatur (DF.QES)**

Dieses Kapitel enthält die Objekte, die die QES-Anwendung beschreiben. Dies ist gleichzeitig die Sicht einer Signaturanwendungskomponente, welche diese Anwendung nutzen möchte.

# **5.5.1 Dateistruktur und Dateiinhalt**

Die Abbildung Abb\_HBA\_ObjSys\_003 zeigt die prinzipielle Dateistruktur der QES-Anwendung, die in Übereinstimmung mit [DIN66291-1] definiert ist.

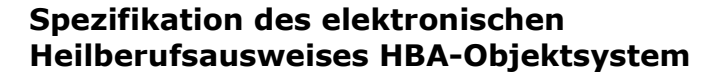

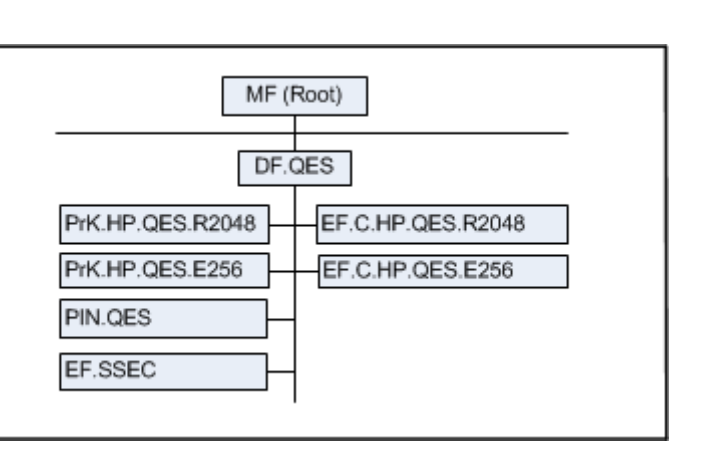

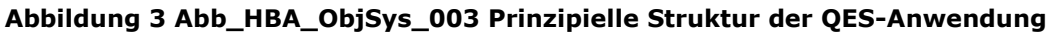

Die QES-Anwendung beinhaltet EFs für die X.509-QES-Zertifikate für die Kryptographie mit RSA und mit elliptischen Kurven. Zusätzlich ist ein EF zur Anzeige des unterstützten Maximalwertes des SSEC angelegt.

# **5.5.2 MF / DF.QES (Qualified Electronic Signature Application)**

DF.QES ist ein "Application Directory" gemäß [gemSpec\_COS#8.3.1.1], d. h. ist mittels Anwendungskennung selektierbar.

**Card-G2-A\_2084-01 - K\_Initialisierung: Initialisierte Attribute von MF / DF.QES** DF.QES MUSS die in Tab\_HBA\_ObjSys\_033 dargestellten Werte besitzen.

| Attribute                                                                          | Wert                            | Bemerkung         |  |  |
|------------------------------------------------------------------------------------|---------------------------------|-------------------|--|--|
| Objekttyp                                                                          | Ordner                          |                   |  |  |
| applicationIdentifier                                                              | `D276000066 01'                 | siehe Hinweis 40: |  |  |
| fileIdentifier                                                                     |                                 | siehe Hinweis 41: |  |  |
| lifeCycleStatus                                                                    | "Operational state (activated)" |                   |  |  |
| shareable                                                                          | True                            |                   |  |  |
| Zugriffsregeln für die Kontaktschnittstelle                                        |                                 |                   |  |  |
| Zugriffsregel für logischen LCS "Operational state (activated)"<br>kontaktbehaftet |                                 |                   |  |  |
| <b>Zugriffsart</b>                                                                 | Zugriffsbedingung               | <b>Bemerkung</b>  |  |  |
| <b>GET RANDOM</b>                                                                  | <b>ALWAYS</b>                   |                   |  |  |
| <b>LOAD APPLICATION</b>                                                            | AUT CMS                         | Siehe Hinweis 43: |  |  |
| andere                                                                             | <b>NEVER</b>                    |                   |  |  |

**Tabelle 38: Tab\_HBA\_ObjSys\_033 Initialisierte Attribute von MF / DF.QES**

 $=$  gematik

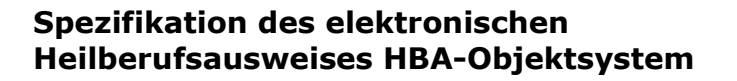

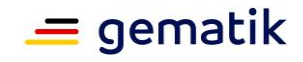

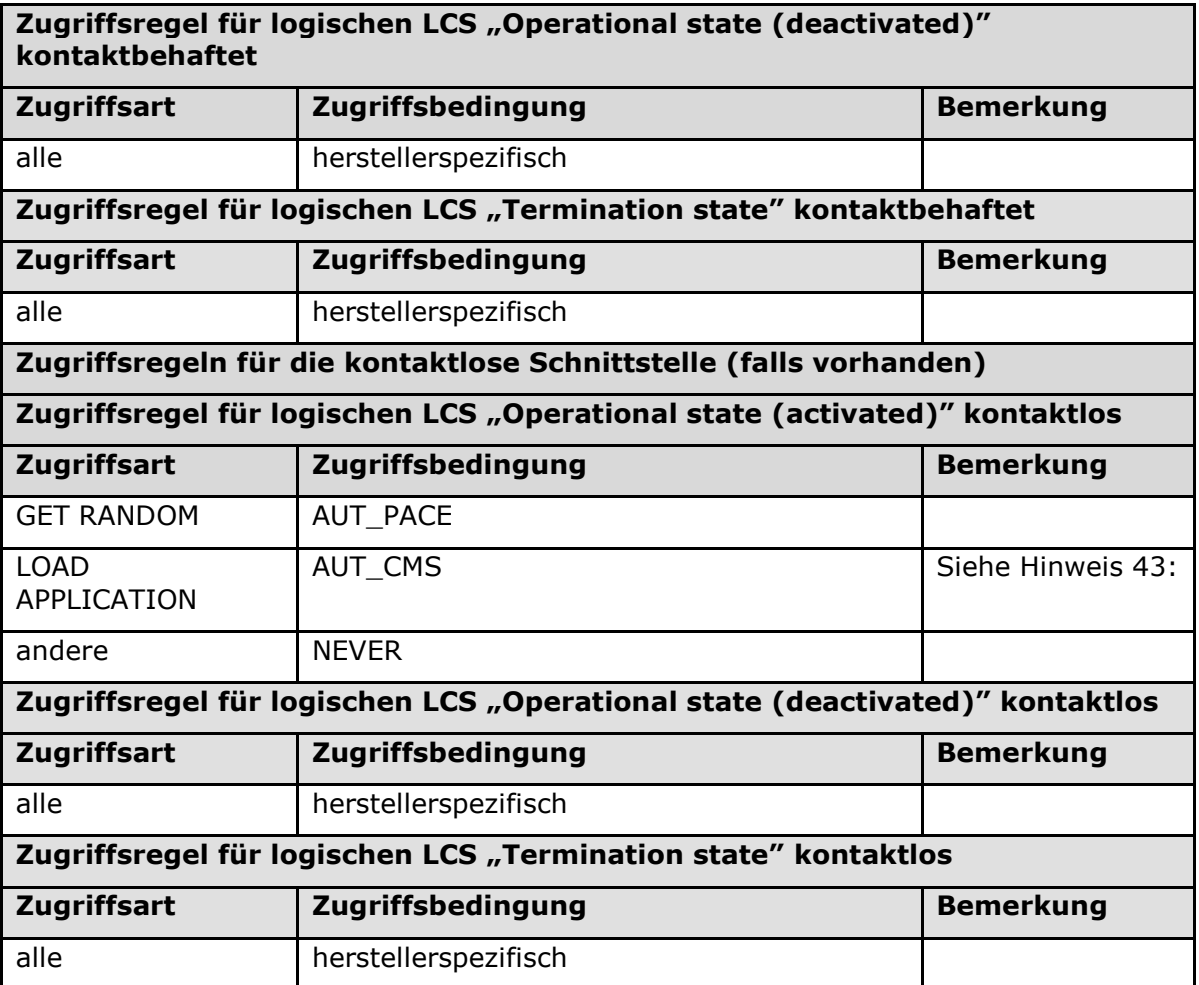

*Hinweis (40) Kommandos, die gemäß [gemSpec\_COS] mit einem Ordnerobjekt arbeiten, sind:*

*Activate, Deactivate, Delete, Fingerprint, Get Random, List Public Key, Load Application, Select, Terminate DF.*

*Hinweis (41) Der Wert des Attributes applicationIdentifier ist in [ISO7816-4] festgelegt.*

*Hinweis (42) herstellerspezifisch; Falls unterstützt, dann außerhalb des Intervalls ['1000', 'FEFF']; siehe [ISO7816-4#8.1.1]*

*Hinweis (43) Das Kommando ist nur vom Inhaber des CMS-Schlüssels ausführbar, siehe Kapitel 5.9.*

# **5.5.2.1 MF / DF.QES / PrK.HP.QES.R2048**

PrK.HP.QES.R2048 ist der private Schlüssel für die Kryptographie mit RSA zur Berechnung von qualifizierten elektronischen Signaturen. Die Eigenschaften der PIN.QES werden in Kapitel 5.5.2.2 dargestellt. Der zugehörige öffentliche Schlüssel PuK.HP.QES.R2048 ist in C.HP.QES.R2048 (siehe Kapitel 5.5.2.4) enthalten.

#### **Card-G2-A\_2085-01 - K\_Initialisierung: Initialisierte Attribute von MF / DF.QES / PrK.HP.QES.R2048**

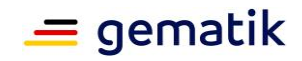

PrK.HP.QES.R2048 MUSS die in Tab\_HBA\_ObjSys\_034 dargestellten Werte besitzen.

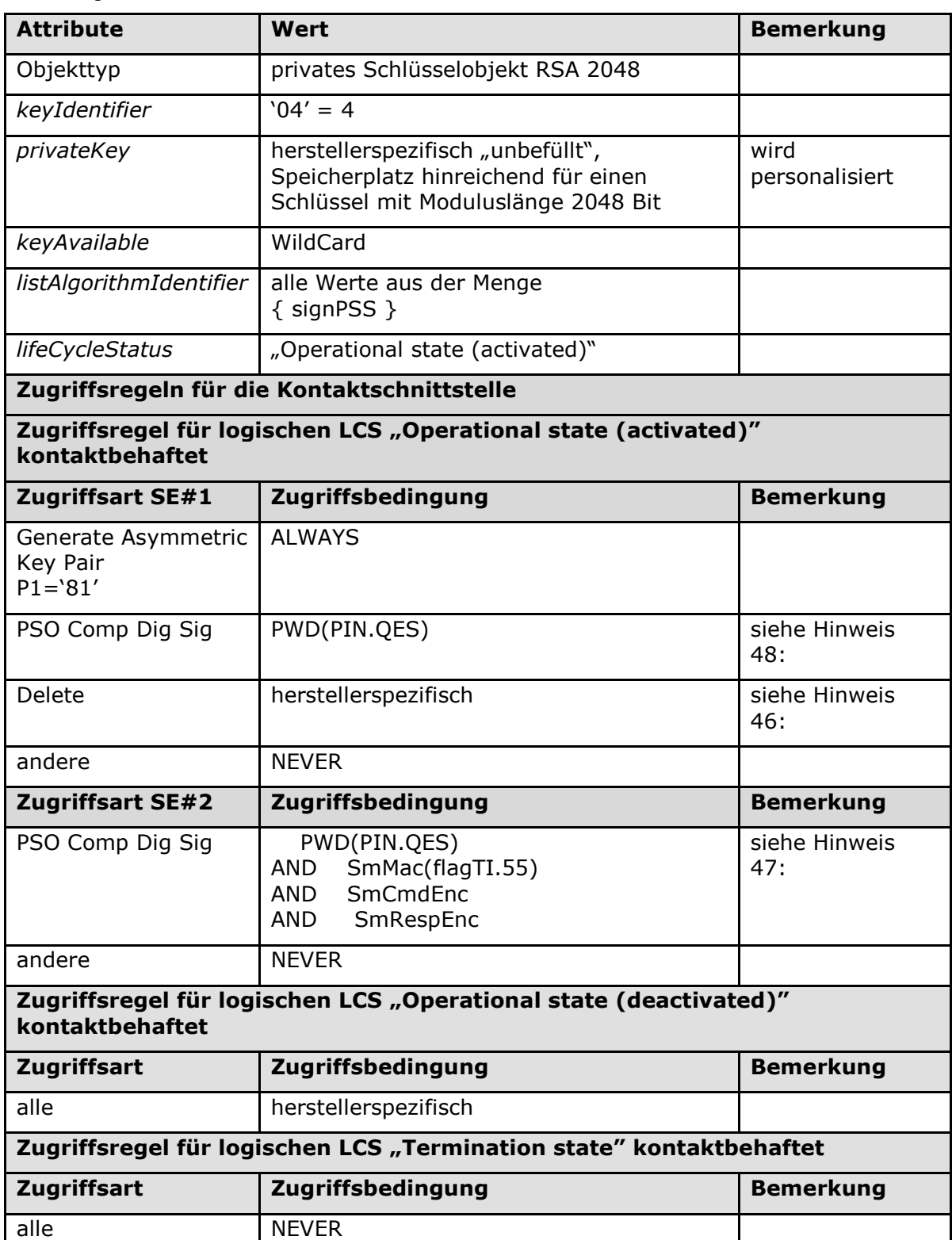

#### **Tabelle 39: Tab\_HBA\_ObjSys\_034 Initialisierte Attribute von MF / DF.QES / PrK.HP.QES.R2048**

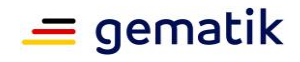

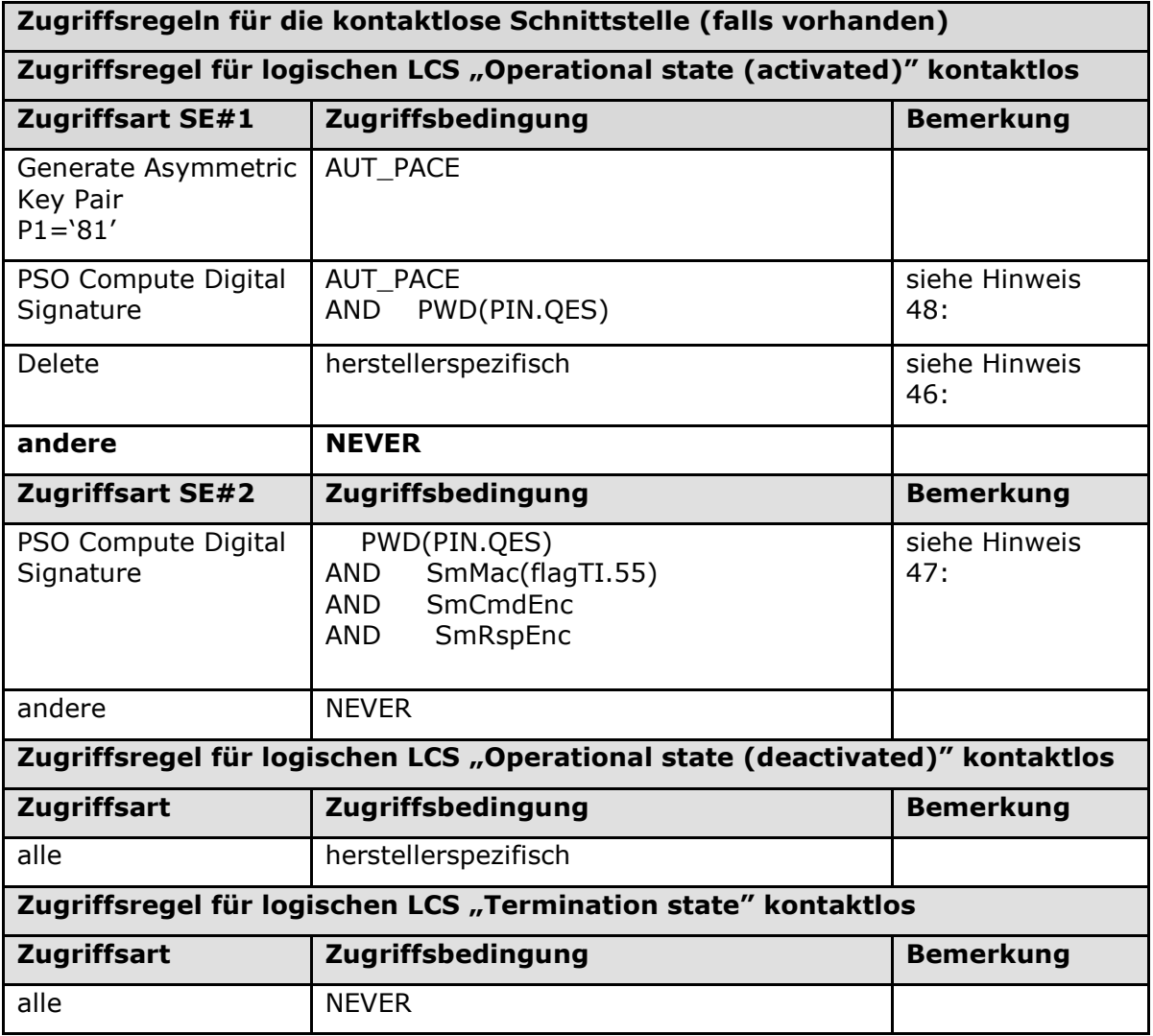

### **[**<=**]**

*Hinweis (44) Kommandos, die gemäß [gemSpec\_COS] mit einem privaten Schlüsselobjekt RSA arbeiten, sind:* 

*Activate, Deactivate, Delete, External Authenticate, Generate Asymmetric Key Pair, Internal Authenticate, PSO Decipher, PSO Transcipher, PSO Compute Digital Signature, Terminate*

*Hinweis (45) Das Kommando ist nur vom Inhaber des CMS- / CUP-Schlüssels ausführbar, siehe Kap. 5.9.*

*Hinweis (46) Die konkrete Zugriffsregel muss durch den Objektsystemhersteller in Abstimmung mit einer Bestätigungsstelle gemäß EU-Verordnung Nr. 910/2014 (eIDAS) festgelegt werden.*

*Hinweis (47) Modus für Stapel- und Komfortsignatur, siehe [TR-03114] und [TR-03115]. Geräteauthentisierung von gSMC-K mit Profil 51 (SAK)*

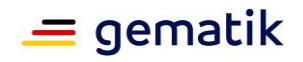

*Hinweis (48) Modus für Einzel- oder Stapelsignatur ohne Geräteauthentisierung gemäß PIN.QES Start Security Status Evaluation Counter.*

#### **Card-G2-A\_3298 - K\_Personalisierung: Personalisierte Attribute von MF / DF.QES / PrK.HP.QES.R2048**

Bei der Personalisierung von PrK.HP.QES.R2048 MÜSSEN die in Tab\_HBA\_ObjSys\_108 angegebenen Attribute mit den dort angegebenen Inhalten personalisiert werden.

#### **Tabelle 40: Tab\_HBA\_ObjSys\_108 Personalisierte Attribute von MF / DF.QES / PrK.HP.QES.R2048**

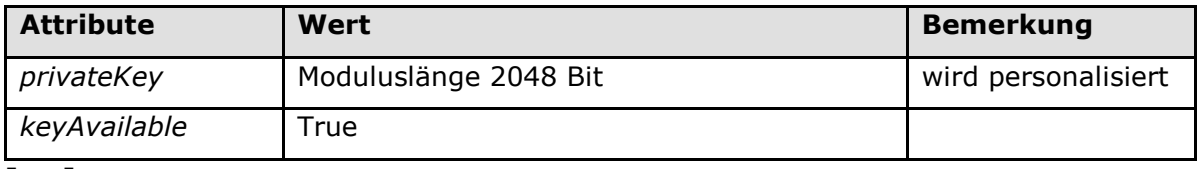

**[**<=**]**

## **5.5.2.2 MF / DF.QES / PIN.QES**

PIN.QES ist eine DF-spezifische PIN, die zum Schutz des privaten Schlüssels für die qualifizierte elektronische Signatur des Heilberuflers (PrK.HP.QES.R2048) gemäß EU-Verordnung Nr. 910/2014 (eIDAS) verwendet wird.

Die Nutzung des Rücksetz-Codes (Personal Unblocking Key, PUK) wird durch einen Nutzungszähler *pukUsage* beschränkt. Der Sicherheitsstatus von PIN.QES kann nur für eine begrenzte Anzahl von Signaturen verwendet werden, d. h. der SSEC-Maximalwert ist endlich.

Die PIN-Referenz für die Kommandos Verify, Change Reference Data und Reset Retry Counter und andere PIN-Eigenschaften sind in der folgenden Tabelle Tab\_HBA\_ObjSys\_037 zusammengefasst.

#### **Card-G2-A\_2088-01 - K\_Initialisierung: Initialisierte Attribute von MF / DF.QES / PIN.QES**

PIN.QES MUSS die in Tab\_HBA\_ObjSys\_037 dargestellten Werte besitzen.

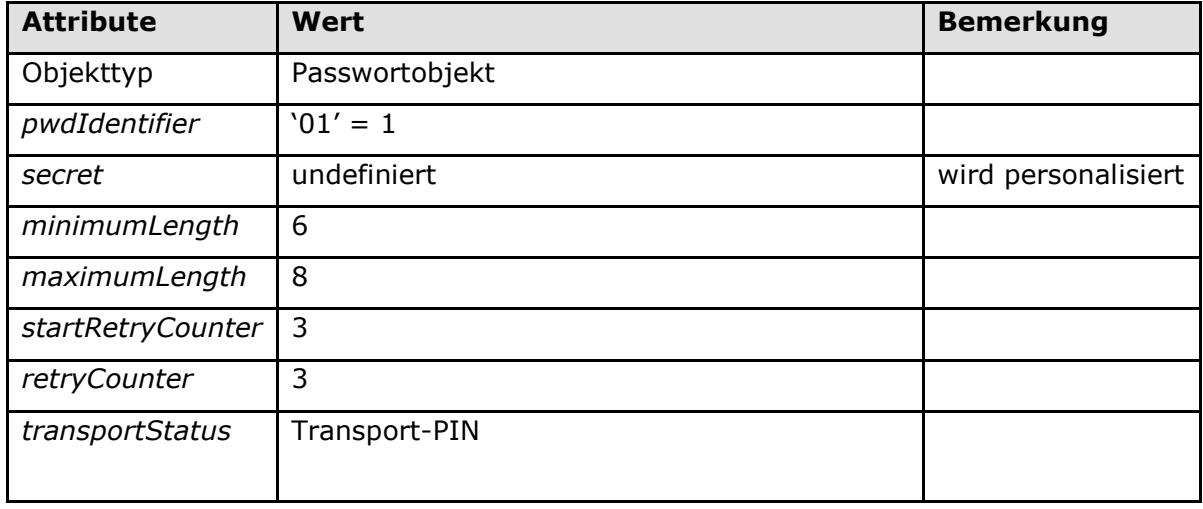

#### **Tabelle 41: Tab\_HBA\_ObjSys\_037 Initialisierte Attribute von MF / DF.QES / PIN.QES**

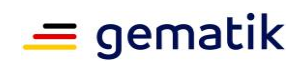

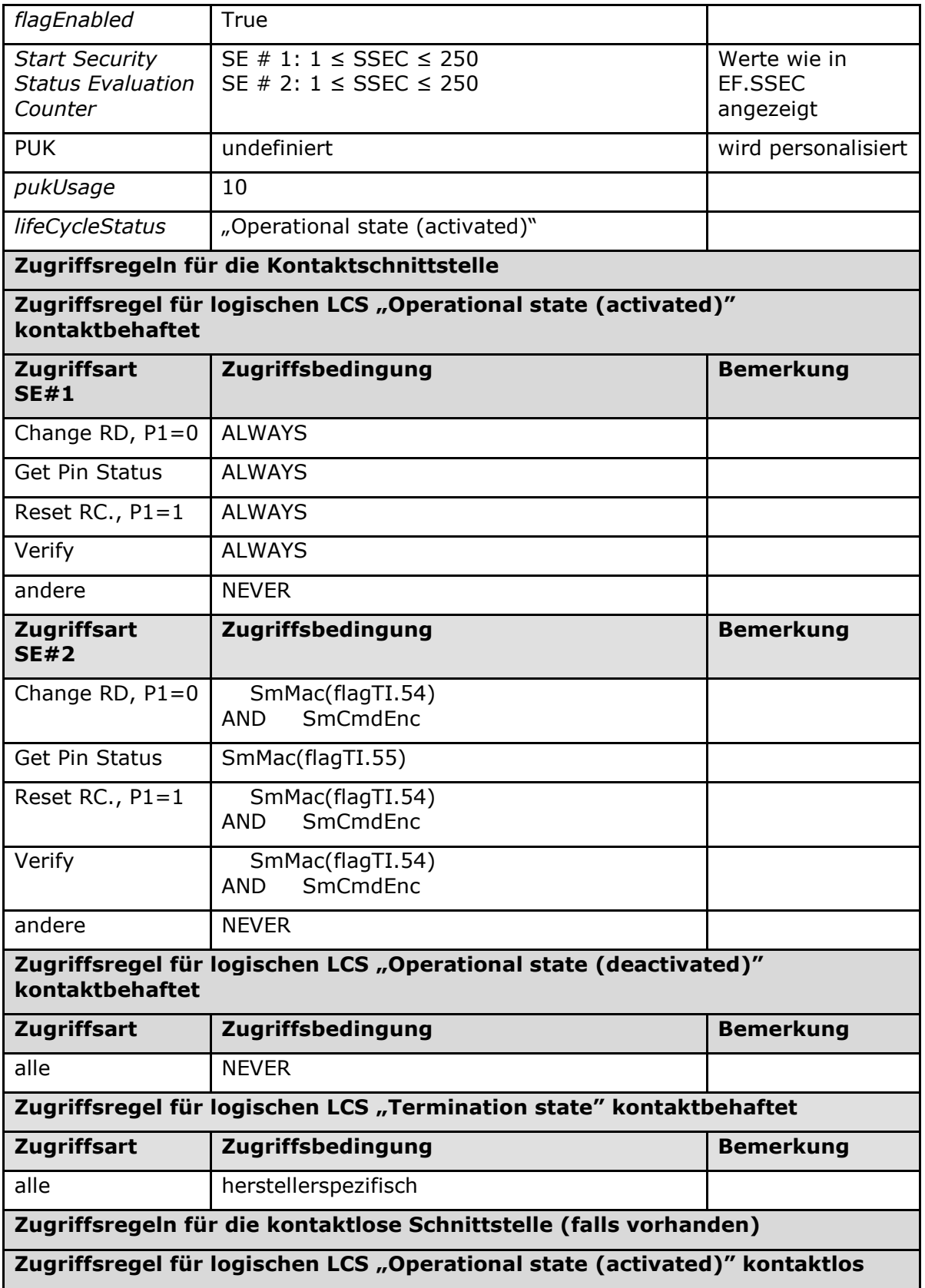

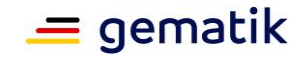

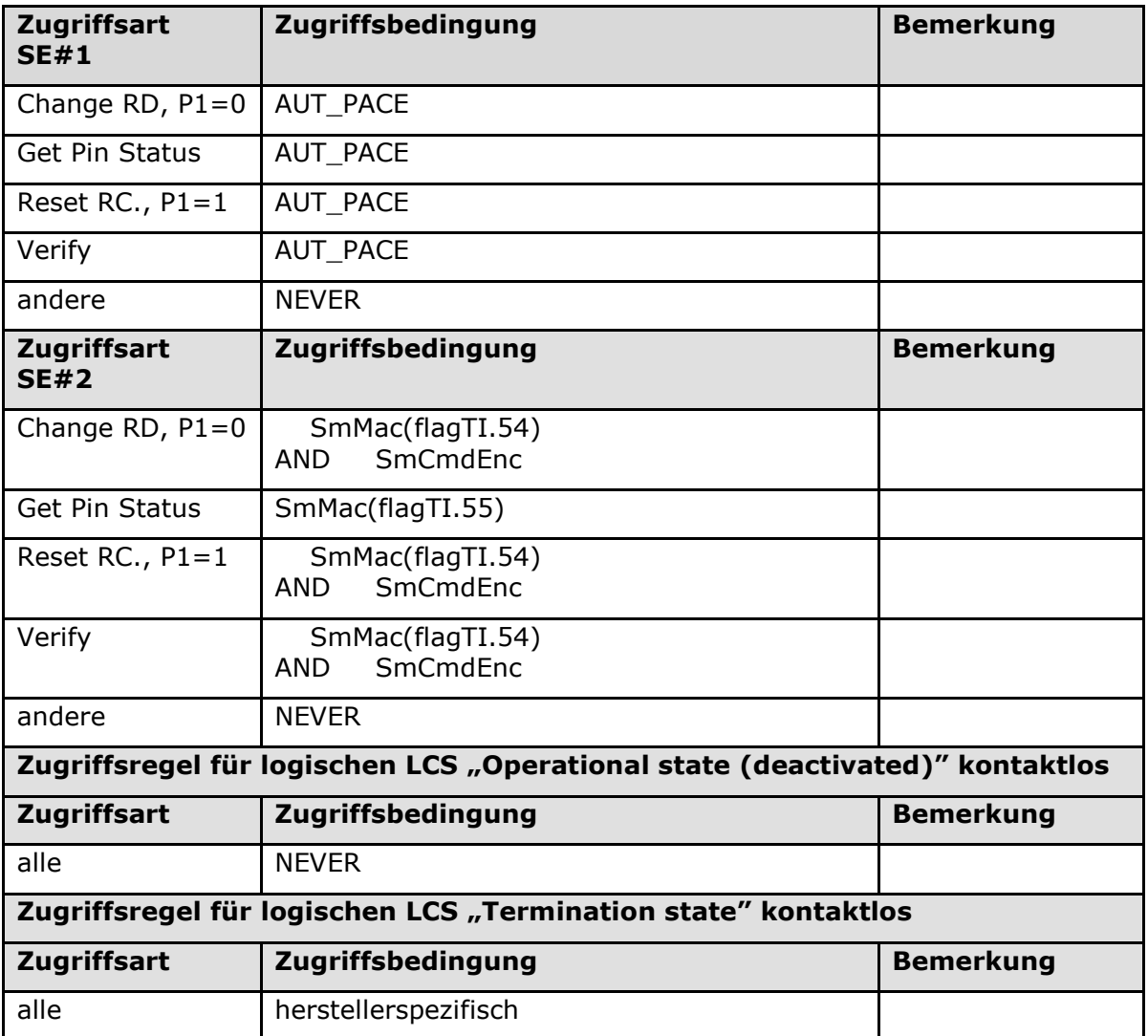

### **[**<=**]**

*Hinweis (49) Kommandos, die gemäß [gemSpec\_COS] mit einem Passwortobjekt arbeiten, sind: Activate, Change Reference Data, Deactivate, Delete, Disable Verification Requirement, Enable Verification Requirement, Get Pin Status, Reset Retry Counter, Verify, Terminate.*

#### **Card-G2-A\_3299 - K\_Personalisierung: Personalisierte Attribute von MF / DF.QES / PIN.QES**

Bei der Personalisierung von PIN.QES MÜSSEN die in Tab\_HBA\_ObjSys\_111 angegebenen Attribute mit den dort angegebenen Inhalten personalisiert werden.

#### **Tabelle 42: Tab\_HBA\_ObjSys\_111 Personalisierte Attribute von MF / DF.QES / PIN.QES**

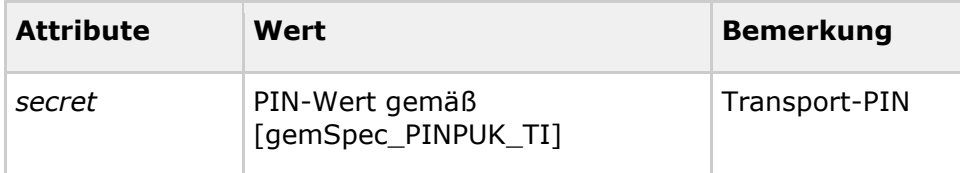

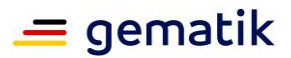

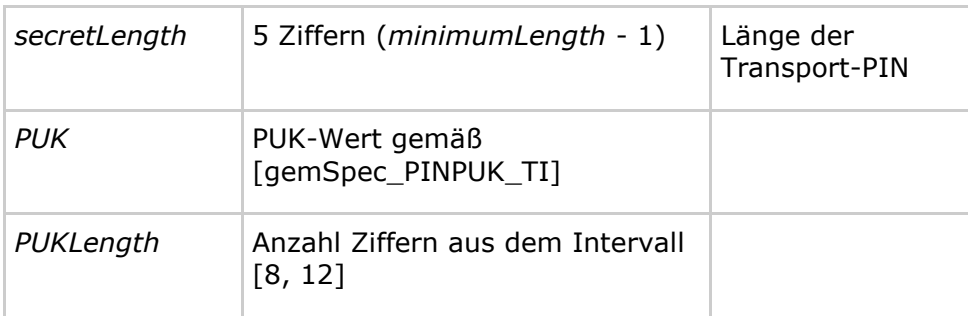

### **[**<=**]**

## **5.5.2.3 MF / DF.QES / EF.SSEC**

Die transparente Datei EF.SSEC zeigt die SSEC-Maximalwerte an, die für eine konkrete Anwendungsumgebung des HBA gemäß Evaluierung und Bestätigung des HBA als Sichere Signaturerstellungseinheit definiert wurden.

#### **Card-G2-A\_2089-01 - K\_Initialisierung: Initialisierte Attribute von MF / DF.QES / EF.SSEC**

EF.SSEC MUSS die in Tab\_HBA\_ObjSys\_038 dargestellten Werte besitzen.

#### **Tabelle 43: Tab\_HBA\_ObjSys\_038 Initialisierte Attribute von MF / DF.QES / EF.SSEC**

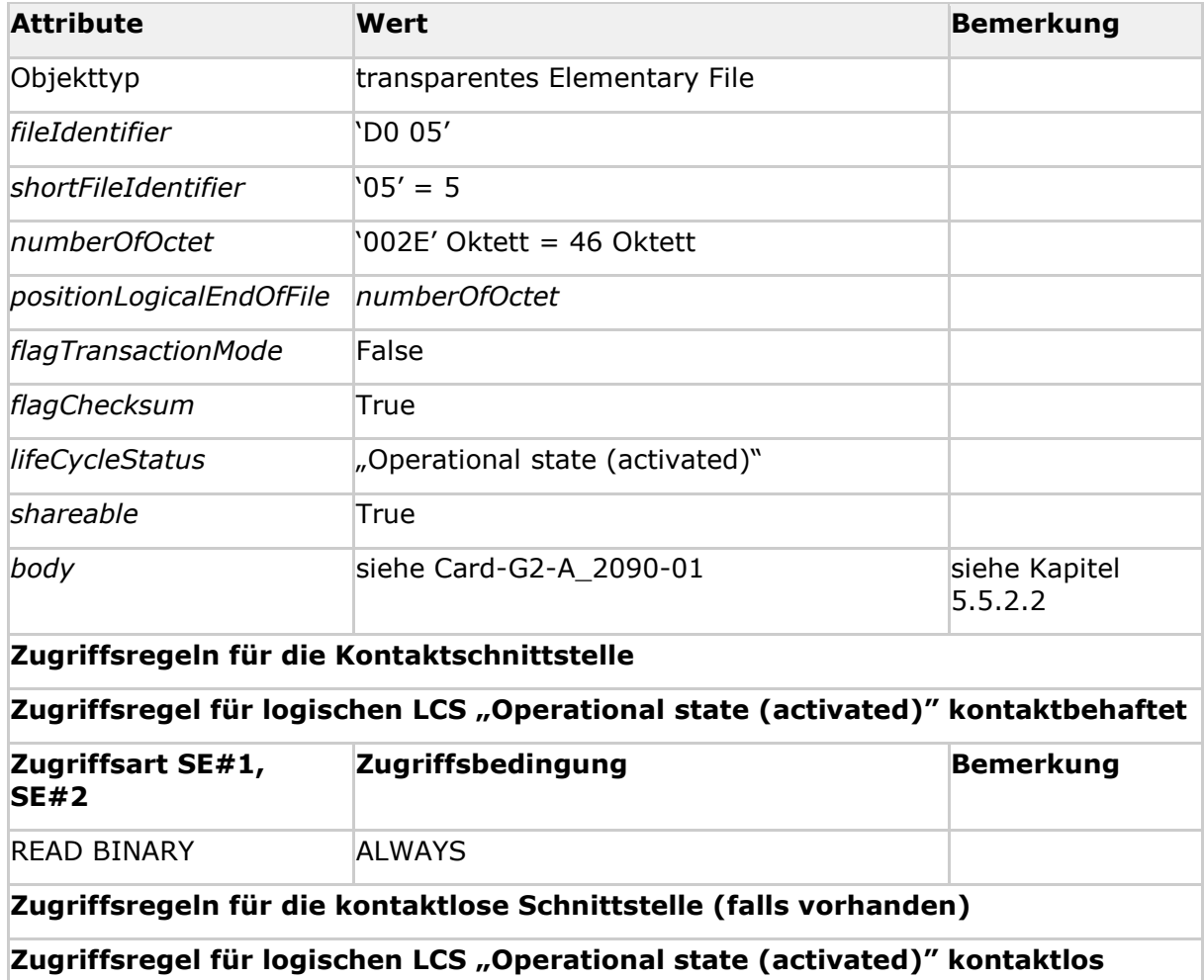

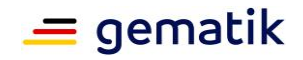

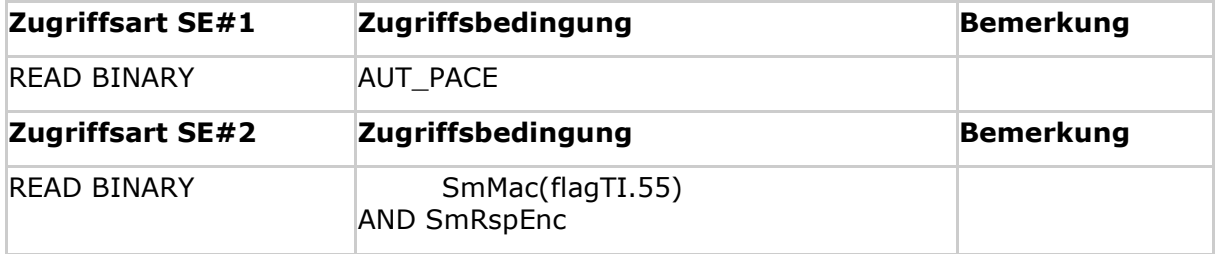

#### **[**<=**]**

*Hinweis (51) Kommandos, die gemäß [gemSpec\_COS] mit einem transparenten EF arbeiten, sind: Activate, Deactivate, Delete, Erase Binary, Read Binary, Select, Set Logical Eof, Update Binary, Terminate, Write Binary.*

Der Inhalt von EF.SSEC (siehe Tab\_HBA\_ObjSys\_038) wird während der Initialisierung gespeichert. Die externe Signaturanwendungskomponente kann den Inhalt der Datei lesen, um die Größe des Signaturstapels zu optimieren. Die Angaben in EF.SSEC müssen den implementierten SSEC-Maximalwerten entsprechen.

#### **Card-G2-A\_2090-01 - K\_Initialisierung: Inhalt von EF.SSEC**

Der Inhalt von EF.SSEC MUSS die in Tab\_HBA\_ObjSys\_039 dargestellten Werte besitzen.

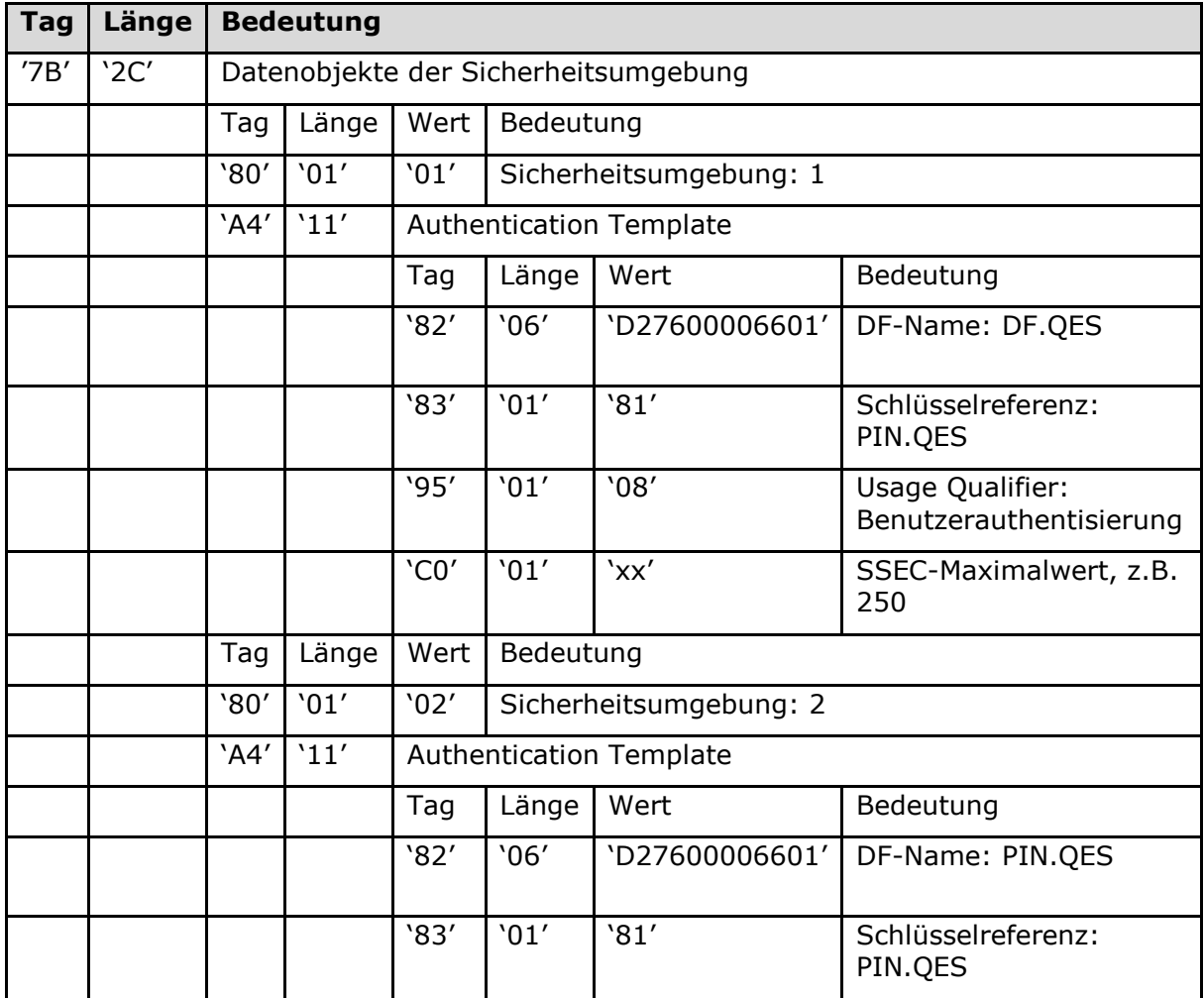

#### **Tabelle 44: Tab\_HBA\_ObjSys\_039 Inhalt von EF.SSEC**

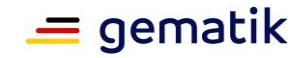

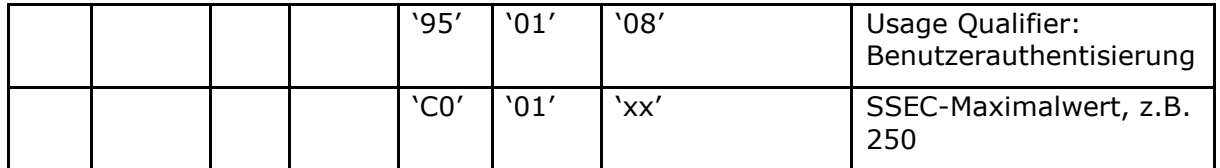

*Anmerkung 1 – Abgesehen vom SSEC-Object werden unterhalb des Tag '7B' die Datenobjekte gemäß [ISO7816-4] verwendet.*

*Anmerkung 2 – Die SSEC-Maximalwerte im Bereich 251-254 sollten nicht verwendet werden, da diese Werte im COS möglicherweise eine andere Bedeutung haben. Falls ein unbegrenzter SSEC notwendig ist, muss das in EF.SSEC durch die Kodierung 'FF' im SSEC-Feld angezeigt werden.*

## **5.5.2.4 MF / DF.QES / EF.C.HP.QES.R2048**

Die transparente Datei EF.C.HP.QES.R2048 enthält das X.509-Zertifikat für die Kryptographie mit RSA mit dem öffentlichen Schlüssel des Heilberuflers PuK.HP.QES.R2048 für die qualifizierte elektronische Signatur gemäß EU-Verordnung Nr. 910/2014 (eIDAS). Das zugehörende private Schlüsselobjekt PrK.HP.QES.R2048 ist im Kapitel 5.5.2.1 definiert.

#### **Card-G2-A\_2091-02 - K\_Initialisierung: Initialisierte Attribute von MF / DF.QES / EF.C.HP.QES.R2048**

EF.C.HP.QES.R2048 MUSS die in Tab\_HBA\_ObjSys\_040 dargestellten Werte besitzen.

#### **Tabelle 45: Tab\_HBA\_ObjSys\_040 Initialisierte Attribute von MF / DF.QES / EF.C.HP.QES.R2048**

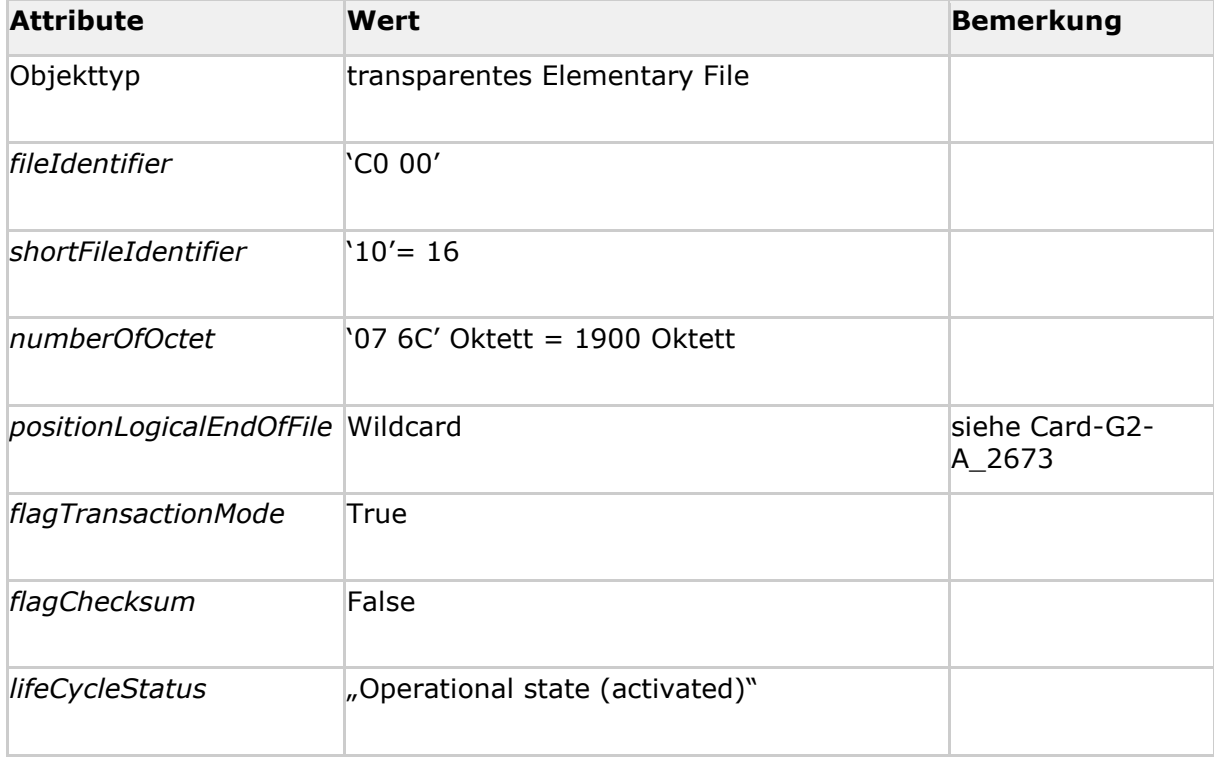

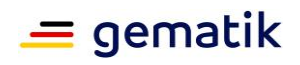

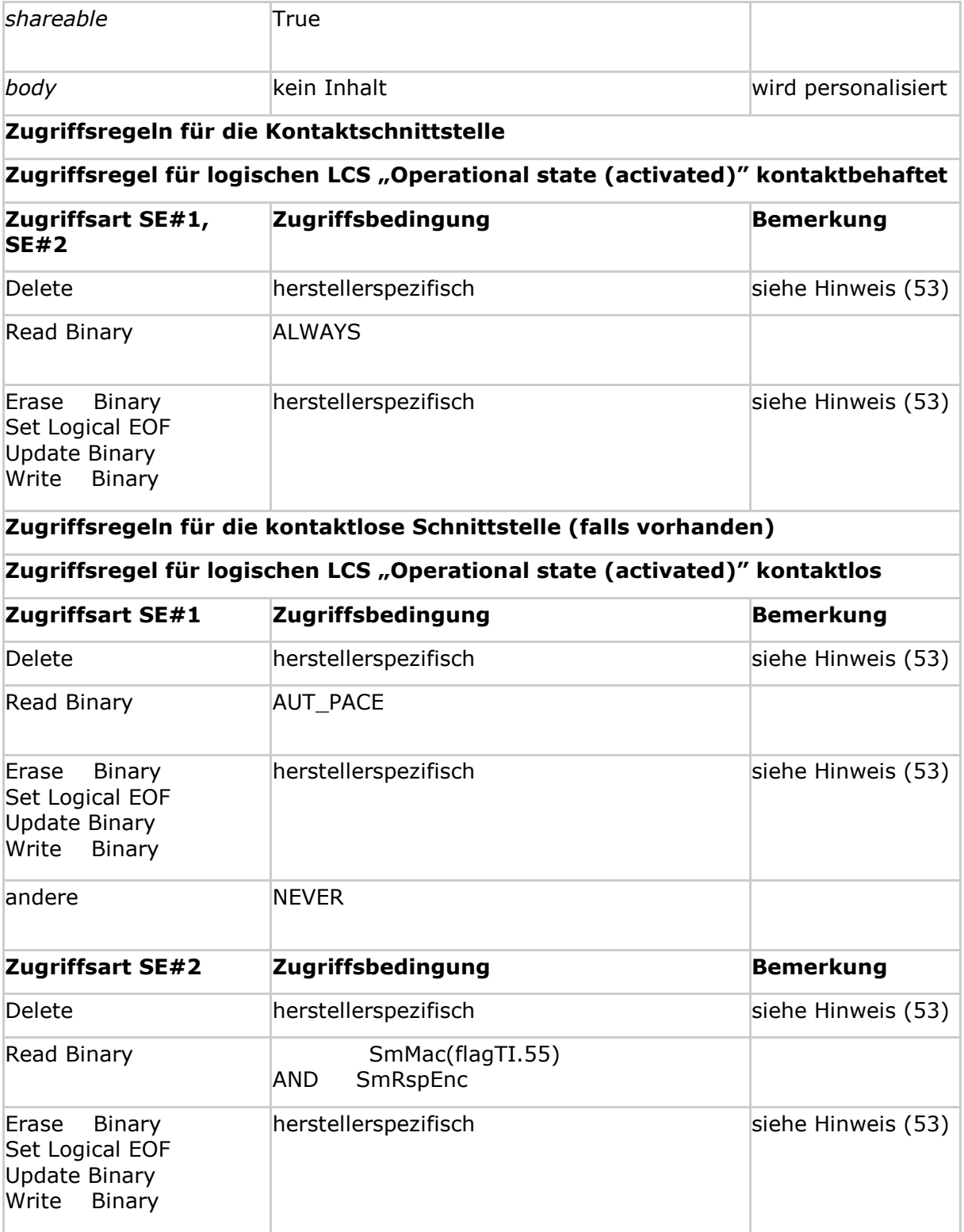

### **[**<=**]**

*Hinweis (52) Kommandos, die gemäß [gemSpec\_COS] mit einem transparenten EF arbeiten, sind: Activate, Deactivate, Delete, Erase Binary, Read Binary, Select, Set Logical Eof, Update Binary, Terminate, Write Binary.*
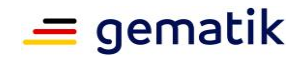

*Hinweis (53) Die konkrete Zugriffsregel muss durch den Objektsystemhersteller, der diese Option umsetzt, in Abstimmung mit einer Bestätigungsstelle gemäß EU-Verordnung Nr. 910/2014 (eIDAS) festgelegt werden.*

### **Card-G2-A\_3301-01 - K\_Personalisierung: Personalisierte Attribute von MF / DF.QES / EF.C.HP.QES.R2048**

Bei der Personalisierung von EF.C.HP.QES.R2048 MÜSSEN die in Tab\_HBA\_ObjSys\_113 angegebenen Attribute mit den dort angegebenen Inhalten personalisiert werden.

**Tabelle 46: Tab\_HBA\_ObjSys\_113 Personalisierte Attribute von MF / DF.QES / EF.C.HP.QES.R2048**

| <b>Attribute</b>                  | Wert                                                                                                  | <b>Bemerkung</b>                         |
|-----------------------------------|----------------------------------------------------------------------------------------------------|------------------------------------------|
| positionLogicalEndOfFile Wildcard |                                                                                                    | Zahl der tatsächlich<br>belegten Oktette |
| body                              | C.HP.QES.R2048 gemäß<br>[gemSpec_PKI#5.2] passend zu dem<br>privaten Schlüssel in<br>PrK.HP.QES.R2048 |                                          |

### **[**<=**]**

# **5.5.2.5 MF / DF.QES / PrK.HP.QES.E256**

PrK.HP.QES.E256 ist der private Schlüssel für die Kryptographie mit elliptischen Kurven zur Berechnung von qualifizierten elektronischen Signaturen. Die Eigenschaften der PIN.QES werden in Kapitel 5.5.2.2 dargestellt. Der zugehörige öffentliche Schlüssel PuK.HP.QES.E256 ist in C.HP.QES.E256 (siehe Kapitel 5.5.2.7) enthalten.

### **Card-G2-A\_3629-01 - K\_Initialisierung: Initialisierte Attribute von MF / DF.QES / PrK.HP.QES.E256**

PrK.HP.QES.E256 MUSS die in Tab\_HBA\_ObjSys\_160 dargestellten initialisierten Attribute besitzen.

| <b>Attribute</b>                            | Wert                                                   | <b>Bemerkung</b>    |  |
|---------------------------------------------|--------------------------------------------------------|---------------------|--|
| Objekttyp                                   | privates Schlüsselobjekt, ELC 256                      |                     |  |
| keyIdentifier                               | $06' = 6'$                                             |                     |  |
| lifeCycleStatus                             | "Operational state (activated)"                        |                     |  |
| privateElcKey                               | $domainparameter = brainpoolP256r1$                    | wird personalisiert |  |
| privateElcKey                               | $keyData = AttributNotSet$                             |                     |  |
| keyAvailable                                | WildCard                                               |                     |  |
| listAlgorithmIdentifier                     | alle Werte aus der Menge,<br>[gemSpec_COS] {signECDSA} |                     |  |
|                                             |                                                        |                     |  |
| accessRuleSessionkeys                       | irrelevant                                             |                     |  |
| Zugriffsregeln für die Kontaktschnittstelle |                                                        |                     |  |

**Tabelle 47: Tab\_HBA\_ObjSys\_160 Initialisierte Attribute MF / DF.QES / PrK.HP.QES.E256**

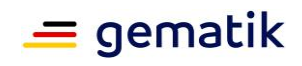

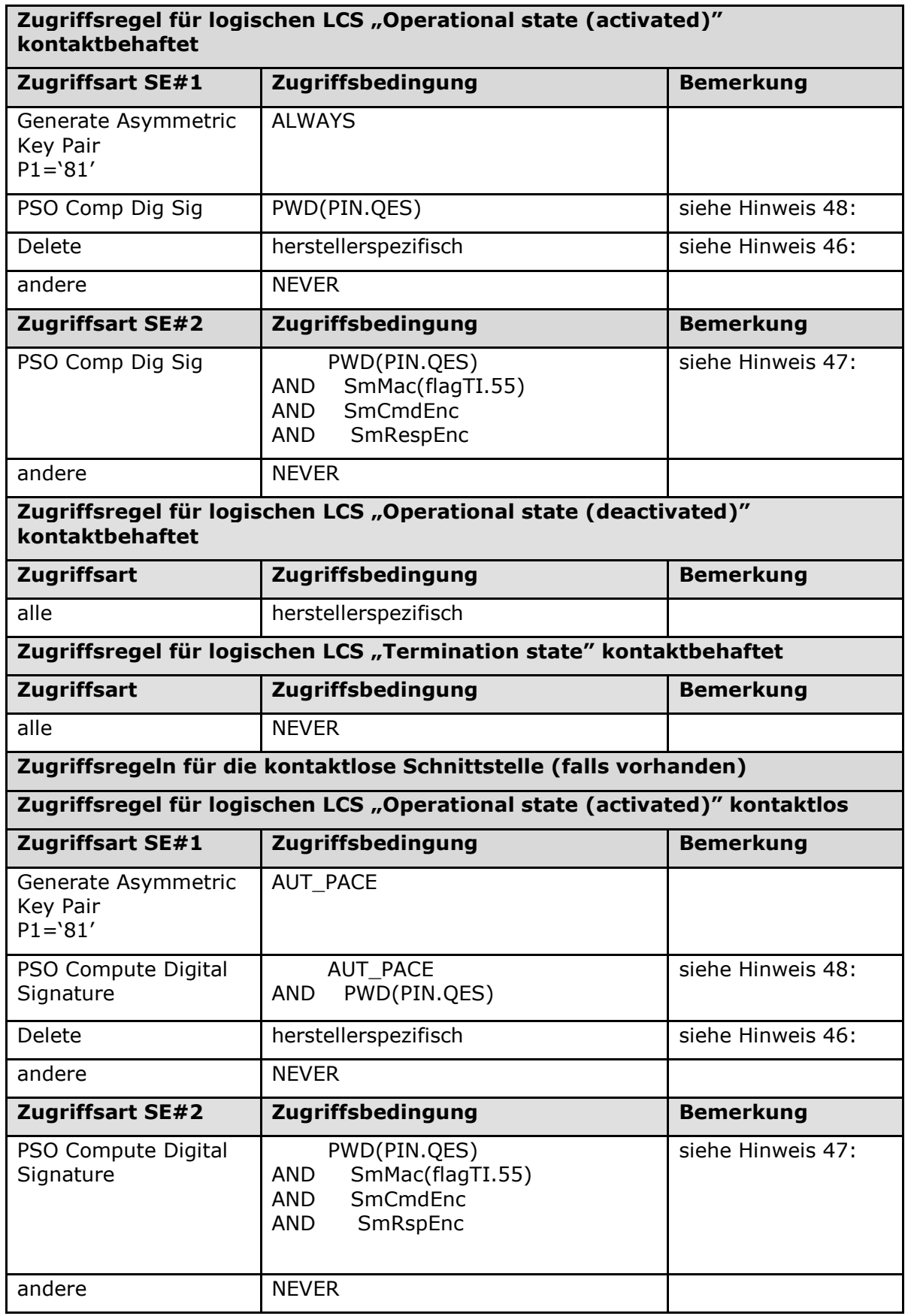

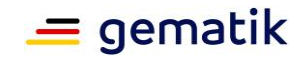

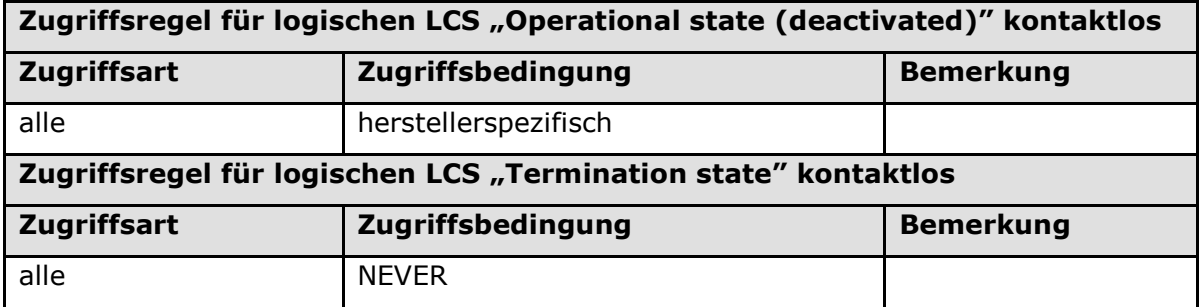

## **[**<=**]**

### **Card-G2-A\_3630 - K\_Personalisierung: Personalisierte Attribute von MF / DF.QES / PrK.HP.QES.E256**

Bei der Personalisierung von PrK.HP.QES.E256 MÜSSEN die in Tab\_HBA\_ObjSys\_161 angegebenen Attribute mit den dort angegebenen Inhalten personalisiert werden.

### **Tabelle 48: Tab\_HBA\_ObjSys\_161 Personalisierte Attribute von MF / DF.QES / PrK.HP.QES.E256**

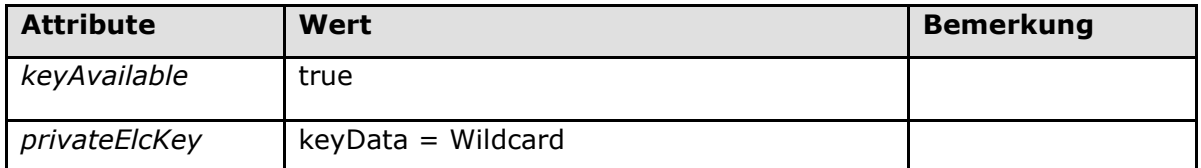

**[**<=**]**

# **5.5.2.6 MF / DF.QES / EF.C.HP.QES.E256**

Die transparente Datei EF.C.HP.QES.E256 enthält das X.509-Zertifikat für die Kryptographie mit elliptischen Kurven mit dem öffentlichen Schlüssel des Heilberuflers PuK.HP.QES.E256 für die qualifizierte elektronische Signatur gemäß EU-Verordnung Nr. 910/2014 (eIDAS). Das zugehörende private Schlüsselobjekt PrK.HP.QES.E256 ist im Kapitel 5.5.2.6 definiert.

### **Card-G2-A\_3631-01 - K\_Initialisierung: Initialisierte Attribute von MF / DF.QES / EF.C.HP.QES.E256**

EF.C.HP.QES.E256 MUSS die in Tab\_HBA\_ObjSys\_162 dargestellten initialisierten Attribute besitzen.

### **Tabelle 49: Tab\_HBA\_ObjSys\_162 Initialisierte Attribute von MF / DF.QES / EF.C.HP.QES.E256**

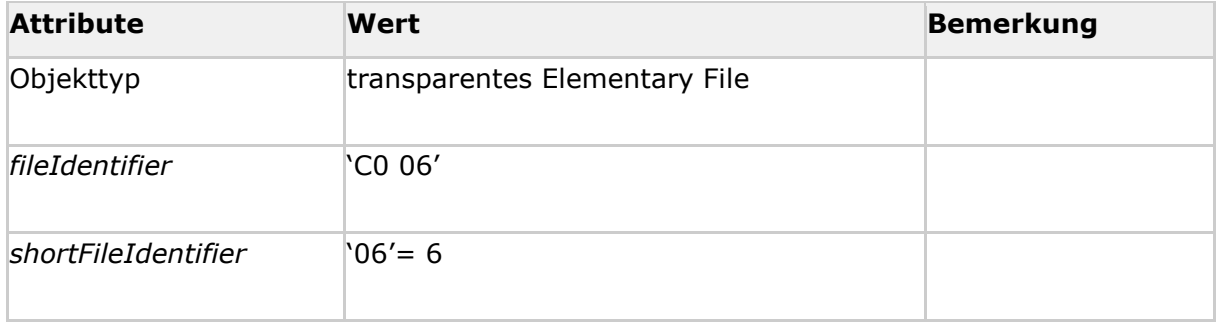

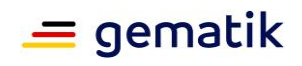

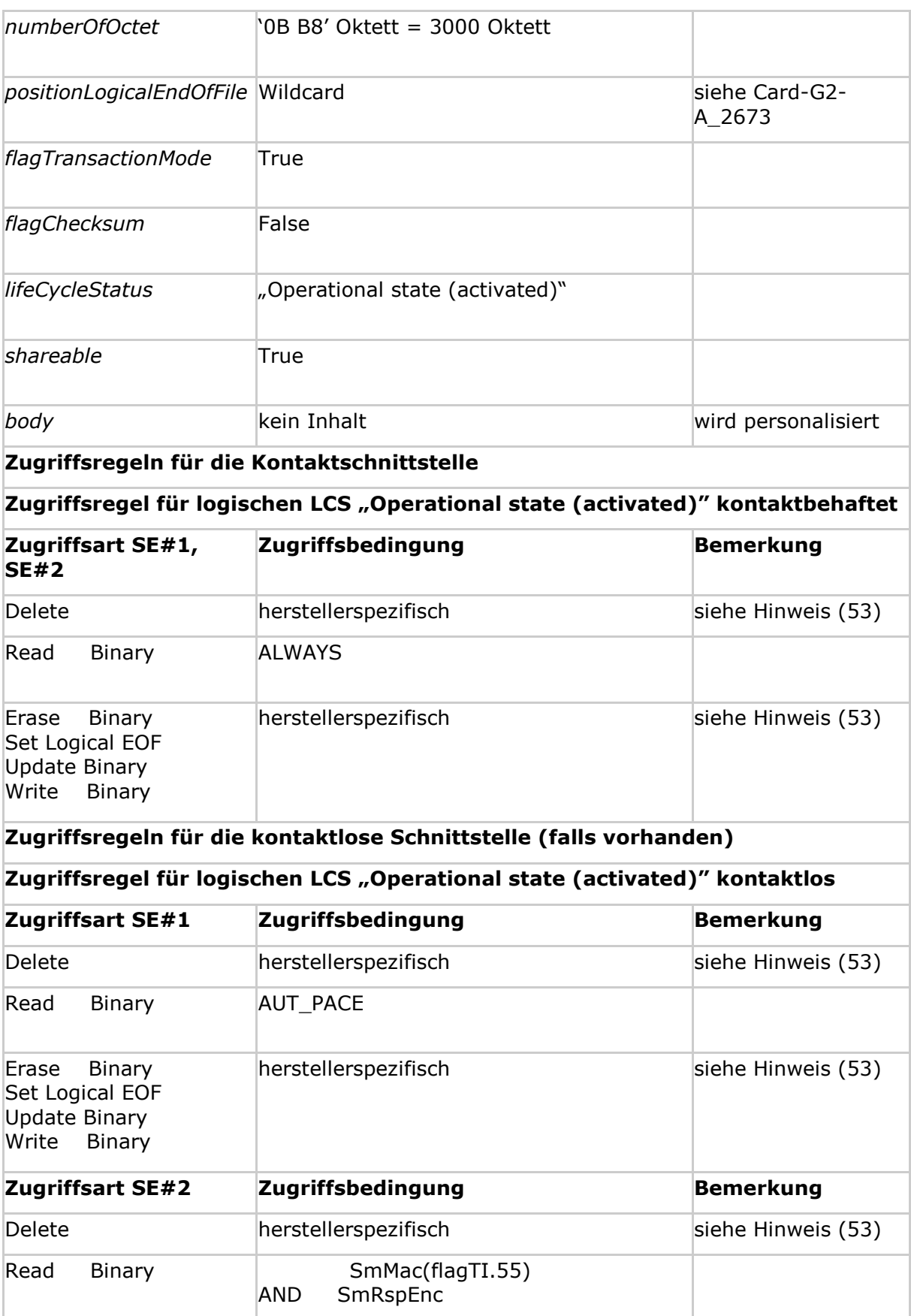

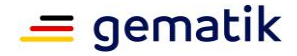

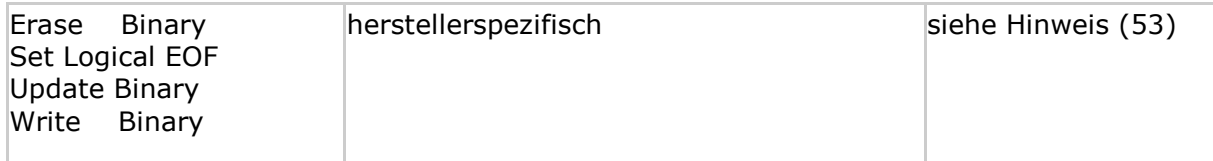

## **[**<=**]**

*Hinweis (57) Kommandos, die gemäß [gemSpec\_COS] mit einem transparenten EF arbeiten, sind: Activate, Deactivate, Delete, Erase Binary, Read Binary, Select, Set Logical Eof, Update Binary, Terminate, Write Binary.*

### **Card-G2-A\_3632-01 - K\_Personalisierung: Personalisierte Attribute von MF / DF.QES / EF.C.HP.QES.E256**

Bei der Personalisierung von EF.C.HP.QES.E256 MÜSSEN die in Tab\_HBA\_ObjSys\_163 angegebenen Attribute mit den dort angegebenen Inhalten personalisiert werden.

### **Tabelle 64: Tab\_HBA\_ObjSys\_163 Personalisierte Attribute von MF / DF.QES / EF.C.HP.QES.E256**

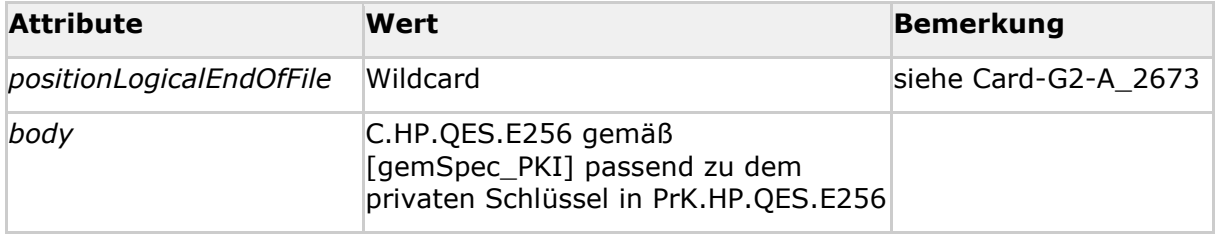

**[**<=**]**

# **5.6 Die ESIGN-Anwendung (DF.ESIGN)**

# **5.6.1 Dateistruktur und Dateiinhalt**

Die Abbildung Abb\_HBA\_ObjSys\_004 zeigt die prinzipielle Struktur der ESIGN-Anwendung, die in Übereinstimmung mit [EN14890-1] definiert ist.

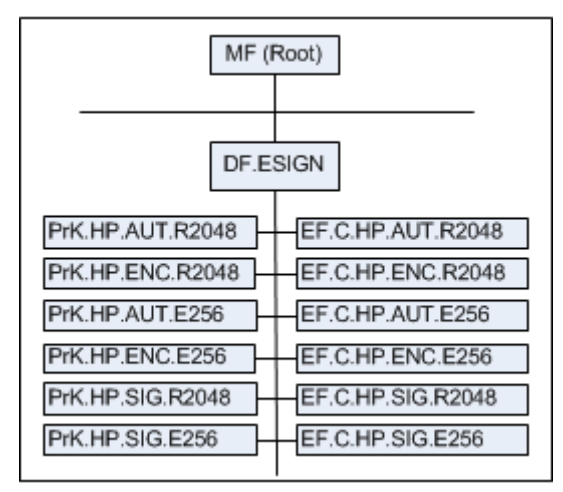

**Abbildung 4: Abb\_HBA\_ObjSys\_004 Prinzipielle Struktur von DF.ESIGN**

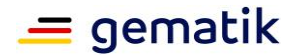

# **5.6.2 MF / DF.ESIGN (Krypto-Anwendung ESIGN)**

DF.ESIGN ist ein "Application Directory" gemäß [gemSpec\_COS#8.3.1.1], d. h. ist mittels Anwendungskennung selektierbar.

Die allgemeine ESIGN Anwendung ist in DF.ESIGN dargestellt und wird im HBA für folgende Funktionen genutzt:

- Die Client/Server-Authentisierung,
- die Nachrichtensignatur,
- die Schlüssel-Chiffrierungsfunktion für die kryptographische Sicherung von Daten.

### **Card-G2-A\_2097-01 - K\_Initialisierung: Initialisierte Attribute von MF / DF.ESIGN**

DF.ESIGN MUSS die in Tab\_HBA\_ObjSys\_045 dargestellten Werte besitzen.

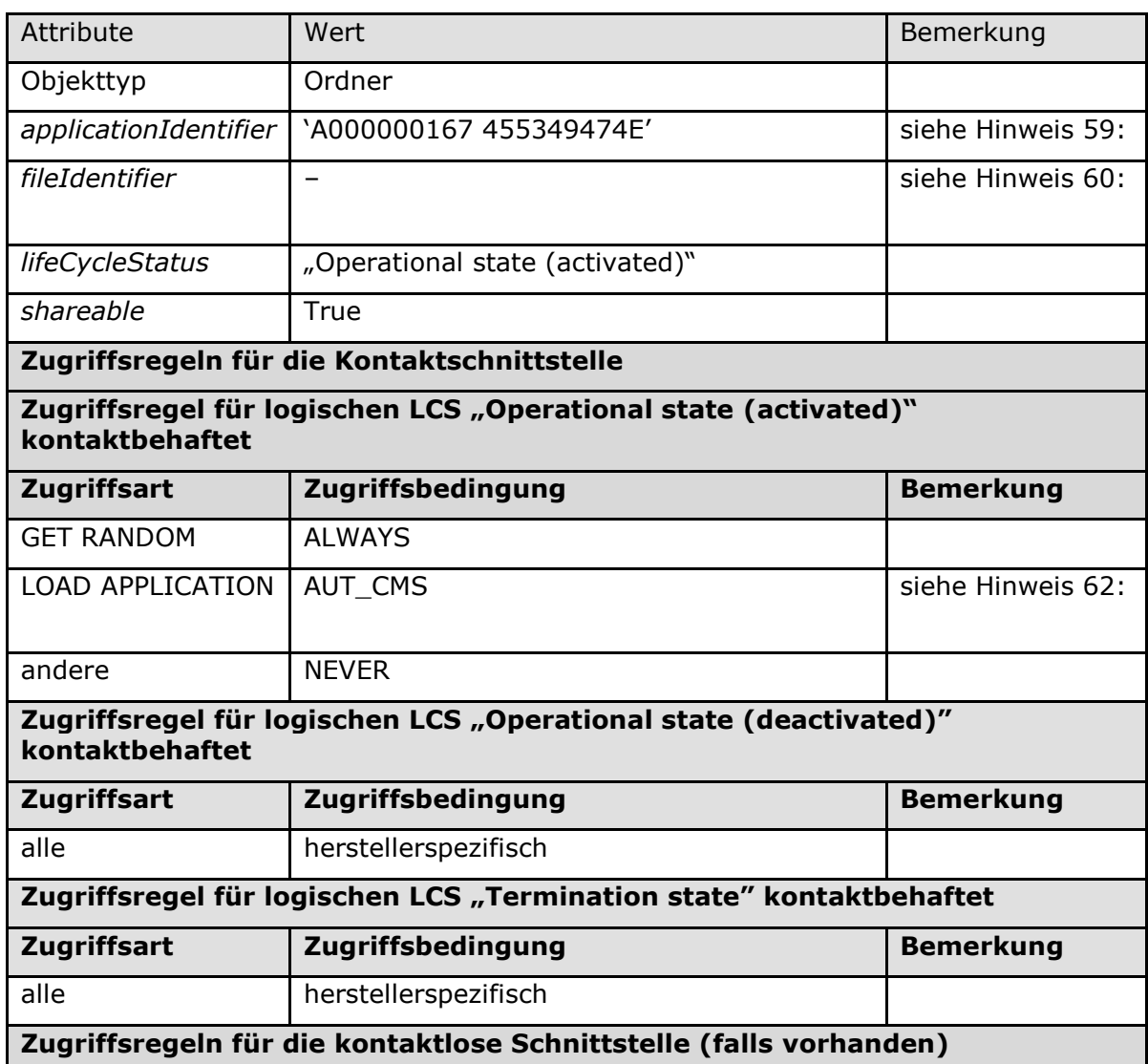

#### **Tabelle 50: Tab\_HBA\_ObjSys\_045 Initialisierte Attribute von MF / DF.ESIGN**

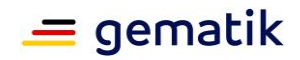

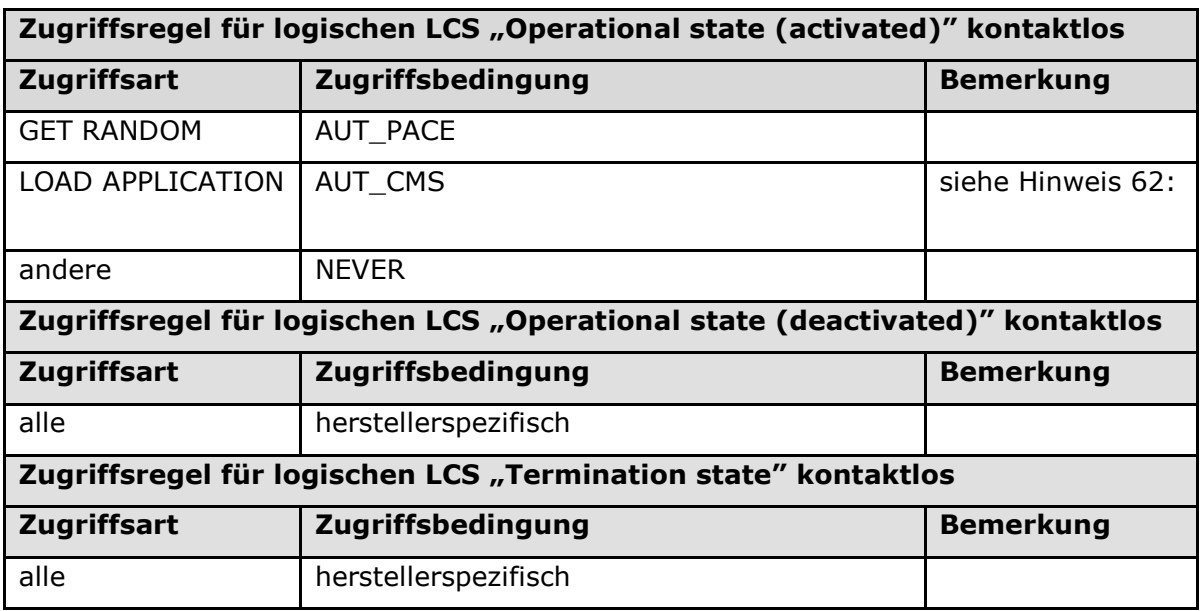

# **[**<=**]**

*Hinweis (58) Kommandos, die gemäß [gemSpec\_COS] mit einem Ordnerobjekt arbeiten, sind:*

*Activate, Deactivate, Delete, Fingerprint, Get Random, List Public Key, Load Application, Select, Terminate DF.*

*Hinweis (59) Der Wert des Attributes applicationIdentifier ist in [ISO7816-4] festgelegt.*

*Hinweis (60) herstellerspezifisch; Falls unterstützt, dann außerhalb des Intervalls ['1000', 'FEFF']; siehe [gemSpec\_COS#8.1.1].*

*Hinweis (61) Da sich weder dieser Ordner noch darüberliegende Ebenen deaktivieren lassen, sind diese Zustände für Objekte im Kapitel 5.6 im Allgemeinen irrelevant.*

*Hinweis (62) Das Kommando ist nur vom Inhaber des CMS-Schlüssels ausführbar, siehe Kap. 5.9.*

# **5.6.2.1 MF / DF.ESIGN / PrK.HP.AUT.R2048**

PrK.HP.AUT.R2048 ist der private Schlüssel für die Kryptographie mit RSA für Client/Server-Authentisierung. Der zugehörige öffentliche Schlüssel PuK.HP.AUT.R2048 ist in C.HP.AUT.R2048 (siehe Kapitel 5.6.2.3) enthalten.

### **Card-G2-A\_2098-02 - K\_Initialisierung: Initialisierte Attribute von MF / DF.ESIGN / PrK.HP.AUT.R2048**

PrK.HP.AUT.R2048 MUSS die in Tab\_HBA\_ObjSys\_046 dargestellten Werte besitzen.

#### **Tabelle 51: Tab\_HBA\_ObjSys\_046 Initialisierte Attribute von MF / DF.ESIGN / PrK.HP.AUT.R2048**

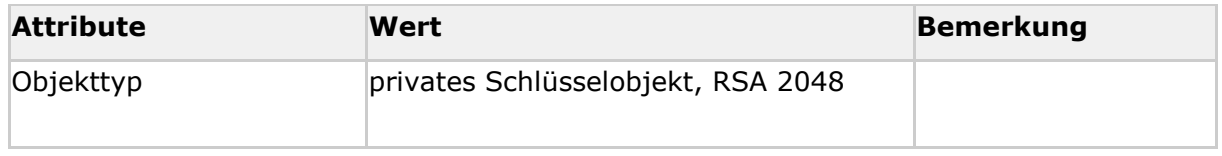

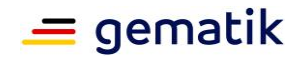

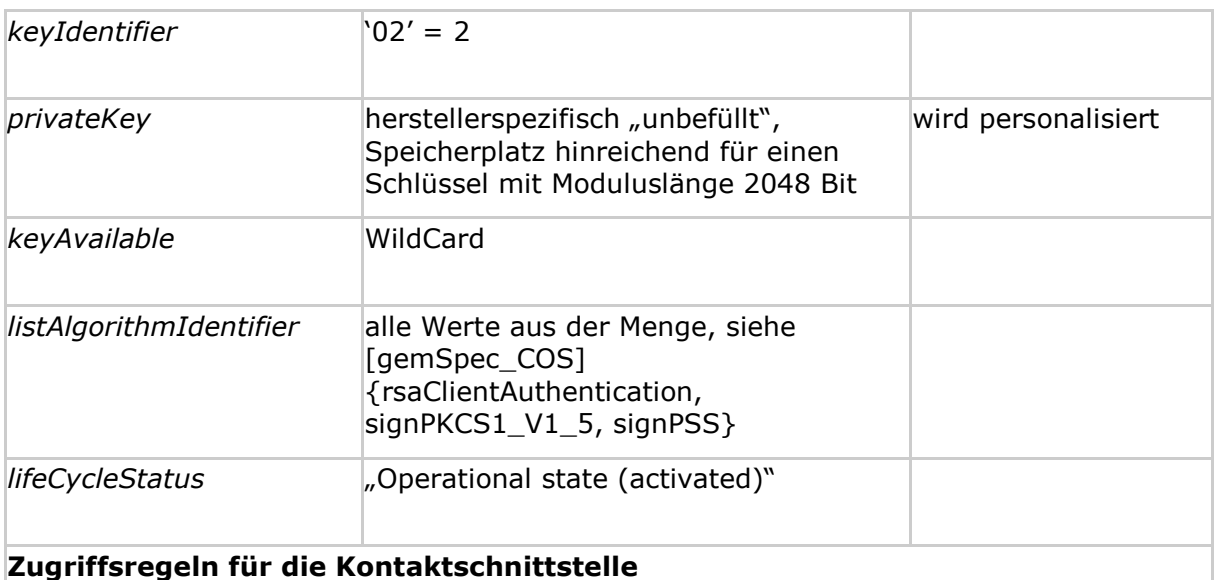

**Zugriffsregel für logischen LCS "Operational state (activated)" kontaktbehaftet**

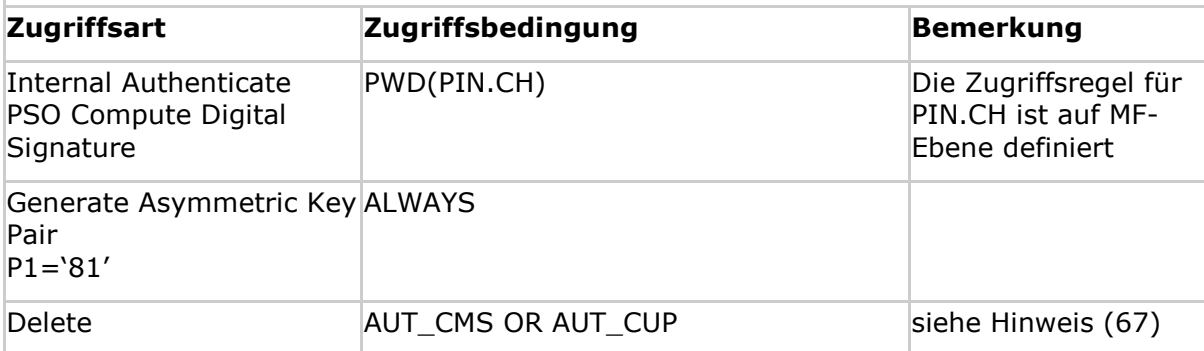

### **Zugriffsregeln für die kontaktlose Schnittstelle (falls vorhanden)**

## **Zugriffsregel für logischen LCS "Operational state (activated)" kontaktlos**

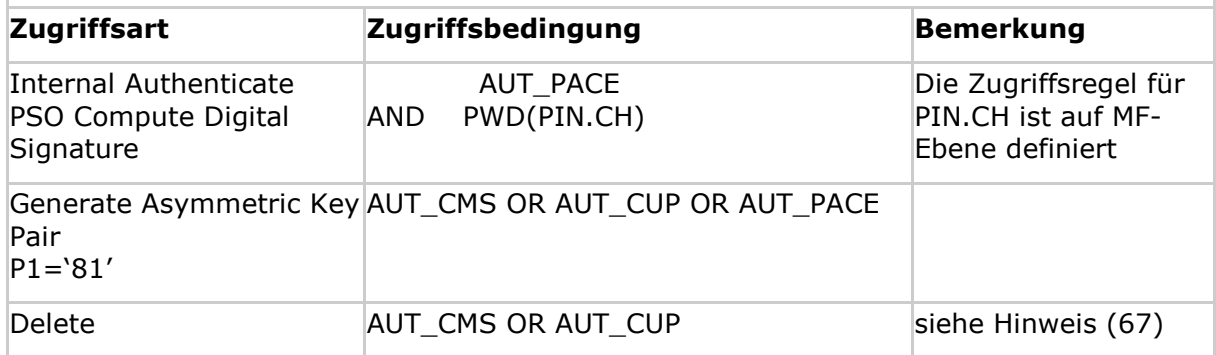

# **[**<=**]**

*Hinweis (66) Kommandos, die gemäß [gemSpec\_COS] mit einem privaten Schlüsselobjekt RSA arbeiten, sind:* 

*Activate, Deactivate, Delete, External Authenticate, Generate Asymmetric Key Pair, Internal Authenticate, PSO Decipher, PSO Transcipher, PSO Compute Digital Signature, Terminate*

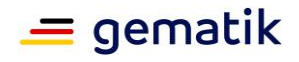

*Hinweis (67) Das Kommando ist nur vom Inhaber des CMS- / CUP-Schlüssels ausführbar, siehe Kap. 5.9.*

### **Card-G2-A\_3305 - K\_Personalisierung: Personalisierte Attribute von MF / DF.ESIGN / PrK.HP.AUT.R2048**

Bei der Personalisierung von PrK.HP.AUT.R2048 MÜSSEN die in Tab\_HBA\_ObjSys\_118 angegebenen Attribute mit den dort angegebenen Inhalten personalisiert werden.

### **Tabelle 52: Tab\_HBA\_ObjSys\_118 Personalisierte Attribute von MF / DF.ESIGN / PrK.HP.AUT.R2048**

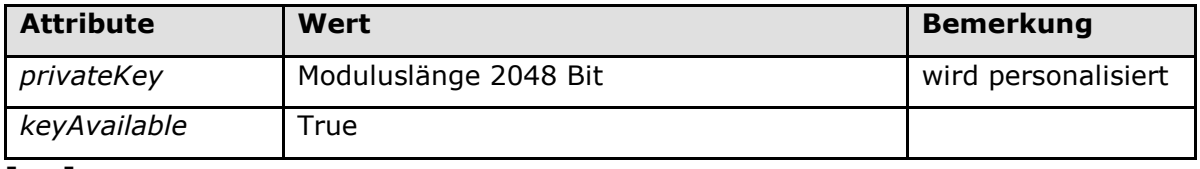

**[**<=**]**

# **5.6.2.2 MF / DF.ESIGN / PrK.HP.ENC.R2048**

PrK.HP.ENC.R2048 ist der private Schlüssel für die Kryptographie mit RSA für das Entschlüsseln von Dokumenten-Chiffrierungsschlüsseln. Der zugehörige öffentliche Schlüssel PuK.HP.ENC.R2048 ist in C.HP.ENC.R2048 (siehe Kapitel 5.6.2.4) enthalten.

### **Card-G2-A\_2101-01 - K\_Initialisierung: Initialisierte Attribute von MF / DF.ESIGN / PrK.HP.ENC.R2048**

PrK.HP.ENC.R2048 MUSS die in Tab\_HBA\_ObjSys\_049 dargestellten Werte besitzen.

### **Tabelle 53: Tab\_HBA\_ObjSys\_049 Initialisierte Attribute von MF / DF.ESIGN / PrK.HP.ENC.R2048**

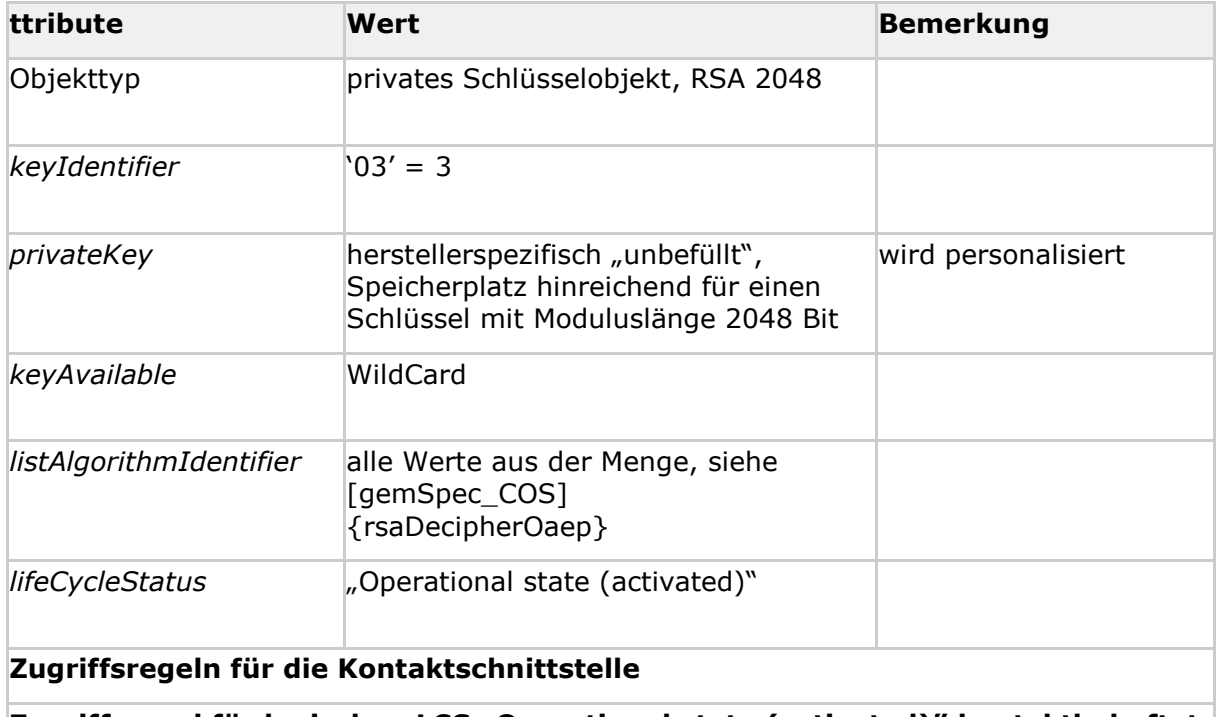

**Zugriffsregel für logischen LCS "Operational state (activated)" kontaktbehaftet**

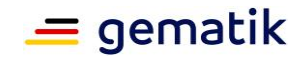

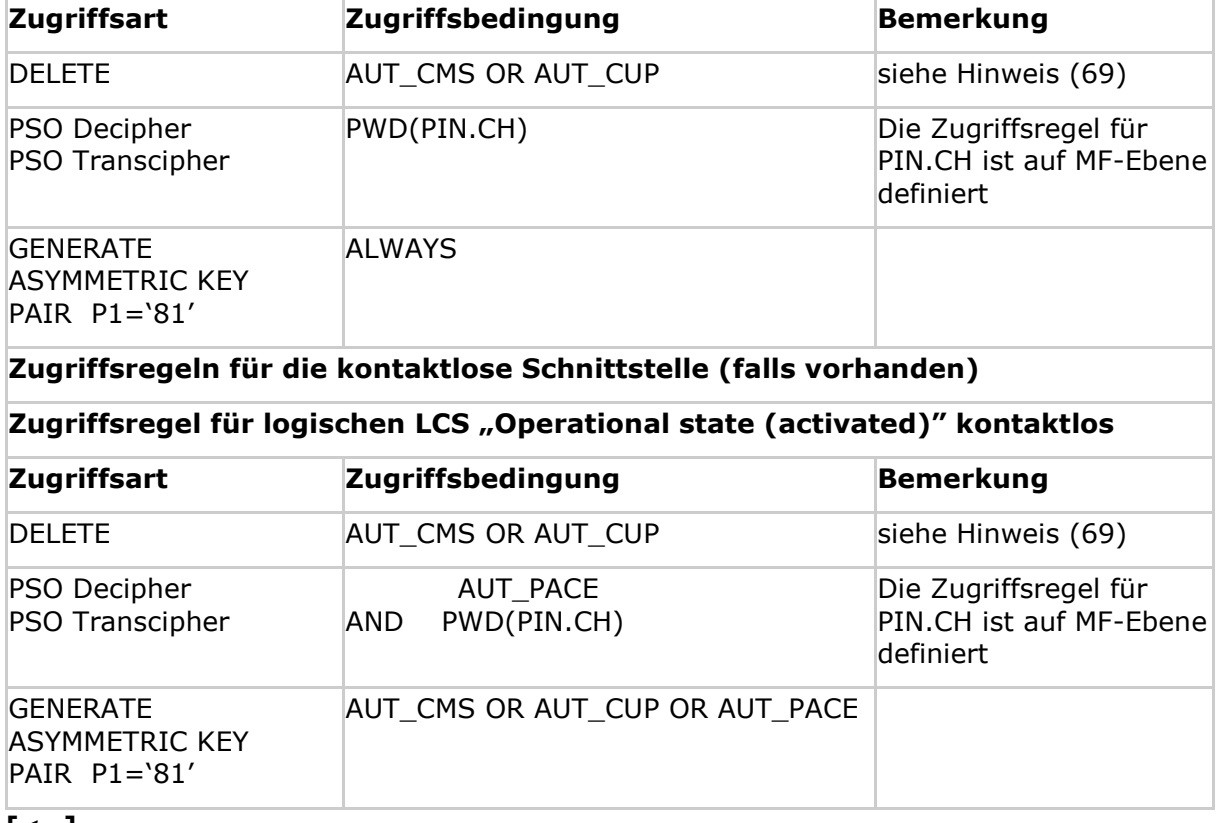

**[**<=**]**

*Hinweis (68) Kommandos, die gemäß [gemSpec\_COS] mit einem privaten Schlüsselobjekt RSA arbeiten, sind:* 

*Activate, Deactivate, Delete, External Authenticate, Generate Asymmetric Key Pair, Internal Authenticate, PSO Decipher, PSO Transcipher, PSO Compute Digital Signature, Terminate*

*Hinweis (69) Das Kommando ist nur vom Inhaber des CMS- / CUP-Schlüssels ausführbar, siehe Kapitel 5.9.*

In Bezug auf die Schlüssellängen müssen dieselben Konventionen wie für die Schlüssel der qualifizierten elektronischen Signatur berücksichtigt werden, siehe [ALGCAT] und [TR-03116-1].

### **Card-G2-A\_3306 - K\_Personalisierung: Personalisierte Attribute von MF / DF.ESIGN / PrK.HP.ENC.R2048**

Bei der Personalisierung von PrK.HP.ENC.R2048 MÜSSEN die in Tab\_HBA\_ObjSys\_121 angegebenen Attribute mit den dort angegebenen Inhalten personalisiert werden.

### **Tabelle 54: Tab\_HBA\_ObjSys\_121 Personalisierte Attribute von MF / DF.ESIGN / PrK.HP.ENC.R2048**

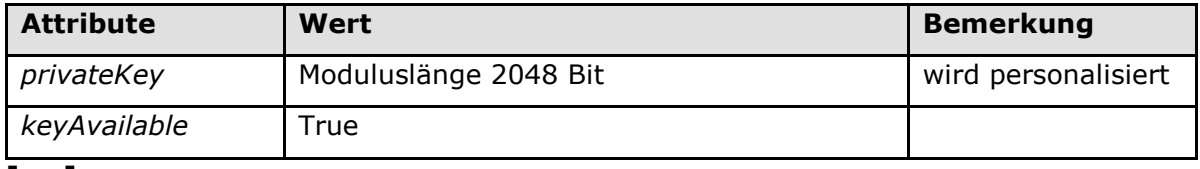

**[**<=**]**

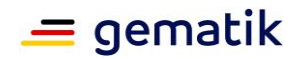

# **5.6.2.3 MF / DF.ESIGN / EF.C.HP.AUT.R2048**

Die Datei EF.C.HP.AUT.R2048 enthält ein Zertifikat für die Kryptographie mit RSA mit dem öffentlichen Schlüssel PuK.HP.AUT.R2048. Das zugehörende private Schlüsselobjekt PrK.HP.AUT.R2048 ist in Kapitel 5.6.2.1 definiert.

### **Card-G2-A\_2107-01 - K\_Initialisierung: Initialisierte Attribute von MF / DF.ESIGN / EF.C.HP.AUT.R2048**

EF.C.HP.AUT.R2048 MUSS die in Tab\_HBA\_ObjSys\_055 dargestellten Werte besitzen.

#### **Tabelle 55: Tab\_HBA\_ObjSys\_055 Initialisierte Attribute von MF / DF.ESIGN / EF.C.HP.AUT.R2048**

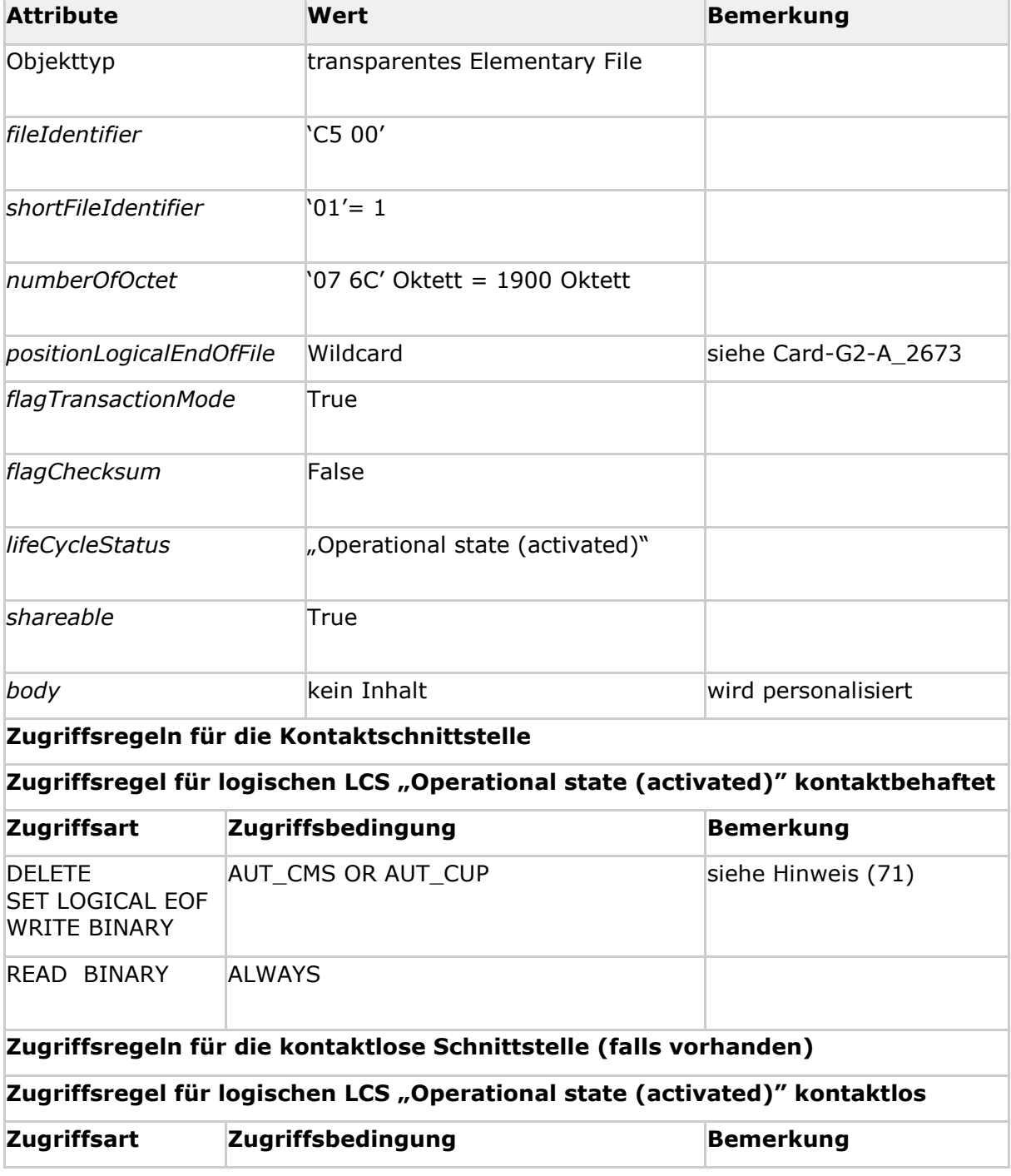

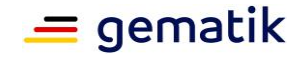

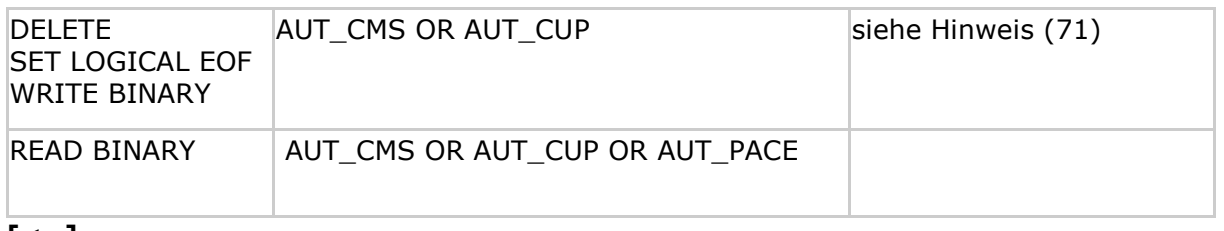

### **[**<=**]**

*Hinweis (70) Kommandos, die gemäß [gemSpec\_COS] mit einem transparenten EF arbeiten, sind: Activate, Deactivate, Delete, Erase Binary, Read Binary, Select, Set Logical Eof, Update Binary, Terminate, Write Binary.*

*Hinweis (71) Das Kommando ist nur vom Inhaber des CMS- / CUP-Schlüssels ausführbar, siehe Kapitel 5.9.*

#### **Card-G2-A\_3307-01 - K\_Personalisierung: Personalisierte Attribute von MF / DF.ESIGN / EF.C.HP.AUT.R2048**

Bei der Personalisierung von EF.C.HP.AUT.R2048 MÜSSEN die in Tab\_HBA\_ObjSys\_127 angegebenen Attribute mit den dort angegebenen Inhalten personalisiert werden.

#### **Tabelle 56: Tab\_HBA\_ObjSys\_127 Personalisierte Attribute von MF / DF.ESIGN / EF.C.HP.AUT.R2048**

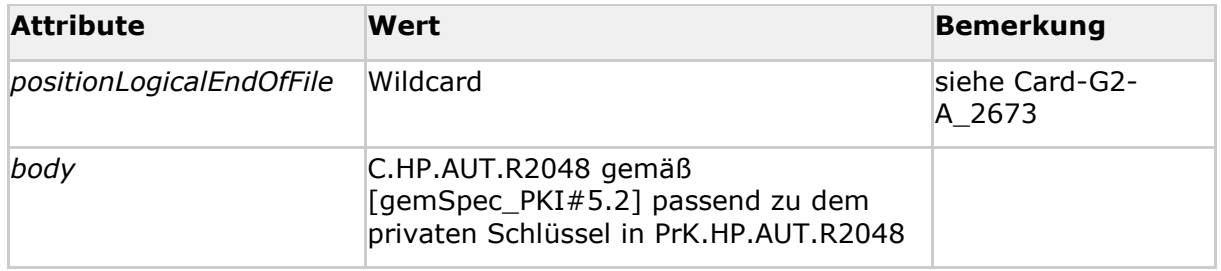

**[**<=**]**

# **5.6.2.4 MF / DF.ESIGN / EF.C.HP.ENC.R2048**

Die Datei EF.C.HP.ENC.R2048 enthält ein Zertifikat für die Kryptographie mit RSA mit dem öffentlichen Schlüssel PuK.HP.ENC.R2048. Das zugehörende private Schlüsselobjekt PrK.HP.ENC.R2048 ist im Kapitel 5.6.2.2 definiert.

### **Card-G2-A\_2110-02 - K\_Initialisierung: Initialisierte Attribute von MF / DF.ESIGN / EF.C.HP.ENC.R2048**

EF.C.HP.ENC.R2048 MUSS die in Tab\_HBA\_ObjSys\_056 dargestellten Werte besitzen.

### **Tabelle 57: Tab\_HBA\_ObjSys\_056 Initialisierte Attribute von MF / DF.ESIGN / EF.C.HP.ENC.R2048**

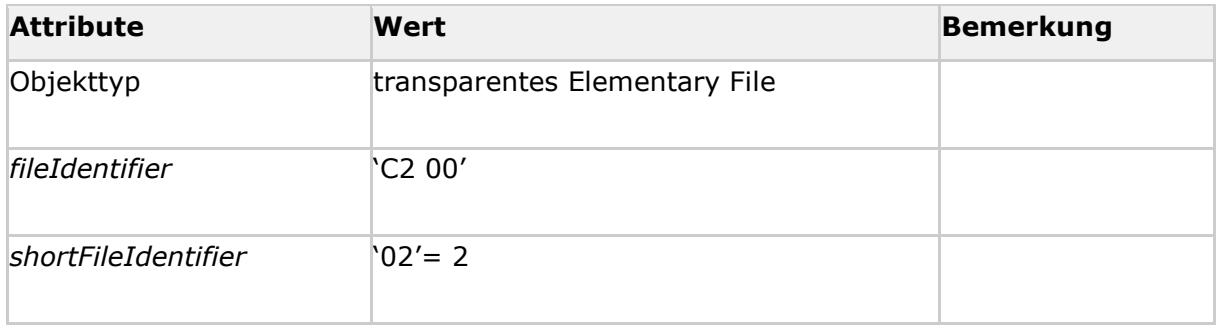

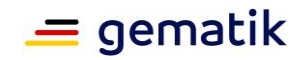

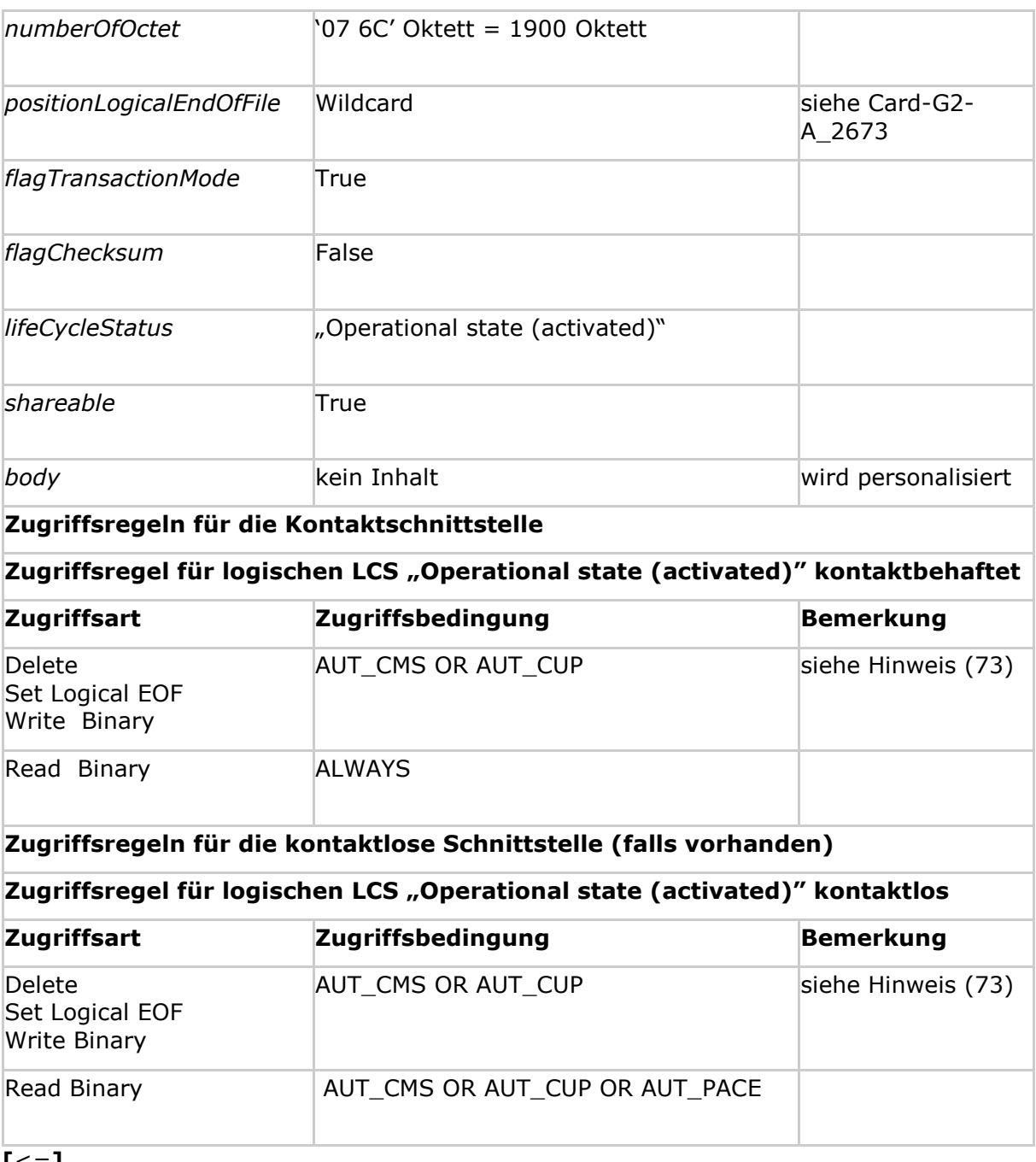

**[**<=**]**

*Hinweis (72) Kommandos, die gemäß [gemSpec\_COS] mit einem transparenten EF arbeiten, sind: Activate, Deactivate, Delete, Erase Binary, Read Binary, Select, Set Logical Eof, Update Binary, Terminate, Write Binary.*

*Hinweis (73) Das Kommando ist nur vom Inhaber des CMS- / CUP-Schlüssels ausführbar, siehe Kapitel 5.9.*

### **Card-G2-A\_3308-01 - K\_Personalisierung: Personalisierte Attribute von MF / DF.ESIGN / EF.C.HP.ENC.R2048**

Bei der Personalisierung von EF.C.HP.ENC.R2048 MÜSSEN die in Tab\_HBA\_ObjSys\_129 angegebenen Attribute mit den dort angegebenen Inhalten personalisiert werden.

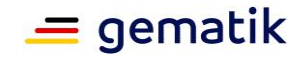

#### **Tabelle 58: Tab\_HBA\_ObjSys\_129 Personalisierte Attribute von MF / DF.ESIGN / EF.C.HP.ENC.R2048**

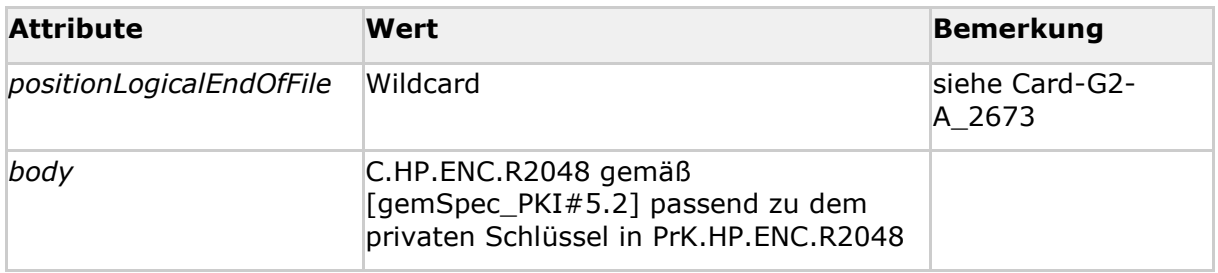

**[**<=**]**

# **5.6.2.5 MF / DF.ESIGN / PrK.HP.AUT.E256**

PrK.HP.AUT.E256 ist der private Schlüssel für die Kryptographie mit elliptischen Kurven für Client/Server-Authentisierung. Der zugehörige öffentliche Schlüssel PuK.HP.AUT.E256 ist in C.HP.AUT.E256 (siehe Kapitel 5.6.2.7) enthalten.

### **Card-G2-A\_3639-02 - K\_Initialisierung: Initialisierte Attribute von MF / DF.ESIGN / PrK.HP.AUT.E256**

PrK.HP.AUT.E256 MUSS die in Tab\_HBA\_ObjSys\_170 dargestellten initialisierten Attribute besitzen.

#### **Tabelle 59: Tab\_HBA\_ObjSys\_170 Initialisierte Attribute von MF / DF.ESIGN / PrK.HP.AUT.E256**

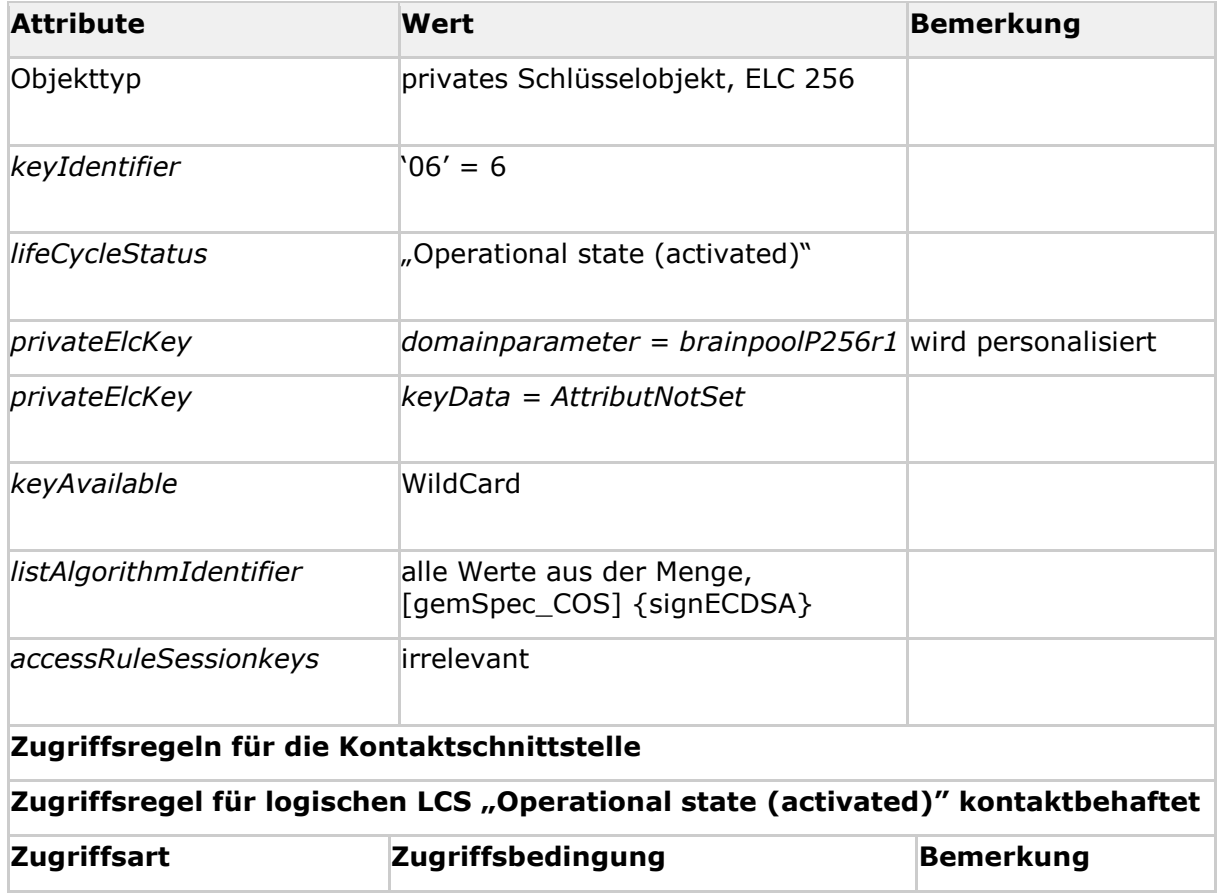

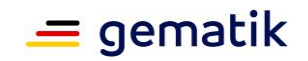

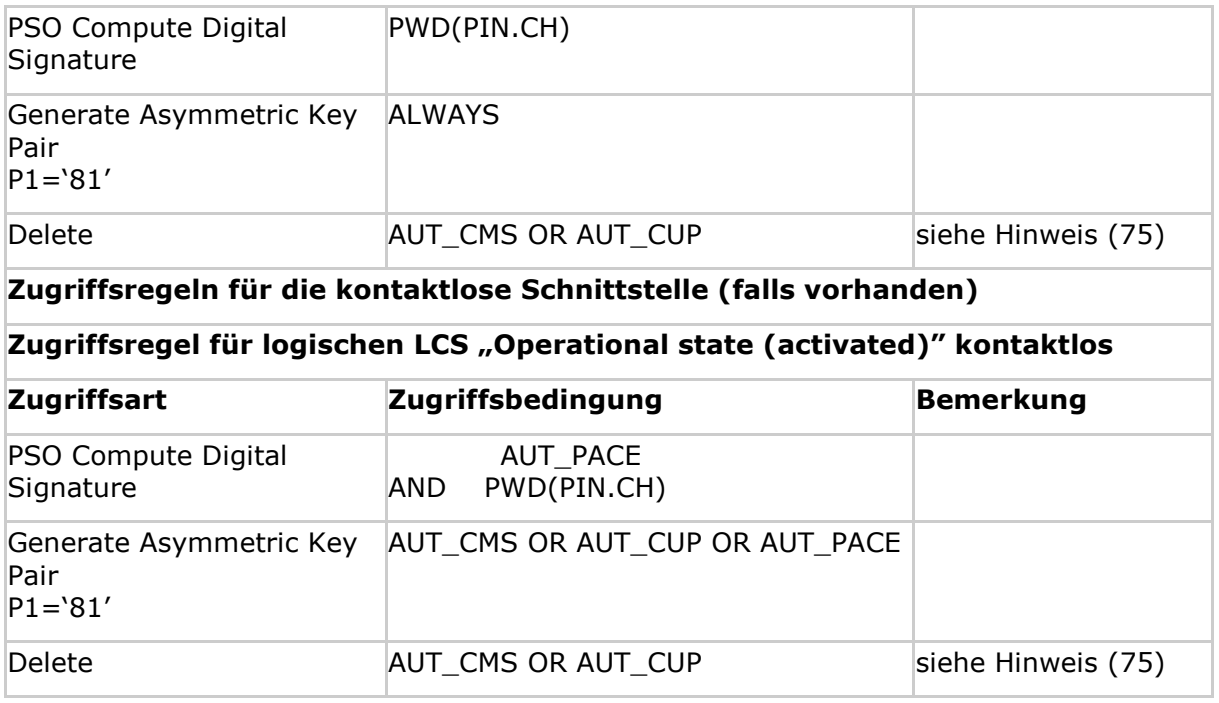

### **[**<=**]**

*Hinweis (74) Kommandos, die gemäß [gemSpec\_COS] mit einem privaten Schlüsselobjekt RSA arbeiten, sind:* 

*Activate, Deactivate, Delete, External Authenticate, Generate Asymmetric Key Pair, Internal Authenticate, PSO Decipher, PSO Transcipher, PSO Compute Digital Signature, Terminate*

*Hinweis (75) Das Kommando ist nur vom Inhaber des CMS- / CUP-Schlüssels ausführbar, siehe Kap. 5.9.*

### **Card-G2-A\_3640 - K\_Personalisierung: Personalisierte MF / DF.ESIGN / PrK.HP.AUT.E256**

Bei der Personalisierung von PrK.HP.AUT.E256 MÜSSEN die in Tab\_HBA\_ObjSys\_171 angegebenen Attribute mit den dort angegebenen Inhalten personalisiert werden.

#### **Tabelle 60: Tab\_HBA\_ObjSys\_171 Personalisierte Attribute von MF / DF.ESIGN / PrK.HP.AUT.E256**

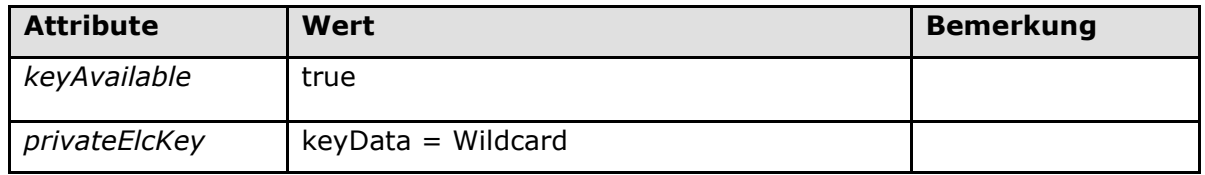

# **[**<=**]**

## **5.6.2.6 MF / DF.ESIGN / PrK.HP.ENC.E256**

PrK.HP.ENC.E256 ist der private Schlüssel für die Kryptographie mit ellptischen Kurven für das Entschlüsseln von Dokumenten-Chiffrierungsschlüsseln. Der zugehörige öffentliche Schlüssel PuK.HP.ENC.E256 ist in C.HP.ENC.E256 (siehe Kapitel 5.6.2.8) enthalten.

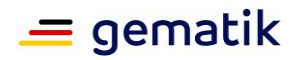

### **Card-G2-A\_3641-02 - K\_Initialisierung: Initialisierte Attribute von MF / DF.ESIGN / PrK.HP.ENC.E256**

PrK.HP.ENC.E256 MUSS die in Tab\_HBA\_ObjSys\_172 dargestellten initialisierten Attribute besitzen.

#### **Tabelle 61: Tab\_HBA\_ObjSys\_172 Initialisierte Attribute von MF / DF.ESIGN / PrK.HP.ENC.E256**

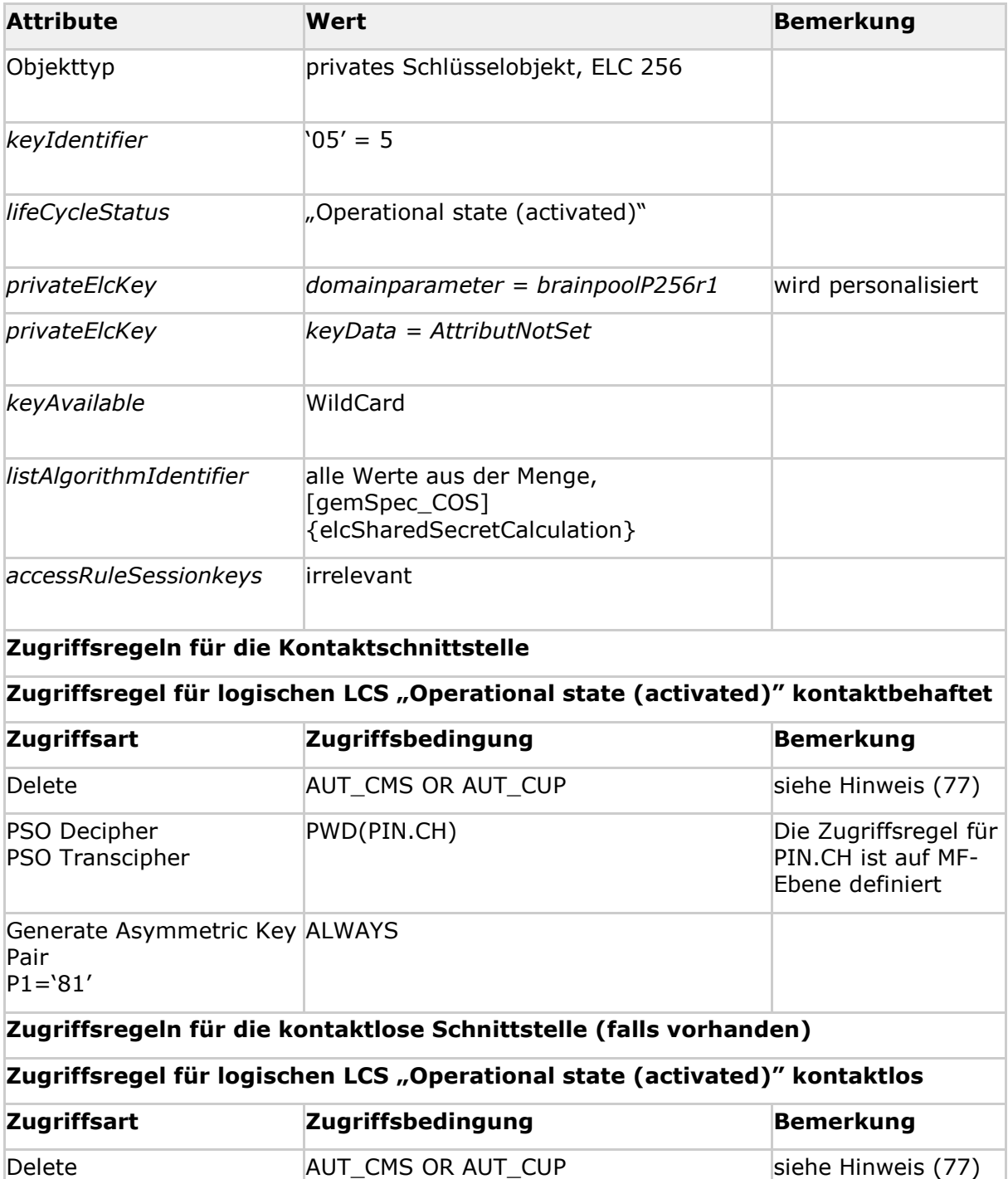

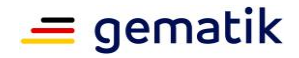

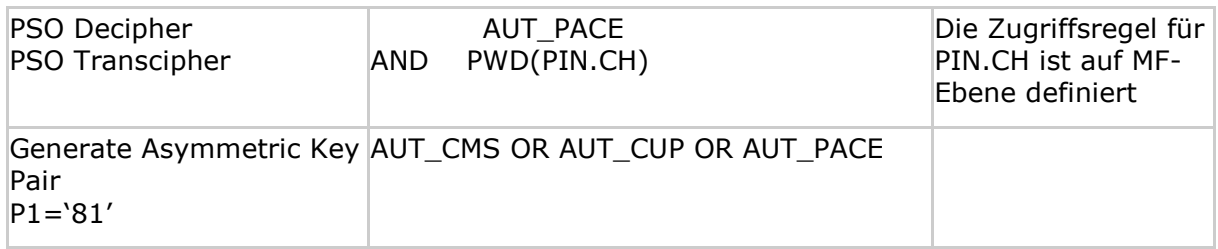

**[**<=**]**

*Hinweis (76) Kommandos, die gemäß [gemSpec\_COS] mit einem privaten Schlüsselobjekt RSA arbeiten, sind:* 

*Activate, Deactivate, Delete, External Authenticate, Generate Asymmetric Key Pair, Internal Authenticate, PSO Decipher, PSO Transcipher, PSO Compute Digital Signature, Terminate*

*Hinweis (77) Das Kommando ist nur vom Inhaber des CMS- / CUP-Schlüssels ausführbar, siehe Kapitel 5.9.*

## **Card-G2-A\_3642 - K\_Personalisierung: Personalisierte Attribute von MF / DF.ESIGN / PrK.HP.ENC.E256**

Bei der Personalisierung von PrK.HP.ENC.E256 MÜSSEN die in Tab\_HBA\_ObjSys\_173 angegebenen Attribute mit den dort angegebenen Inhalten personalisiert werden.

### **Tabelle 62: Tab\_HBA\_ObjSys\_173 Personalisierte Attribute von MF / DF.ESIGN / PrK.HP.ENC.E256**

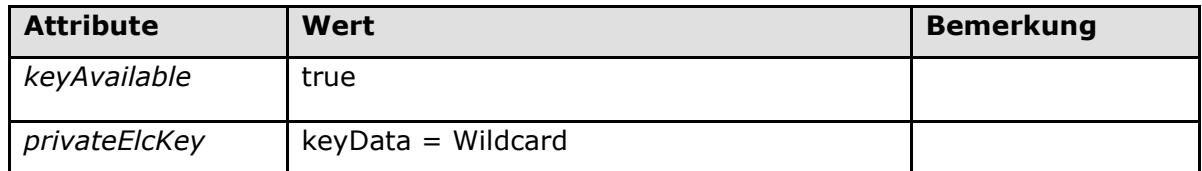

**[**<=**]**

# **5.6.2.7 MF / DF.ESIGN / EF.C.HP.AUT.E256**

Die Datei EF.C.HP.AUT.E256 enthält ein Zertifikat für die Kryptographie mit elliptischen Kurven mit dem öffentlichen Schlüssel PuK.HP.AUT.E256. Das zugehörende private Schlüsselobjekt PrK.HP.AUT.E256 ist in Kapitel 5.6.2.5 definiert.

### **Card-G2-A\_3643-01 - K\_Initialisierung: Initialisierte Attribute von MF / DF.ESIGN / EF.C.HP.AUT.E256**

EF.C.HP.AUT.E256 MUSS die in Tab\_HBA\_ObjSys\_174 dargestellten initialisierten Attribute besitzen.

### **Tabelle 63: Tab\_HBA\_ObjSys\_174 Initialisierte Attribute von MF / DF.ESIGN / EF.C.HP.AUT.E256**

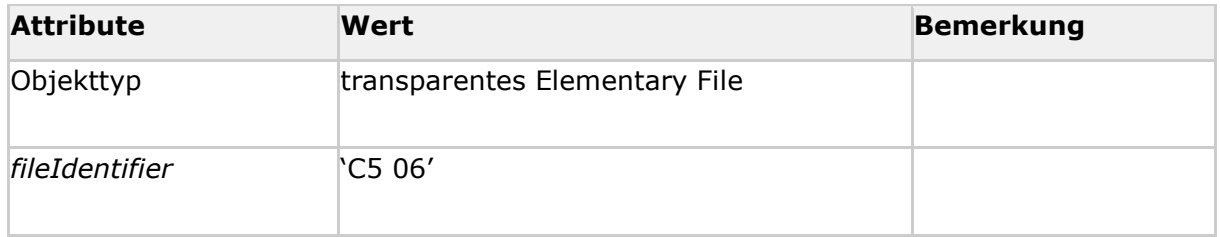

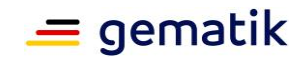

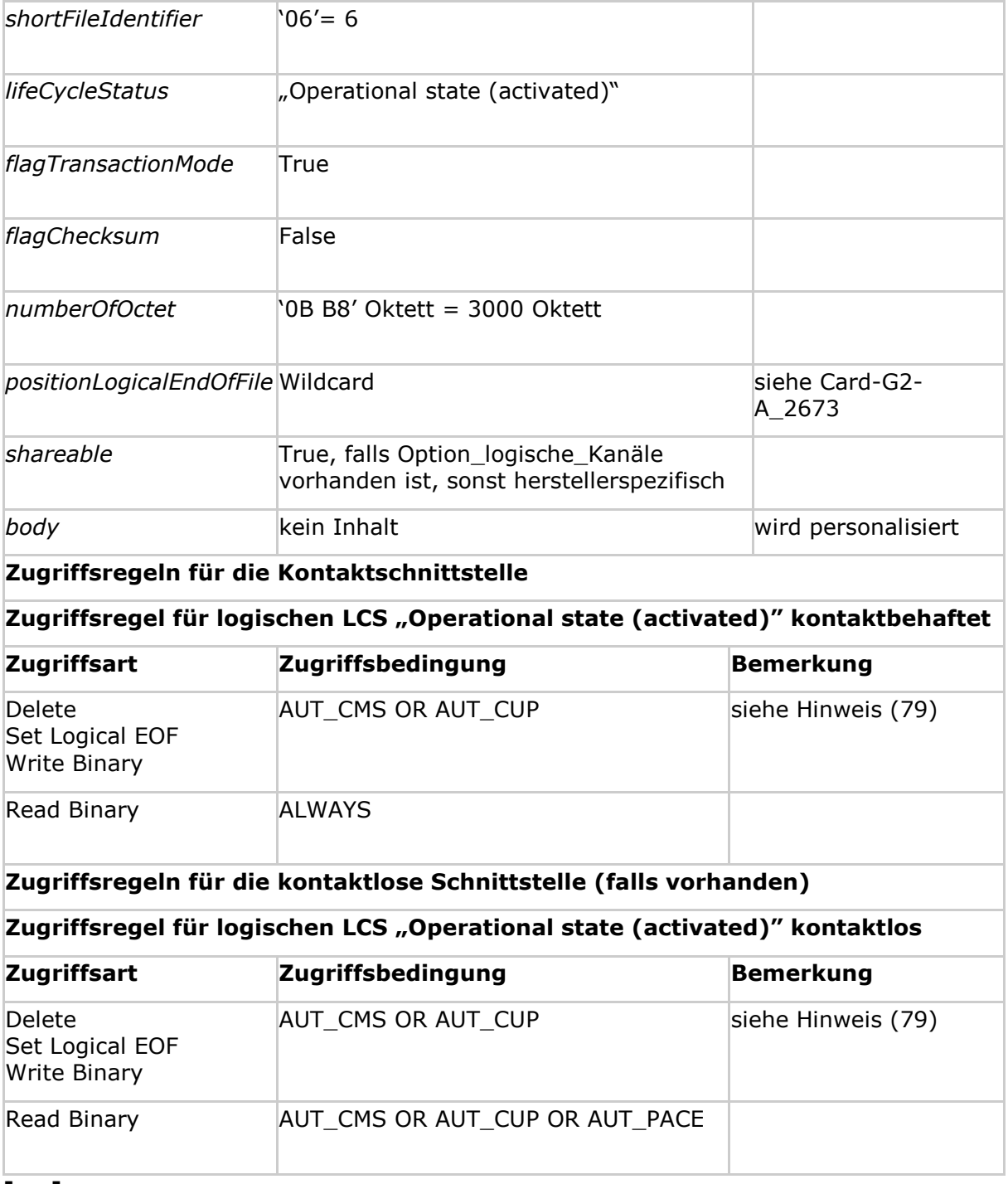

### **[**<=**]**

*Hinweis (78) Kommandos, die gemäß [gemSpec\_COS] mit einem transparenten EF arbeiten, sind: Activate, Deactivate, Delete, Erase Binary, Read Binary, Select, Set Logical Eof, Update Binary, Terminate, Write Binary.*

*Hinweis (79) Das Kommando ist nur vom Inhaber des CMS- / CUP-Schlüssels ausführbar, siehe Kapitel 5.9.*

**Card-G2-A\_3644-01 - K\_Personalisierung: Personalisierte Attribute von MF / DF.ESIGN / EF.C.HP.AUT.E256**

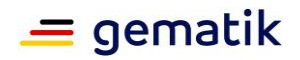

Bei der Initialisierung von EF.C.HP.AUT.E256 MÜSSEN die in Tab\_HBA\_ObjSys\_175 angegebenen Attribute mit den dort angegebenen Inhalten personalisiert werden.

### **Tabelle 64: Tab\_HBA\_ObjSys\_175 Personalisierte Attribute von MF / DF.ESIGN / EF.C.HP.AUT.E256**

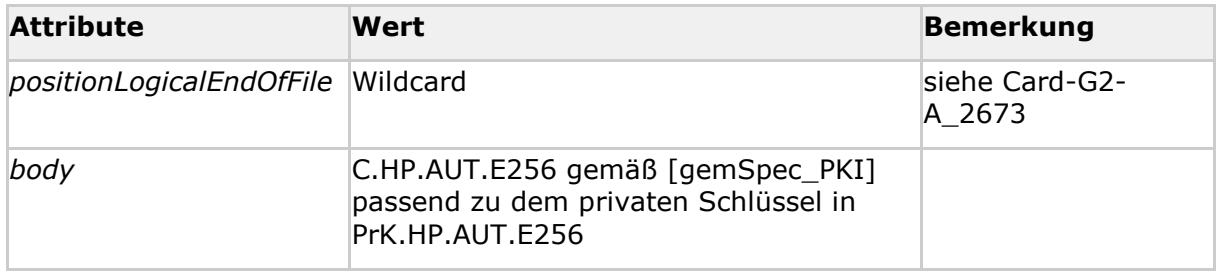

**[**<=**]**

## **5.6.2.8 MF / DF.ESIGN/ EF.C.HP.ENC.E256**

Die Datei EF.C.HP.ENC.E256 enthält ein Zertifikat für die Kryptographie mit elliptischen Kurven mit dem öffentlichen Schlüssel PuK.HP.ENC.E256. Das zugehörende private Schlüsselobjekt PrK.HP.ENC.E256 ist im Kapitel 5.6.2.6 definiert.

### **Card-G2-A\_3645-01 - K\_Initialisierung: Initialisierte Attribute von MF / DF.ESIGN / EF.C.HP.ENC.E256**

EF.C.HP.ENC.E256 MUSS die in Tab\_HBA\_ObjSys\_176 dargestellten initialisierten Attribute besitzen.

#### **Tabelle 65: Tab\_HBA\_ObjSys\_176 Initialisierte Attribute von MF / DF.ESIGN / EF.C.HP.ENC.E256**

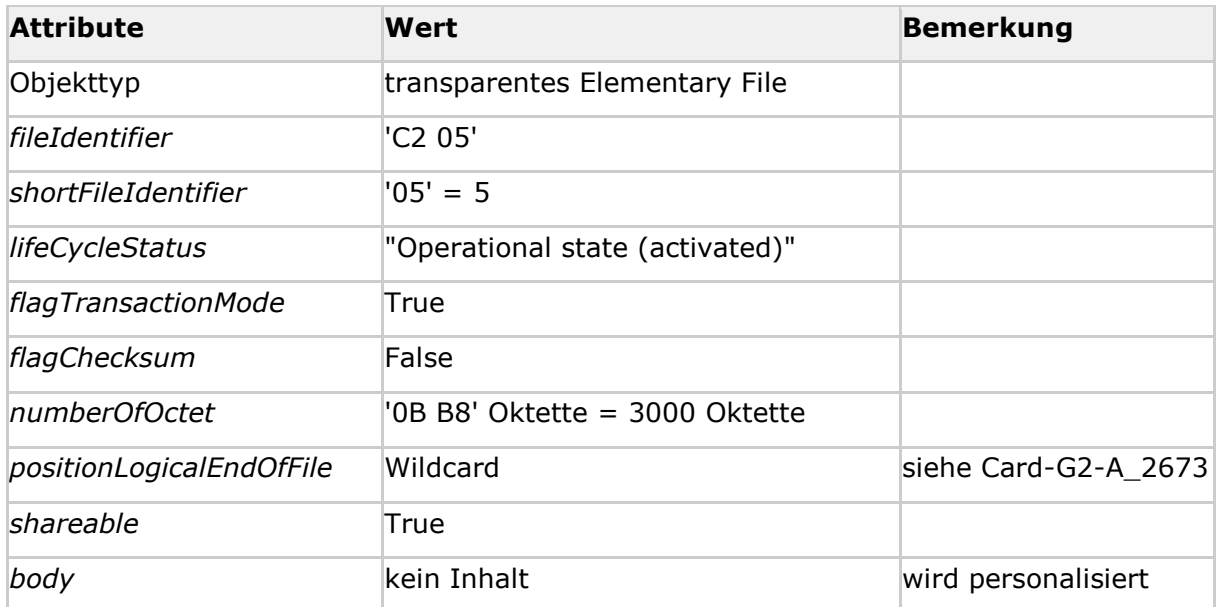

## **Zugriffsregeln für die Kontaktschnittstelle, für den logischen LCS "Operational state (activated)"**

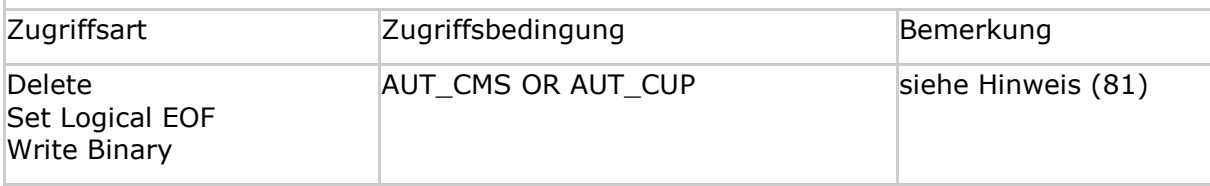

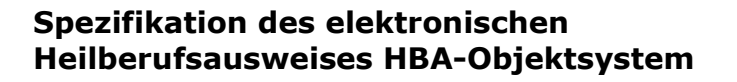

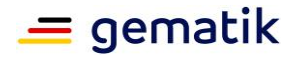

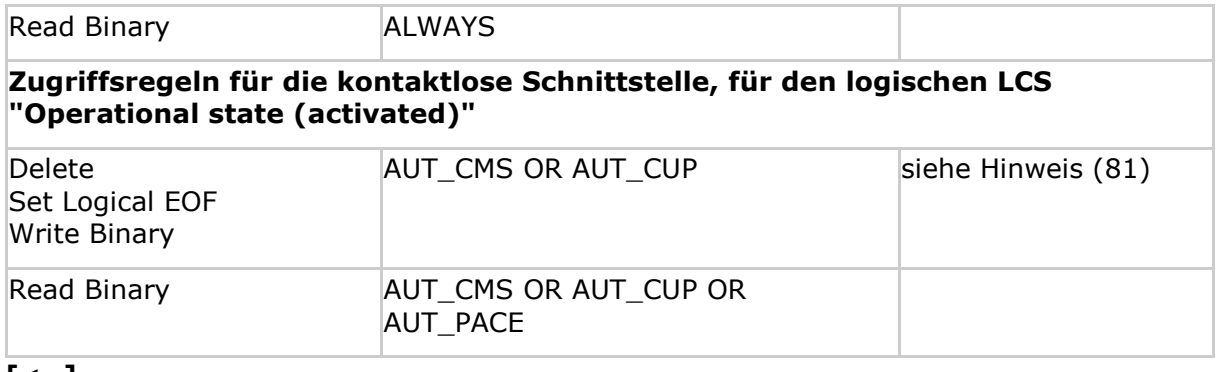

**[**<=**]**

*Hinweis (80) Kommandos, die gemäß [gemSpec\_COS] mit einem transparenten EF arbeiten, sind: Activate, Deactivate, Delete, Erase Binary, Read Binary, Select, Set Logical Eof, Update Binary, Terminate, Write Binary.*

*Hinweis (81) Das Kommando ist nur vom Inhaber des CMS- / CUP-Schlüssels ausführbar, siehe Kapitel 5.9.*

#### **Card-G2-A\_3646-01 - K\_Personalisierung: Personalisierte Attribute von MF / DF.ESIGN / EF.C.HP.ENC.E256**

Bei der Initialisierung von EF.C.HP.ENC.E256 MÜSSEN die in Tab\_HBA\_ObjSys\_177 angegebenen Attribute mit den dort angegebenen Inhalten personalisiert werden.

#### **Tabelle 66: Tab\_HBA\_ObjSys\_177 Personalisierte Attribute von MF / DF.ESIGN / EF.C.HP.ENC.E256**

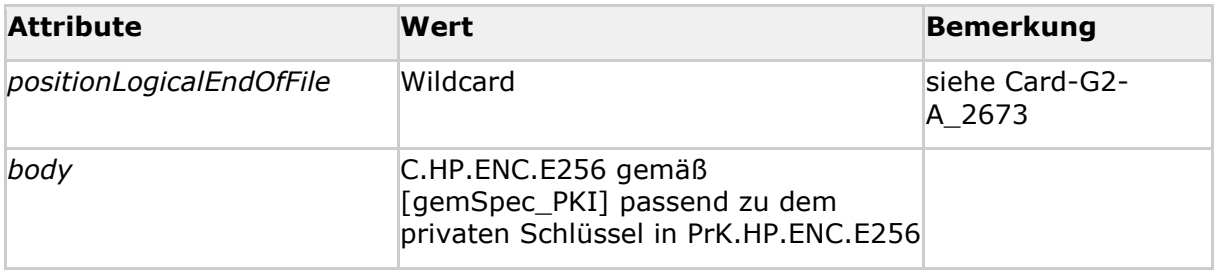

**[**<=**]**

## **5.6.2.9 MF / DF.ESIGN / EF.C.HP.SIG.R2048**

Dieses EF enthält das Zertifikat zum Schlüssel PrK.HP.SIG.R2048.

### **A\_15220-01 - K\_Initialisierung: Initialisierte Attribute von MF / DF.ESIGN / EF.C.HP.SIG.R2048**

EF.C.HP.SIG.R2048 MUSS die in Tab\_HBA\_ObjSys\_130 dargestellten Werte besitzen.

### **Tabelle 67: Tab\_HBA\_ObjSys\_130 initialisierte Attribute von MF / DF.ESIGN / EF.C.HP.SIG.R2048**

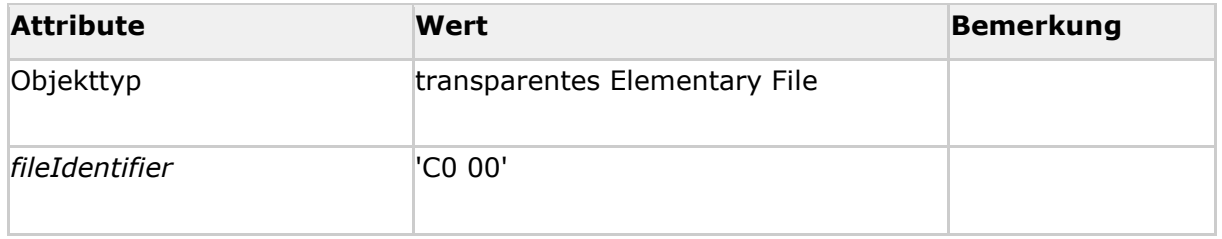

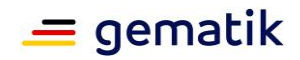

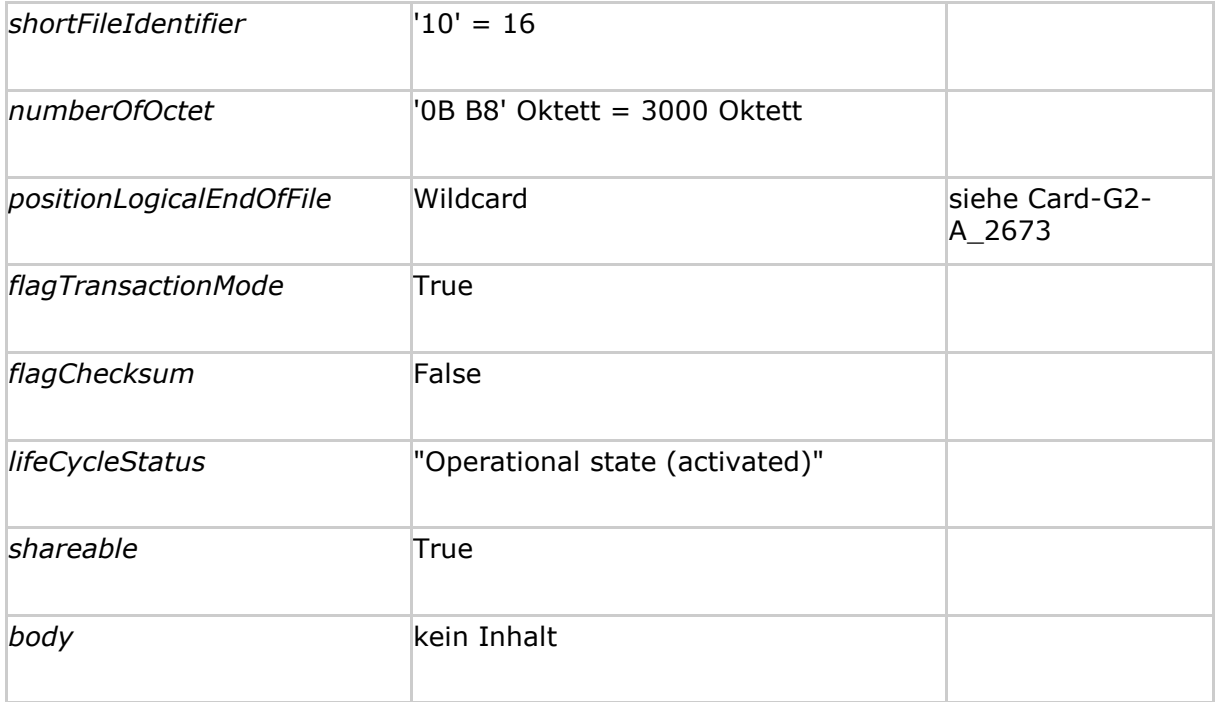

### **Zugriffsregeln für die Kontaktschnittstelle, für den logischen LCS "Operational state (activated)"**

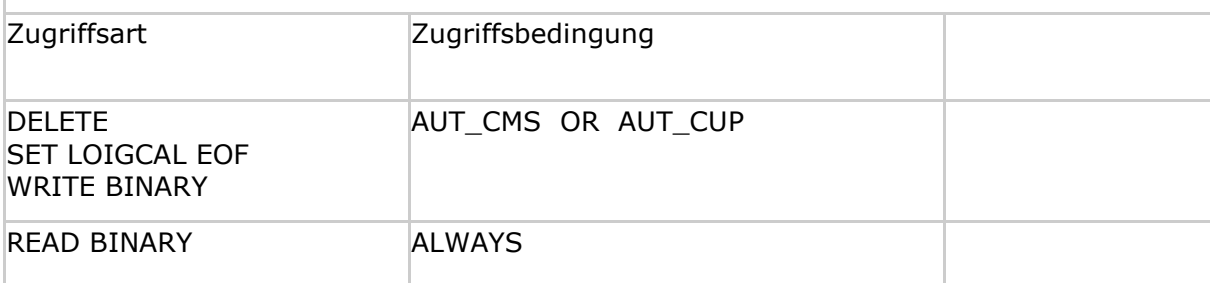

## **Zugriffsregeln für die kontaktlose Schnittstelle, für den logischen LCS "Operational state (activated)"**

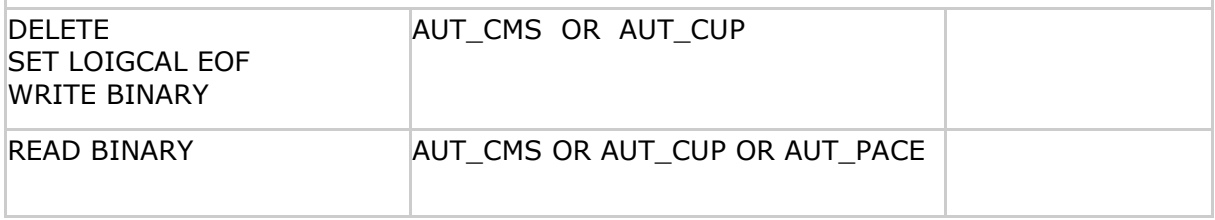

**[**<=**]**

### **A\_15221-01 - K\_Personalisierung: Personalisierte Attribute von MF / DF.ESIGN / EF.C.HP.SIG.R2048**

Bei der Personalisierung von EF.C.HP.SIG.R2048 MÜSSEN die in Tab\_HBA\_ObjSys\_136 angegebenen Attribute mit den dort angegebenen Inhalten personalisiert werden.

#### **Tabelle 68: Tab\_HBA\_ObjSys\_136 Personalisierte Attribute von MF / DF.ESIGN / EF.C.HP.SIG.R2048**

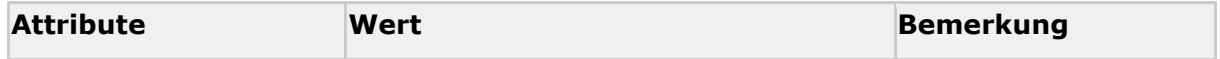

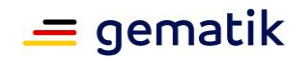

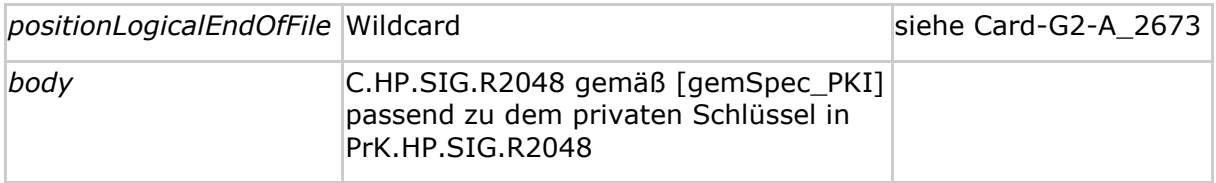

**[**<=**]**

# **5.6.2.10 MF / DF.ESIGN / EF.C.HP.SIG.E256**

Dieses EF enthält das Zertifikat zum Schlüssel PrK.HP.SIG.E256.

### **A\_15222-01 - K\_Initialisierung: Initialisierte Attribute von MF / DF.ESIGN / EF.C.HP.SIG.E256**

EF.C.HP.SIG.E256 MUSS die in Tab\_HBA\_ObjSys\_131 dargestellten Werte besitzen.

### **Tabelle 69: Tab\_HBA\_ObjSys\_131 Initialisierte Attribute von MF / DF.ESIGN / EF.C.HP.SIG.E256**

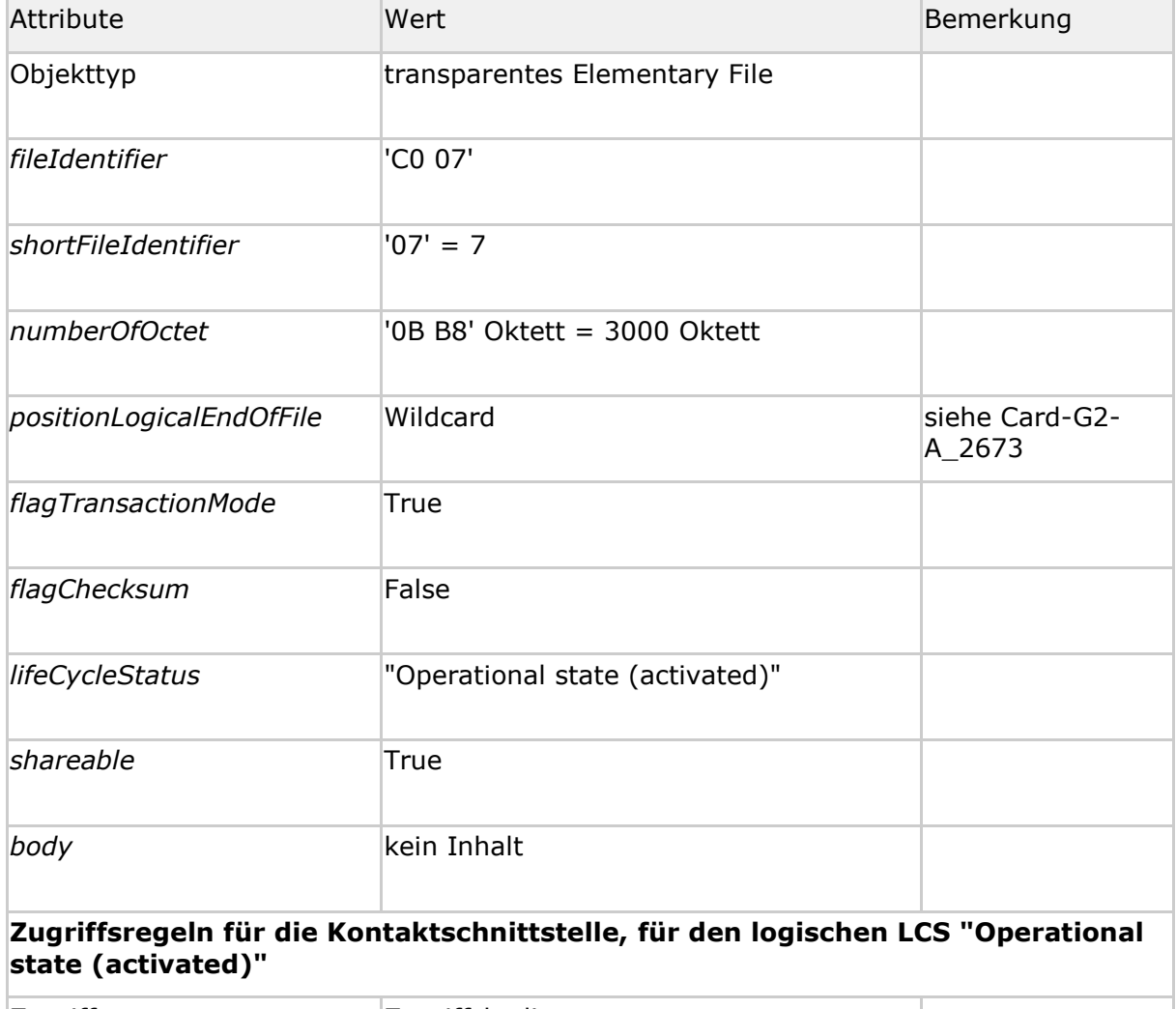

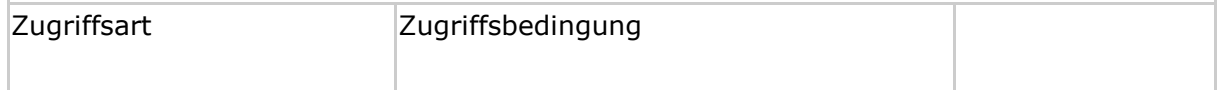

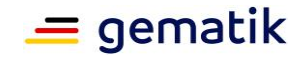

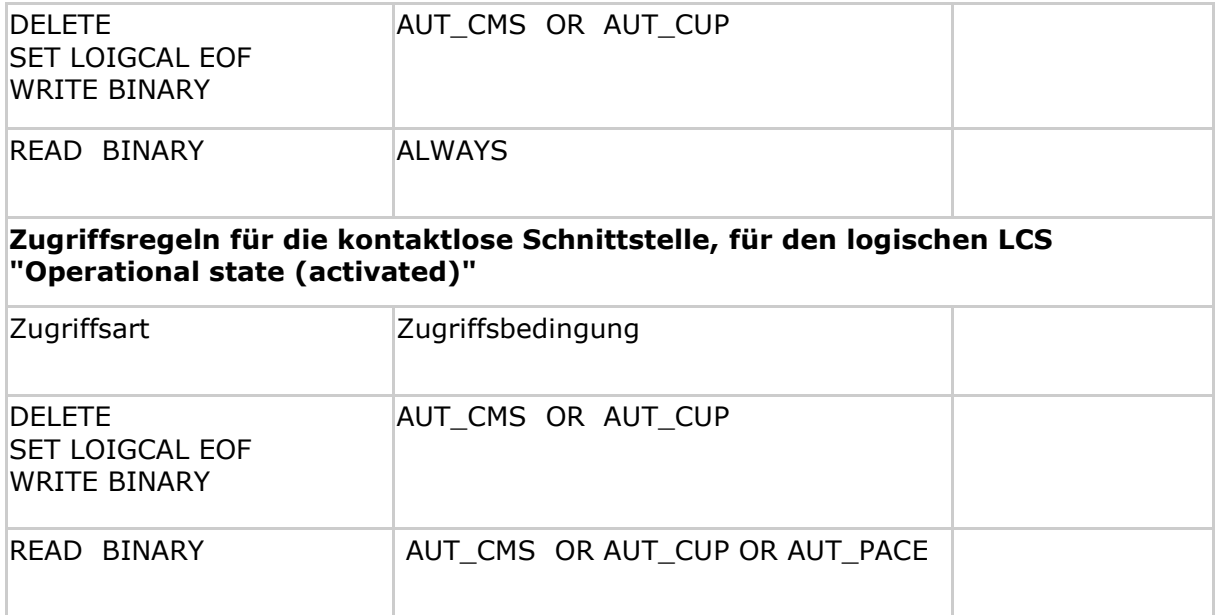

### **[**<=**]**

### **A\_15223-01 - K\_Personalisierung: Personalisierte Attribute von MF / DF.ESIGN / EF.C.HP.SIG.E256**

Bei der Personalisierung von EF.C.HP.SIG.E256 MÜSSEN die in Tab\_HBA\_ObjSys\_137 angegebenen Attribute mit den dort angegebenen Inhalten personalisiert werden.

#### **Tabelle 70: Tab\_HBA\_ObjSys\_137 Personalisierte Attribute von MF / DF.ESIGN / EF.C.HP.SIG.E256**

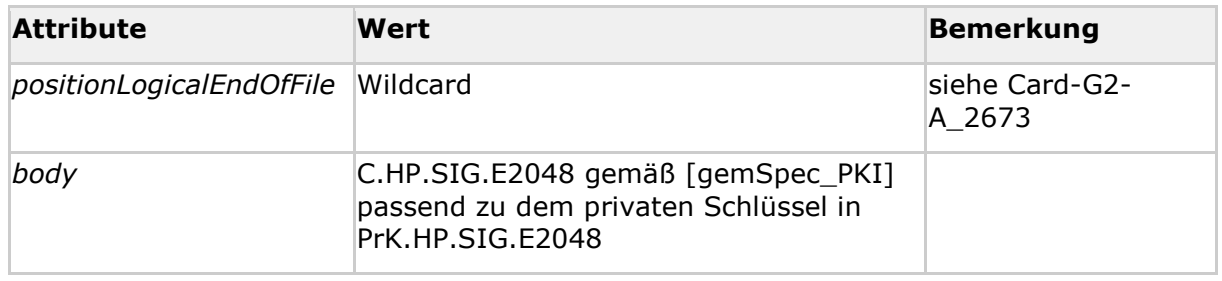

**[**<=**]**

# **5.6.2.11 MF / DF.ESIGN / PrK.HP.SIG.R2048**

Dieses Objekt enthält den privaten Signaturschlüssel für RSA-Signaturen.

### **A\_15224-01 - K\_Initialisierung: Initialisierte Attribute von MF / DF.ESIGN / PrK.HP.SIG.R2048**

PrK.HP.SIG.R2048 MUSS die in Tab\_HBA\_ObjSys\_132 dargestellten Werte besitzen.

### **Tabelle 71: Tab\_HBA\_ObjSys\_132 Initialisierte Attribute von MF / DF.ESIGN / PrK.HP.SIG.R2048**

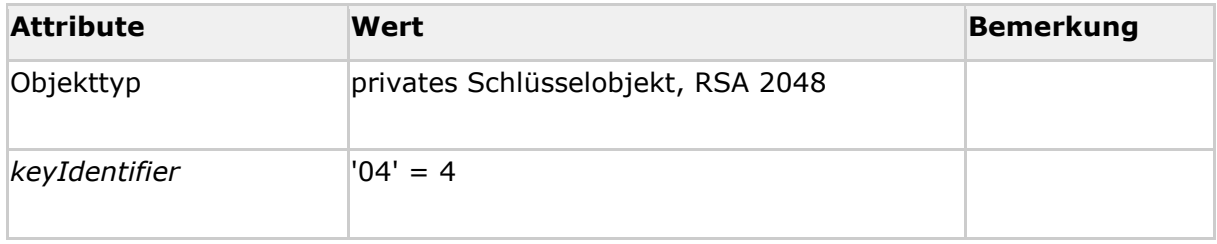

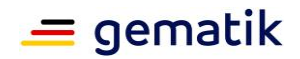

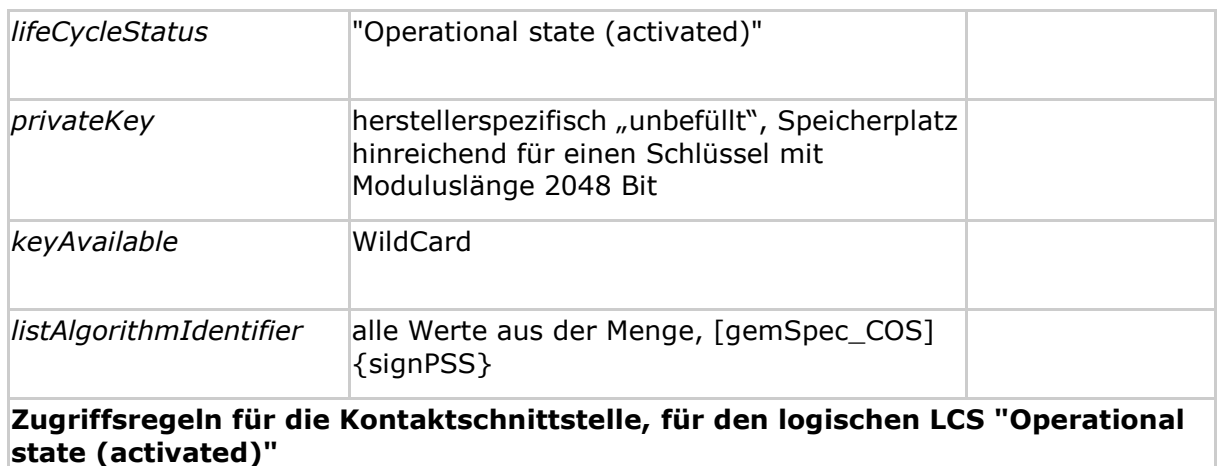

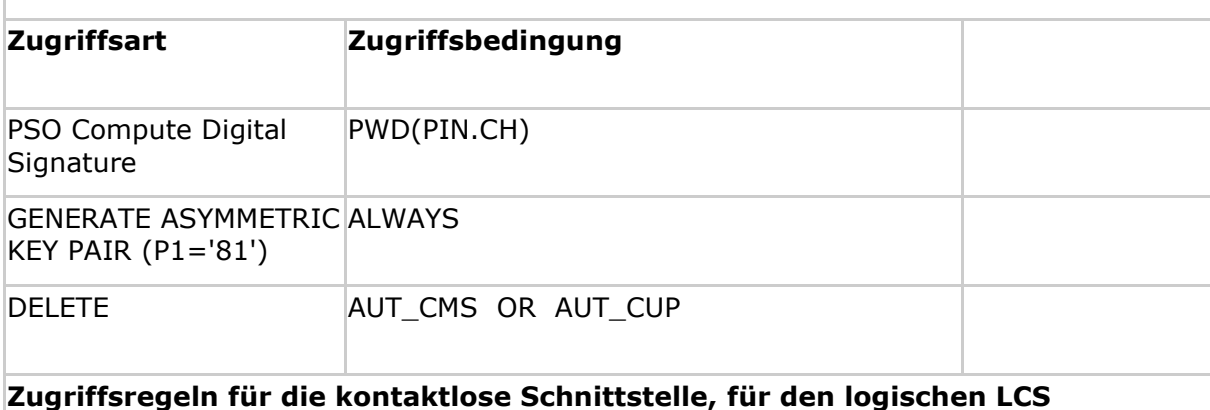

**"Operational state (activated)"**

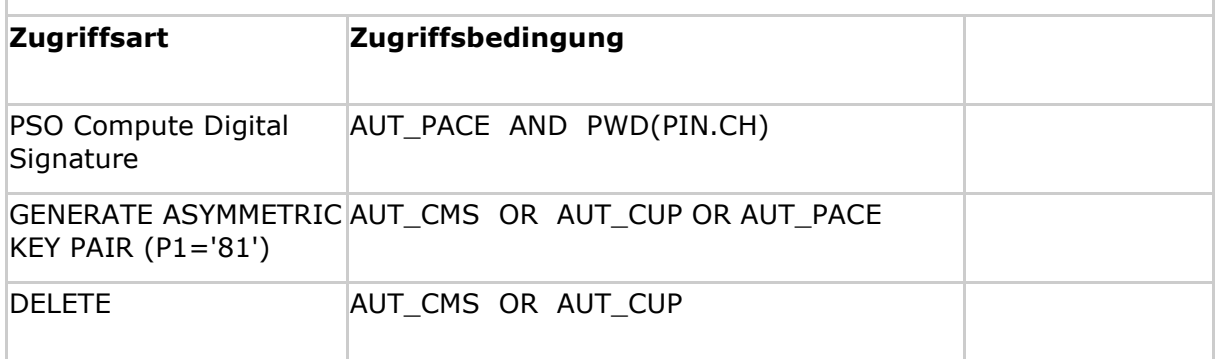

# $\overline{[(-1)]}$

### **A\_15225 - K\_Personalisierung: Personalisierte Attribute von MF / DF.ESIGN / PrK.HP.SIG.R2048**

Bei der Personalisierung von PrK.HP.SIG.R2048 MÜSSEN die in Tab\_HBA\_ObjSys\_133 angegebenen Attribute mit den dort angegebenen Inhalten personalisiert werden.

### **Tabelle 72: Tab\_HBA\_ObjSys\_133 Personalisierte Attribute von MF / DF.ESIGN / PrK.HP.SIG.R2048E256**

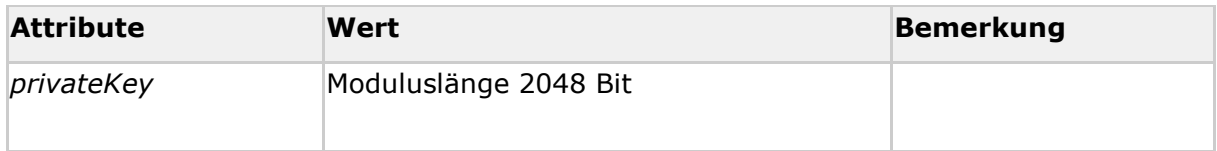

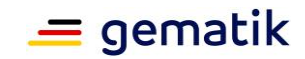

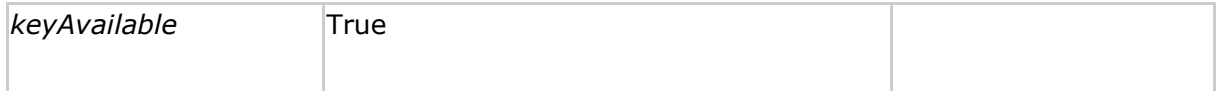

**[**<=**]**

# **5.6.2.12 MF / DF.ESIGN / PrK.HP.SIG.E256**

Dieses Objekt enthält den privaten Signaturschlüssel für ECC-Signaturen.

### **A\_15226-01 - K\_Initialisierung: Initialisierte Attribute von MF / DF.ESIGN / PrK.HP.SIG.E256**

PrK.HP.SIG.E256 MUSS die in Tab\_HBA\_ObjSys\_134 dargestellten Werte besitzen.

### **Tabelle 73: Tab\_HBA\_ObjSys\_134 Initialisierte Attribute von MF / DF.ESIGN / PrK.HP.SIG.E256**

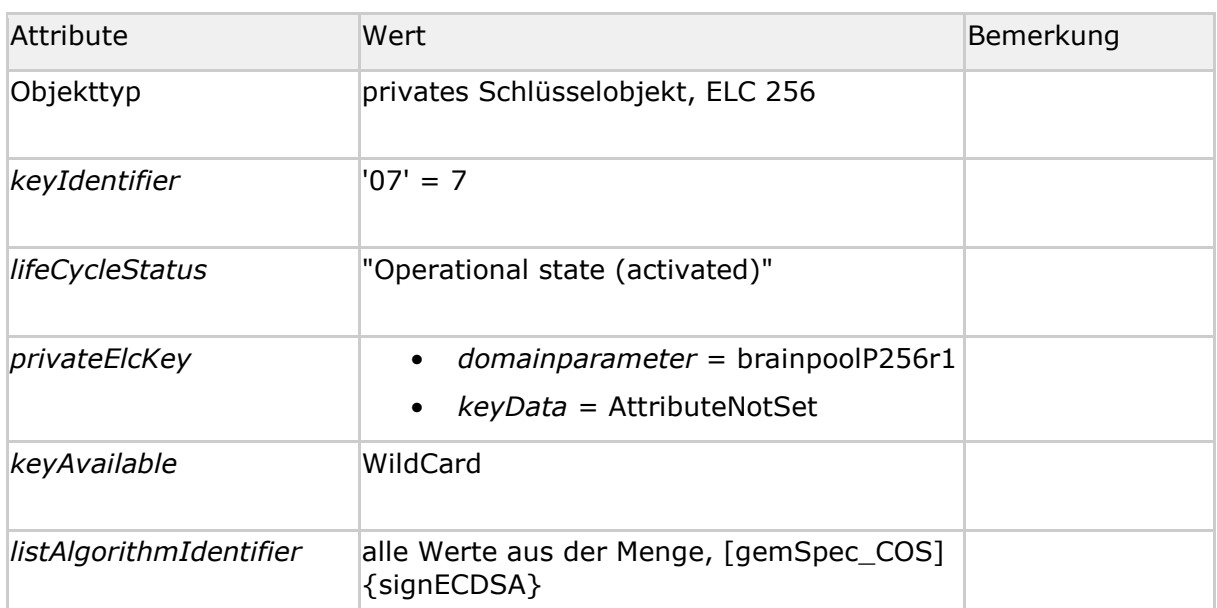

**Zugriffsregeln für die Kontaktschnittstelle, für den logischen LCS "Operational state (activated)"**

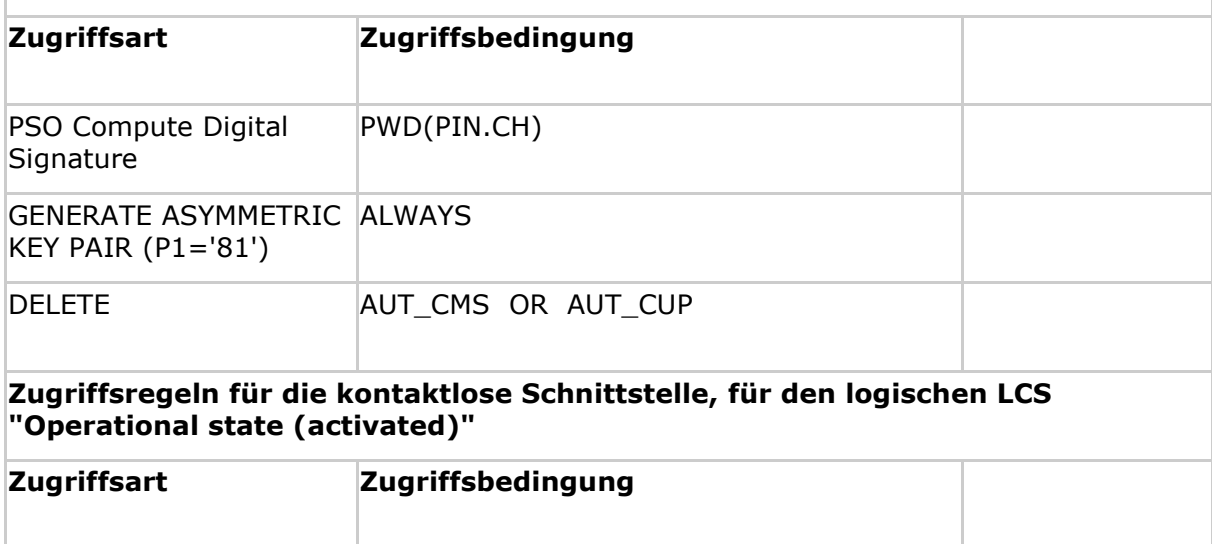

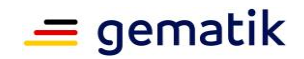

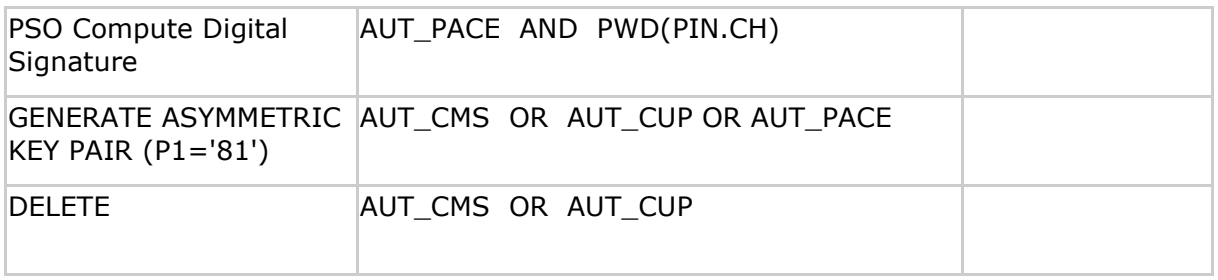

### **[**<=**]**

### **A\_15227 - K\_Personalisierung: Personalisierte Attribute von MF / DF.ESIGN / PrK.HP.SIG.E256**

Bei der Personalisierung von PrK.HP.SIG.E256 MÜSSEN die in Tab\_HBA\_ObjSys\_135 angegebenen Attribute mit den dort angegebenen Inhalten personalisiert werden.

#### **Tabelle 74: Tab\_HBA\_ObjSys\_135 Personalisierte Attribute von MF / DF.ESIGN / PrK.HP.SIG.E256**

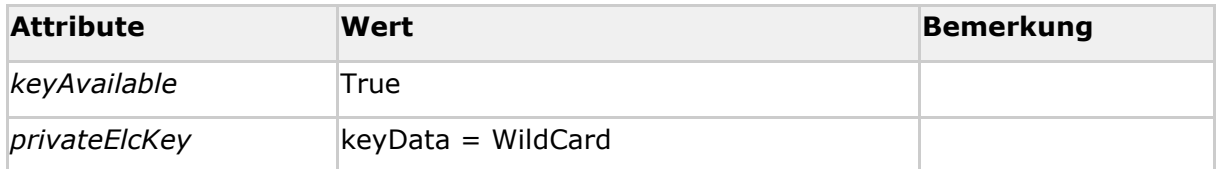

**[**<=**]**

# **5.6.3 Sicherheitsumgebungen**

DF.ESIGN wird ausschließlich in SE#1 (Default SE) genutzt. Es ist möglich, in SE#1 einen Trusted Channel aufzubauen, um beispielsweise Remote-Konfigurationen mit einem stationären HBA zu ermöglichen.

# **5.7 Die kryptographischen Informationsanwendungen**

In [EN14890-1] ist das Vorhandensein einer kryptographischen Informationsanwendung (CIA) vorgeschrieben, um unterstützte Algorithmen, Dateikennungen etc. anzuzeigen, welche für die entsprechende QES- bzw. ESIGN-Anwendung relevant sind. Das jeweilige DF.CIA.x enthält dazu die Dateien Cryptographic Information Application (CIAInfo), Object Directory (OD), Authentication Object Directory (AOD), Private Key Directory (PrKD) und Certificate Directory (CD). Die verwendeten Objektattribute und die Dateiinhalte sind konform zu [ISO7816-15] und [ISO8825-1].

Die Abbildung Abb\_HBA\_ObjSys\_005 zeigt die prinzipielle Struktur der kryptographischen Informationsanwendungen (CIAs), die mit der QES- und der ESIGN-Anwendung verknüpft sind.

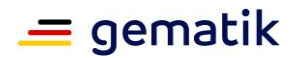

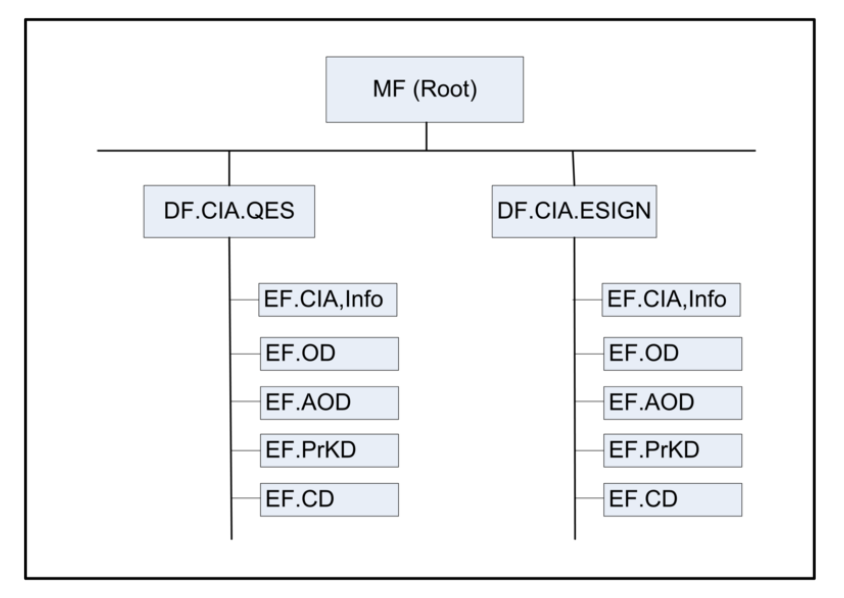

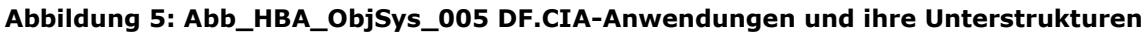

# **5.7.1 MF / DF.CIA.QES (Cryptographic Information Applications)**

### **Card-G2-A\_2117-01 - K\_Initialisierung: Initialisierte Attribute von MF / DF.CIA.QES**

DF.CIA.QES MUSS die in Tab\_HBA\_ObjSys\_057 dargestellten Werte besitzen.

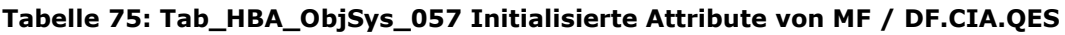

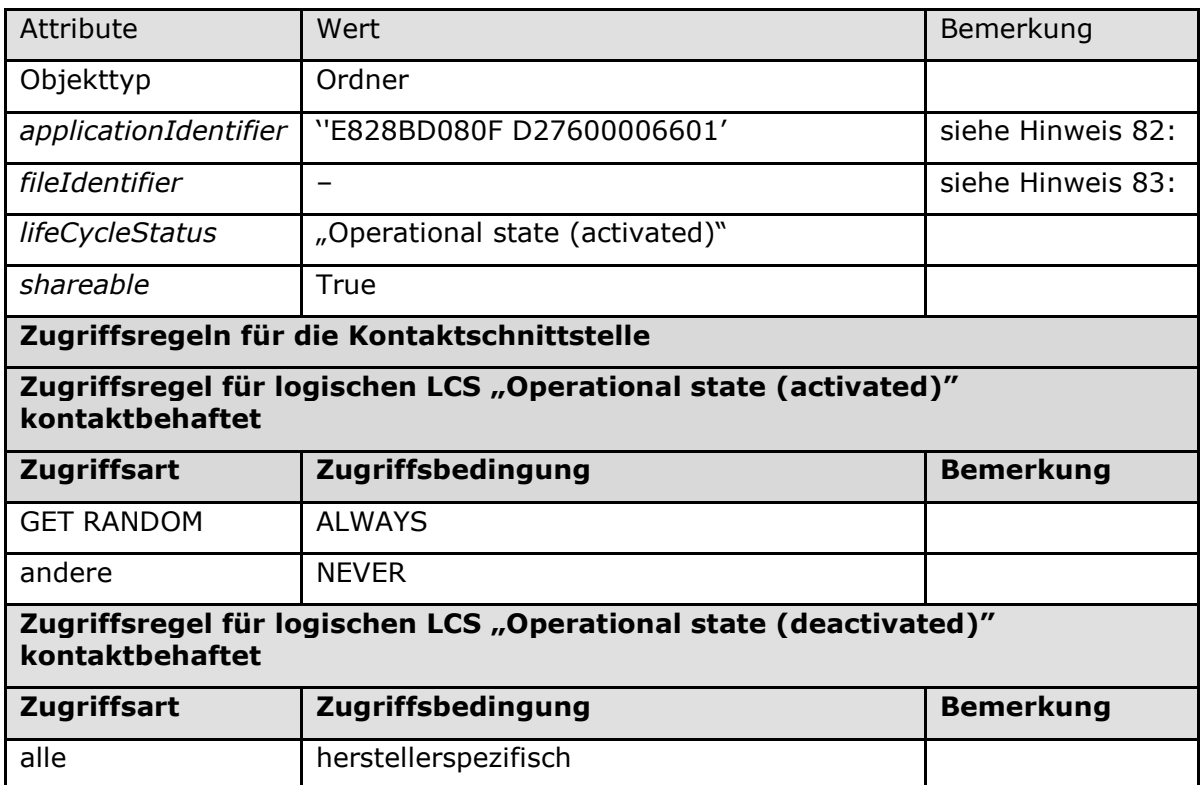

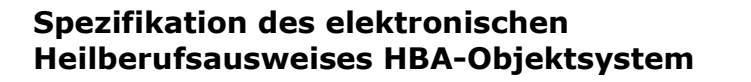

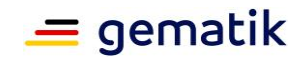

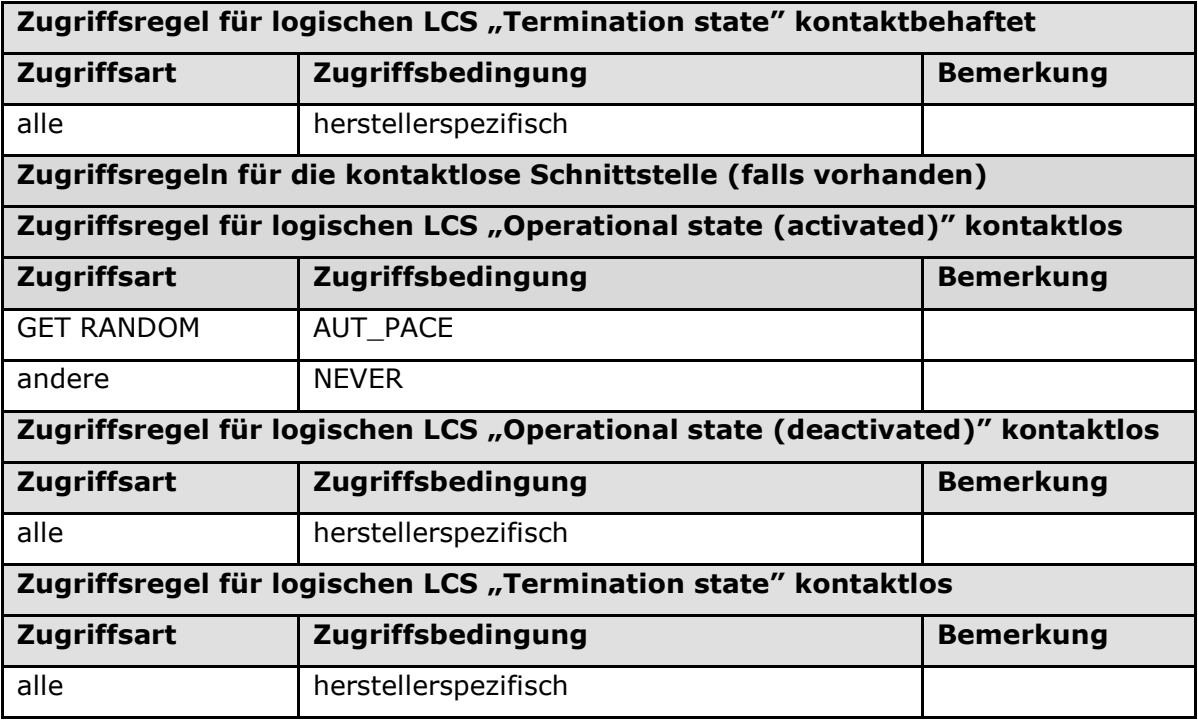

# **[**<=**]**

## **5.7.1.1 MF / DF.CIA.QES / EF.CIA.CIAInfo**

### **Card-G2-A\_2119-02 - K\_Initialisierung: Initialisierte Attribute von MF / DF.CIA.QES / EF.CIA.CIAInfo**

MF / DF.CIA.QES / EF.CIA.CIAInfo MUSS die in Tab\_HBA\_ObjSys\_059 dargestellten Werte besitzen.

#### **Tabelle 76: Tab\_HBA\_ObjSys\_059 Initialisierte Attribute von MF / DF.CIA.QES / EF.CIA.CIAInfo (Cryptographic Information Application Info)**

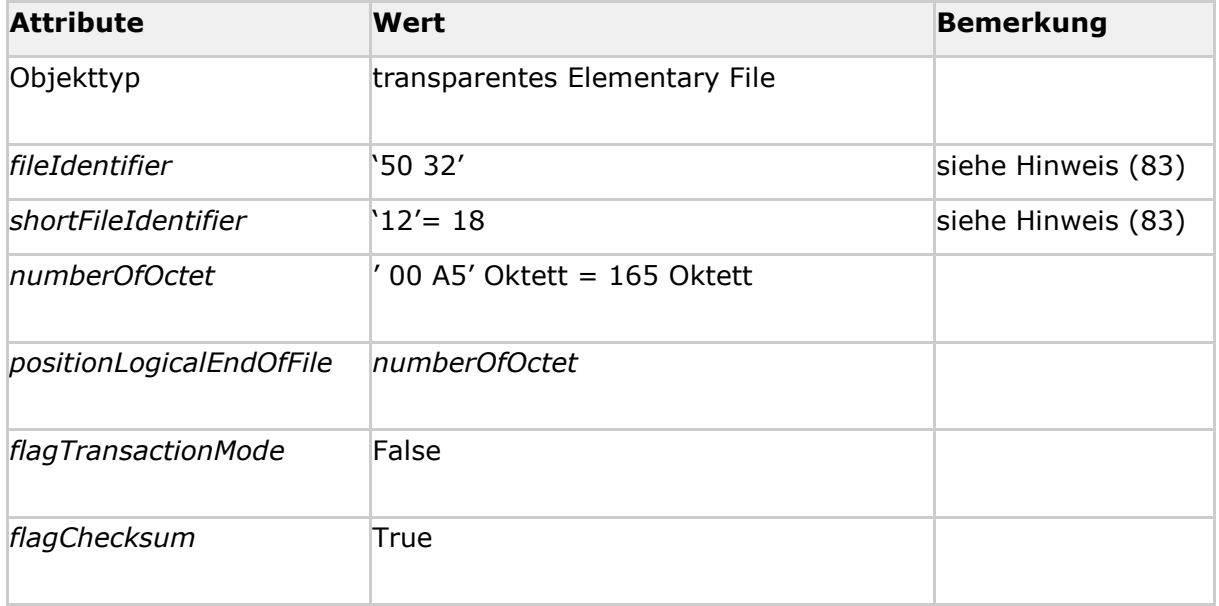

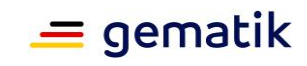

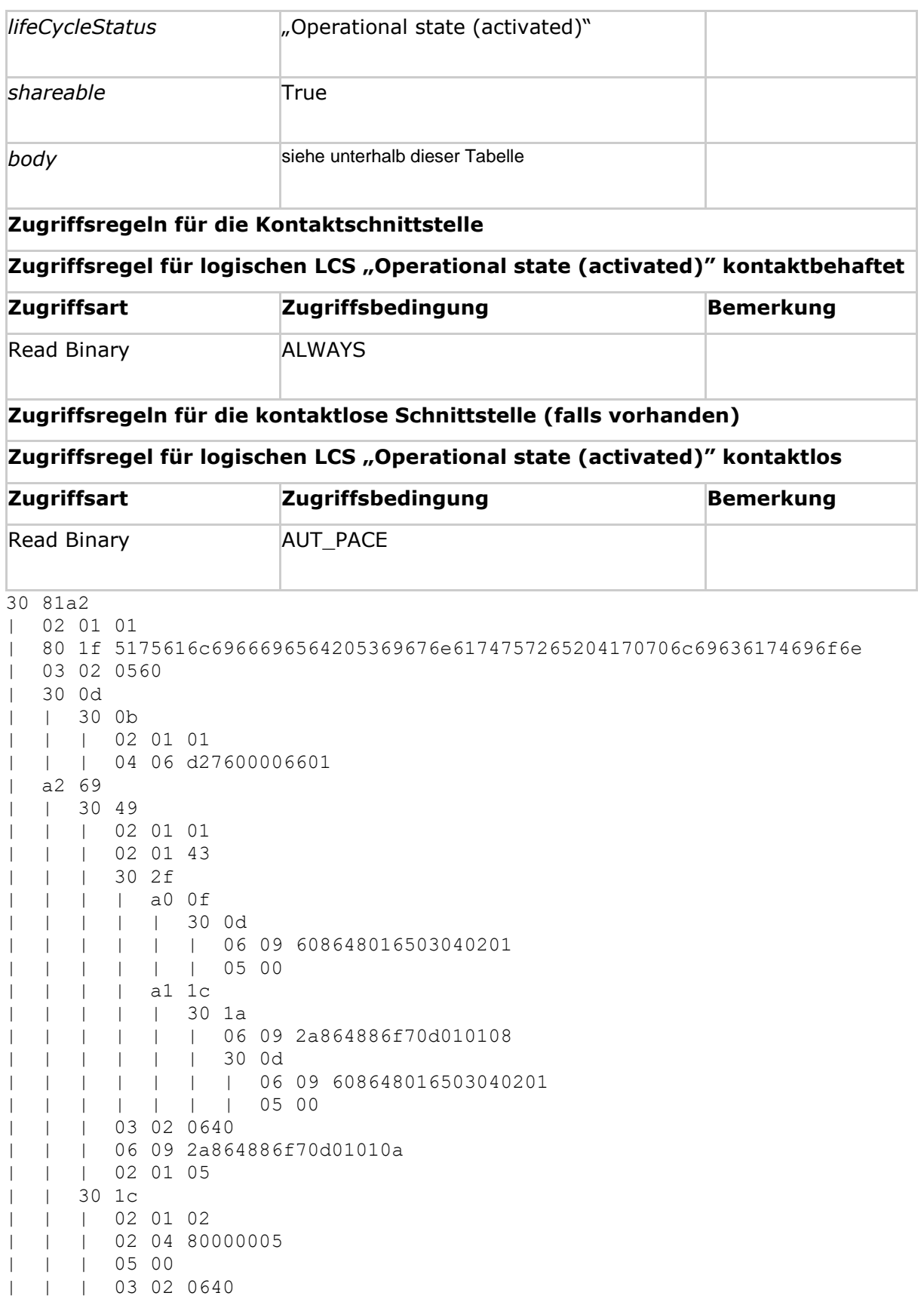

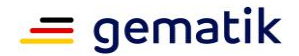

| | | 06 08 2a8648ce3d040302 | | | 02 01 00**[**<=**]**

*Hinweis (82) Kommandos, die gemäß [gemSpec\_COS] mit einem transparenten EF arbeiten, sind: Activate, Deactivate, Delete, Erase Binary, Read Binary, Select, Set Logical Eof, Update Binary, Terminate, Write Binary.*

*Hinweis (83) Die Werte der Attribute fileIdentifier und shortFileIdentifier sind in in [ISO7816-15] festgelegt.*

## **5.7.1.2 MF / DF.CIA.QES / EF.OD**

### **Card-G2-A\_2120-02 - K\_Initialisierung: Initialisierte Attribute von MF / DF.CIA.QES / EF.OD (Object Directory)**

MF / DF.CIA.QES / EF.OD MUSS die in Tab\_HBA\_ObjSys\_060 dargestellten Werte besitzen.

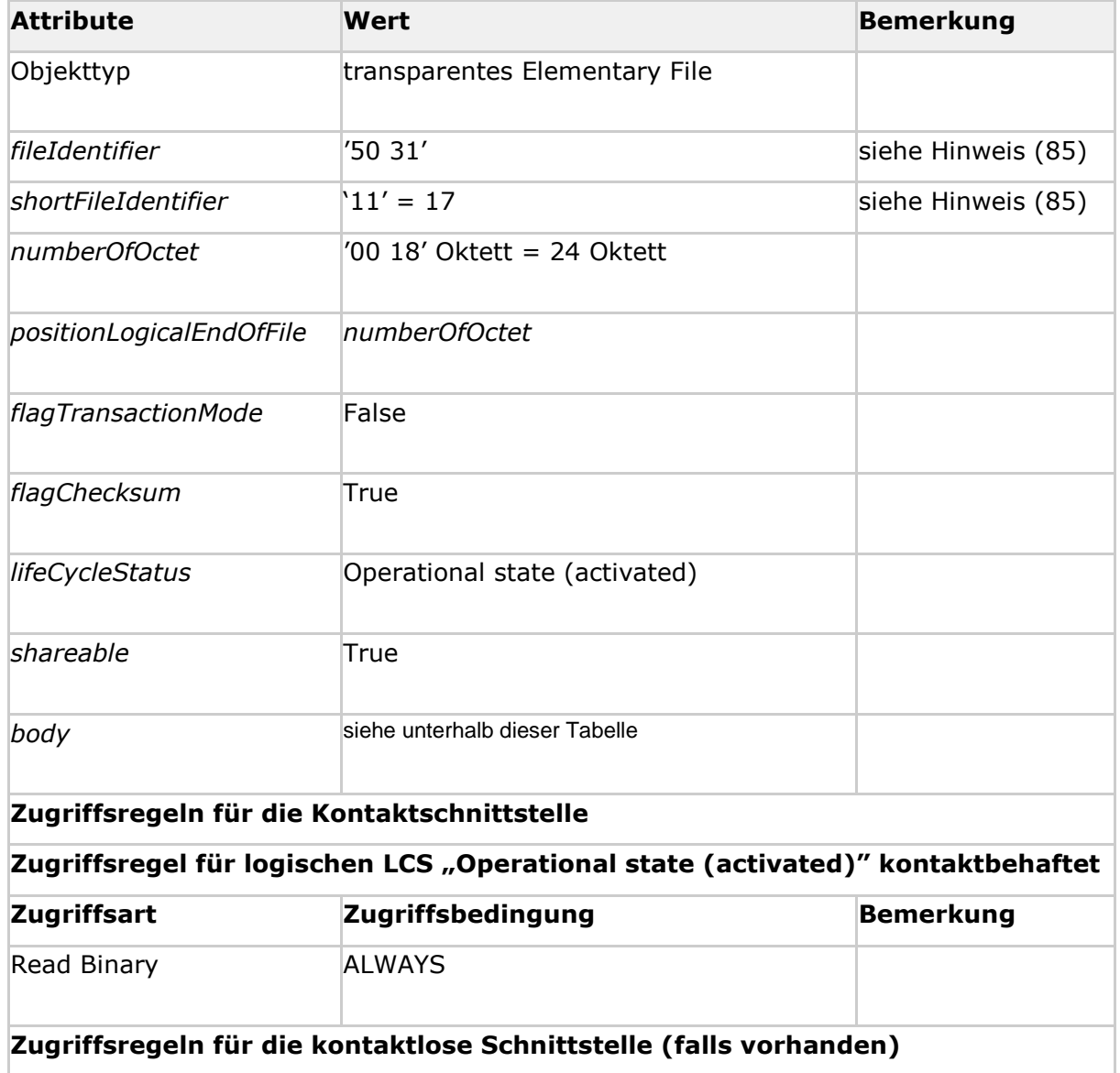

**Tabelle 77: Tab\_HBA\_ObjSys\_060 Initialisierte Attribute von MF / DF.CIA.QES / EF.OD**

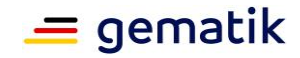

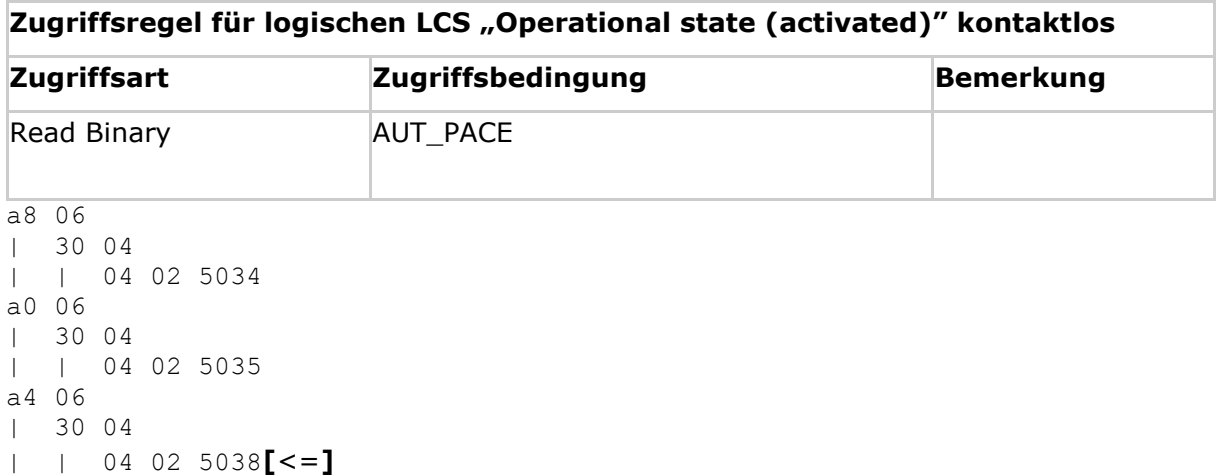

*Hinweis (84) Kommandos, die gemäß [gemSpec\_COS] mit einem transparenten EF arbeiten, sind: Activate, Deactivate, Delete, Erase Binary, Read Binary, Select, Set Logical Eof, Update Binary, Terminate, Write Binary.*

*Hinweis (85) Die Werte der Attribute fileIdentifier und shortFileIdentifier sind in [ISO7816-15] [ISO7816-4] festgelegt.*

## **5.7.1.3 MF / DF.CIA.QES / EF.AOD (Authentication Object Directory) Card-G2-A\_2121-02 - K\_Initialisierung: Initialisierte Attribute von MF / DF.CIA.QES / EF.AOD (Authentication Object Directory)**

MF / DF.CIA.QES / EF.AOD MUSS die in Tab\_HBA\_ObjSys\_061 dargestellten Werte besitzen.

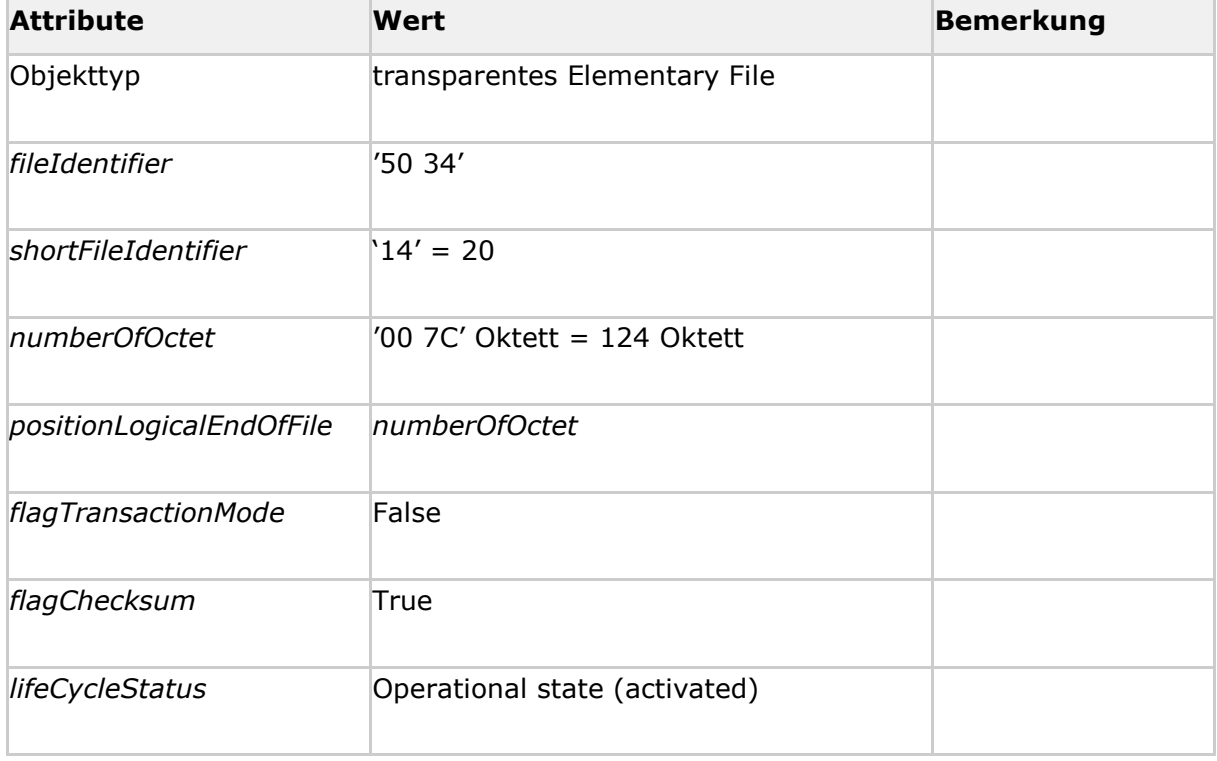

**Tabelle 78: Tab\_HBA\_ObjSys\_061 Initialisierte Attribute von MF / DF.CIA.QES / EF.AOD (Authentication Object Directory)**

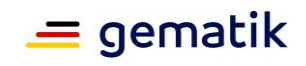

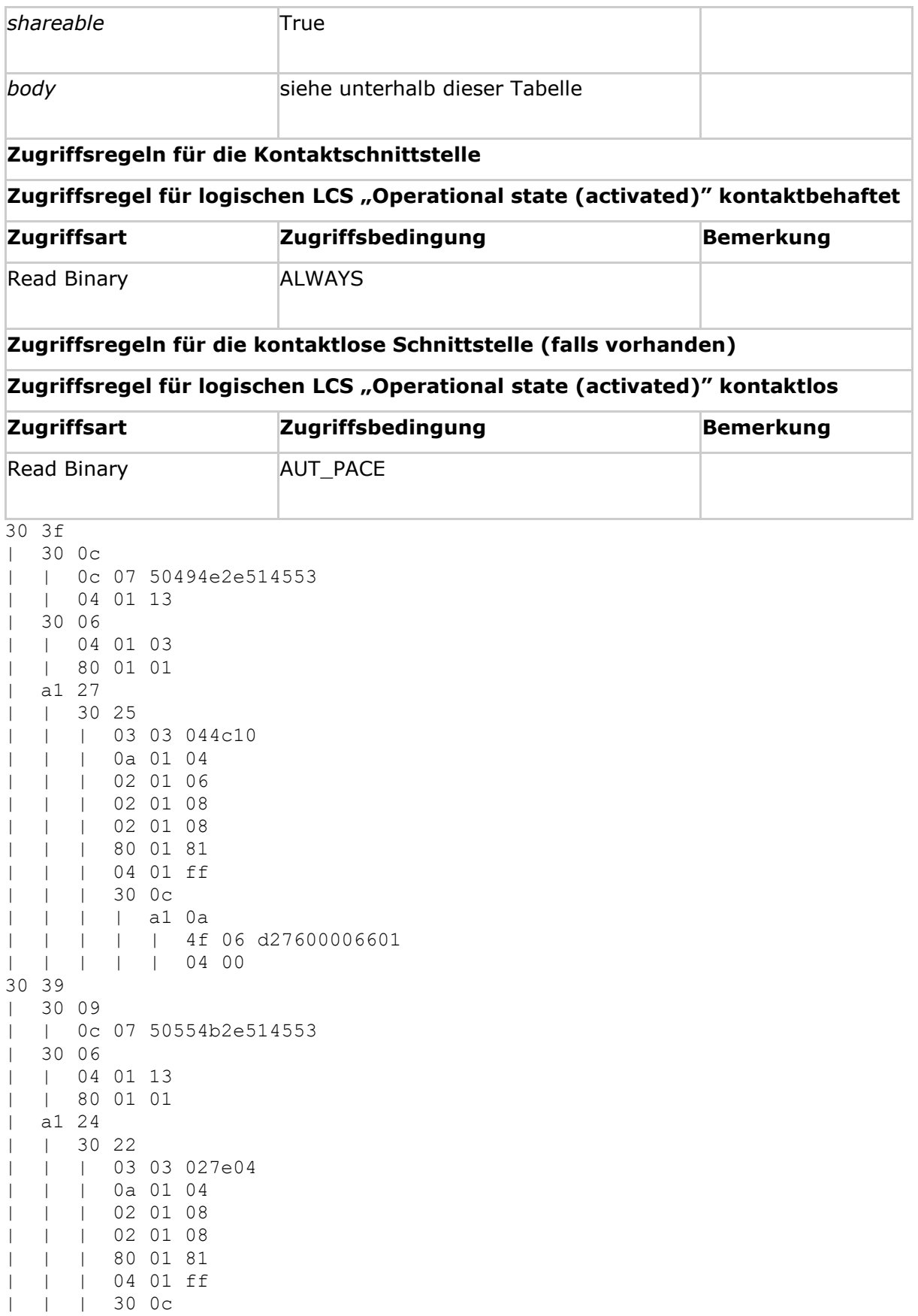

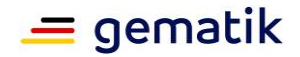

| | | | a1 0a | | | | | 4f 06 d27600006601 | | | | | 04 00**[**<=**]**

*Hinweis (86) Kommandos, die gemäß [gemSpec\_COS] mit einem transparenten EF arbeiten, sind: Activate, Deactivate, Delete, Erase Binary, Read Binary, Select, Set Logical Eof, Update Binary, Terminate, Write Binary.*

# **5.7.1.4 MF / DF.CIA.QES / EF.PrKD (Private Key Directory)**

### **Card-G2-A\_2122-02 - K\_Initialisierung: Initialisierte Attribute von MF / DF.CIA.QES / EF.PrKD (Private Key Directory)**

MF / DF.CIA.QES / EF.PrKD MUSS die in Tab\_HBA\_ObjSys\_062 dargestellten Werte besitzen.

Der initialisierte Wert des ASN.1 Elements *userConsent* (Oktett markiert mit 'xx' des Attributs*body*) MUSS den Wert des SSEC für SE#1 aus MF / DF.QES / PIN.QES enthalten.

#### **Tabelle 79: Tab\_HBA\_ObjSys\_062 Initialisierte Attribute von MF / DF.CIA.QES / EF.PrKD (Private Key Directory)**

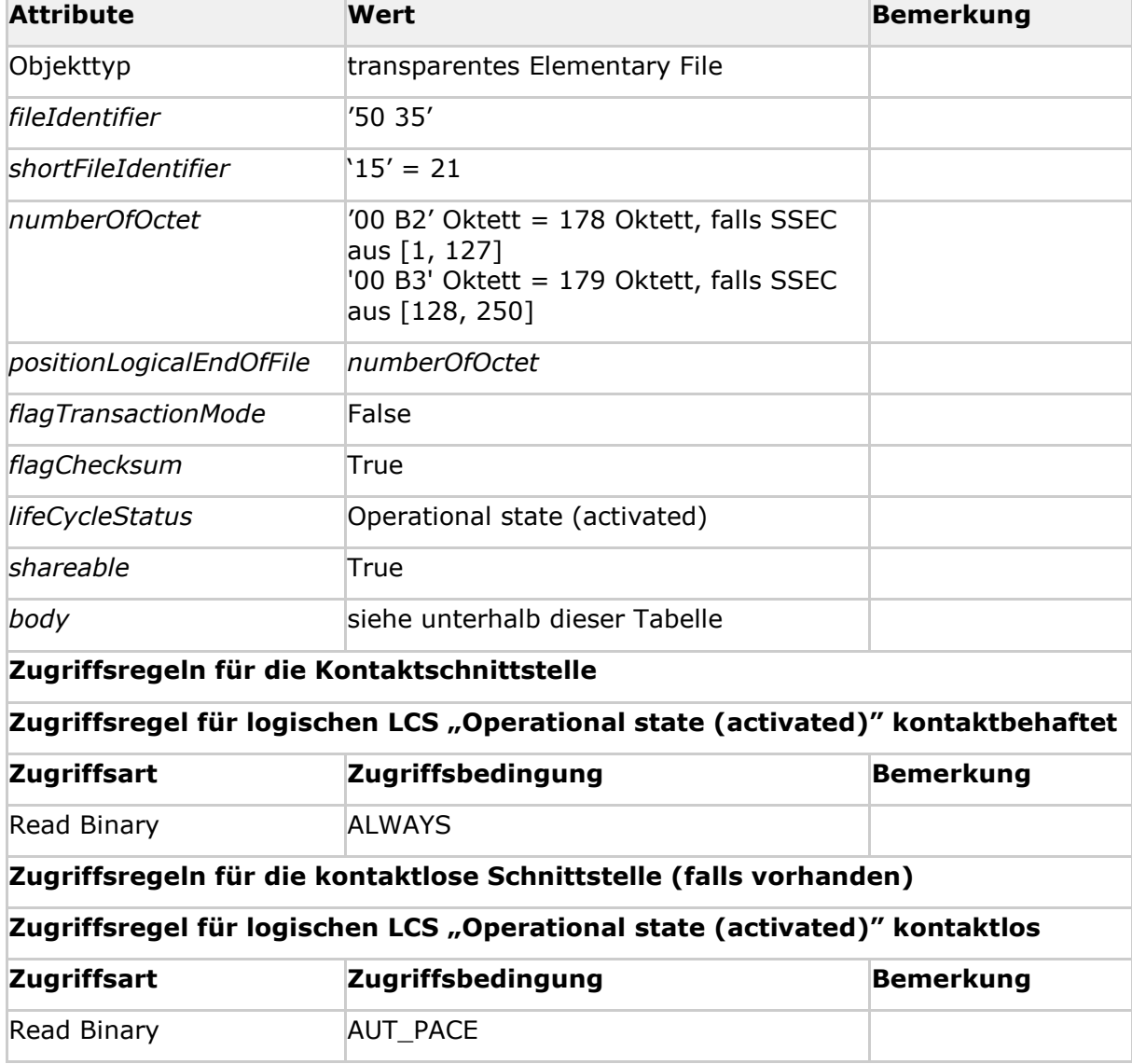

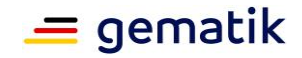

Fallunterscheidung: a. SSEC aus [1, 127]: xx='af', yy='48' und userConsent='02 01 zz' mit 'zz' als hexadezimaler Codierung für Integer aus [1, 127] = ['01', '7f']. b. SSEC aus [128, 250]: xx='b0', yy='49' und userConsent='02 02 zzzz' mit 'zzzz' als hexadezimaler Codierung für Integer aus [127, 250] = ['0080', '00fa']. 30 81xx | 30 yy  $\frac{12}{1}$  0c 0a 50724b2e48502e514553 | | 03 02 0780 | | 04 01 03 | | userConsent | | 14 30 1203020224a10c040103300703020520020101301304018403020520030203b8020184a103020101a1143012300ca1  $0a$ | 4f 06 d27600006601 | 04 00 | 02 02 0800 | a0 55  $| 30.2c$ | | | 0c 0a 50724b2e48502e514553 | | | 03 02 0780 | | | 04 01 03 | | | 02 01 01 | | | 30 14 | | | | 30 12 | | | | | 03 02 0224 | | | | | a1 0c | | | | | | 04 01 03 | | | | | | 30 07 | | | | | | | 03 02 0520 | | | | | | | 02 01 01 | | 30 13 | | | 04 01 86 | | | 03 02 0520 | | | 03 02 03b8 | | | 02 01 86 | | | a1 03 | | | | 02 01 02 | | a1 10 |<br>| | 30 0e | | | | 30 0c | | | | | a1 0a | | | | | | 4f 06 d27600006601 | | | | | | 04 00**[**<=**]**

*Hinweis (87) Kommandos, die gemäß [gemSpec\_COS] mit einem transparenten EF arbeiten, sind: Activate, Deactivate, Delete, Erase Binary, Read Binary, Select, Set Logical Eof, Update Binary, Terminate, Write Binary.*

# **5.7.1.5 MF / DF.CIA.QES / EF.CD (Certificate Directory)**

### **Card-G2-A\_2123-02 - K\_Initialisierung: Initialisierte Attribute von MF / DF.CIA.QES / EF.CD(Certificate Directory)**

MF / DF.CIA.QES / EF.CD MUSS die in Tab\_HBA\_ObjSys\_063 dargestellten Werte besitzen.

#### **Tabelle 80: Tab\_HBA\_ObjSys\_063 Initialisierte Attribute von MF / DF.CIA.QES / EF.CD (Certificate Directory)**

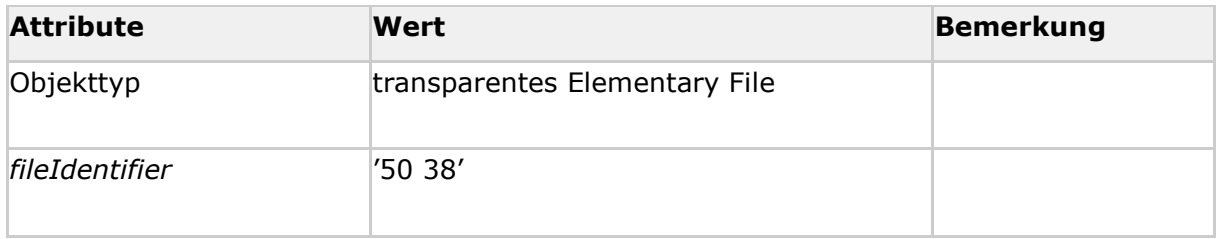

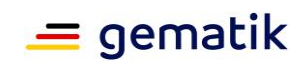

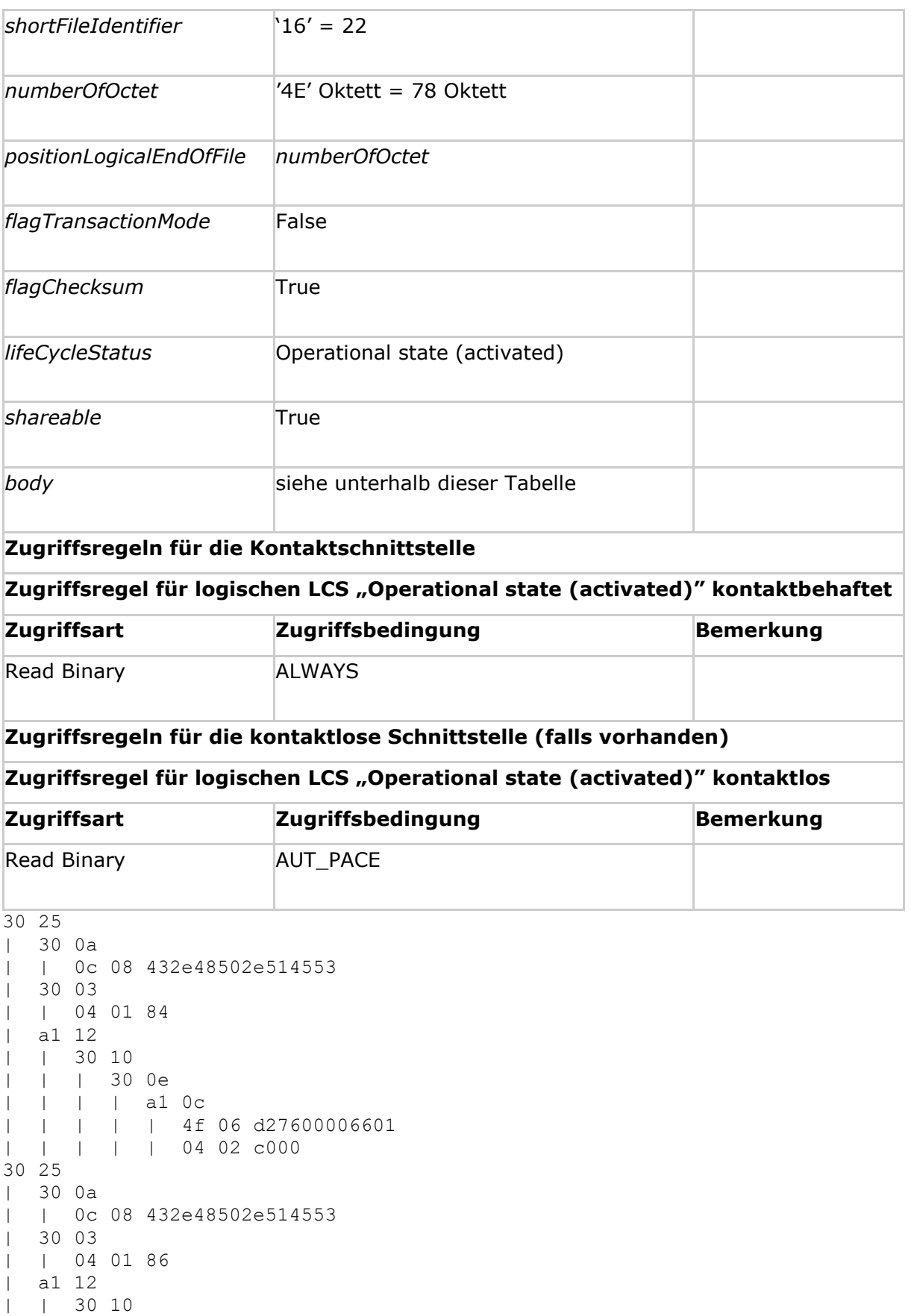

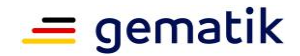

| | | 30 0e | | | | a1 0c | | | | | 4f 06 d27600006601 | | | | | 04 02 c006**[**<=**]**

*Hinweis (88) Kommandos, die gemäß [gemSpec\_COS] mit einem transparenten EF arbeiten, sind: Activate, Deactivate, Delete, Erase Binary, Read Binary, Select, Set Logical Eof, Update Binary, Terminate, Write Binary.*

# **5.7.2 MF / DF.CIA.ESIGN (Cryptographic Information Applications)**

**Card-G2-A\_2118-01 - K\_Initialisierung: Initialisierte Attribute von MF / DF.CIA.ESIGN**

DF.CIA.ESIGN MUSS die in Tab\_HBA\_ObjSys\_058 dargestellten Werte besitzen.

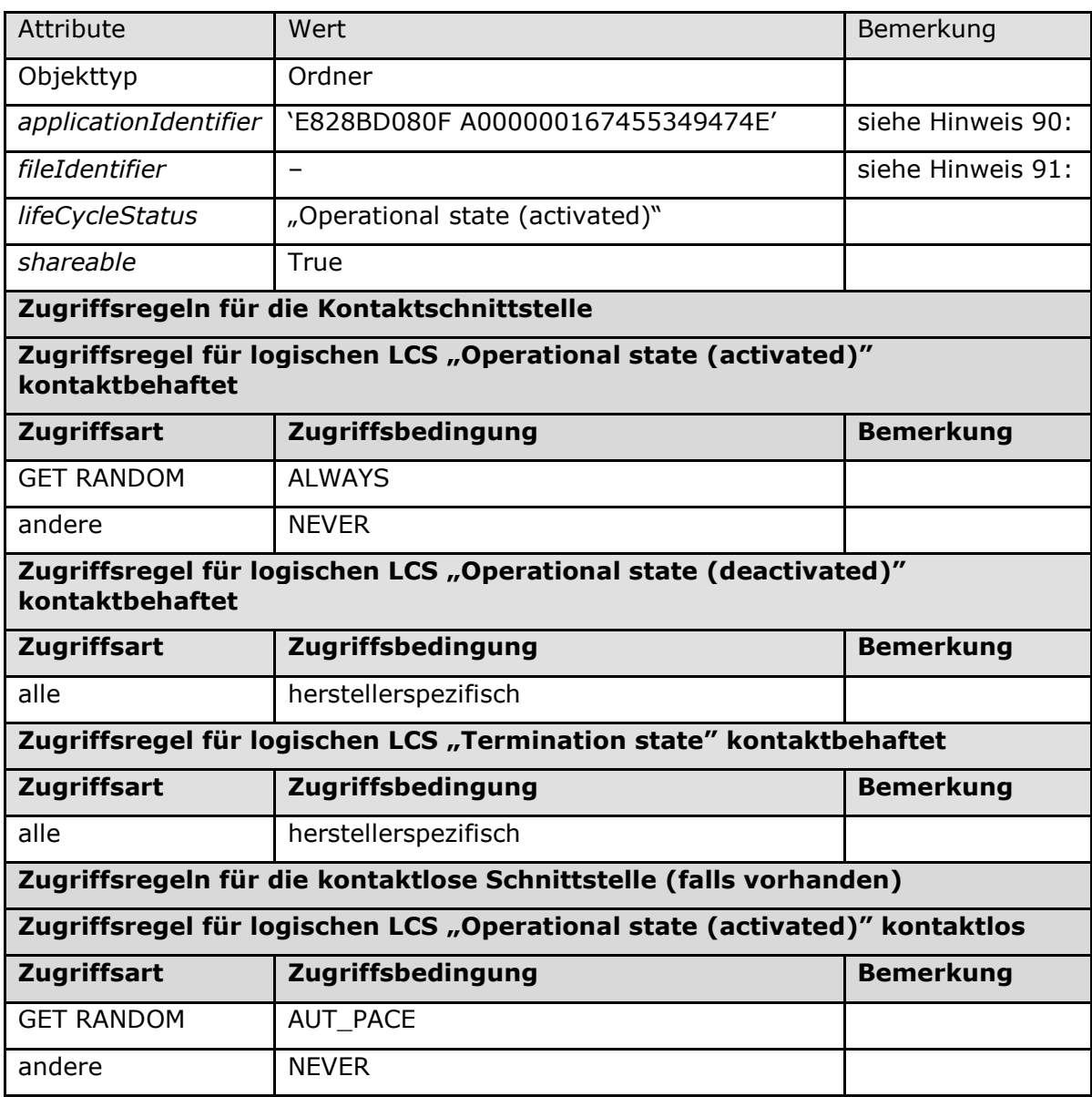

#### **Tabelle 81: Tab\_HBA\_ObjSys\_058 Initialisierte Attribute von MF / DF.CIA.ESIGN**
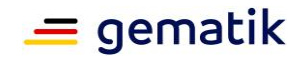

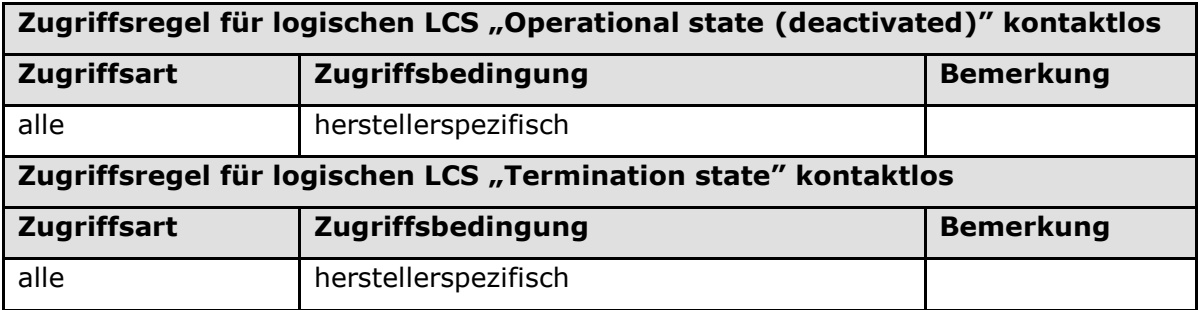

# **[**<=**]**

*Hinweis (89) Kommandos, die gemäß [gemSpec\_COS] mit einem Ordnerobjekt arbeiten, sind:*

*Activate, Deactivate, Delete, Fingerprint, Get Random, List Public Key, Load Application, Select, Terminate DF.*

*Hinweis (90) Der Wert des Attributes applicationIdentifier enthält eine RID gemäß [ISO7816-15] sowie als PIX den applicationIdentifier von [ISO7816-4].*

*Hinweis (91) herstellerspezifisch; Falls unterstützt, dann außerhalb des Intervalls ['1000', 'FEFF']; siehe [gemSpec\_COS# 8.1.1]*

*Hinweis (92) Da sich weder dieser Ordner noch darüberliegende Ebenen deaktivieren lassen, sind diese Zustände für Objekte im Kapitel 5.7 im Allgemeinen irrelevant.*

## **5.7.2.1 MF / DF.CIA.ESIGN / EF.CIA.CIAInfo**

#### **Card-G2-A\_3320-02 - K\_Initialisierung: Initialisierte Attribute von MF / DF.CIA.ESIGN / EF.CIA.CIAInfo**

MF / DF.CIA.ESIGN / EF.CIA.CIAInfo MUSS die in Tab\_HBA\_ObjSys\_145 dargestellten Werte besitzen.

#### **Tabelle 82: Tab\_HBA\_ObjSys\_145 Initialisierte Attribute von MF / DF.CIA.ESIGN / EF.CIA.CIAInfo (Cryptographic Information Application Info)**

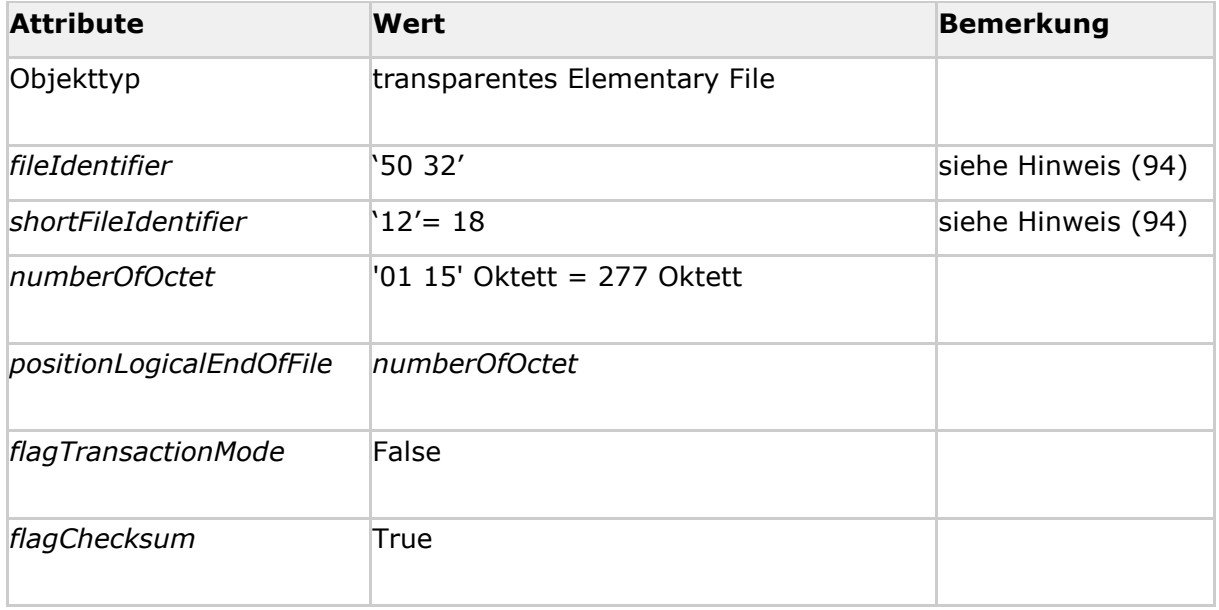

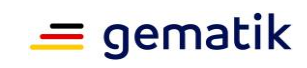

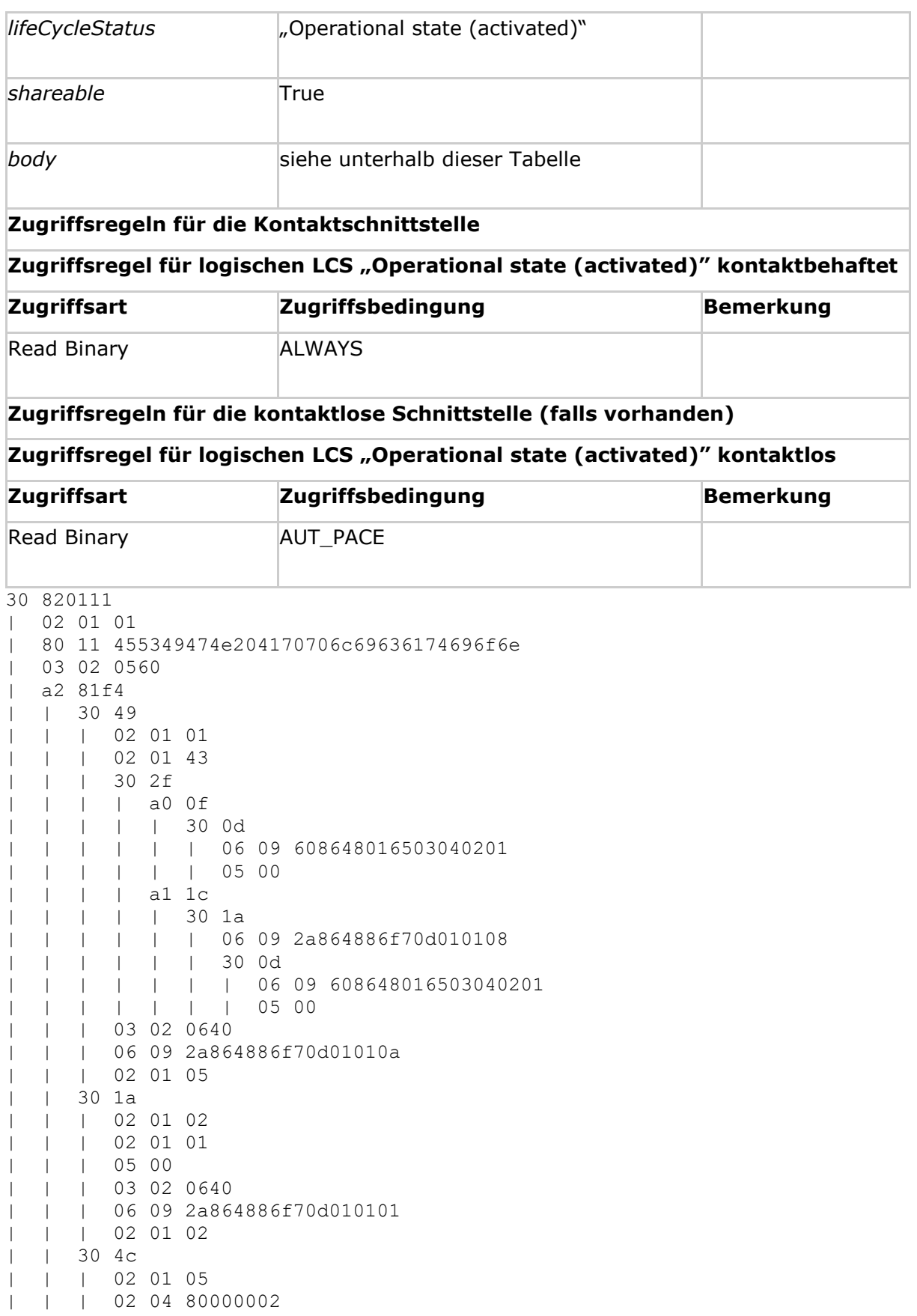

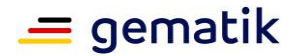

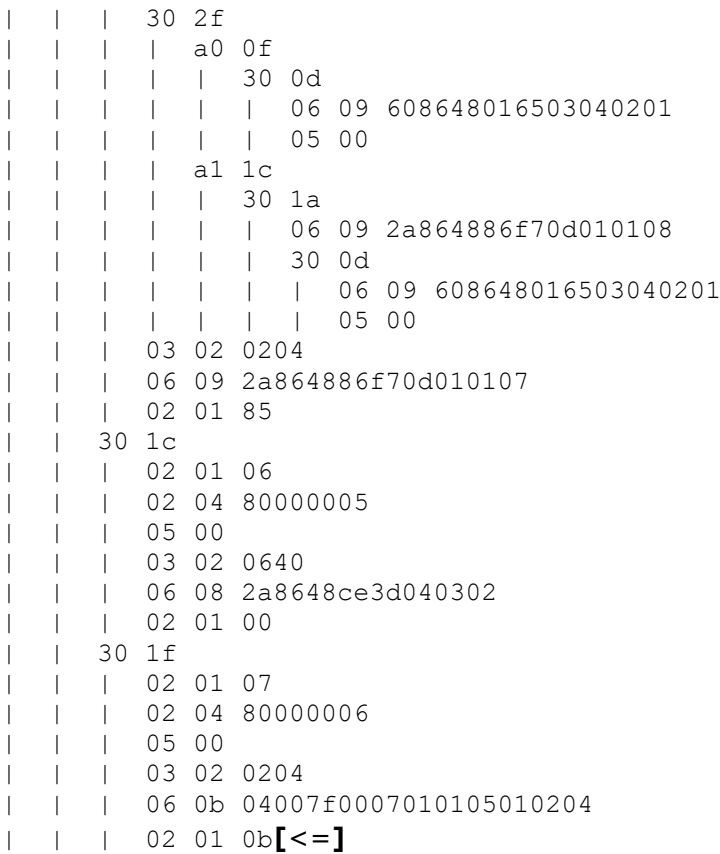

*Hinweis (93) Kommandos, die gemäß [gemSpec\_COS] mit einem transparenten EF arbeiten, sind: Activate, Deactivate, Delete, Erase Binary, Read Binary, Select, Set Logical Eof, Update Binary, Terminate, Write Binary.*

*Hinweis (94) Die Werte der Attribute fileIdentifier und shortFileIdentifier sind in [ISO7816-15] festgelegt.*

# **5.7.2.2 MF / DF.CIA.ESIGN / EF.OD**

#### **Card-G2-A\_3321-02 - K\_Initialisierung: Initialisierte Attribute von MF / DF.CIA.ESIGN / EF.OD (Object Directory)**

MF / DF.CIA.ESIGN / EF.OD MUSS die in Tab\_HBA\_ObjSys\_146 dargestellten Werte besitzen.

#### **Tabelle 83: Tab\_HBA\_ObjSys\_146 Initialisierte Attribute von MF / DF.CIA.ESIGN / EF.OD (Object Directory)**

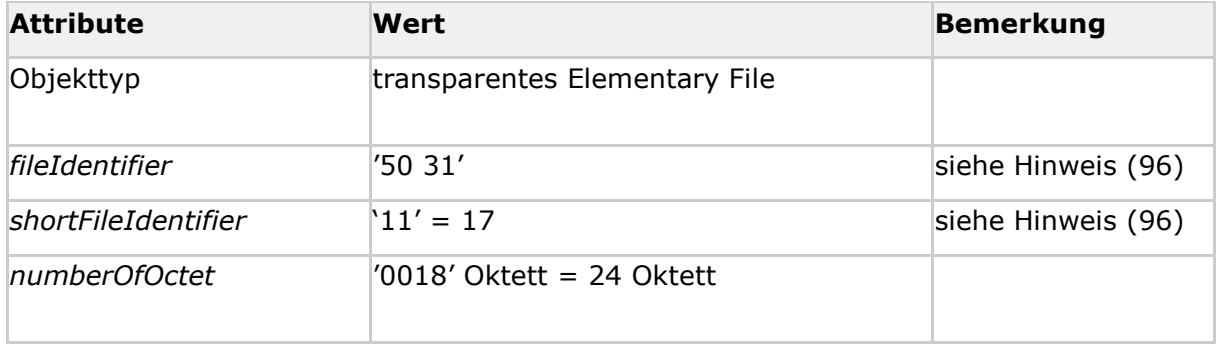

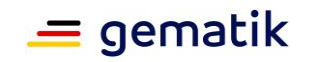

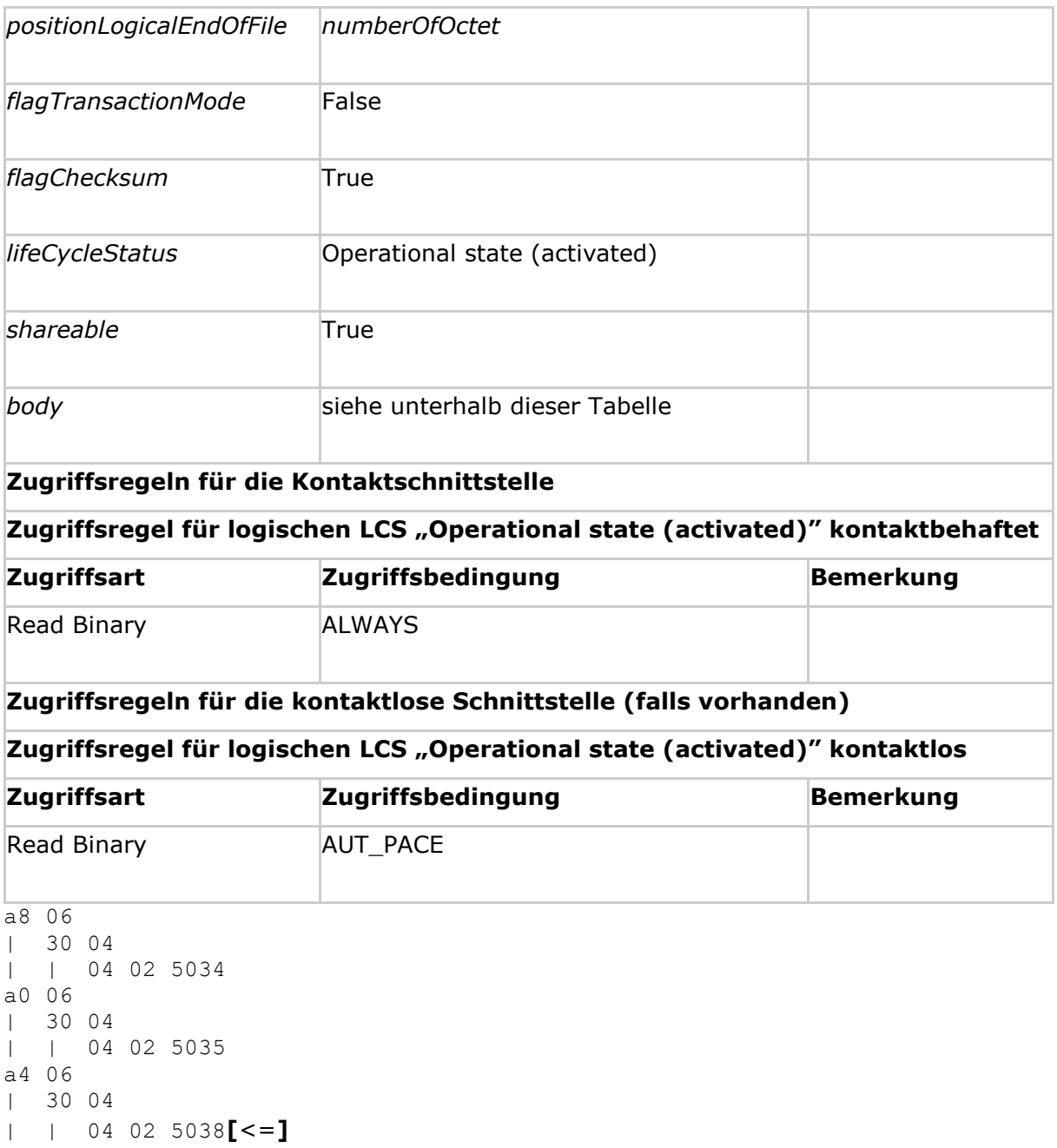

*Hinweis (95) Kommandos, die gemäß [gemSpec\_COS] mit einem transparenten EF arbeiten, sind: Activate, Deactivate, Delete, Erase Binary, Read Binary, Select, Set Logical Eof, Update Binary, Terminate, Write Binary.*

*Hinweis (96) Die Werte der Attribute fileIdentifier und shortFileIdentifier sind in [ISO7816-15] festgelegt.*

# **5.7.2.3 MF / DF.CIA.ESIGN / EF.AOD (Authentication Object Directory) Card-G2-A\_3322-02 - K\_Initialisierung: Initialisierte Attribute von MF / DF.CIA.ESIGN / EF.AOD (Authentication Object Directory)**

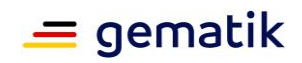

MF / DF.CIA.ESIGN / EF.AOD MUSS die in Tab\_HBA\_ObjSys\_147 dargestellten Werte besitzen.

#### **Tabelle 84: Tab\_HBA\_ObjSys\_147 Initialisierte Attribute von MF / DF.CIA.ESIGN / EF.AOD (Authentication Object Directory)**

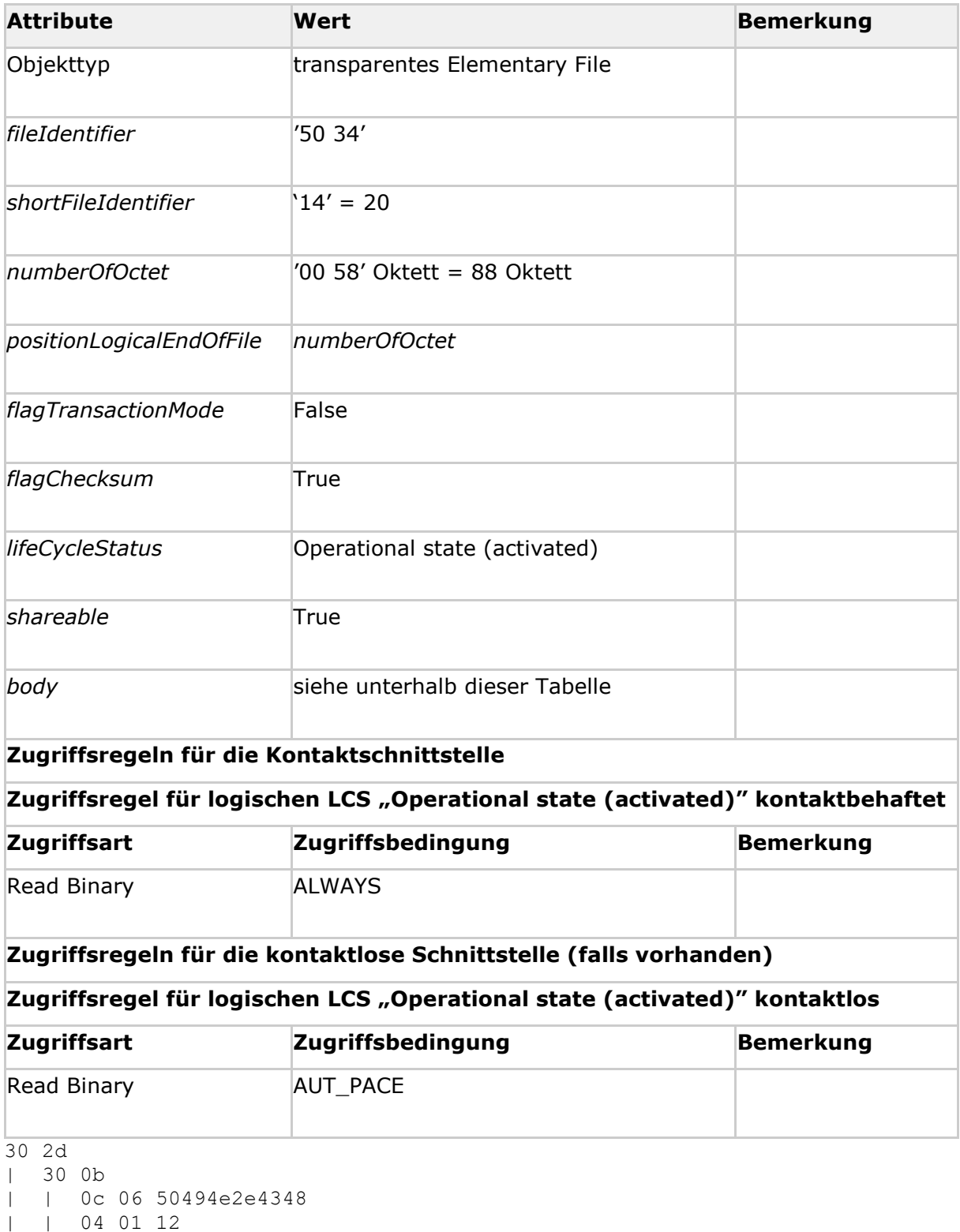

| 30 03

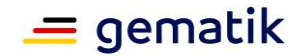

| | 04 01 02 | a1 19 | | 30 17 | | | 03 03 040c10 | | | 0a 01 04 | | | 02 01 06 | | | 02 01 08 | | | 02 01 08 | | | 80 01 01 | | | 04 01 ff 30 27 | 30 08 | | 0c 06 50554b2e4348 | 30 03 | | 04 01 12 | a1 16 | | 30 14 | | | 03 03 023e04 | | | 0a 01 04 | | | 02 01 08 | | | 02 01 08 | | | 80 01 01 | | | 04 01 ff**[**<=**]**

*Hinweis (97) Kommandos, die gemäß [gemSpec\_COS] mit einem transparenten EF arbeiten, sind: Activate, Deactivate, Delete, Erase Binary, Read Binary, Select, Set Logical Eof, Update Binary, Terminate, Write Binary.*

## **5.7.2.4 MF / DF.CIA.ESIGN / EF.PrKD (Private Key Directory) Card-G2-A\_3323-01 - K\_Initialisierung: Initialisierte Attribute von MF / DF.CIA.ESIGN / EF.PrKD (Private Key Directory)**

MF / DF.CIA.ESIGN / EF.PrKD MUSS die in Tab\_HBA\_ObjSys\_148 dargestellten Werte besitzen.

#### **Tabelle 85: Tab\_HBA\_ObjSys\_148 Initialisierte Attribute von MF / DF.CIA.ESIGN / EF.PrKD (Private Key Directory)**

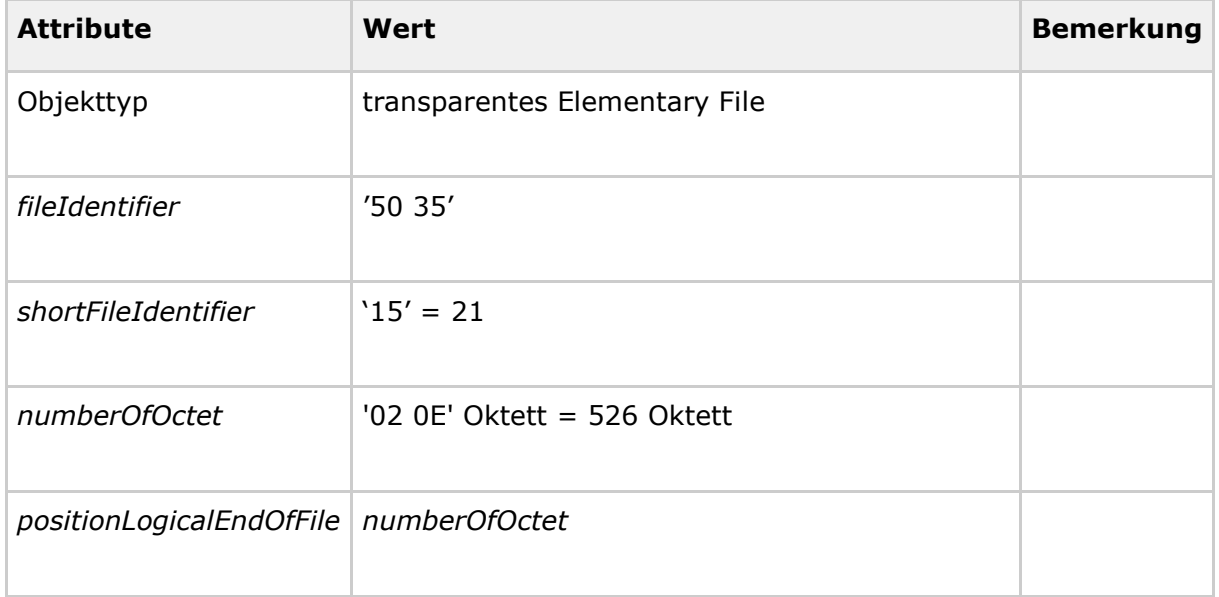

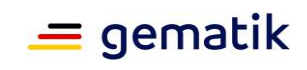

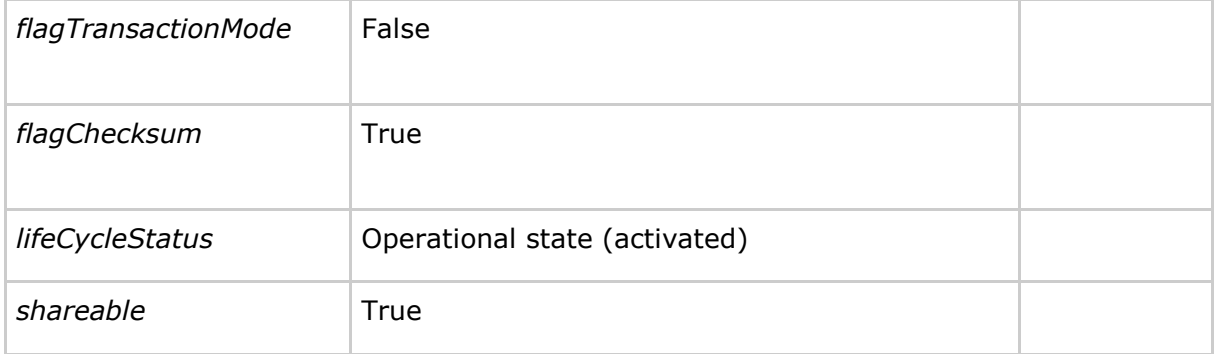

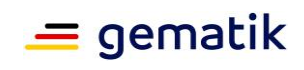

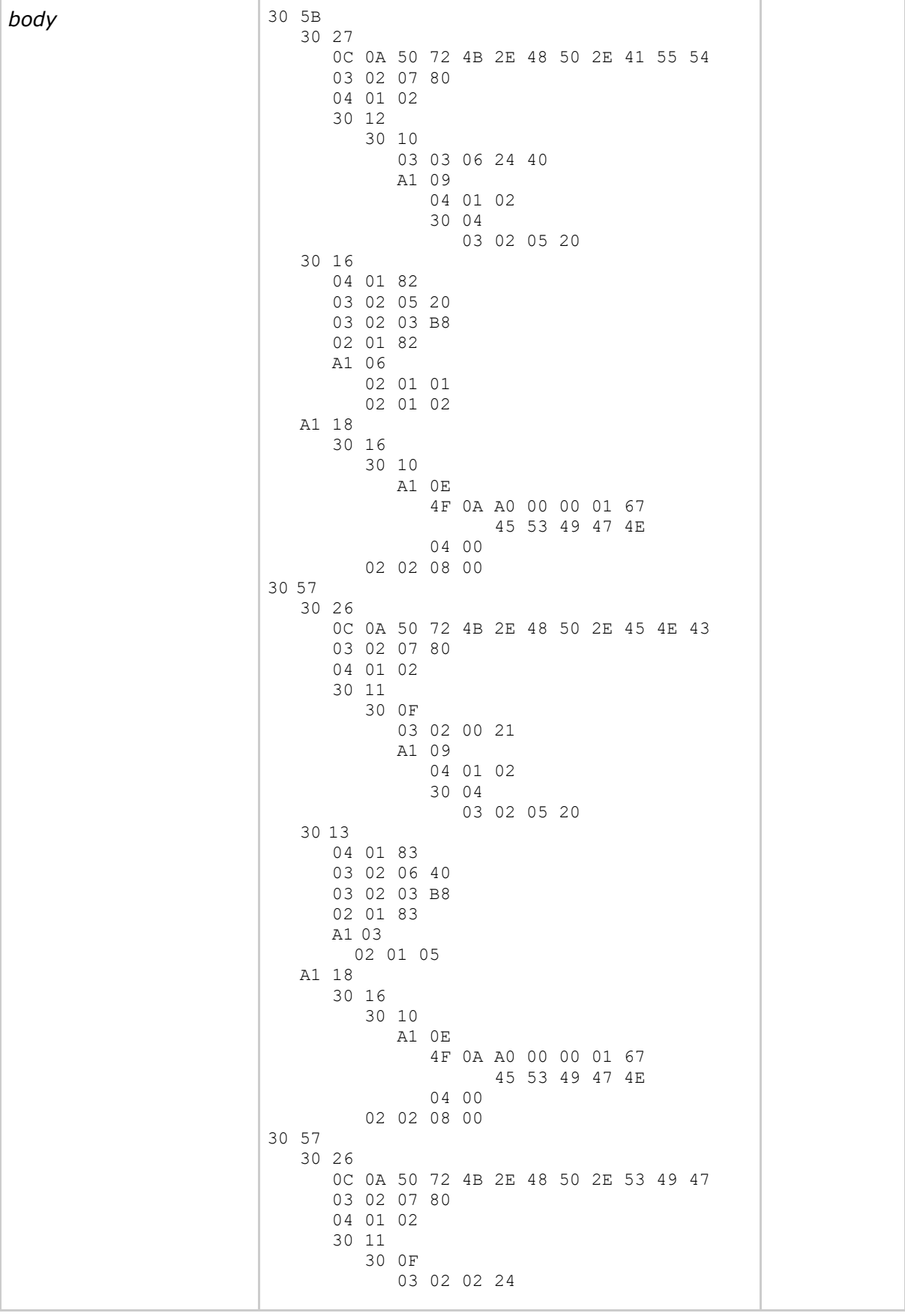

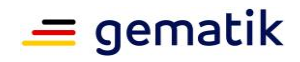

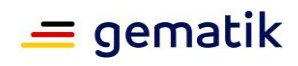

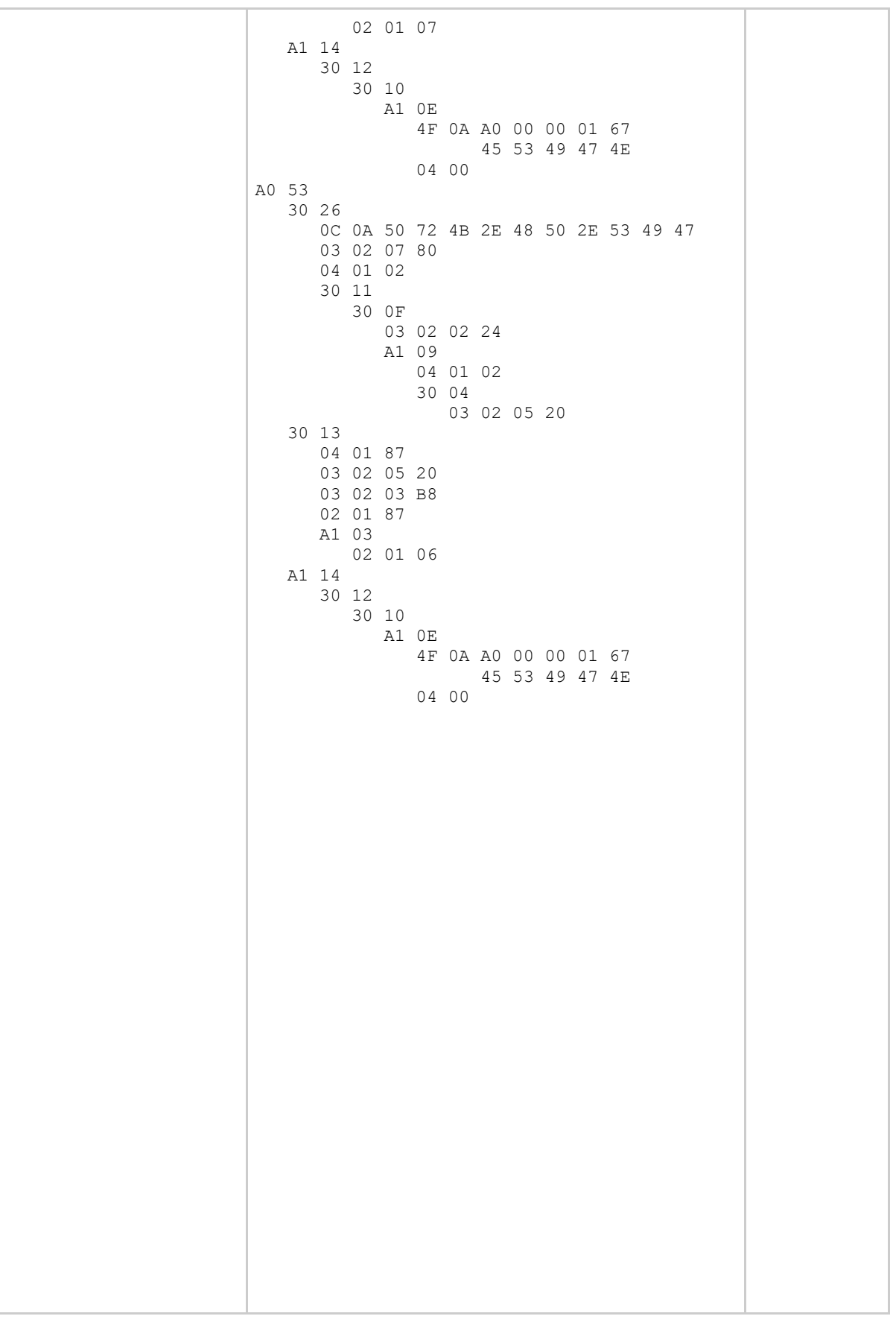

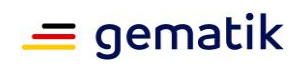

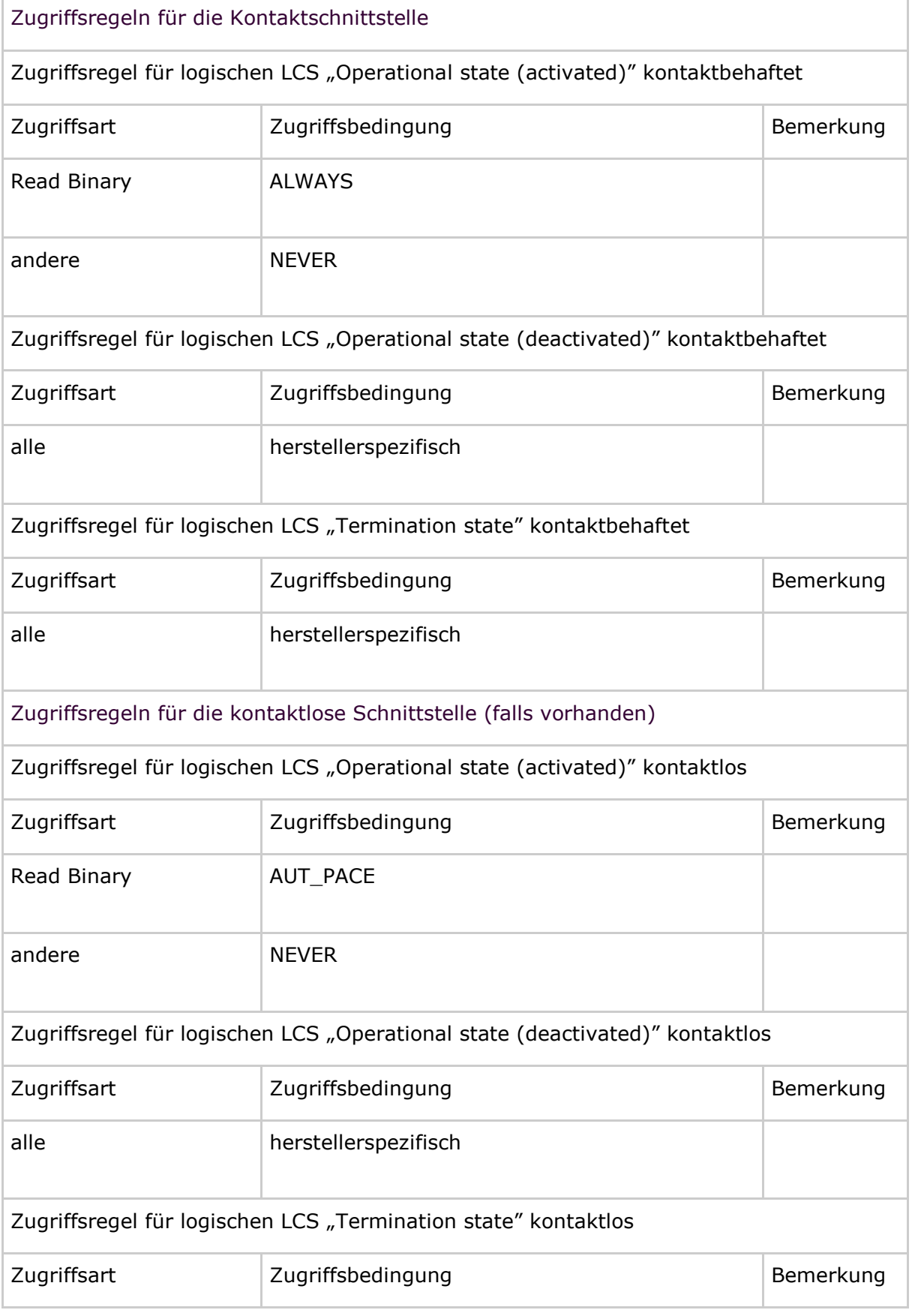

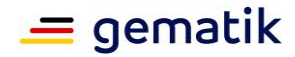

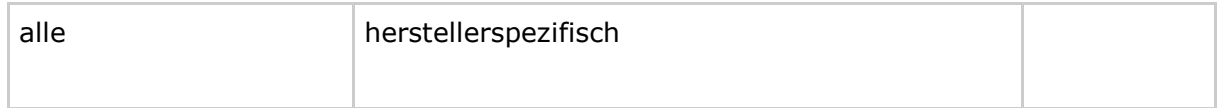

# **[**<=**]**

*Hinweis (98) Kommandos, die gemäß [gemSpec\_COS] mit einem transparenten EF arbeiten, sind: Activate, Deactivate, Delete, Erase Binary, Read Binary, Select, Set Logical Eof, Update Binary, Terminate, Write Binary.*

# **5.7.2.5 MF / DF.CIA.ESIGN / EF.CD (Certificate Directory)**

#### **Card-G2-A\_3324-01 - K\_Initialisierung: Initialisierte Attribute von MF / DF.CIA.ESIGN / EF.CD (Certificate Directory)**

MF / DF.CIA.ESIGN / EF.CD MUSS die in Tab\_HBA\_ObjSys\_149 dargestellten Werte besitzen.

#### **Tabelle 86: Tab\_HBA\_ObjSys\_149 Initialisierte Attribute von MF / DF.CIA.ESIGN / EF.CD (Certificate Directory)**

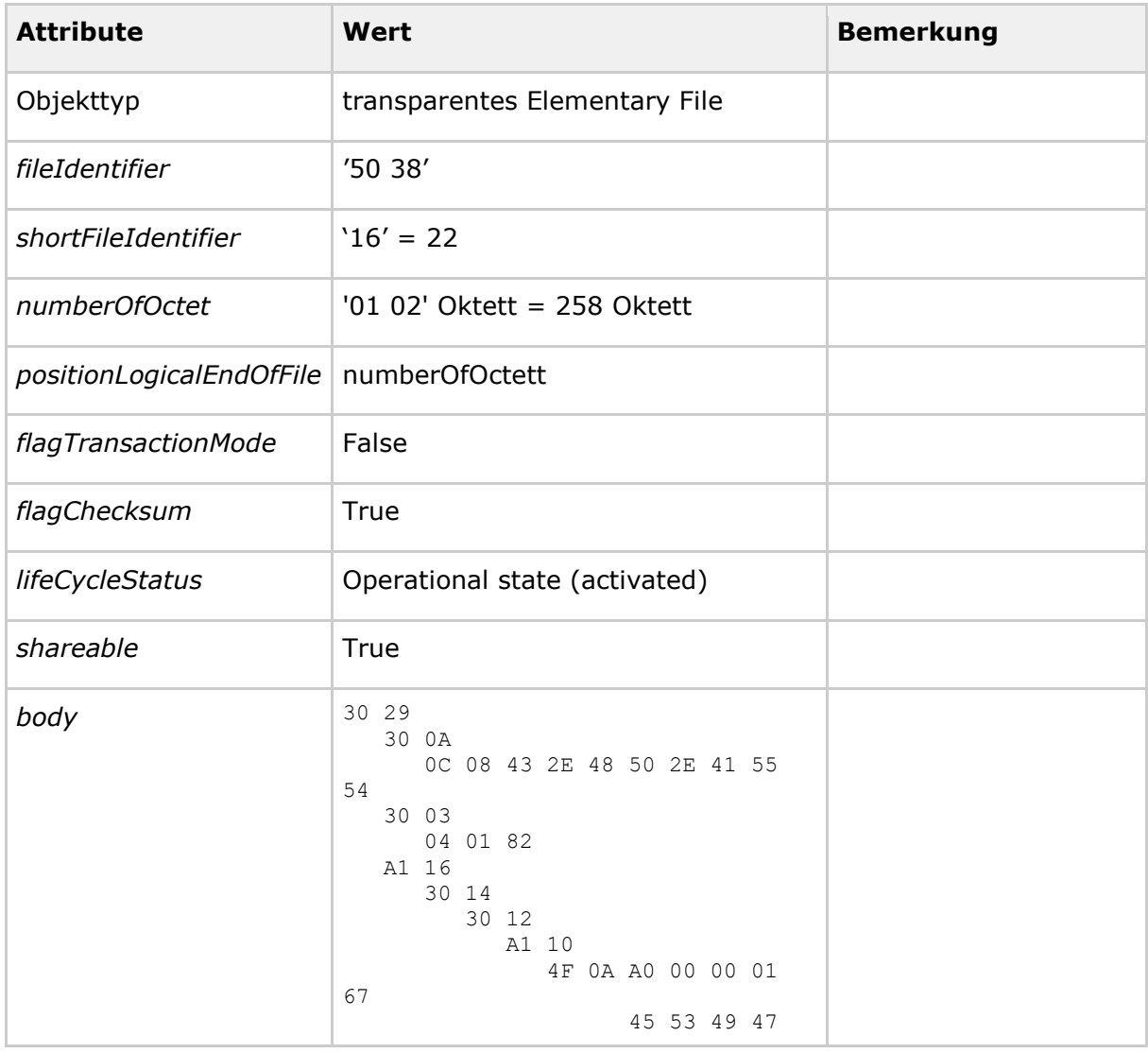

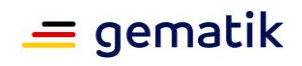

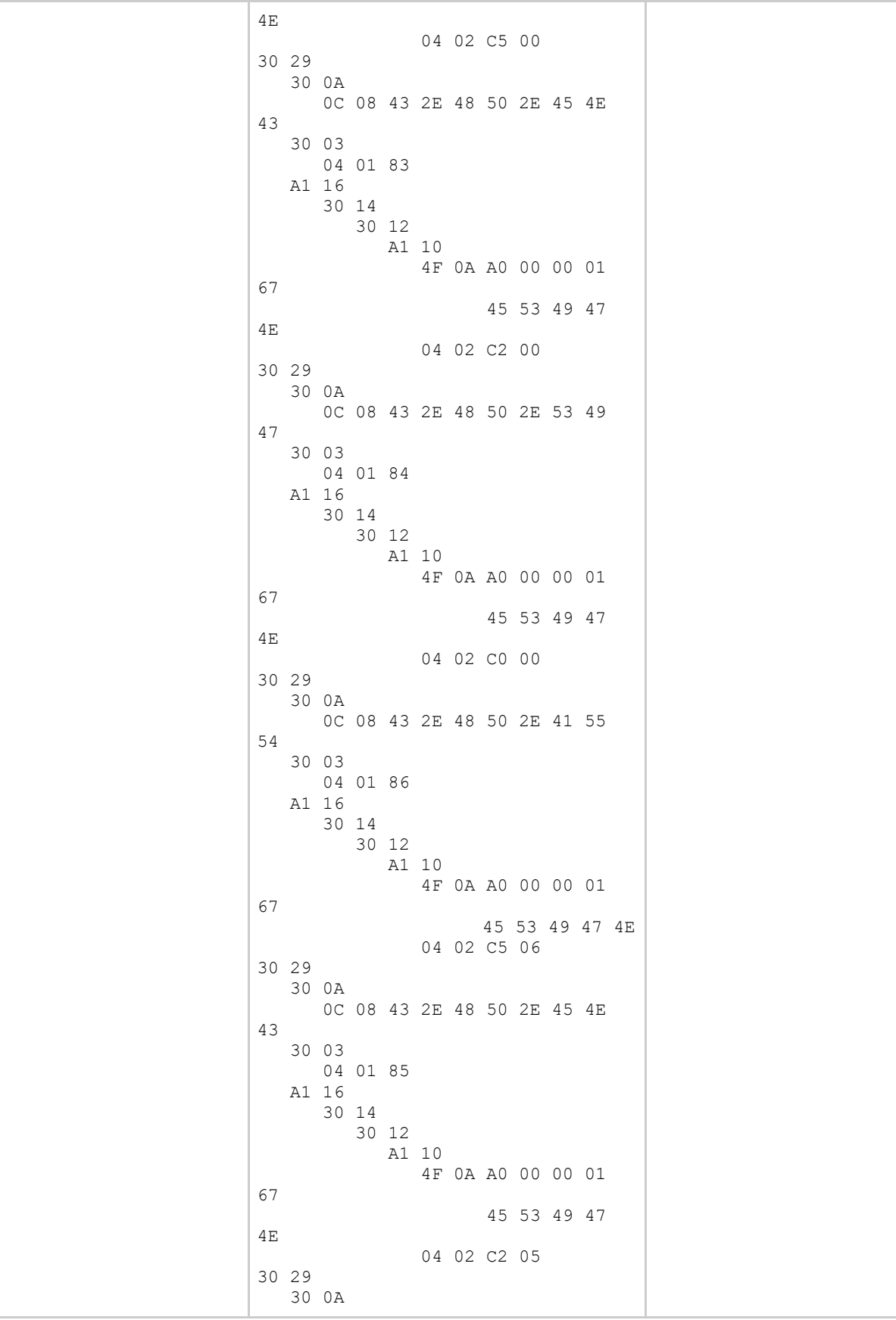

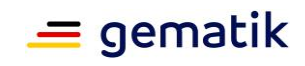

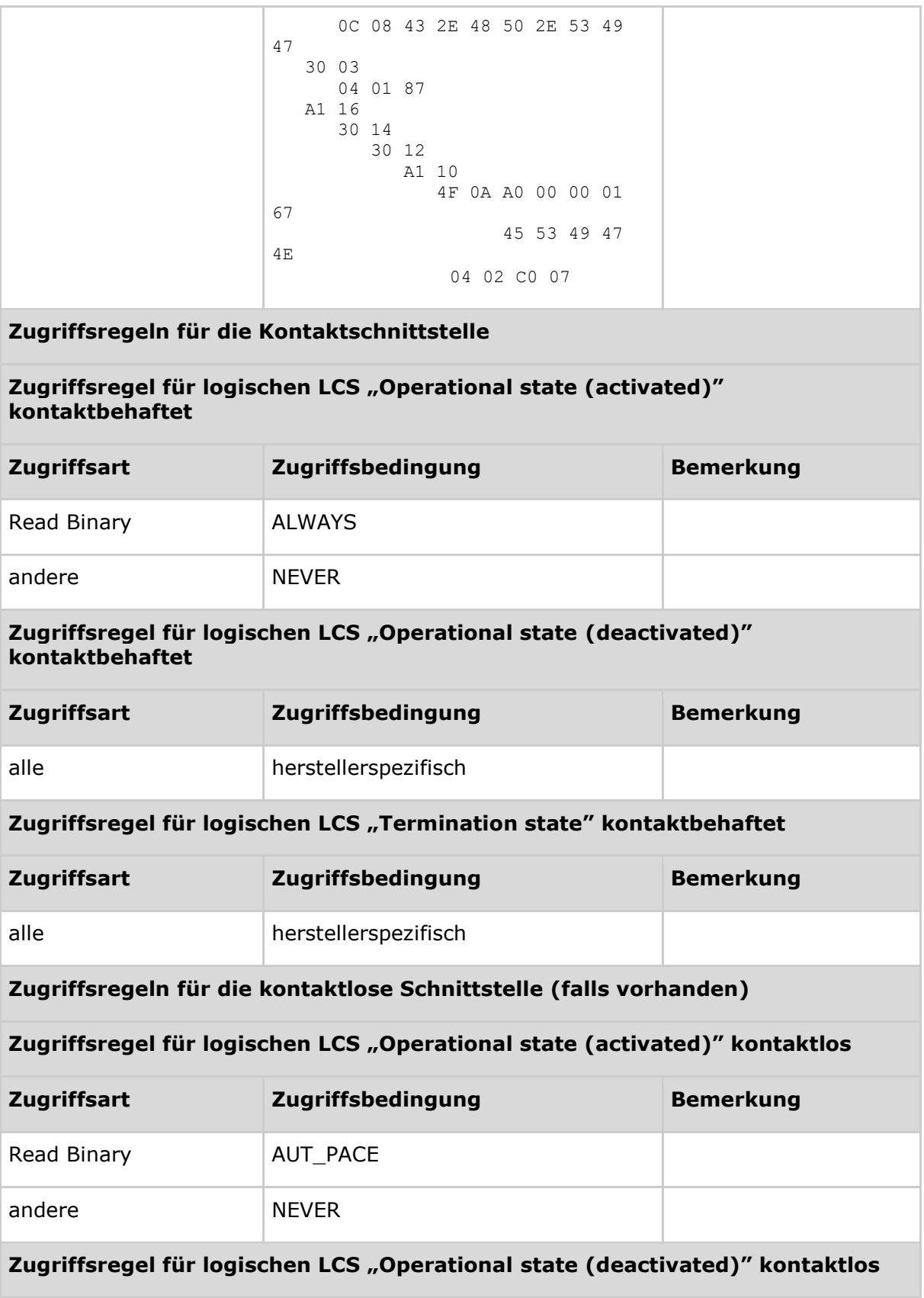

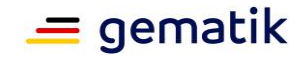

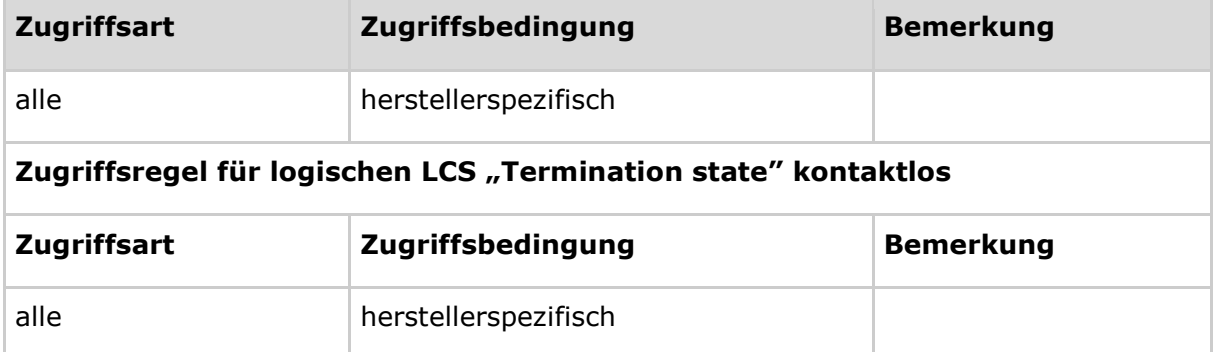

# **[**<=**]**

*Hinweis (99) Kommandos, die gemäß [gemSpec\_COS] mit einem transparenten EF arbeiten, sind: Activate, Deactivate, Delete, Erase Binary, Read Binary, Select, Set Logical Eof, Update Binary, Terminate, Write Binary.*

# **5.8 Die Organisationsspezifische Authentisierungsanwendung**

Die organisationsspezifische Authentisierungsanwendung DF.AUTO ist eine Anwendung, deren Struktur auf einem HBA stets vorhanden ist. Es liegt im Ermessen der HBA-Herausgeberorganisation (Berufskammer), ob die Anwendung nutzbar gemacht werden kann. Die eigentliche Nutzung der Anwendung liegt im Ermessen des Karteninhabers. Falls die organisationsspezifische Authentisierungsanwendung genutzt wird, dann ist der Inhalt dieses Kapitels verbindlich vorgeschrieben.

# **5.8.1 Dateistruktur und Dateiinhalt**

DF.AUTO wird genutzt für

• organisationsspezifische Authentisierungsprozesse (z. B. Windows Logon mit Smart Card), welche mit der ESIGN-Anwendung aufgrund technischer Unterschiede (z. B. proprietäre Zertifikatserweiterungen) oder eines unvereinbaren Verfahrens (z. B. vorgeschriebenes PIN-Caching) nicht umgehen können.

Die Abbildung Abb\_HBA\_ObjSys\_006 zeigt die prinzipielle Struktur der AUTO-Anwendung.

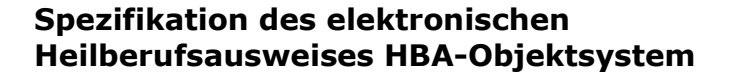

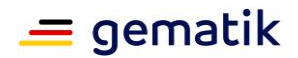

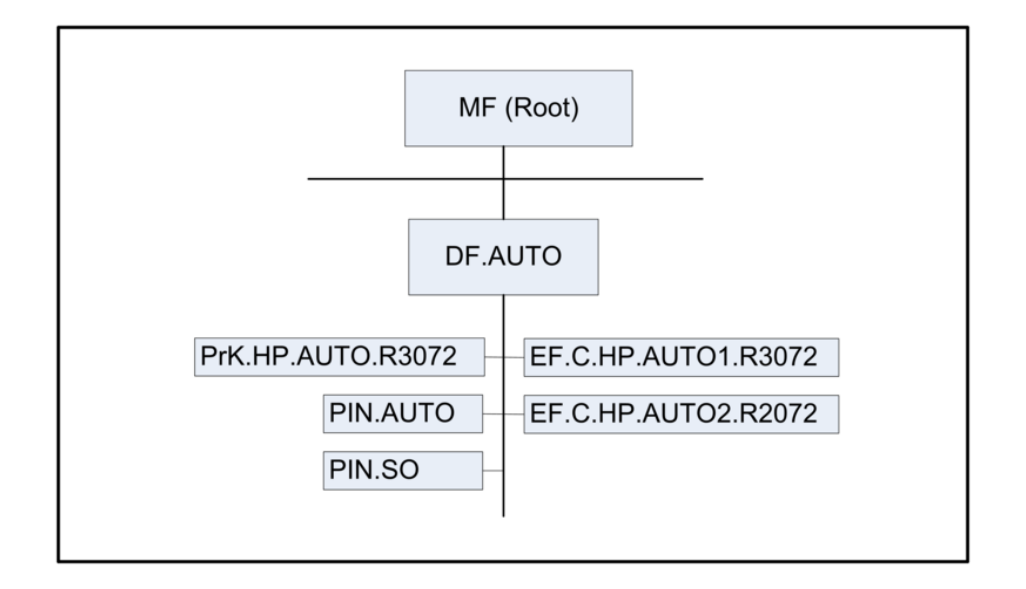

## **Abbildung 6: Abb\_HBA\_ObjSys\_006 Prinzipielle Struktur von DF.AUTO**

# **5.8.2 DF.AUTO (Organization-specific Authentication Application)**

DF.AUTO ist ein "Application Directory" gemäß [gemSpec\_COS#8.3.1.1], d.h., es ist mittels Anwendungskennung selektierbar.

## **Card-G2-A\_2124-01 - K\_Initialisierung: Initialisierte Attribute von MF / DF.AUTO**

DF.AUTO MUSS die in Tab\_HBA\_ObjSys\_064 dargestellten Werte besitzen.

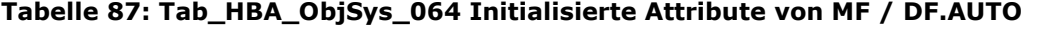

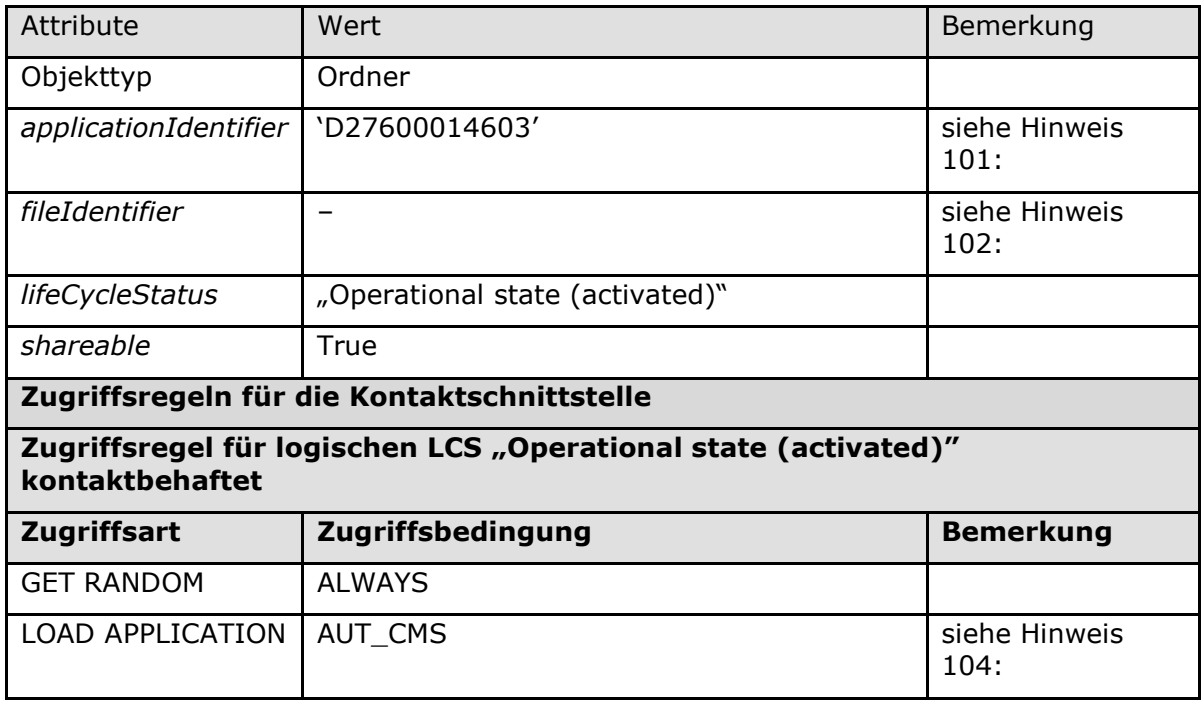

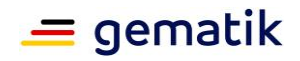

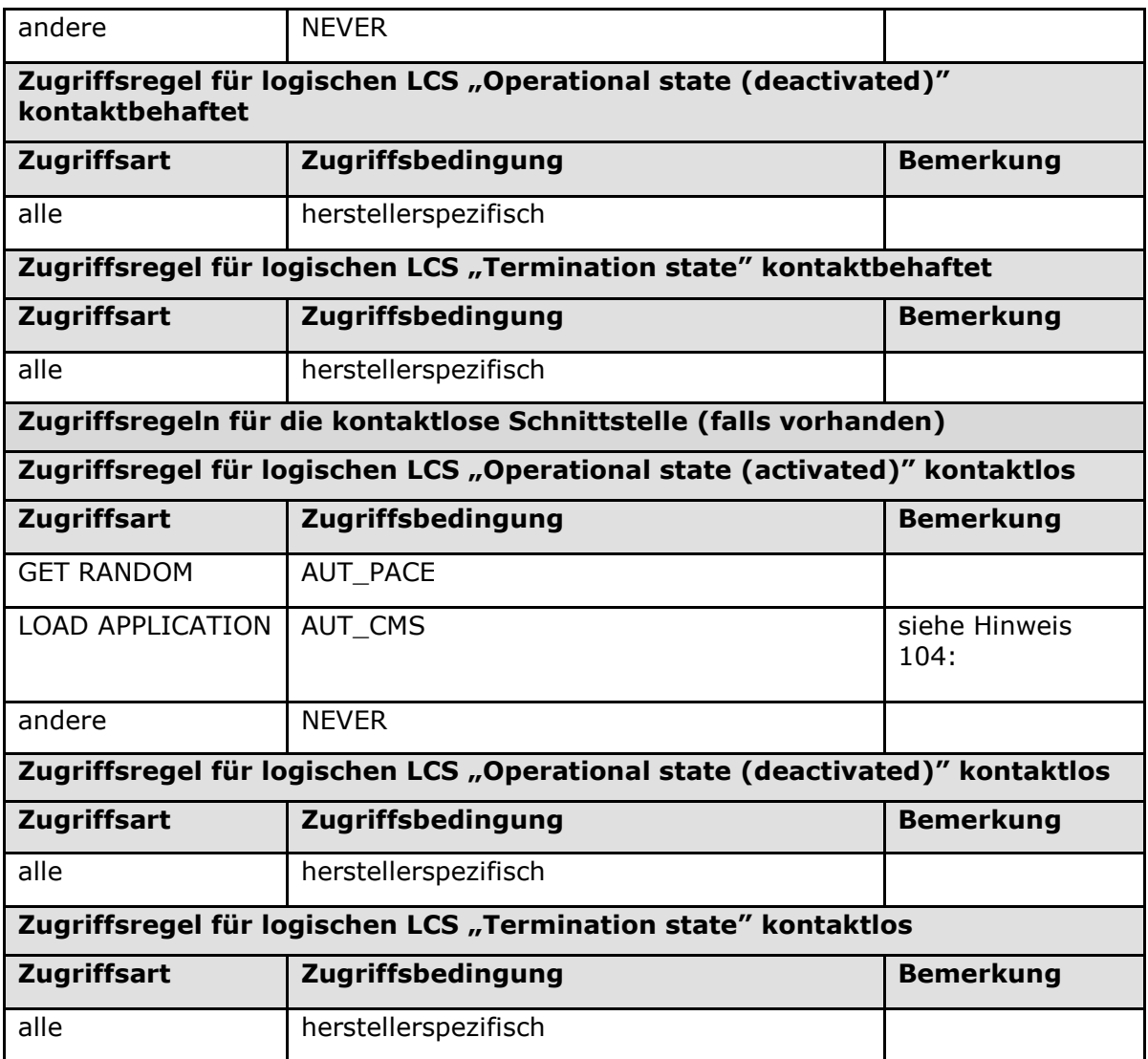

# **[**<=**]**

*Hinweis (100) Kommandos, die gemäß [gemSpec\_COS] mit einem Ordnerobjekt arbeiten, sind:*

*Activate, Deactivate, Delete, Fingerprint, Get Random, List Public Key, Load Application, Select, Terminate DF.*

*Hinweis (101) Der Wert des Attributes applicationIdentifier ist in [ISO7816-4].*

*Hinweis (102) herstellerspezifisch; falls unterstützt, dann außerhalb des Intervalls ['1000', 'FEFF']; siehe [gemSpec\_COS#8.1.1]*

*Hinweis (103) Da sich weder dieser Ordner noch darüberliegende Ebenen deaktivieren lassen, sind diese Zustände für Objekte im Kapitel 5.8 im Allgemeinen irrelevant.*

*Hinweis (104) Das Kommando ist nur vom Inhaber des CMS-Schlüssels ausführbar, siehe Kapitel 5.9.*

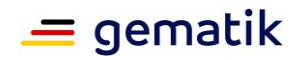

# **5.8.2.1 MF / DF.AUTO / PrK.HP.AUTO.R3072**

PrK.HP.AUTO.R3072 ist der private Schlüssel für die Kryptographie mit RSA für Client- /Server-Authentisierung.

#### **Card-G2-A\_2125-01 - K\_Initialisierung: Initialisierte Attribute von MF / DF.AUTO / PrK.HP.AUTO.R3072**

PrK.HP.AUTO.R3072 MUSS die in Tab\_HBA\_ObjSys\_065 dargestellten Werte besitzen.

#### **Tabelle 88: Tab\_HBA\_ObjSys\_065 Initialisierte Attribute von MF / DF:AUTO / PrK.HP.AUTO.R3072**

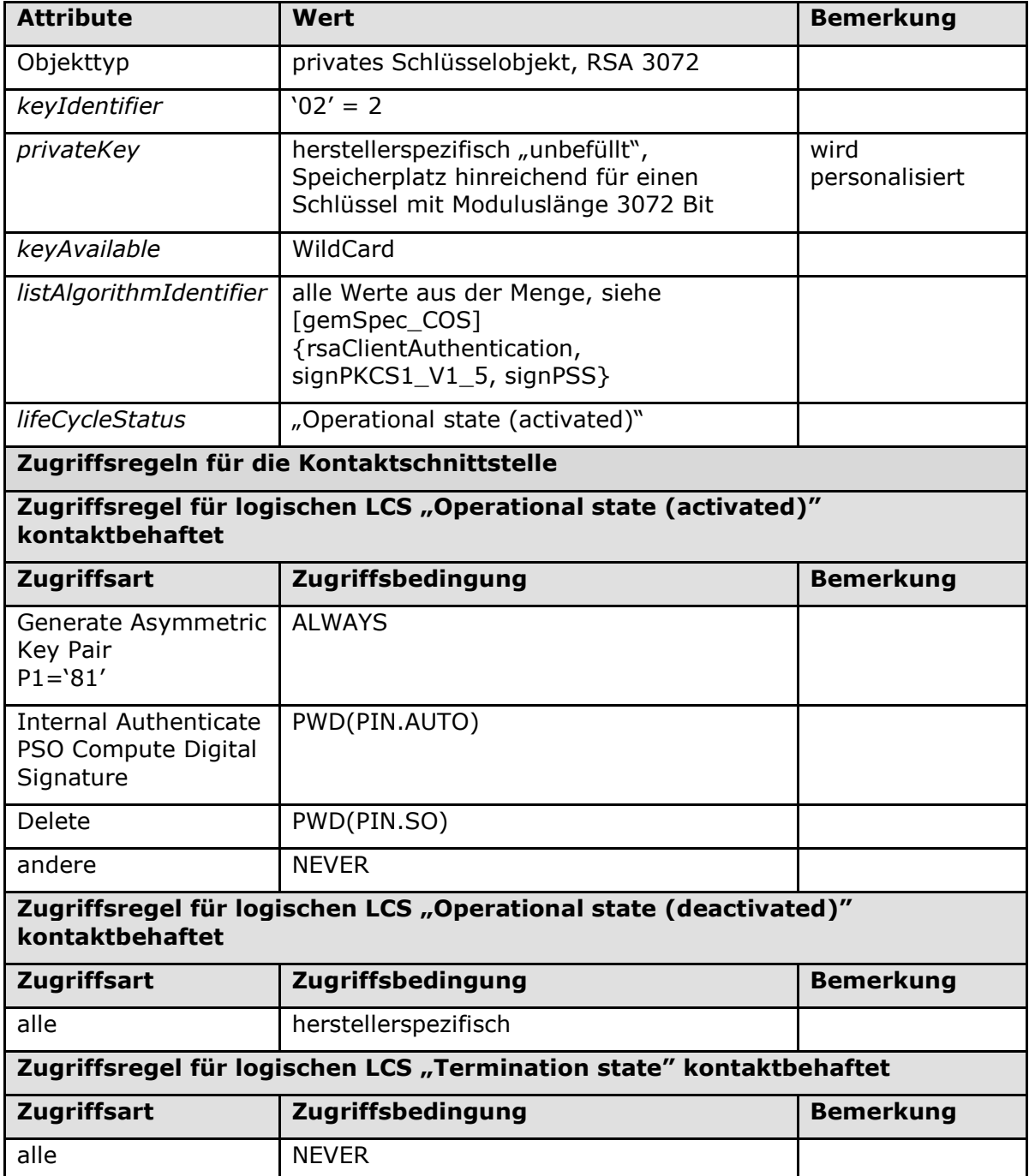

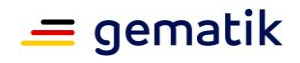

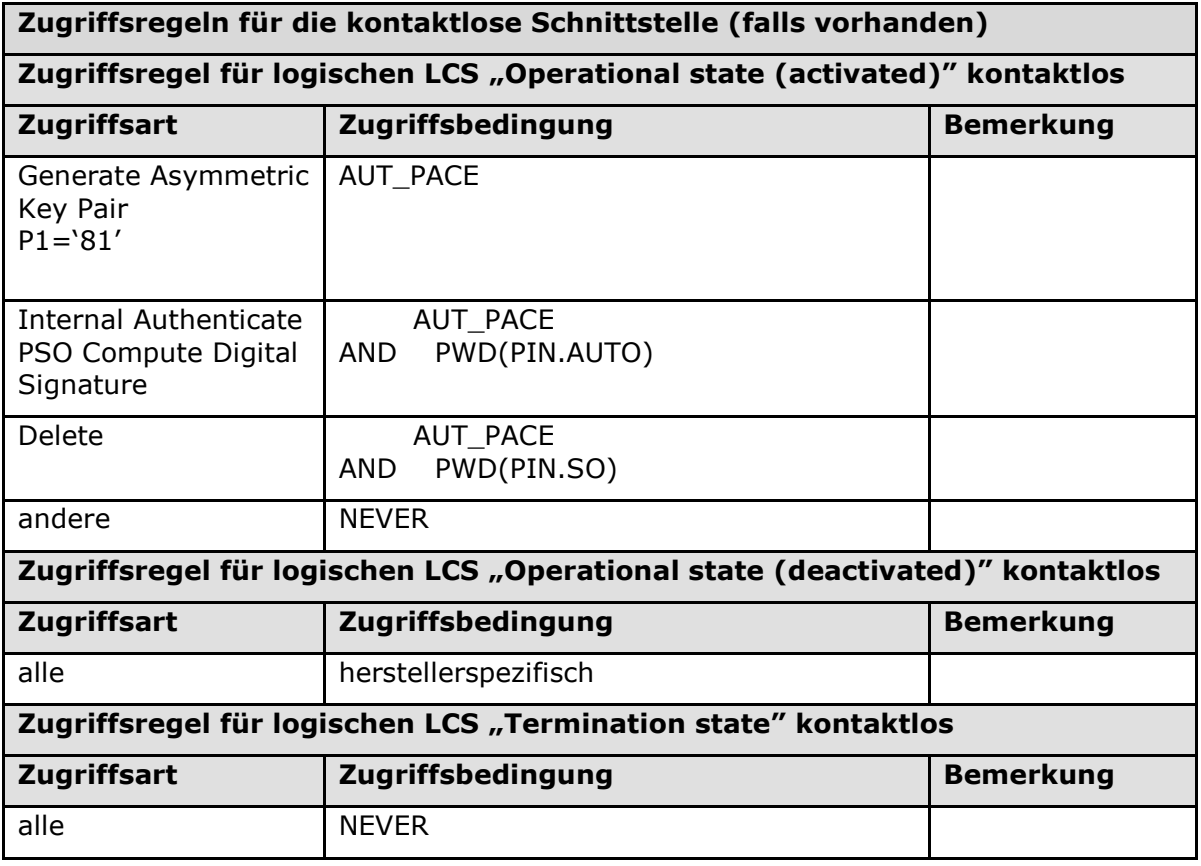

## **[**<=**]**

*Hinweis (105) Kommandos, die gemäß [gemSpec\_COS] mit einem privaten Schlüsselobjekt RSA arbeiten, sind:* 

*Activate, Deactivate, Delete, External Authenticate, Generate Asymmetric Key Pair, Internal Authenticate, PSO Decipher, PSO Transcipher, PSO Compute Digital Signature, Terminate*

*Anmerkung –PrK.HP.AUTO.R3072 ist ein privates RSA-Objekt, welches gemäß Kapitel 9.6.3 in [gemSpec\_COS] das Kommando Generate Asymmetric Key Pair unterstützt. Da die organisationsspezifische Zertifikatsinformation dem Personalisierer wahrscheinlich nicht bekannt ist, kann es notwendig sein, dieses Kommando während der Kartennutzung zu verwenden, um eine Generierung von Zertifikaten zu ermöglichen.*

#### **Card-G2-A\_3314-01 - K\_Personalisierung: Personalisierte Attribute von MF / DF.AUTO / PrK.HP.AUTO.R3072**

Bei der Personalisierung von PrK.HP.AUTO.R3072 MÜSSEN die in Tab\_HBA\_ObjSys\_138 angegebenen Attribute mit den dort angegebenen Inhalten personalisiert werden.

#### **Tabelle 89: Tab\_HBA\_ObjSys\_138 Personalisierte Attribute von MF / DF.AUTO / PrK.HP.AUTO.R3072**

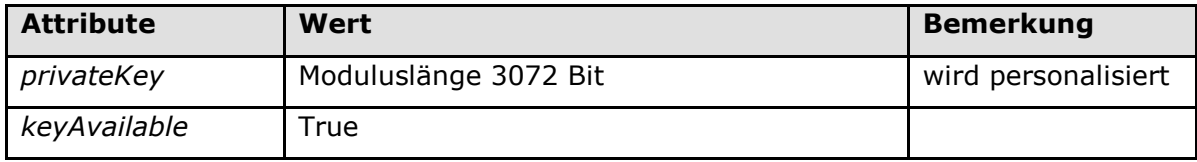

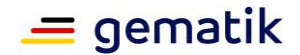

# **[**<=**]**

In Bezug auf die Schlüssellängen müssen dieselben Konventionen wie für die Schlüssel der qualifizierten elektronischen Signatur berücksichtigt werden, siehe [ALGCAT] und [TR-03116-1].

# **5.8.2.2 MF / DF.AUTO / PIN.AUTO**

PIN.AUTO ist eine DF-spezifische PIN, die ausschließlich dem Schutz des privaten Authentisierungsschlüssels für den organisationsspezifischen Authentisierungsmechanismus des Heilberuflers (PrK.HP.AUTO.R3072) dient.

Die Nutzung eines 8-stelligen Rücksetzcodes (Personal Unblocking Key, PUK) wird durch einen Nutzungszähler beschränkt, dessen Anfangswert auf 10 gesetzt ist. Der Sicherheitsstatus von PIN.AUTO kann unbegrenzt verwendet werden, d. h. der Default-Wert von SSEC beträgt unendlich.

Die nachfolgende Tabelle Tab\_HBA\_ObjSys\_068 zeigt die PIN-Referenz, wie sie in den Kommandos Verify, Change Reference Data und Reset Retry Counter verwendet wird, und weitere PIN-Eigenschaften.

## **Card-G2-A\_2128 - K\_Initialisierung: Initialisierte Attribute von MF / DF.AUTO / PIN.AUTO**

PIN.AUTO MUSS die in Tab\_HBA\_ObjSys\_068 dargestellten Werte besitzen.

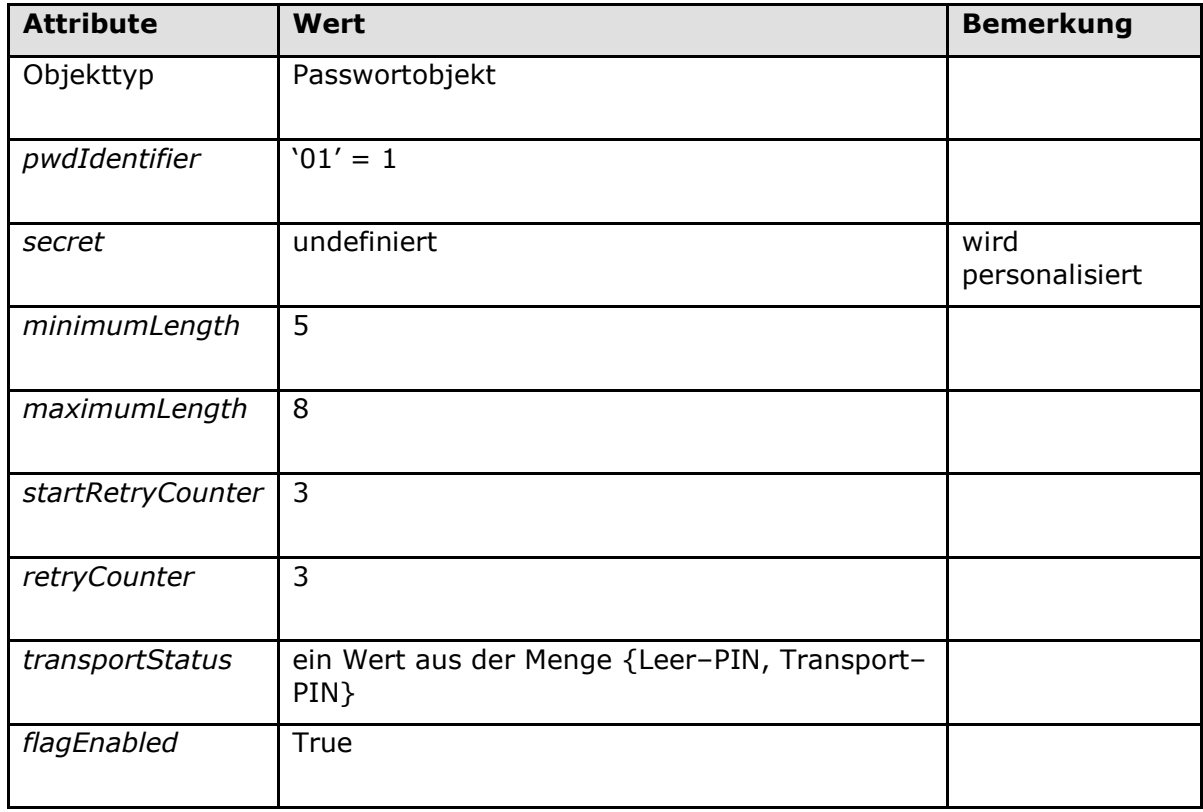

## **Tabelle 90: Tab\_HBA\_ObjSys\_068 Initialisierte Attribute von MF / DF.AUTO / PIN.AUTO**

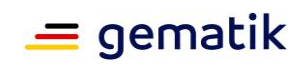

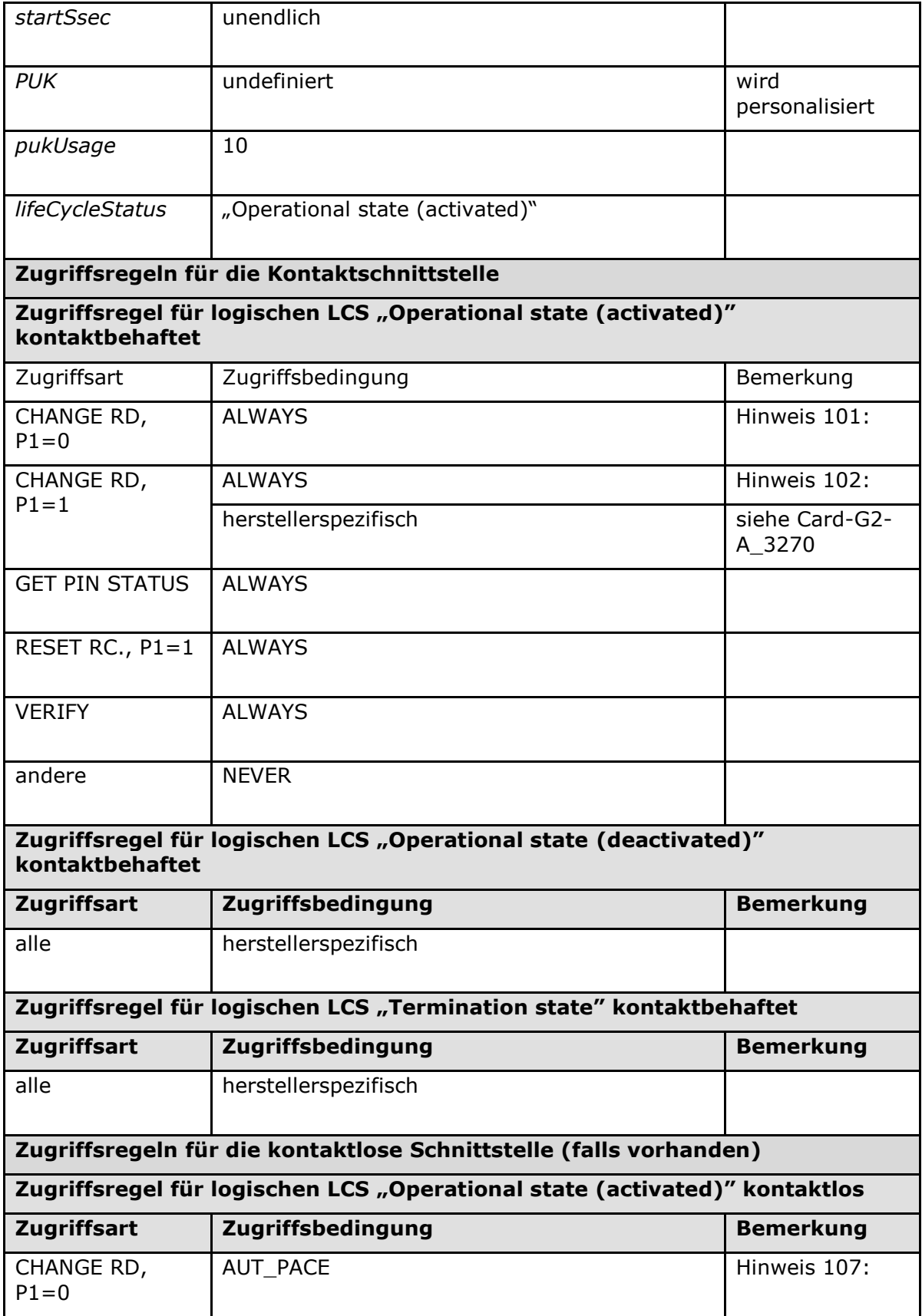

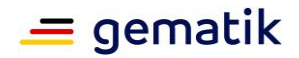

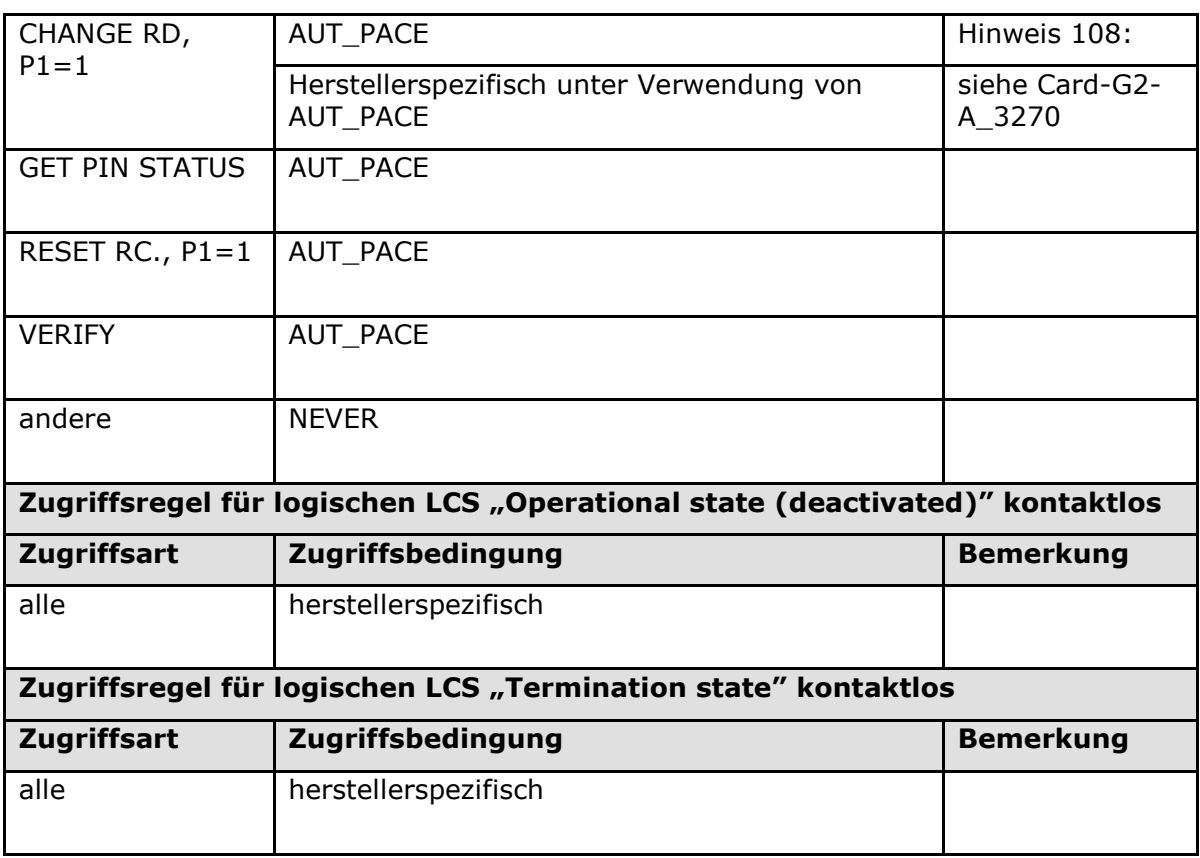

# **[**<=**]**

*Hinweis (106) Kommandos, die gemäß [gemSpec\_COS] mit einem Passwortobjekt arbeiten, sind: Activate, Change Reference Data, Deactivate, Delete, Disable Verification Requirement, Enable Verification Requirement, Get Pin Status, Reset Retry Counter, Verify, Terminate.*

*Hinweis (107) Diese Tabellenzeile gilt für den Fall transportStatus ungleich Leer-PIN.*

*Hinweis (108) Diese Tabellenzeile gilt für den Fall transportStatus gleich Leer-PIN*

#### **Card-G2-A\_3270 - K\_Initialisierung: CHANGE REFERENCE DATA bei Nutzung der Leer-PIN für PIN.AUTO**

 Wenn für PIN.AUTO als Transportschutz Leer-PIN verwendet wird, dann DARF PIN.AUTO nicht personalisiert werden und es DARF im Zustand *transportStatus* gleich regularPassword das Attribut *secret* NICHT mit der Variante CHANGE REFERENCE DATA mit P1=1 änderbar sein. Die letzte Anforderung ist herstellerspezifisch umzusetzen. **[**<=**]**

## **Card-G2-A\_3315 - K\_Personalisierung: Personalisierte Attribute von MF / DF.AUTO / PIN.AUTO**

Wenn der Wert des Attributes *transportStatus* von PIN.AUTO Transport–PIN ist, MÜSSEN bei der Personalisierung von PIN.AUTO die in Tab\_HBA\_ObjSys\_141 angegebenen Attribute mit den dort angegebenen Inhalten personalisiert werden.

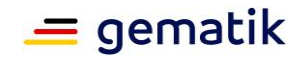

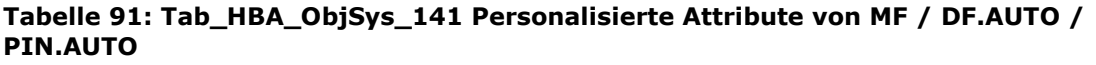

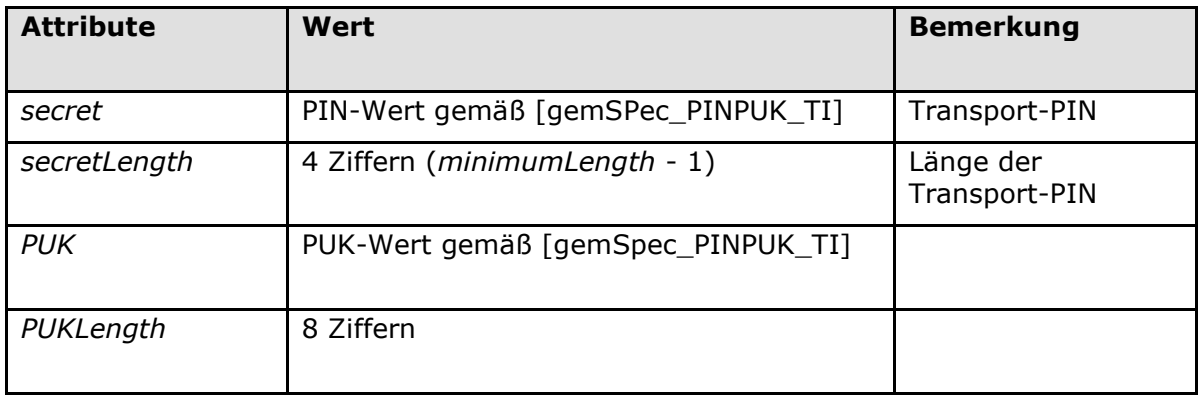

# **[**<=**]**

Die Initialisierung von PIN.AUTO, z. B. durch Nutzung einer Transport-PIN, unterliegt den Richtlinien der zuständigen Organisation. Falls eine Transport-PIN verwendet wird, so muss ein Verfahren aus [gemSpec\_COS#8.2.5] zum Einsatz kommen.

# **5.8.2.3 MF / DF.AUTO / PIN.SO**

PIN.SO ist eine DF-spezifische PIN, die für administrative Zwecke bezüglich DF.AUTO verwendet wird, d. h. zur Generierung des asymmetrischen Schlüsselpaars und zum Aktualisieren der organisationsspezifischen Authentisierungszertifikate. PIN.SO besteht aus 6 bis 8 Ziffern.

Die Nutzung eines 8-stelligen Rücksetzcodes (Personal Unblocking Key, PUK) wird durch einen Nutzungszähler beschränkt, dessen Anfangswert auf 10 gesetzt ist. Der Sicherheitsstatus von PIN.SO kann unbegrenzt verwendet werden, d. h. der Default-Wert von SSEC beträgt unendlich.

Die nachfolgende Tabelle Tab\_HBA\_ObjSys\_069 zeigt die PIN-Referenz, wie sie in den Kommandos Verify, Change Reference Data und Reset Retry Counter verwendet wird, und weitere PIN-Eigenschaften.

## **Card-G2-A\_2129 - K\_Initialisierung: Initialisierte Attribute von MF / DF.AUTO / PIN.SO**

PIN.SO MUSS die in Tab\_HBA\_ObjSys\_069 dargestellten Werte besitzen.

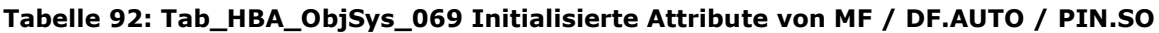

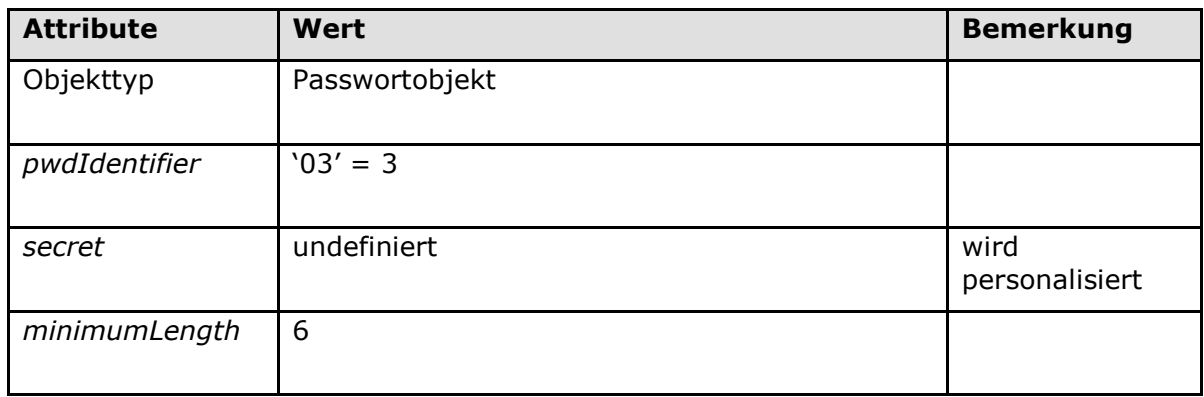

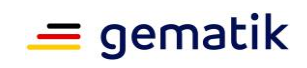

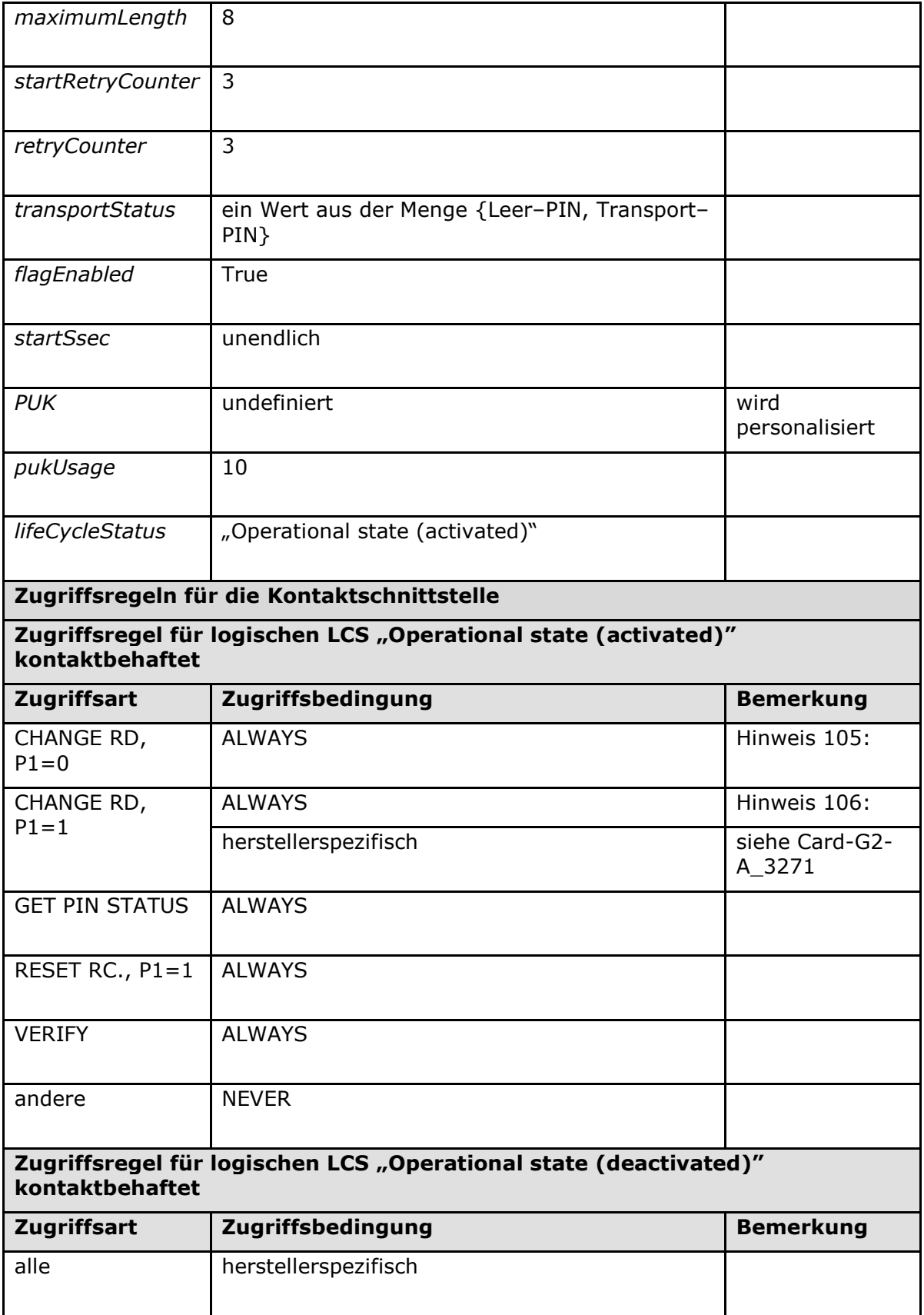

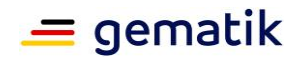

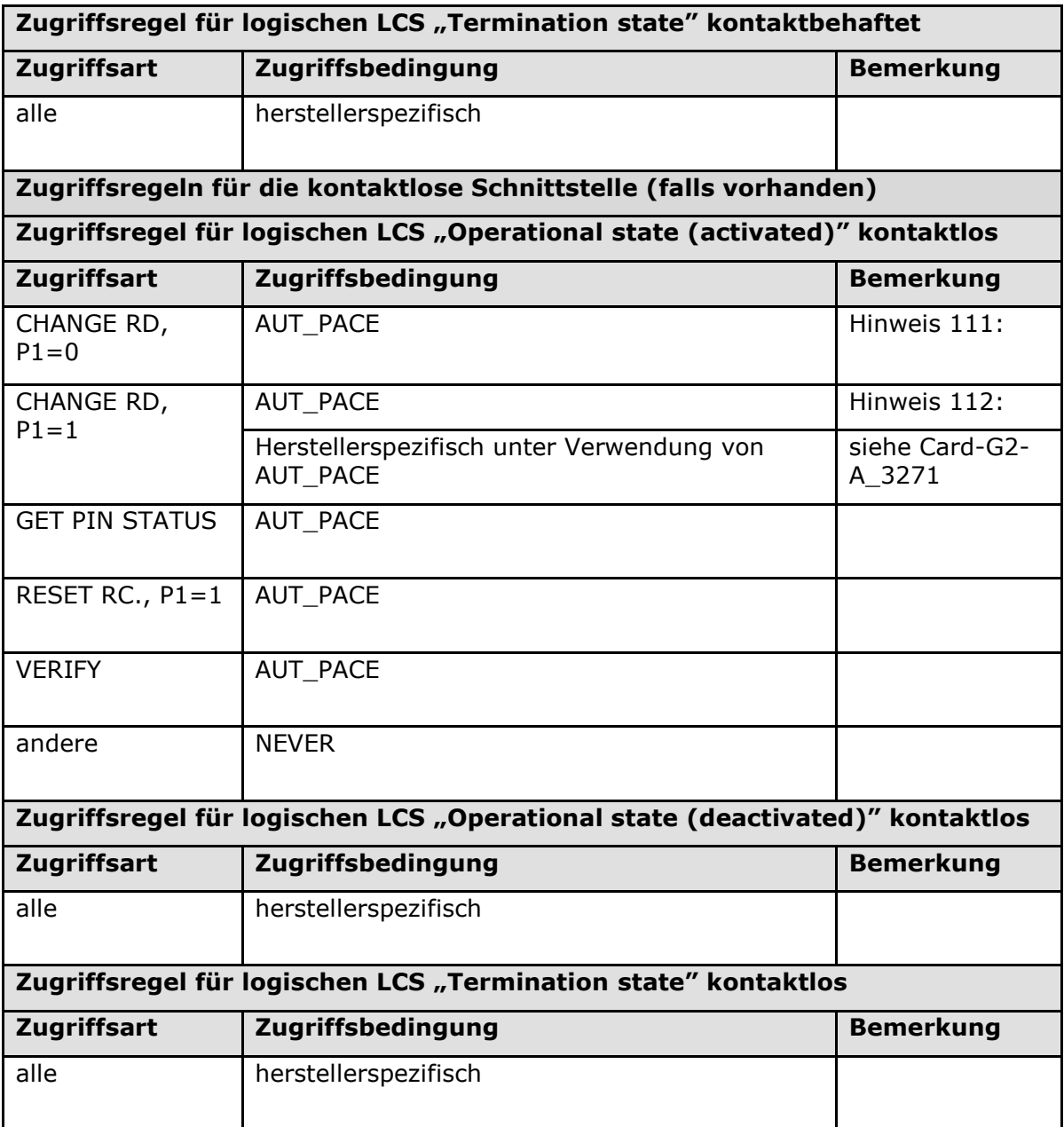

# **[**<=**]**

*Hinweis (110) Kommandos, die gemäß [gemSpec\_COS] mit einem Passwortobjekt arbeiten, sind: Activate, Change Reference Data, Deactivate, Delete, Disable Verification Requirement, Enable Verification Requirement, Get Pin Status, Reset Retry Counter, Verify, Terminate.*

*Hinweis (111) Diese Tabellenzeile gilt für den Fall transportStatus ungleich Leer-PIN.*

*Hinweis (112) Diese Tabellenzeile gilt für den Fall transportStatus gleich Leer-PIN*

## **Card-G2-A\_3271 - K\_Initialisierung: CHANGE REFERENCE DATA bei Nutzung der Leer-PIN für PIN.SO**

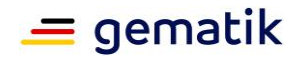

 Wenn für PIN.SO als Transportschutz Leer-PIN verwendet wird, dann DARF PIN.SO nicht personalisiert werden und es DARF im Zustand transportStatus gleich regularPassword das Attribut *secret* NICHT mit der Variante CHANGE REFERENCE DATA mit P1=1 änderbar sein. Die letzte Anforderung ist herstellerspezifisch umzusetzen. **[**<=**]**

## **Card-G2-A\_3316 - K\_Personalisierung: Personalisierte Attribute von MF / DF.AUTO / PIN.SO**

Wenn der Wert des Attributes *transportStatus* von PIN.SO Transport–PIN ist, MÜSSEN bei der Personalisierung von PIN.SO die in Tab\_HBA\_ObjSys\_142 angegebenen Attribute mit den dort angegebenen Inhalten personalisiert werden.

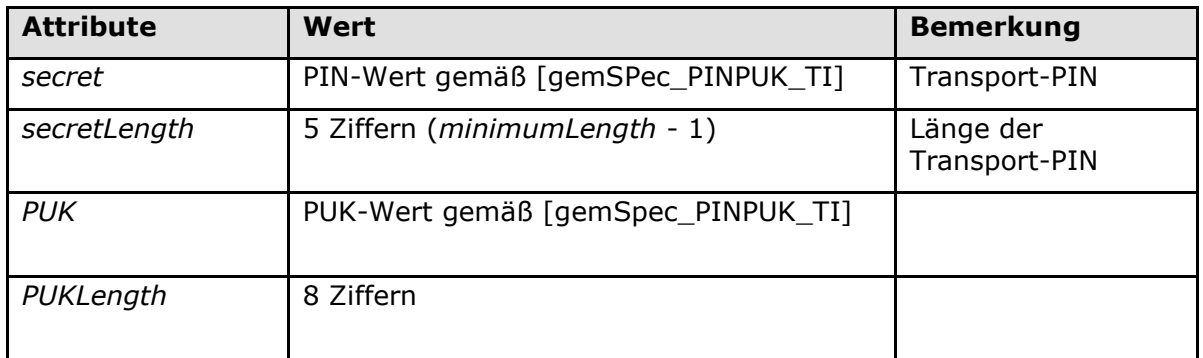

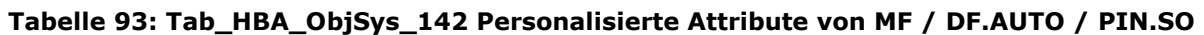

# **[**<=**]**

Die Initialisierung von PIN.SO, z. B. durch Nutzung einer Transport-PIN, unterliegt den Richtlinien der zuständigen Organisation. Falls eine Transport-PIN verwendet wird, so muss ein Verfahren aus [gemSpec\_COS#8.2.5] zum Einsatz kommen.

# **5.8.2.4 MF / DF.AUTO / EF.C.HP.AUTO1.R3072**

EF.C.HP.AUTO1.R3072 und EF.C.HP.AUTO2.R3072 enthalten die organisationsspezifischen X.509-AUT-Zertifikate des Heilberuflers für die Kryptographie mit RSA. Damit können dem Heilberufler zwei verschiedene Identitäten zur Verfügung stehen, die beide mit demselben privaten Schlüssel PrK.HP.AUTO.R3072 verknüpft sind.

Die Zertifikate können nach erfolgreicher Authentisierung mit PIN.SO aktualisiert werden, siehe Tab\_HBA\_ObjSys\_070 und Tab\_HBA\_ObjSys\_071.

## **Card-G2-A\_2130-02 - K\_Initialisierung: Initialisierte Attribute von MF / DF.AUTO / EF.C.HP.AUTO1.R3072**

EF.C.HP.AUTO1.R3072 MUSS die in Tab\_HBA\_ObjSys\_070 dargestellten Werte besitzen.

#### **Tabelle 94: Tab\_HBA\_ObjSys\_070 Initialisierte Attribute von MF / DF.AUTO / EF.C.HP.AUTO1.R3072**

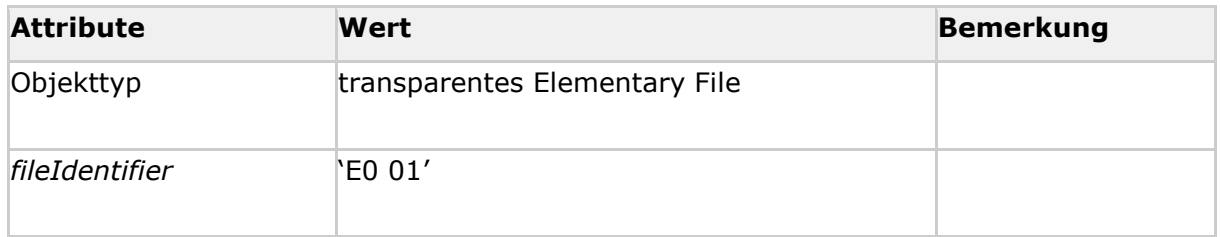

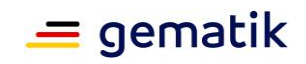

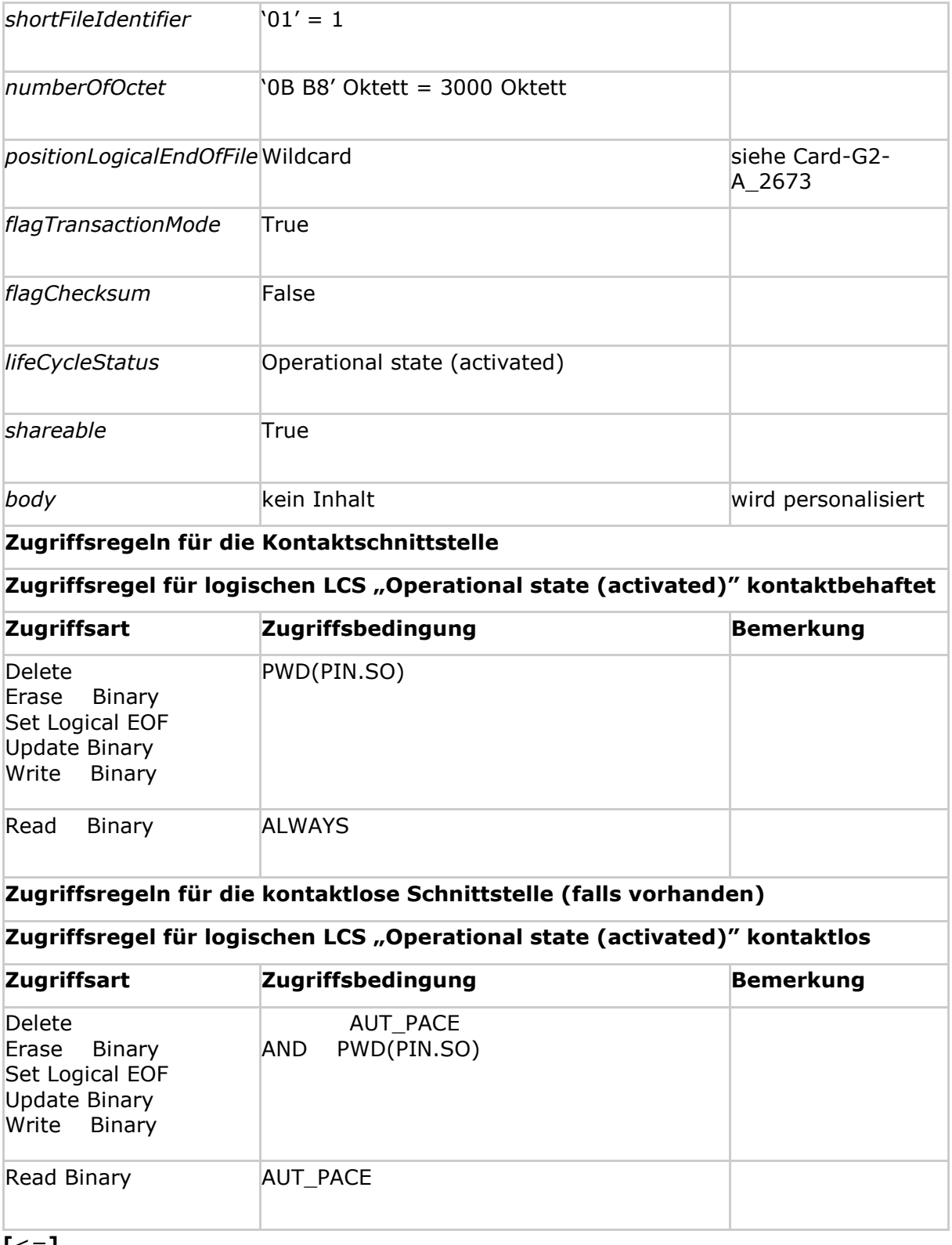

**[**<=**]**

*Hinweis (114)Kommandos, die gemäß [gemSpec\_COS] mit einem transparenten EF arbeiten, sind: Activate, Deactivate, Delete, Erase Binary, Read Binary, Select, Set Logical Eof, Update Binary, Terminate, Write Binary.*

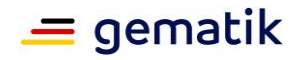

## **Card-G2-A\_3317-02 - K\_Personalisierung: Personalisierte Attribute von MF / DF.AUTO / EF.C.HP.AUTO1.R3072**

Bei der Personalisierung von EF.C.HP.AUTO1.R3072 MÜSSEN die in Tab\_HBA\_ObjSys\_143 angegebenen Attribute mit den dort angegebenen Inhalten personalisiert werden.

#### **Tabelle 95: Tab\_HBA\_ObjSys\_143 Personalisierte Attribute von MF / DF.AUTO / EF.C.HP.AUTO1.R3072**

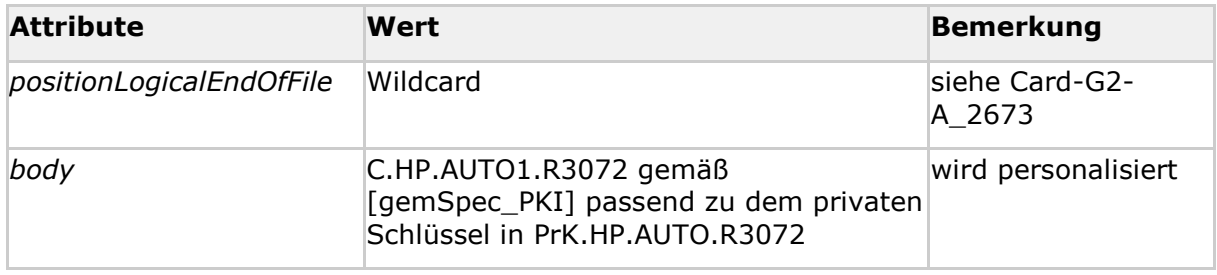

**[**<=**]**

## **5.8.2.5 MF / DF.AUTO / EF.C.HP.AUTO2.R3072**

## **Card-G2-A\_2131-02 - K\_Initialisierung: Initialisierte Attribute von MF / DF.AUTO / EF.C.HP.AUTO2.R3072**

EF.C.HP.AUTO2.R3072 MUSS die in Tab\_HBA\_ObjSys\_071 dargestellten Werte besitzen.

## **Tabelle 96: Tab\_HBA\_ObjSys\_071 Initialisierte Attribute von MF / DF.AUTO / EF.C.HP.AUTO2.R3072**

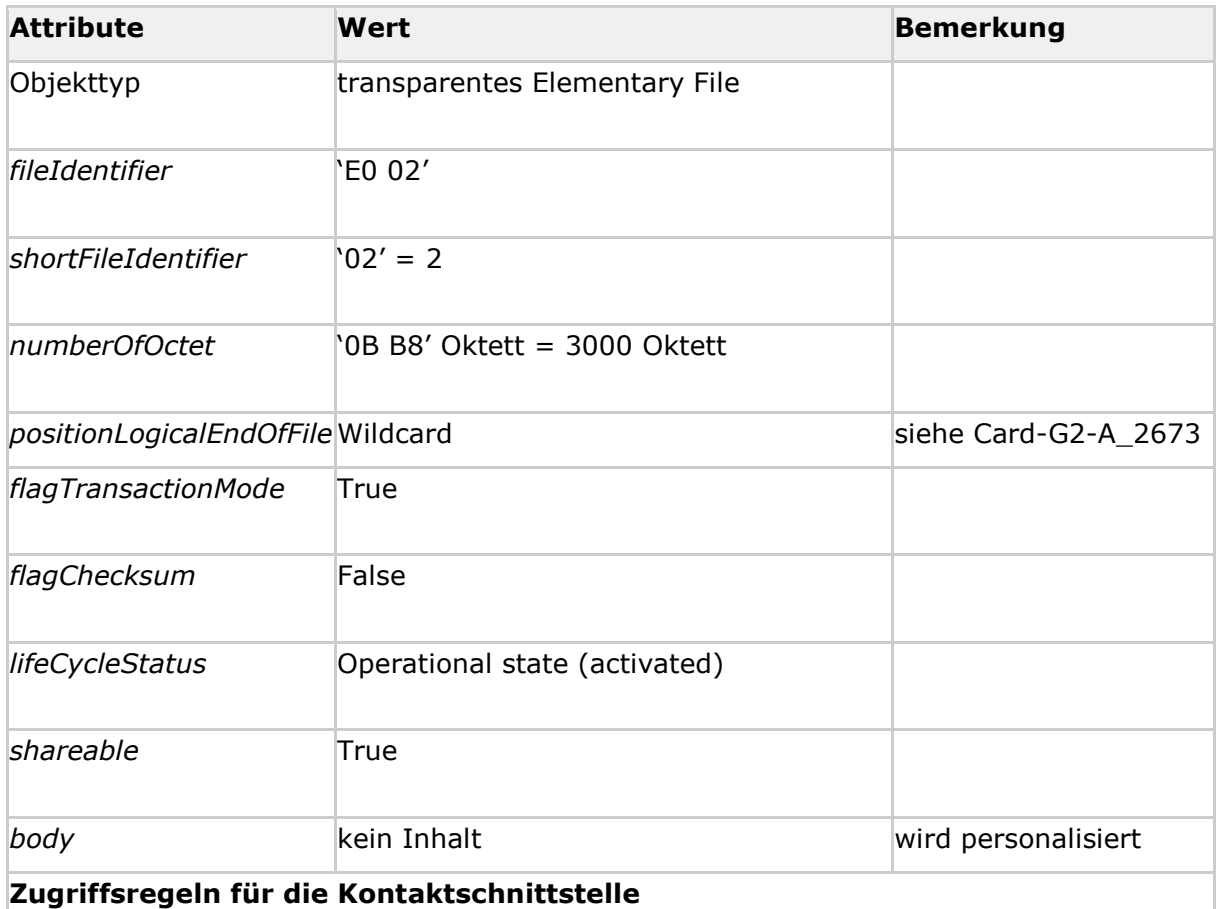

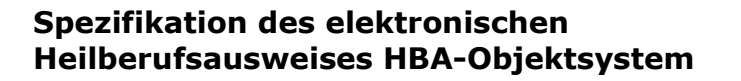

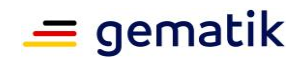

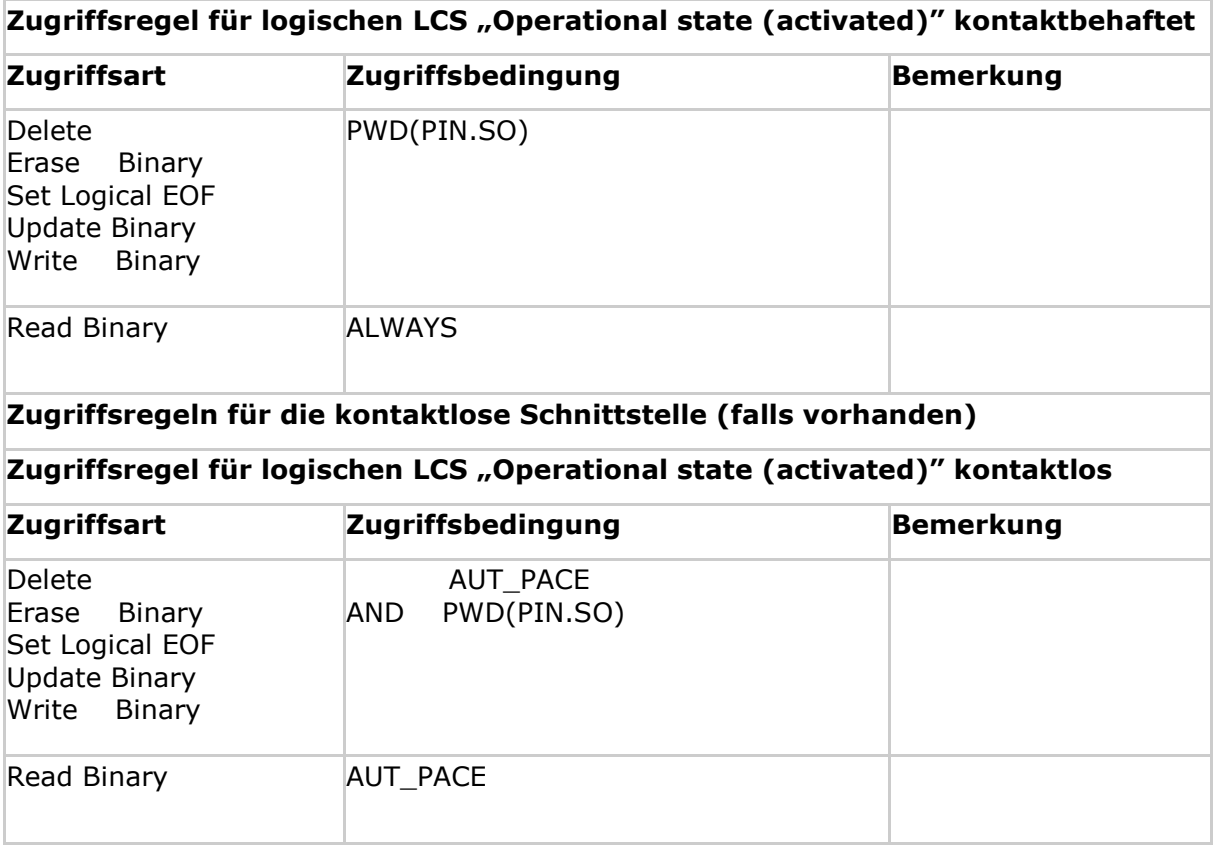

**[**<=**]**

#### **Card-G2-A\_3318-02 - K\_Personalisierung: Personalisierte Attribute von MF / DF.AUTO / EF.C.HP.AUTO2.R3072**

Bei der Personalisierung von EF.C.HP.AUTO2.R3072 MÜSSEN die in Tab\_HBA\_ObjSys\_144 angegebenen Attribute mit den dort angegebenen Inhalten personalisiert werden.

#### **Tabelle 97: Tab\_HBA\_ObjSys\_144 Personalisierte Attribute von MF / DF.AUTO / EF.C.HP.AUTO2.R3072**

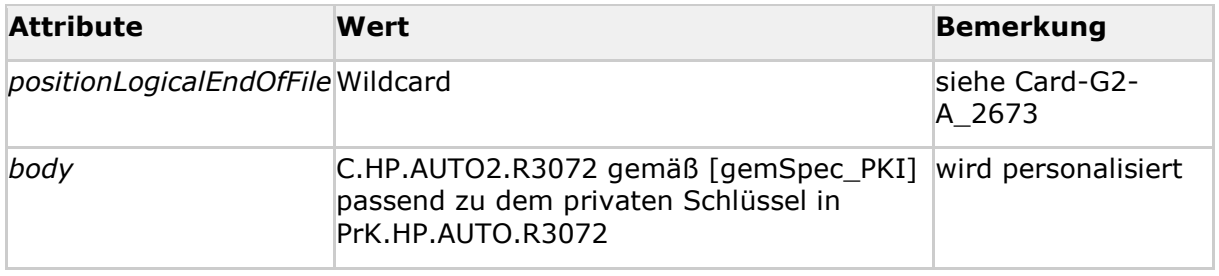

**[**<=**]**

# **5.8.2.6 Sicherheitsumgebungen**

In DF.AUTO wird ausschließlich das voreingestellte SE#1 verwendet.

# **5.8.2.7 Vorgaben für die Nutzung von DF.AUTO**

Falls die HBA-Herausgeberorganisation (Berufskammer) die Nutzung der Anwendung ermöglichen will, dann gilt bezüglich der zu personalisierenden Daten:

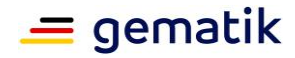

#### **Card-G2-A\_2675-01 - K\_Initialisierung: Initialisierte: Wert von PrK.HP.AUTO.R3072**

PrK.HP.AUTO.R3072 MUSS auf einen kartenindividuellen Wert gesetzt werden. **[**<=**]**

## **Card-G2-A\_2676-01 - K\_Personalisierung: Wert von PIN.AUTO**

Wenn das Attribute PIN.AUTO ->*transportStatus* einen Wert aus der Menge {Transport-PIN} hat, dann MUSS die Personalisierung den Wert des Attributes PIN.AUTO ->*secret* auf einen kartenindividuellen Wert setzen.**[**<=**]**

## **Card-G2-A\_2677 - K\_Personalisierung: Wert von PUK für PIN.AUTO**

PUK für PIN.AUTO MUSS auf einen kartenindividuellen Wert gesetzt werden. **[**<=**]**

## **Card-G2-A\_2678-01 - K\_Personalisierung: Wert von PIN.SO**

Wenn das Attribute PIN.SO ->*transportStatus* einen Wert aus der Menge {Transport-PIN} hat, dann MUSS die Personalisierung den Wert des Attributes PIN.SO ->*secret* auf einen kartenindividuellen Wert setzen.**[**<=**]**

#### **Card-G2-A\_2679 - K\_Personalisierung: Wert von PUK für PIN.SO**

PUK für PIN.SO MUSS auf einen kartenindividuellen Wert gesetzt werden. **[**<=**]**

#### **Card-G2-A\_2680-02 - K\_Personalisierung: Inhalt von EF.C.HP.AUTO1.R3072** Falls die Personalisierung in EF.C.HP.AUTO1.R3072

- 1. Informationen (X.509 Zertifikat) einträgt, dann MUSS die Personalisierung den Wert von *positionLogicalEndOfFile* gemäß Card-G2-A\_2673 setzen.
- 2. keine Informationen einträgt, so liegt es im Ermessen des Karteninhabers, ein passendes X.509 Zertifikat einzutragen.

## **[**<=**]**

# **Card-G2-A\_2681-02 - K\_Personalisierung: Inhalt von EF.C.HP.AUTO2.R3072**

Falls die Personalisierung in EF.C.HP.AUTO2.R3072

- 1. Informationen (X.509-Zertifikat) einträgt, dann MUSS die Personalisierung den Wert von *positionLogicalEndOfFile* gemäß Card-G2-A\_2673 setzen.
- 2. keine Informationen einträgt, so liegt es im Ermessen des Karteninhabers, ein passendes X.509-Zertifikat einzutragen.

## **[**<=**]**

#### **Card-G2-A\_2682 - K\_Personalisierung: Unterbindung der Nutzung von DF.AUTO – PIN.AUTO**

Falls die HBA-Herausgeberorganisation (Berufskammer) die Nutzung der Anwendung DF.AUTO unterbinden will, dann DARF sich der Sicherheitszustand von PIN.AUTO NICHT setzen lassen.

## **[**<=**]**

#### **Card-G2-A\_2856 - K\_Personalisierung: Unterbindung der Nutzung von DF.AUTO – PIN.SO**

Falls die HBA-Herausgeberorganisation (Berufskammer) die Nutzung der Anwendung DF.AUTO unterbinden will, dann DARF sich der Sicherheitszustand von PIN.SO NICHT setzen lassen.

**[**<=**]**

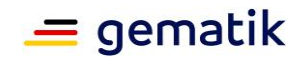

*Hinweis (115) Um das Setzen eines Sicherheitszustandes zu unterbinden wird es als hinreichend angesehen, wenn die Attribute "Secret" und "PUK" eines Passwortobjektes auf zufällige acht- bis zwölfstellige Werte gesetzt werden.*

# **5.9 Laden einer neuen Anwendung oder Anlegen eines EFs nach Ausgabe des HBA**

Es wird angenommen, dass das Laden neuer Anwendungen oder das Erstellen neuer EFs auf MF-Ebene (einschließlich Aktualisieren der Dateien und EF.Version2) nach der Ausgabe des HBA von einem Card Application Management System (CMS) durchgeführt wird. Dies ist ein optionaler Prozess.

Ebenso ist das CMS optional. Die Inhalte in [gemSpec\_COS#14] sind allerdings normativ, wenn das Laden neuer Anwendungen oder das Erstellen neuer EFs nach Ausgabe des HBA durchgeführt werden sollen.

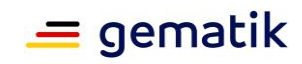

# **6 Anhang A – Verzeichnisse**

# **6.1 Abkürzungen**

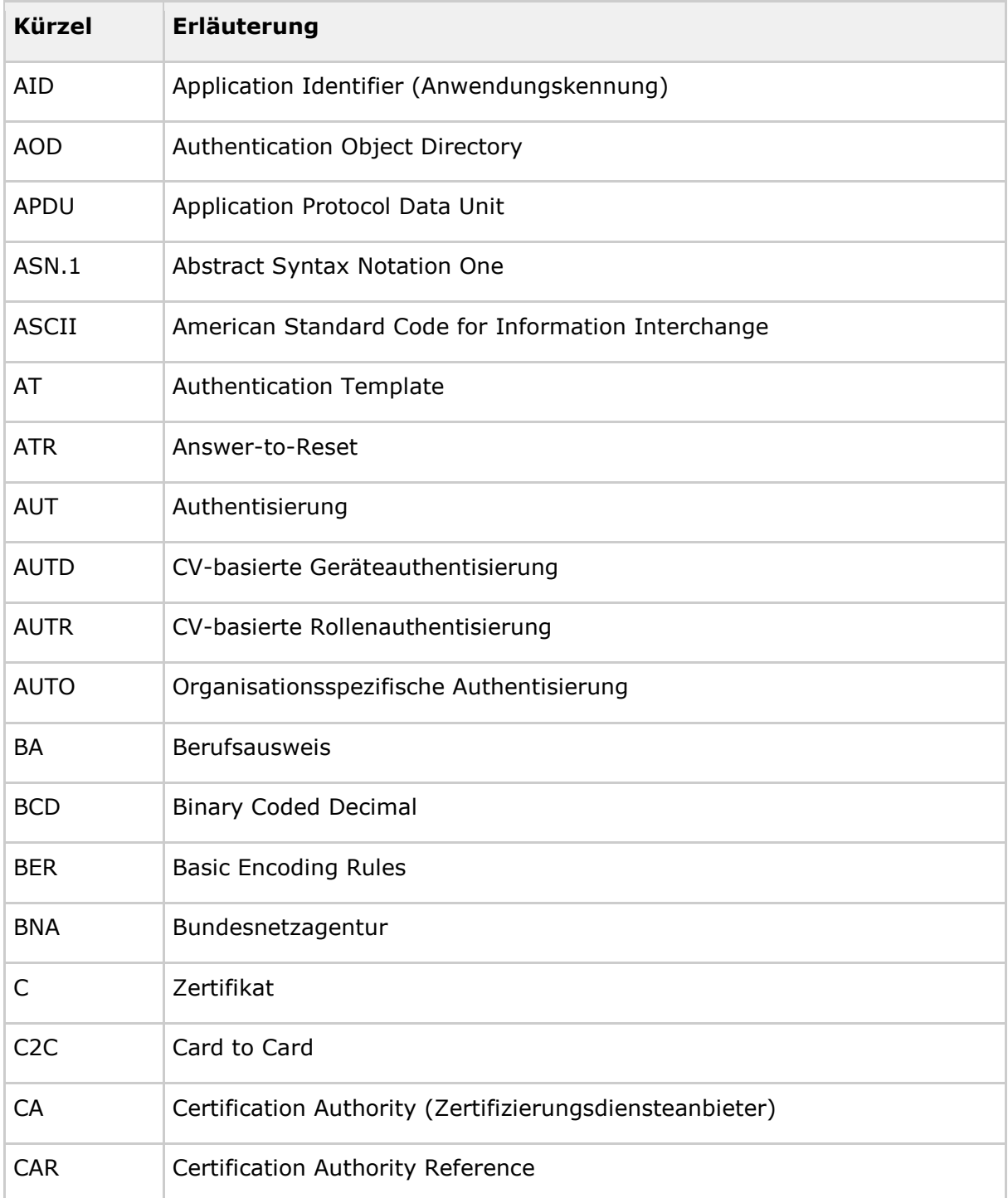

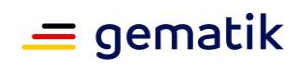

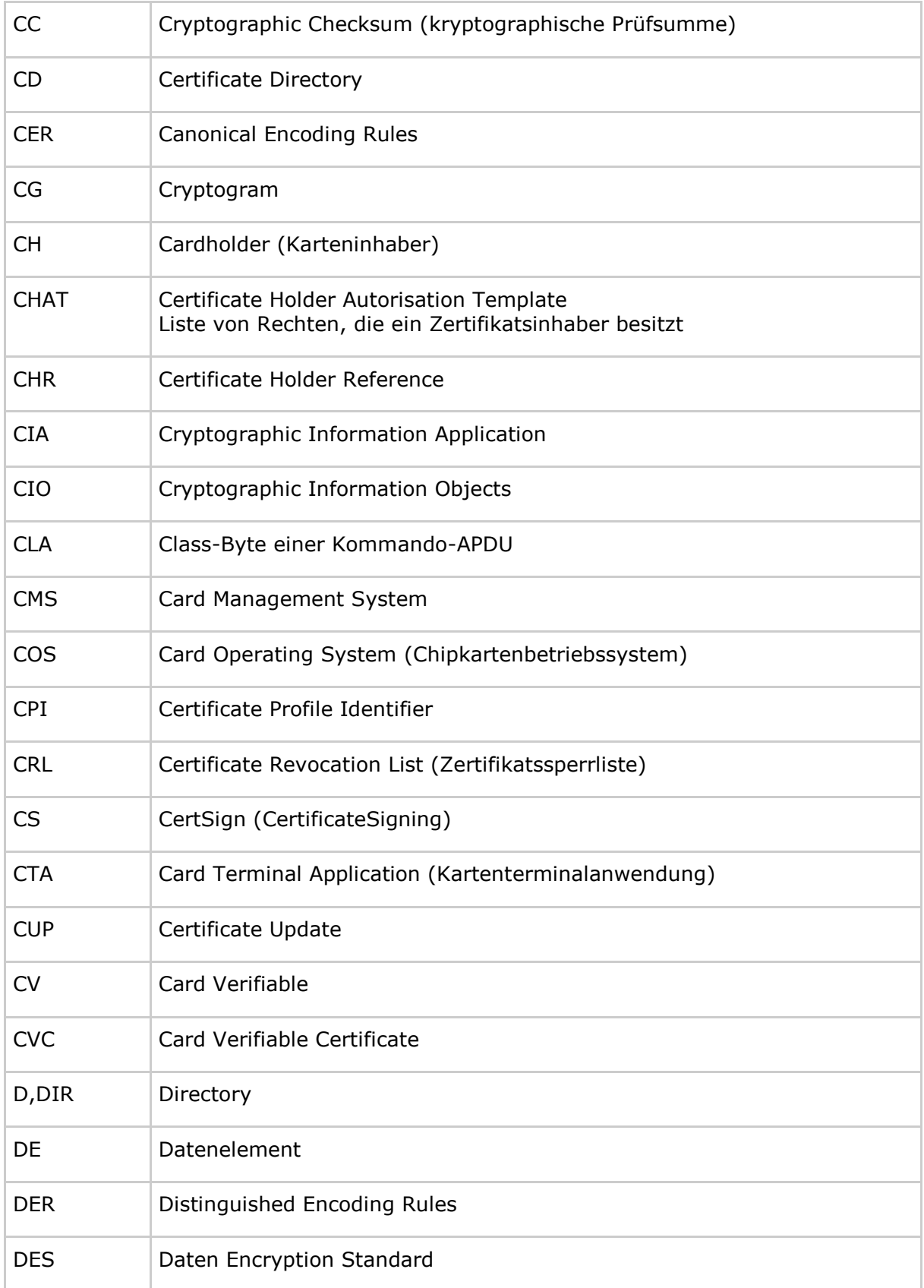

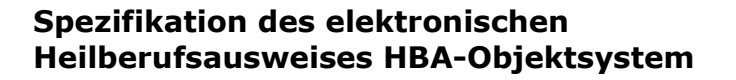

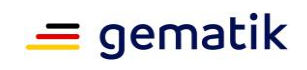

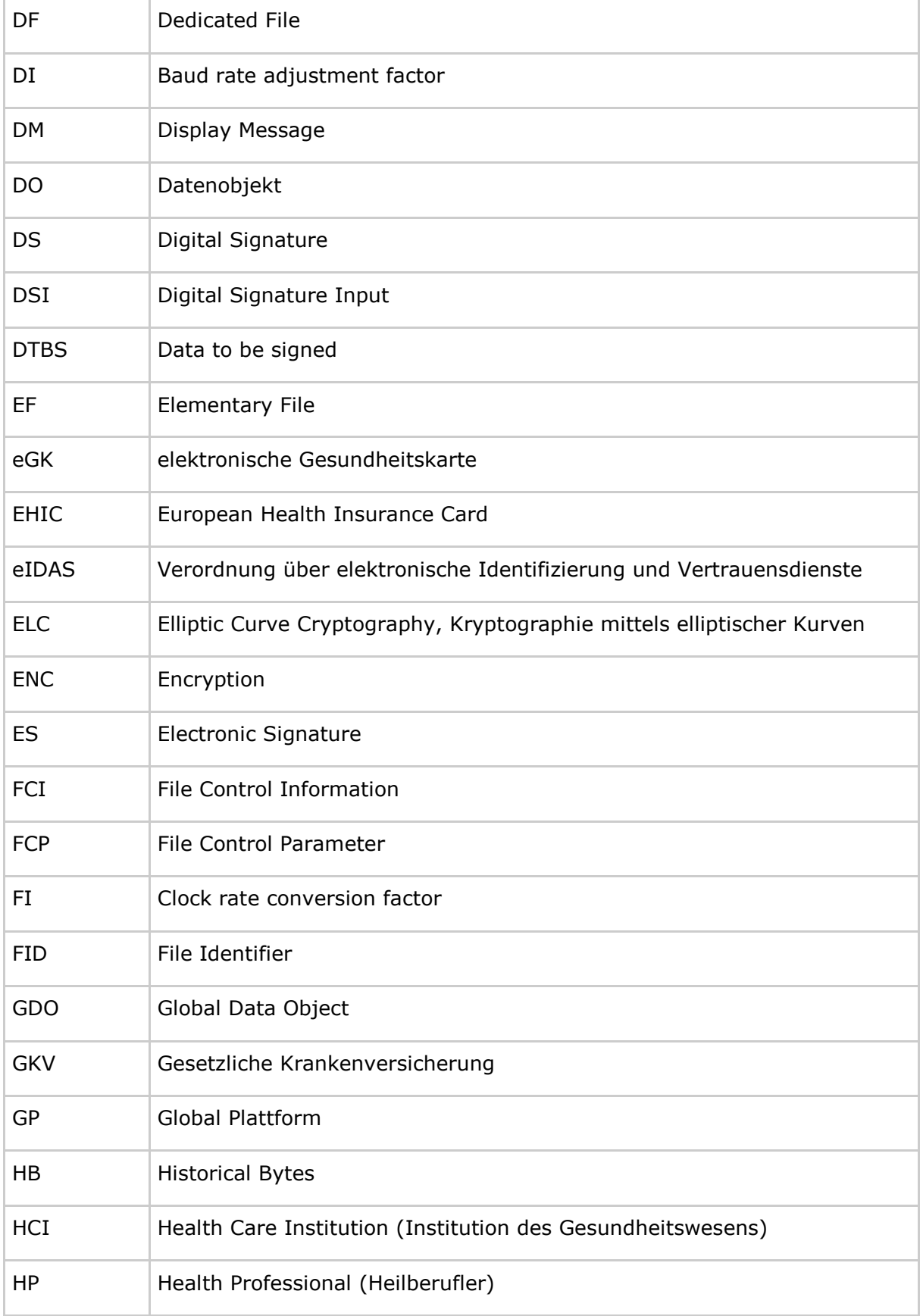

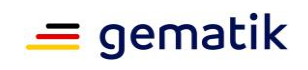

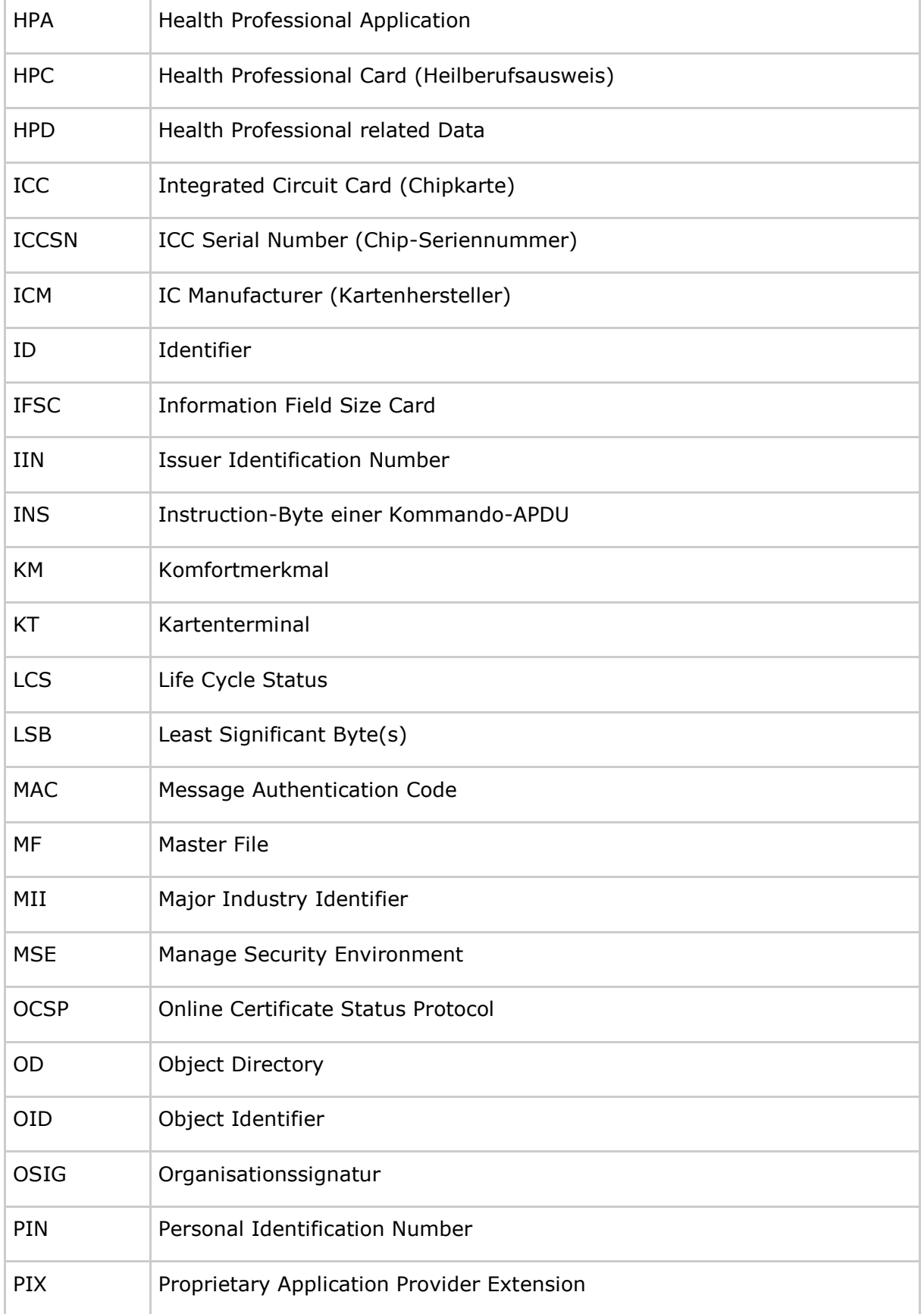

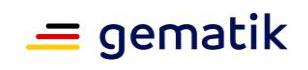

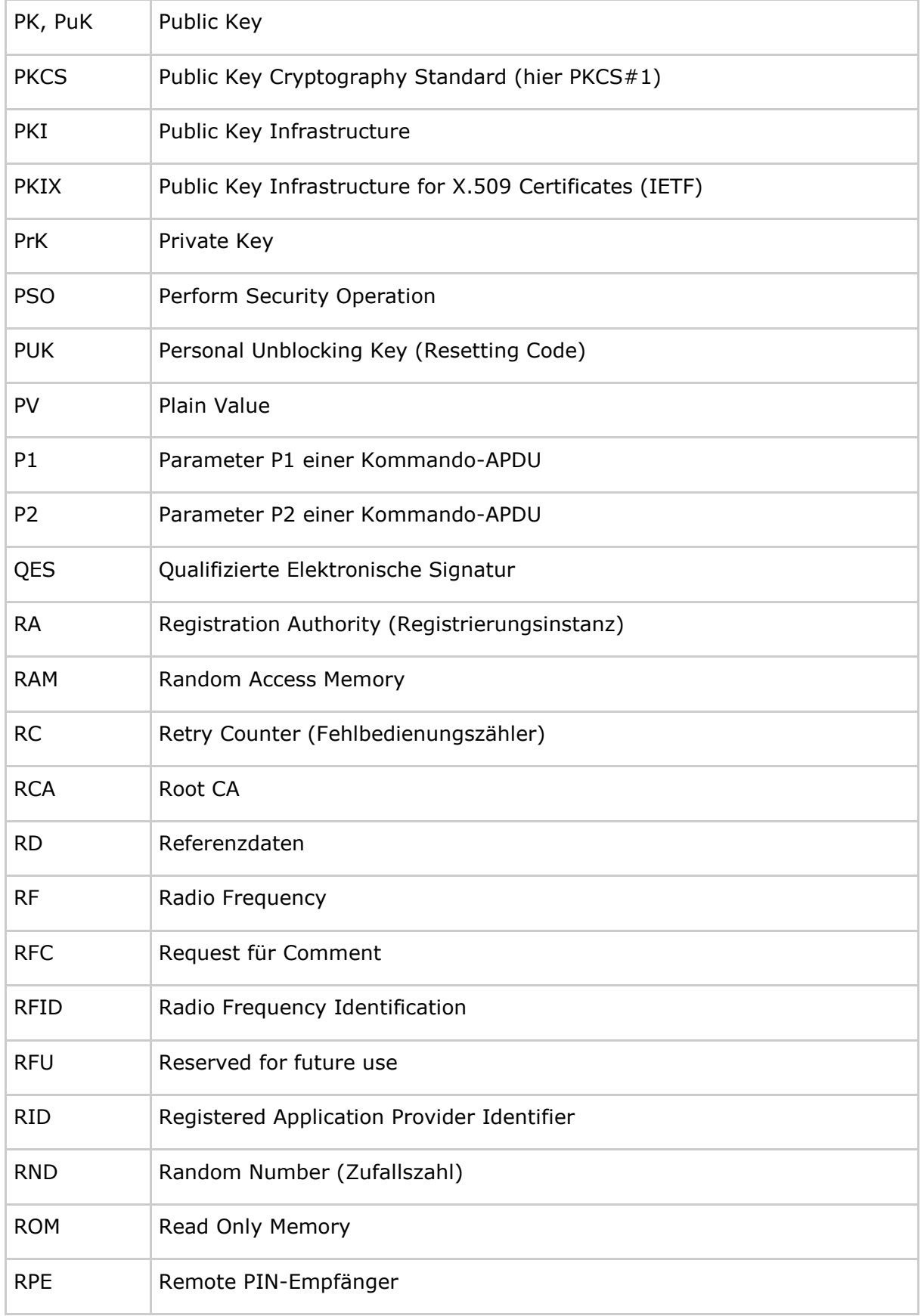
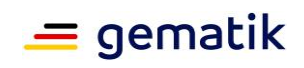

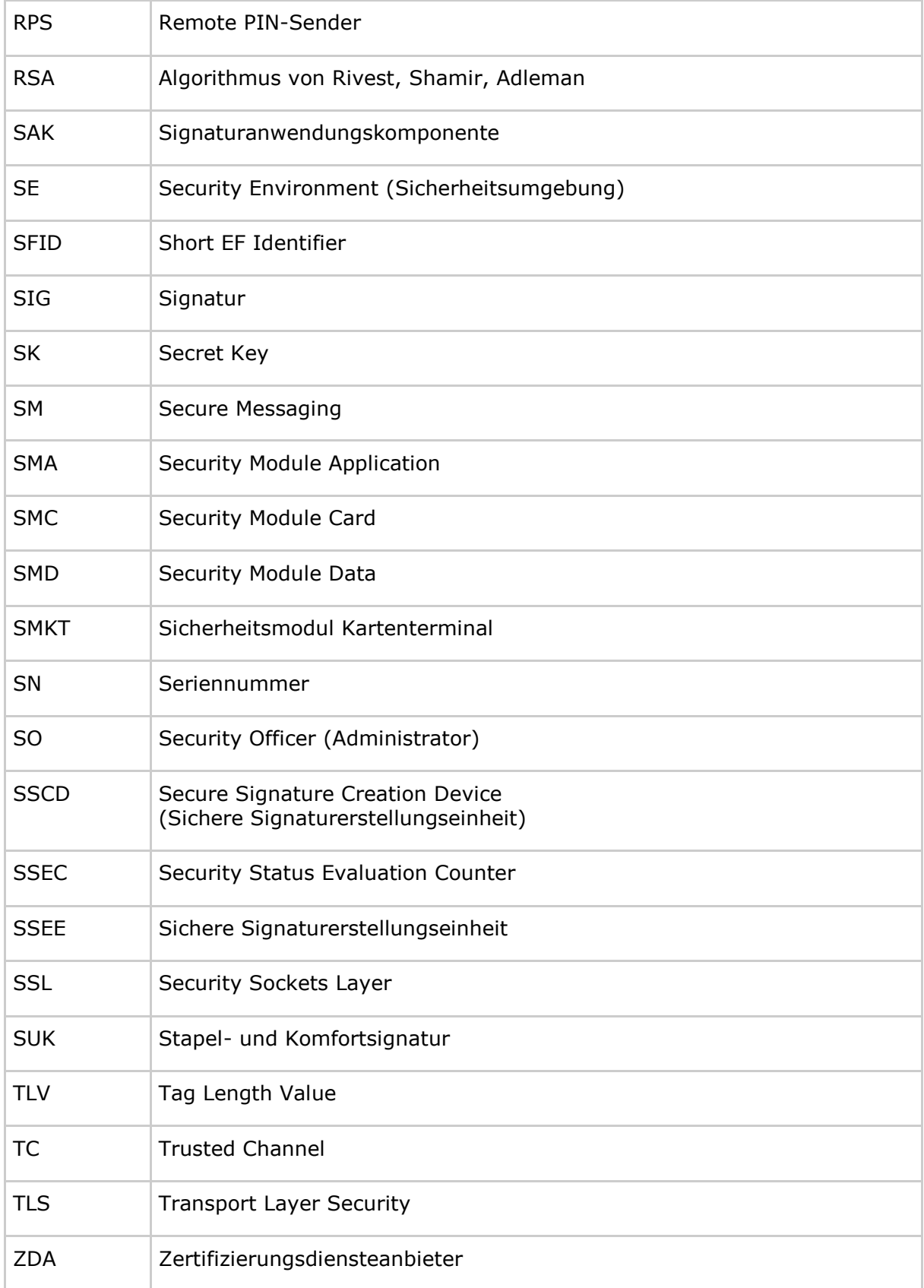

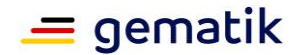

# **6.2 Glossar**

Das Glossar wird als eigenständiges Dokument (vgl. [gemGlossar]) zur Verfügung gestellt.

## **6.3 Abbildungsverzeichnis**

[Abbildung 1: Abb\\_HBA\\_ObjSys\\_001 Allgemeine Dateistruktur eines HBA](#page-21-0) ....................22 [Abbildung 2: Abb\\_HBA\\_ObjSys\\_002 Dateistruktur von DF.HPA](#page-57-0) ..................................58 [Abbildung 3 Abb\\_HBA\\_ObjSys\\_003 Prinzipielle Struktur der QES-Anwendung](#page-61-0) ..............62 [Abbildung 4: Abb\\_HBA\\_ObjSys\\_004 Prinzipielle Struktur von DF.ESIGN](#page-76-0) ......................77 [Abbildung 5: Abb\\_HBA\\_ObjSys\\_005 DF.CIA-Anwendungen und ihre Unterstrukturen....99](#page-98-0) [Abbildung 6: Abb\\_HBA\\_ObjSys\\_006 Prinzipielle Struktur von DF.AUTO](#page-123-0) .....................124

# **6.4 Tabellenverzeichnis**

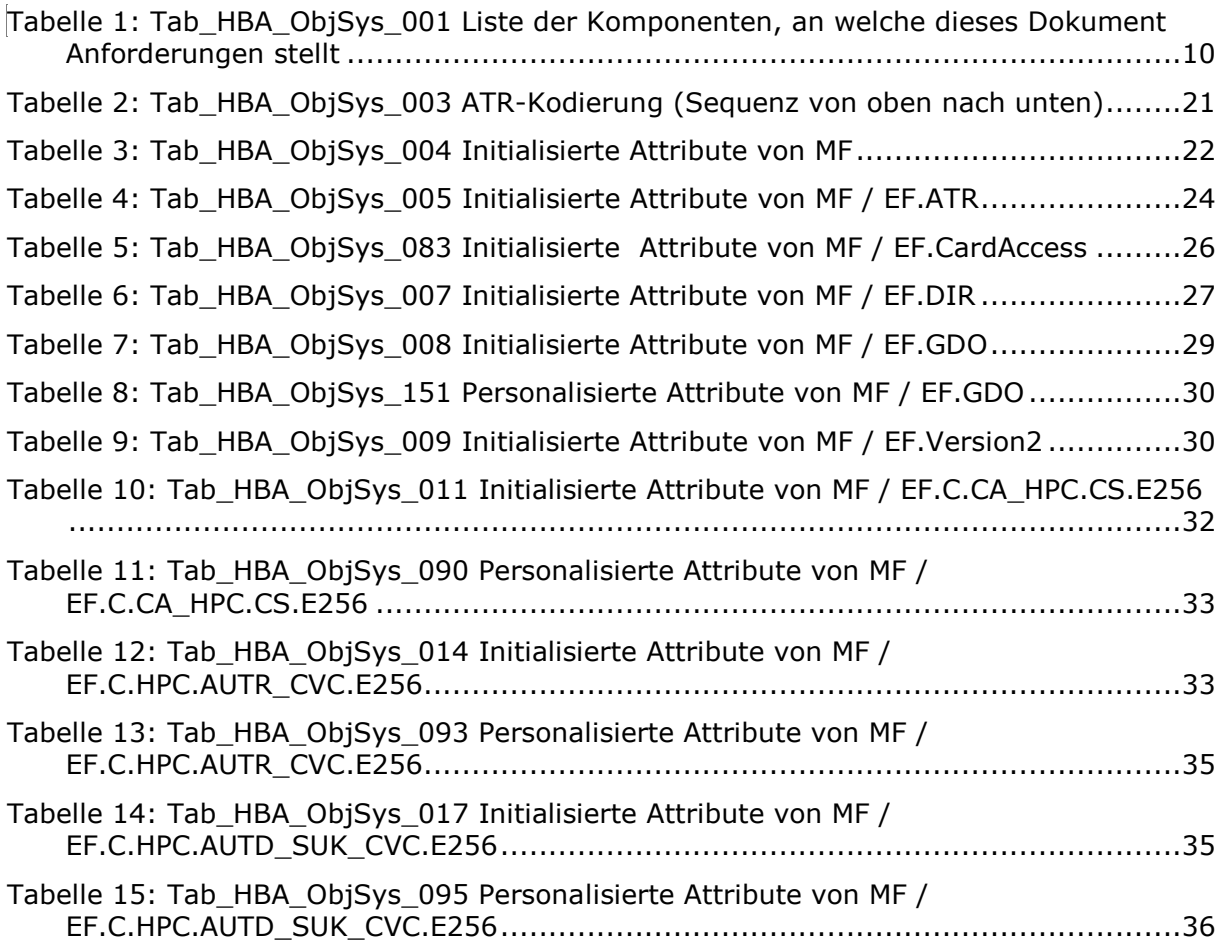

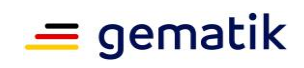

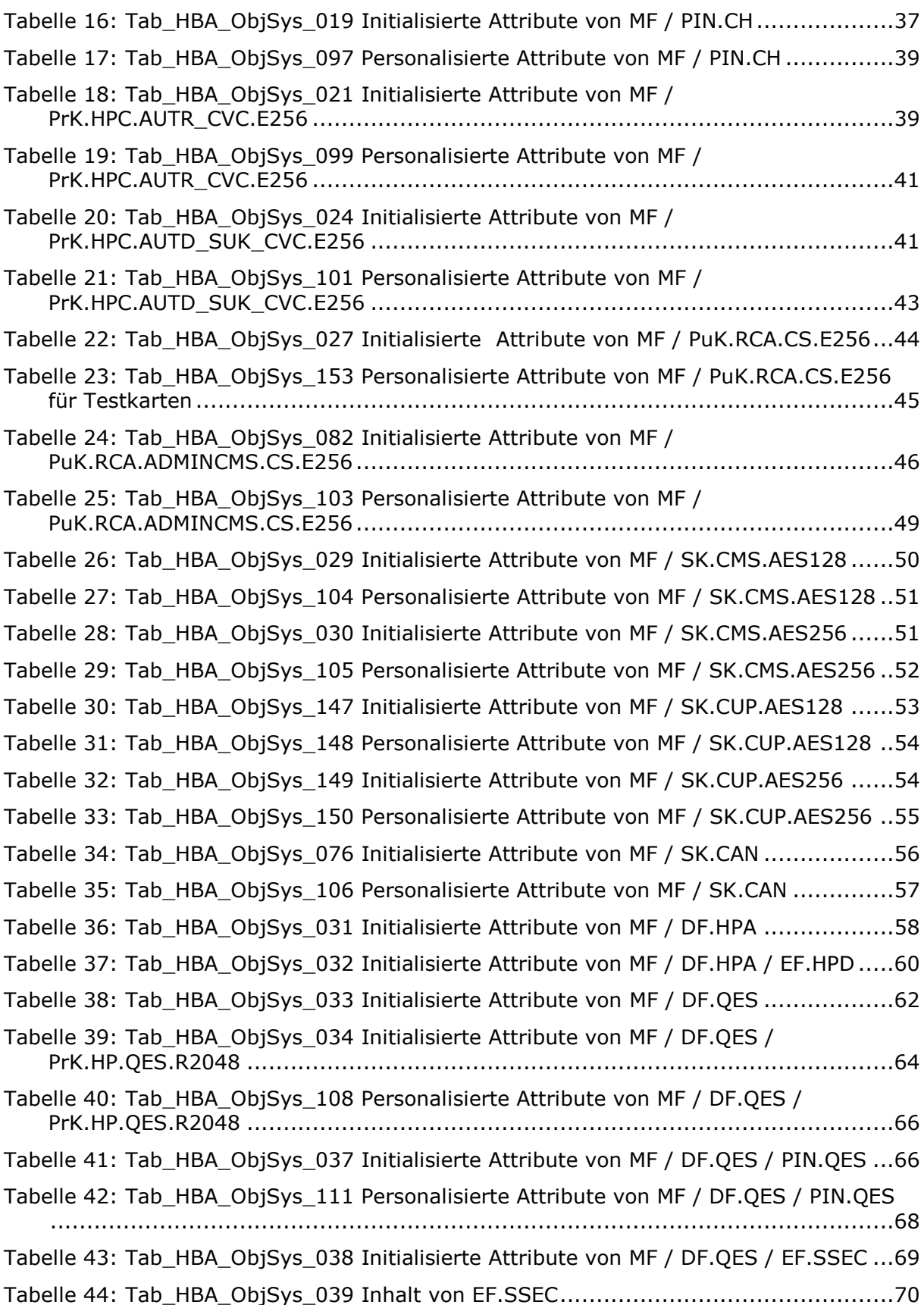

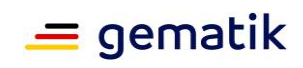

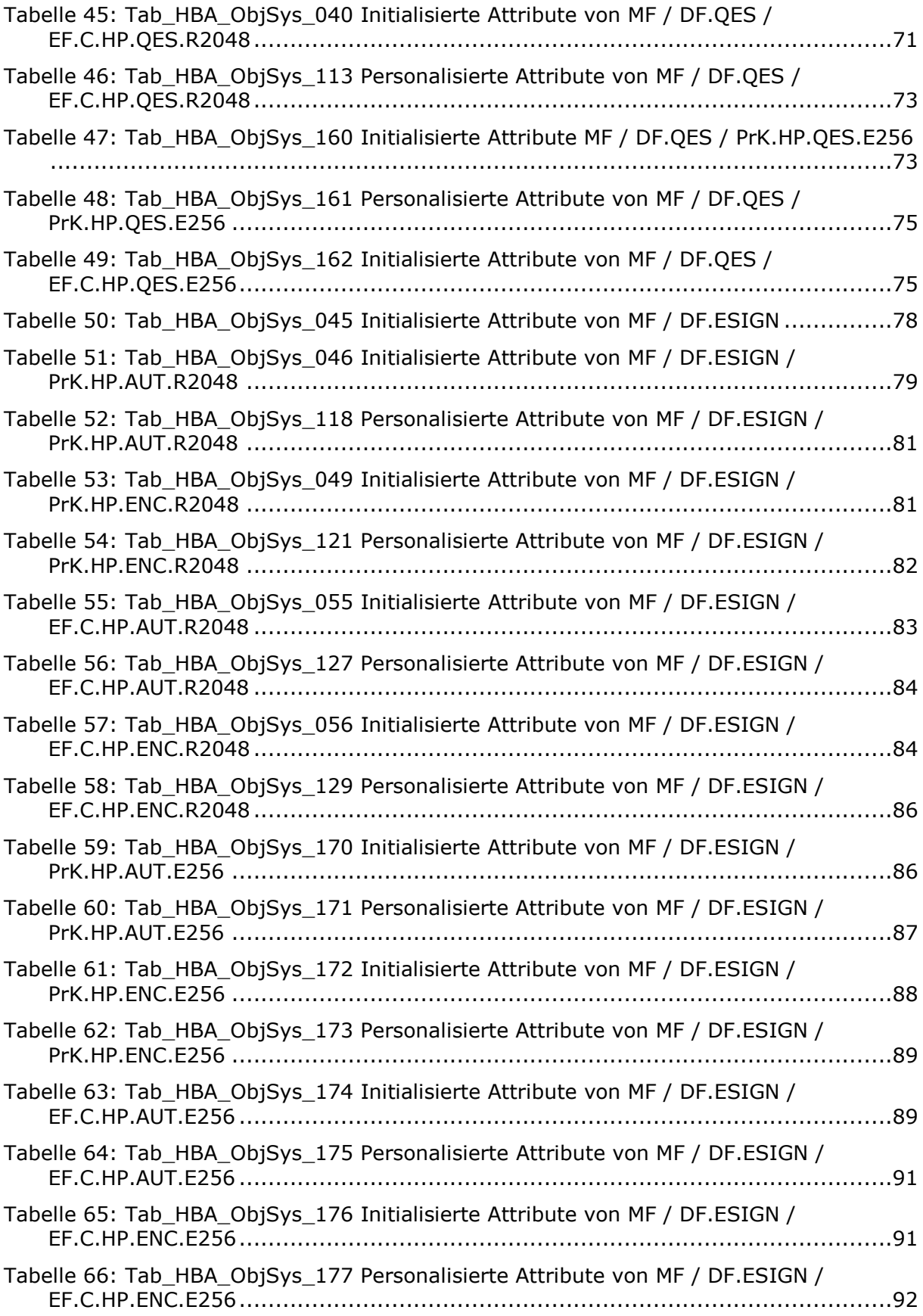

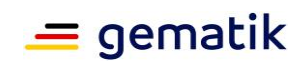

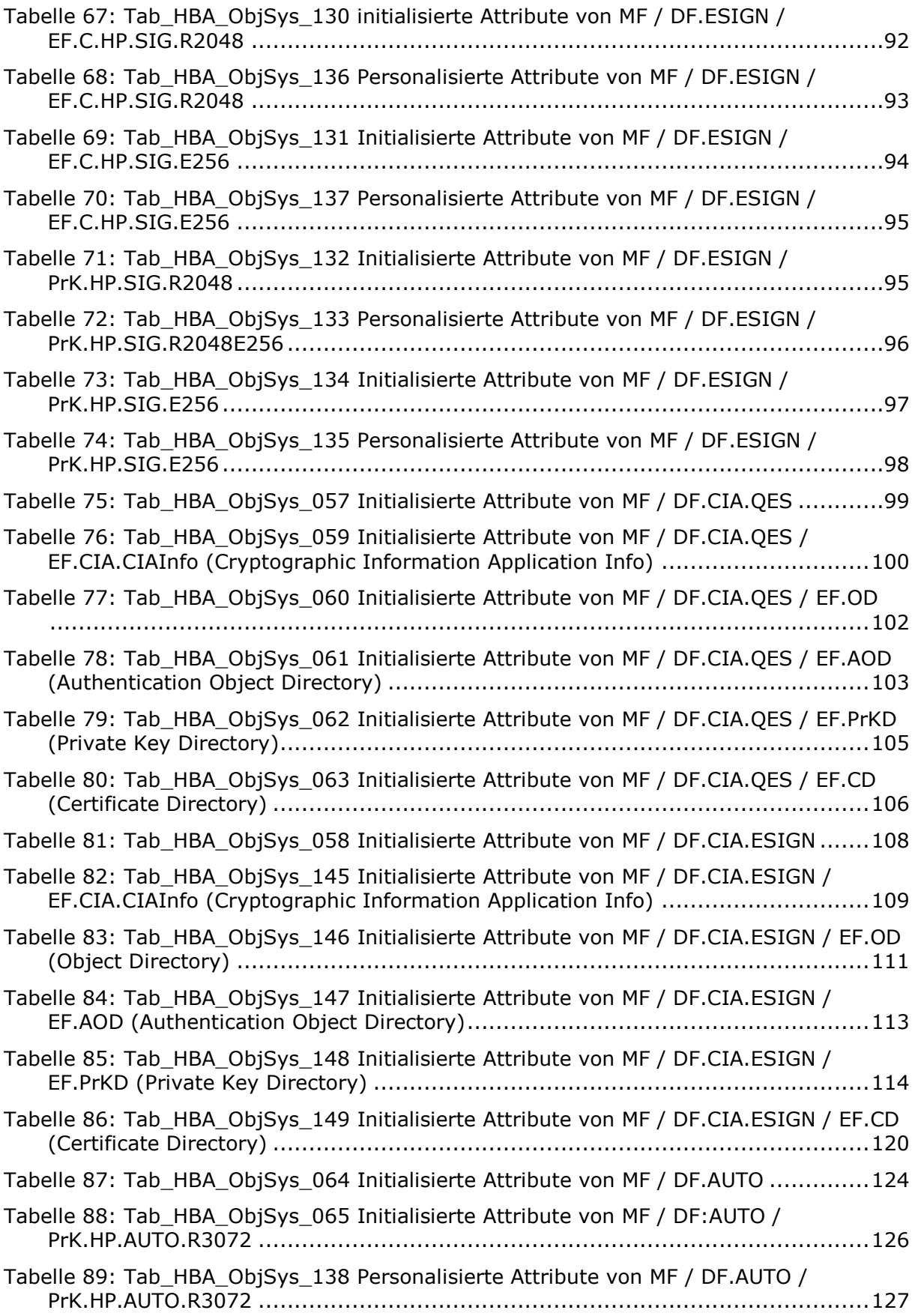

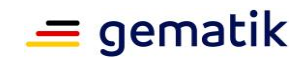

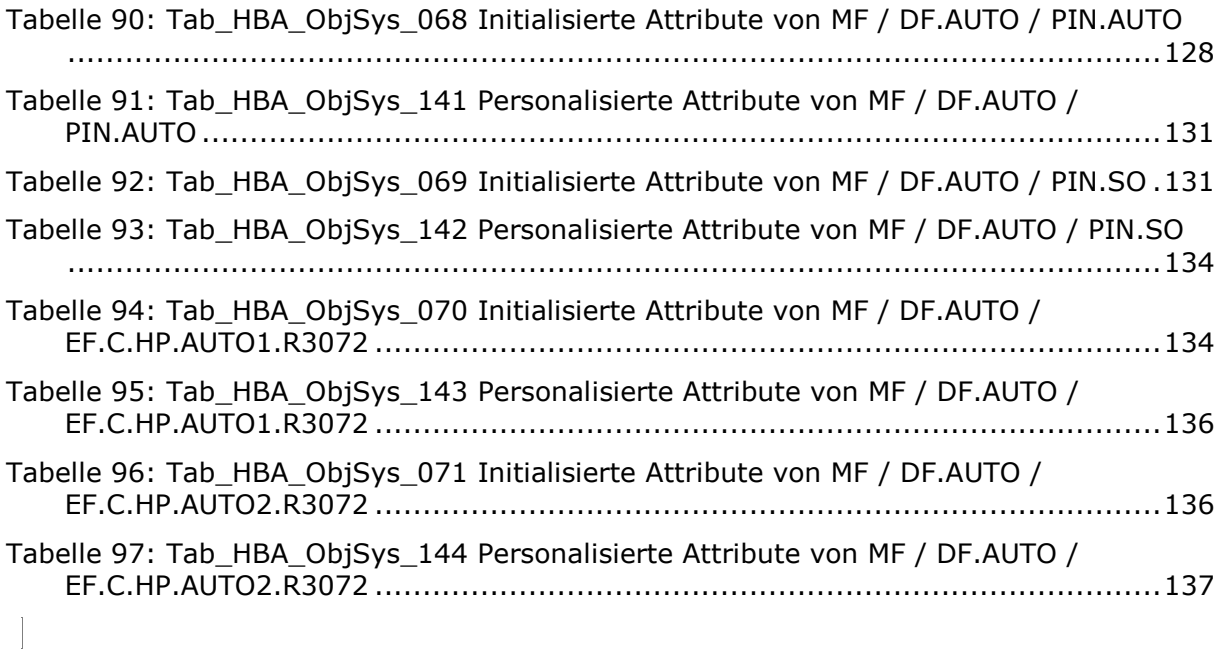

# **6.5 Referenzierte Dokumente**

## **6.5.1 Dokumente der gematik**

Die nachfolgende Tabelle enthält die Bezeichnung der in dem vorliegenden Dokument referenzierten Dokumente der gematik zur Telematikinfrastruktur. Version und Stand der referenzierten Dokumente sind daher in der nachfolgenden Tabelle nicht aufgeführt. Deren zu diesem Dokument jeweils gültige Versionen sind in den von der gematik veröffentlichten Produkttypsteckbriefen enthalten, in denen die vorliegende Version aufgeführt wird.

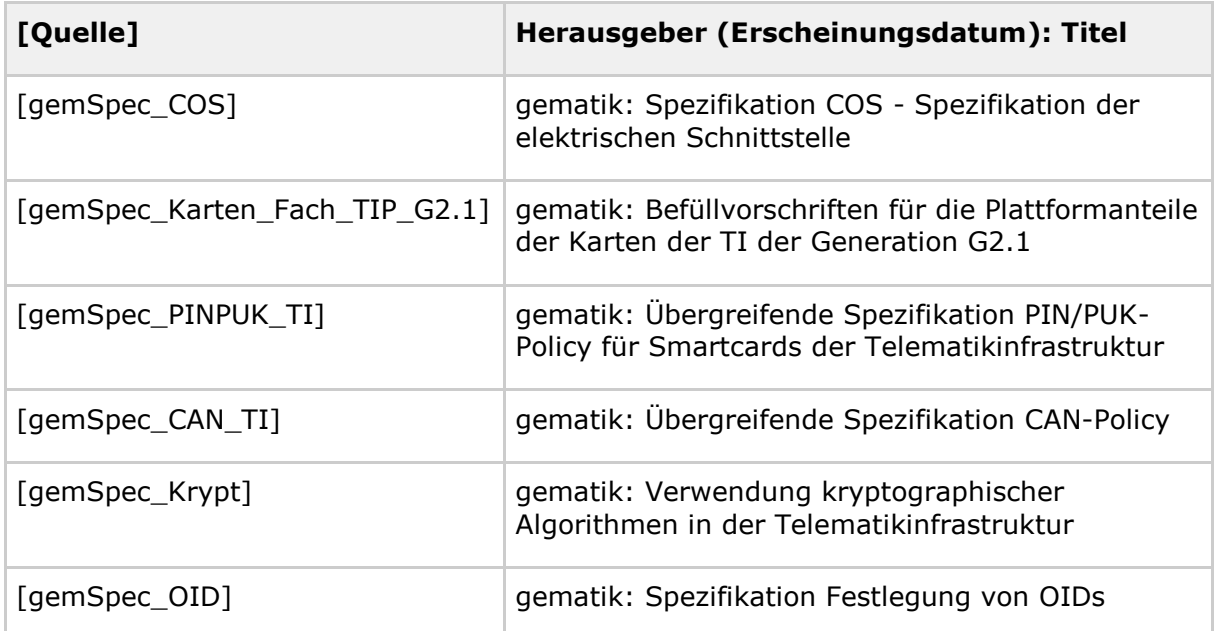

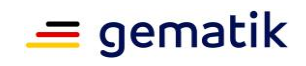

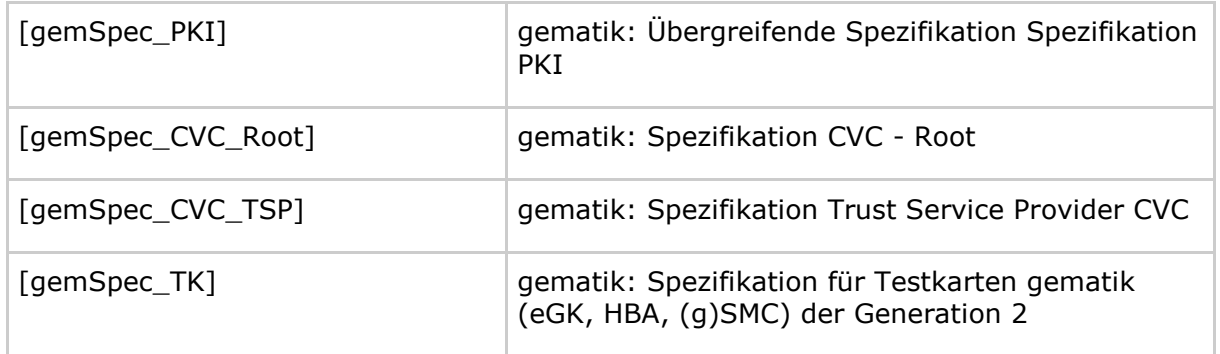

# **6.5.2 Weitere Dokumente**

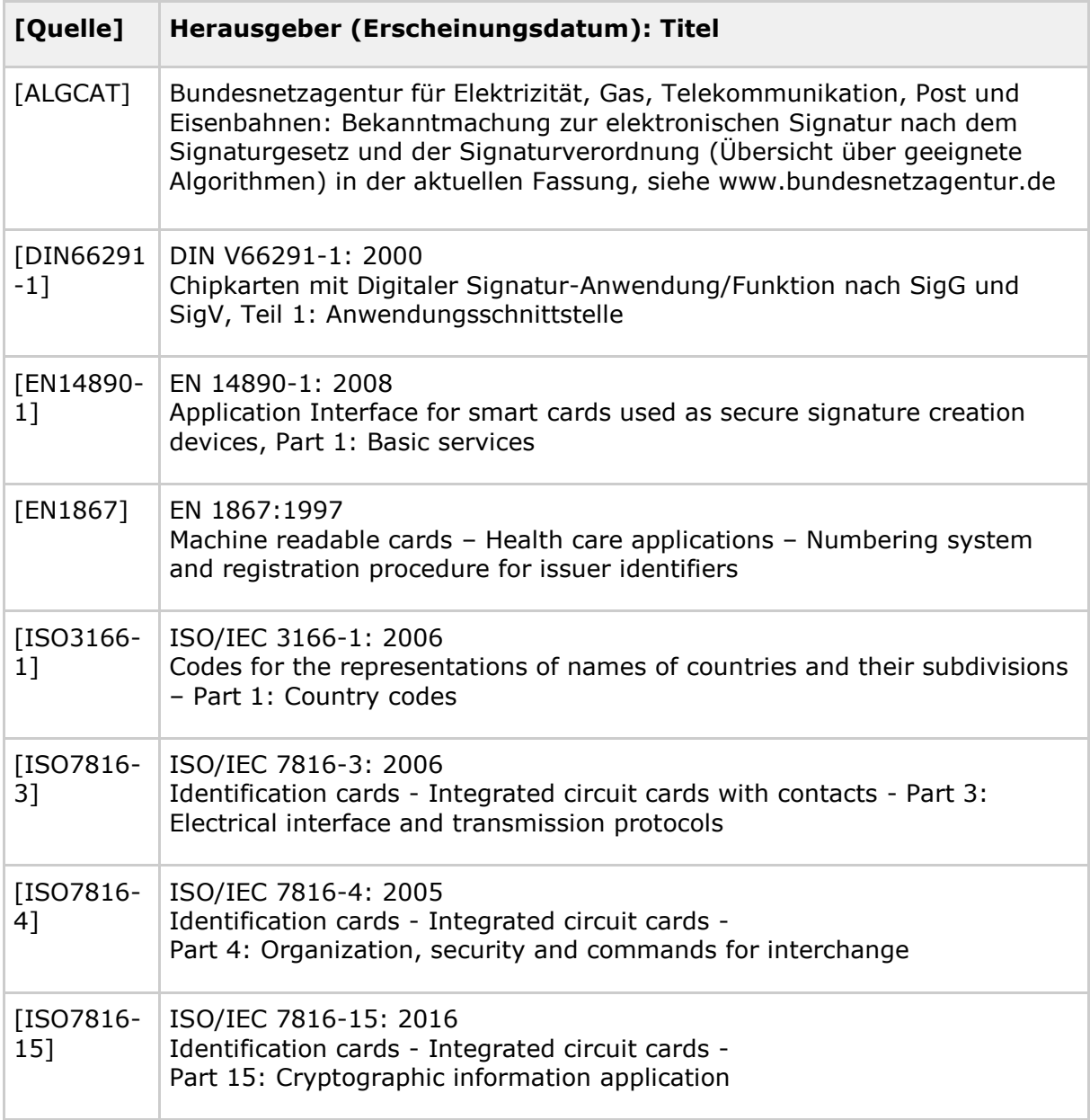

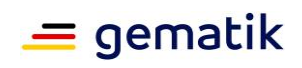

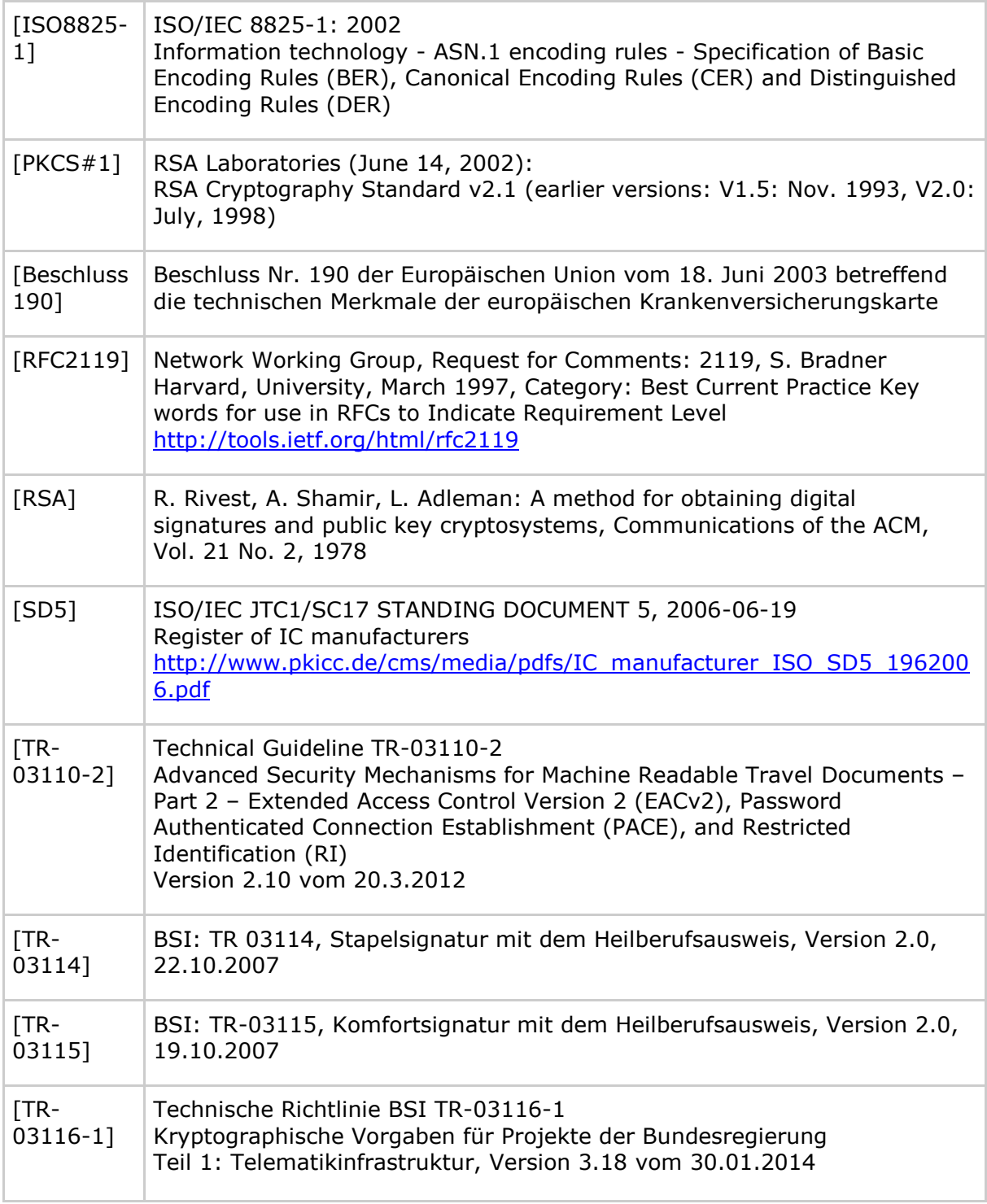